cs6630 | October 2 2014

# FILTERING & AGGREGATION

1

Miriah Meyer *University of Utah*

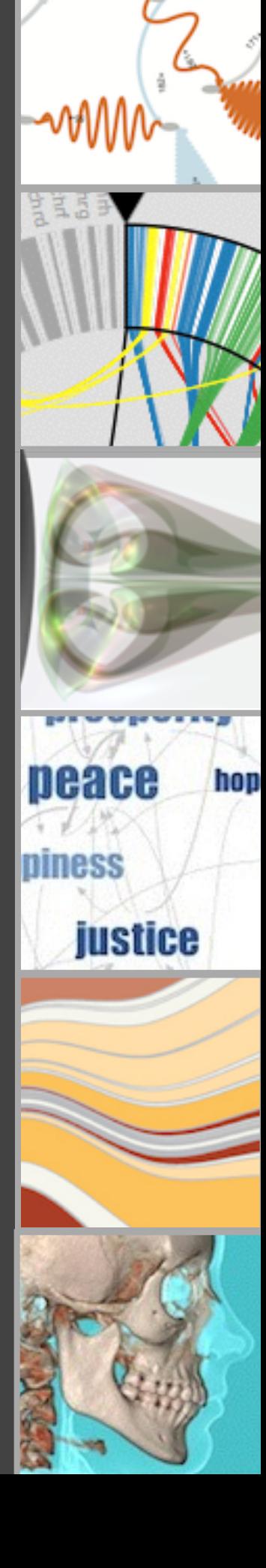

#### administrivia...

-exam on Tuesday

-data exploration grades are in

#### data exploration assignment

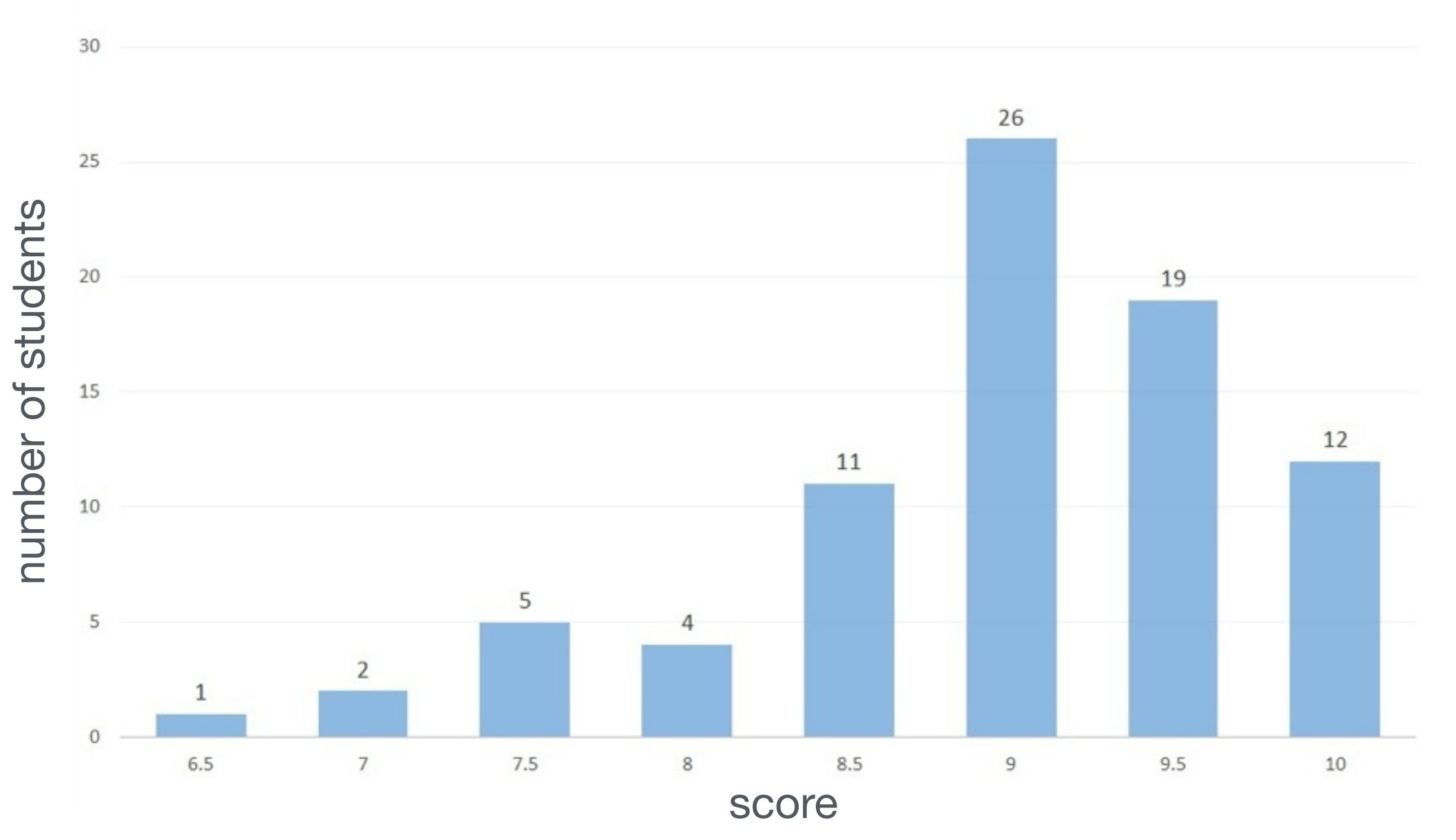

#### last time ...

# FOCUS + CONTEXT

carefully pick what to show

hint at what you are not showing!

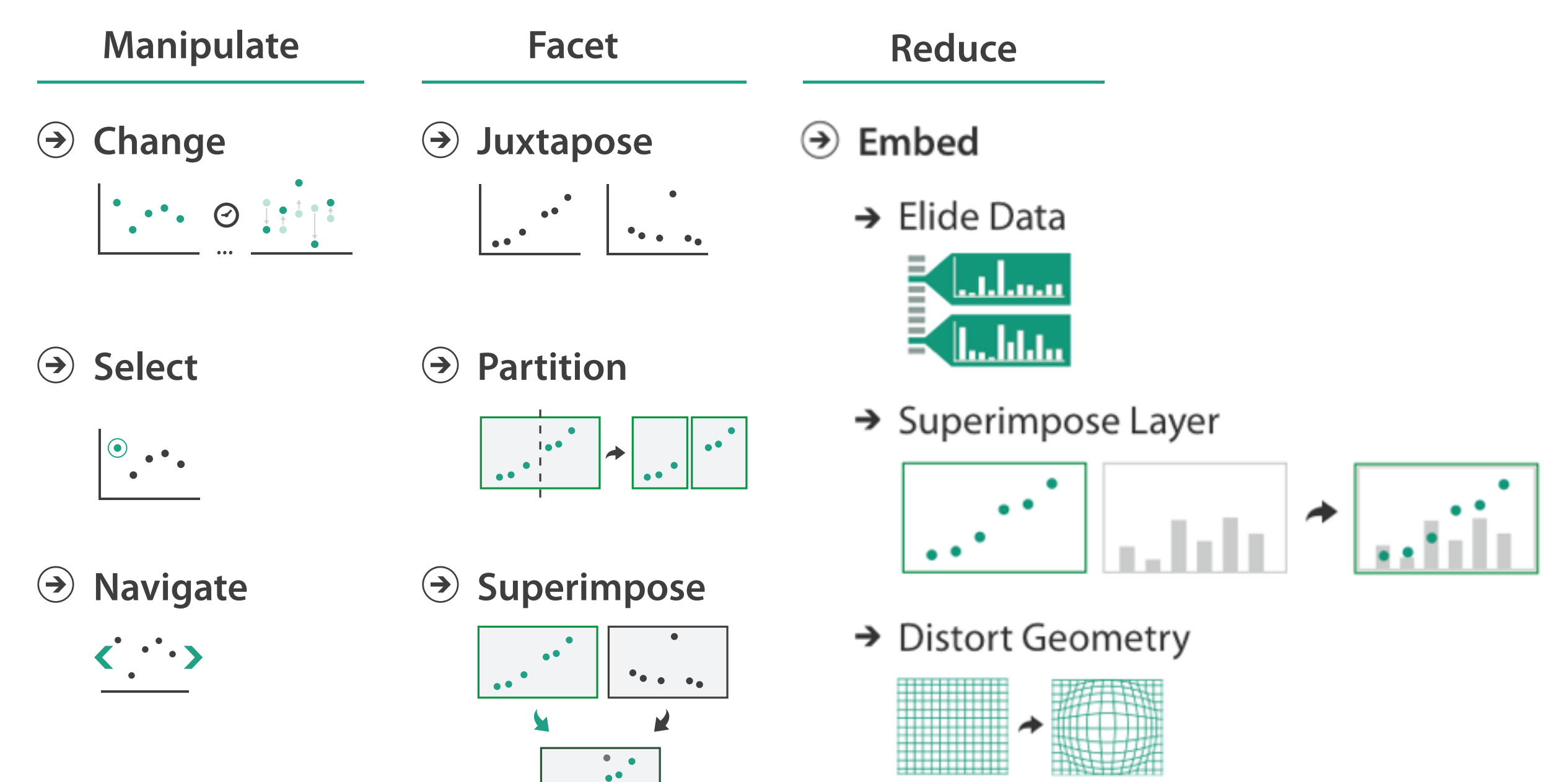

#### what is elision?

#### what is elision?

focus items shown in detail, other items summarized for context

### superimpose

#### superimpose

focus layer limited to a local region of view, instead of stretching across the entire view

### distort

#### distort

use geometric distortion of the contextual regions to make room for the details in the focus region(s)

### distortion concerns

- **-unsuitable for relative spatial judgements**
- **-overhead of tracking distortion**
- **-visual communication of distortion**
	- -gridlines, shading
- **-target acquisition problem**
	- lens displacing items away from screen location
- **-mixed results compared to separate views and temporal navigation**
- **-fisheye follow-up: concern with enthusiasm over distortion**
	- *-what* is being shown: selective filtering
	- *-how* it is being shown: distortion as one possibility

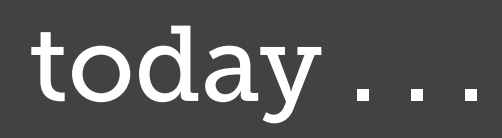

#### **-filtering**

**-aggregation**

#### **Reducing Items and Attributes**

 $\odot$  Filter

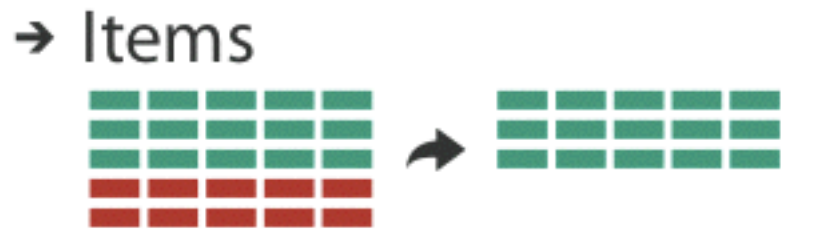

#### $\rightarrow$  Attributes

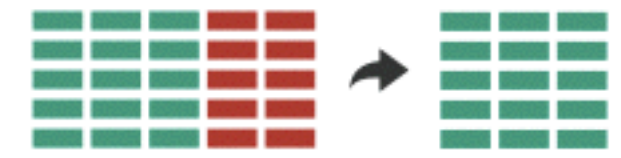

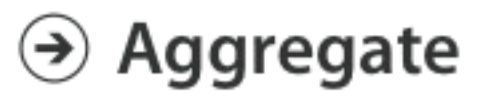

#### $\rightarrow$  Items

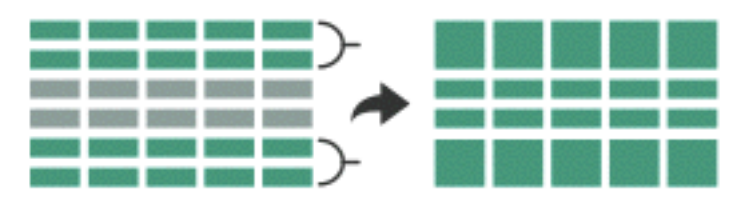

#### $\rightarrow$  Attributes

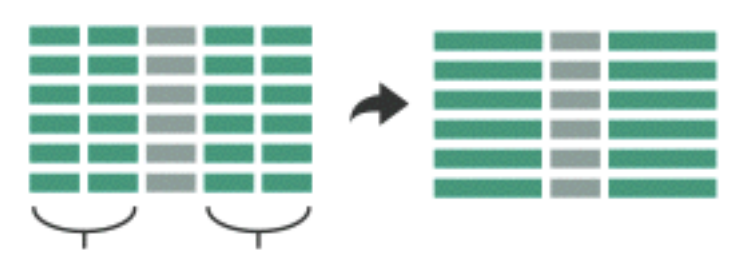

# why reduce?

# filter vs aggregation

#### filter elements are eliminated

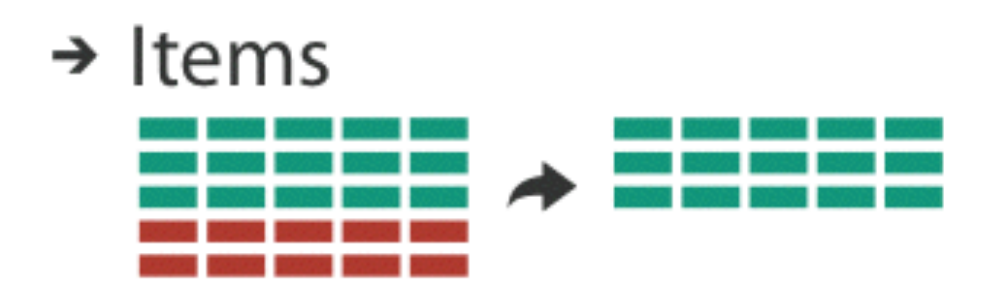

 $\rightarrow$  Attributes

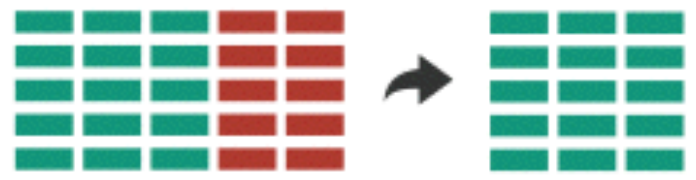

#### filter elements are eliminated

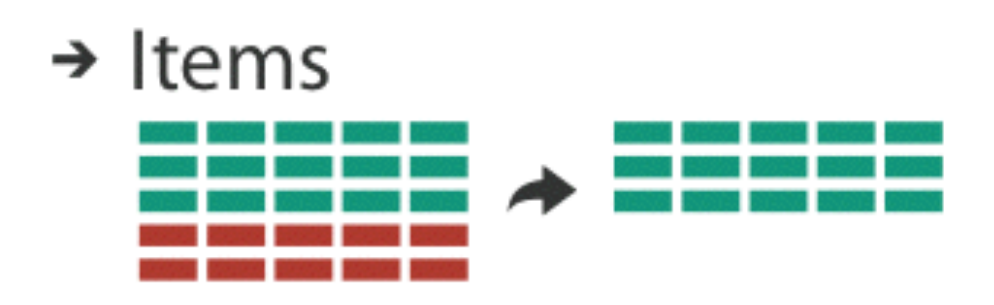

 $\rightarrow$  Attributes

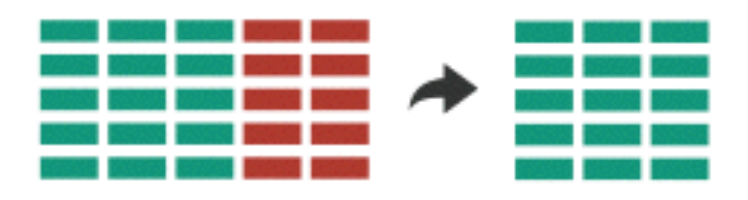

### dynamic queries

#### filter elements are eliminated

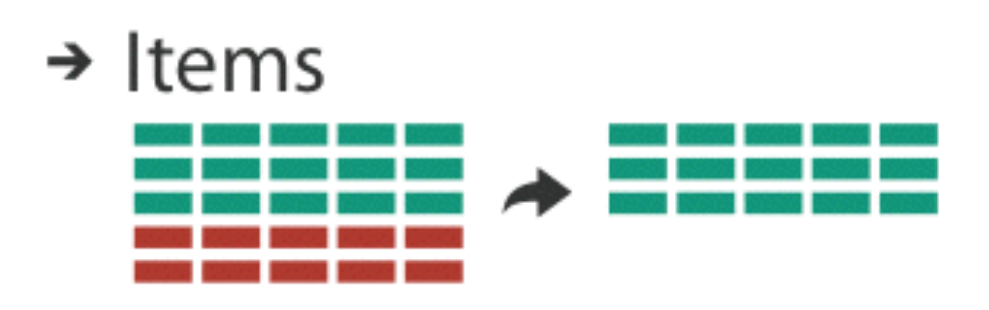

 $\rightarrow$  Attributes

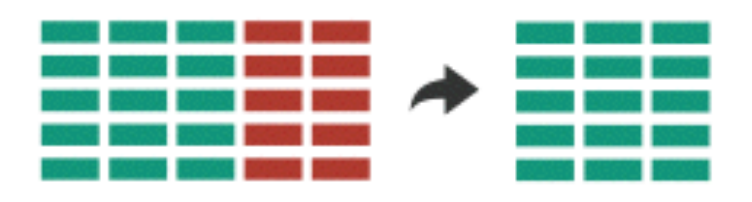

### dynamic queries

coupling between encoding and interaction so that user can immediately see the results of an action

### ITEM FILTERING

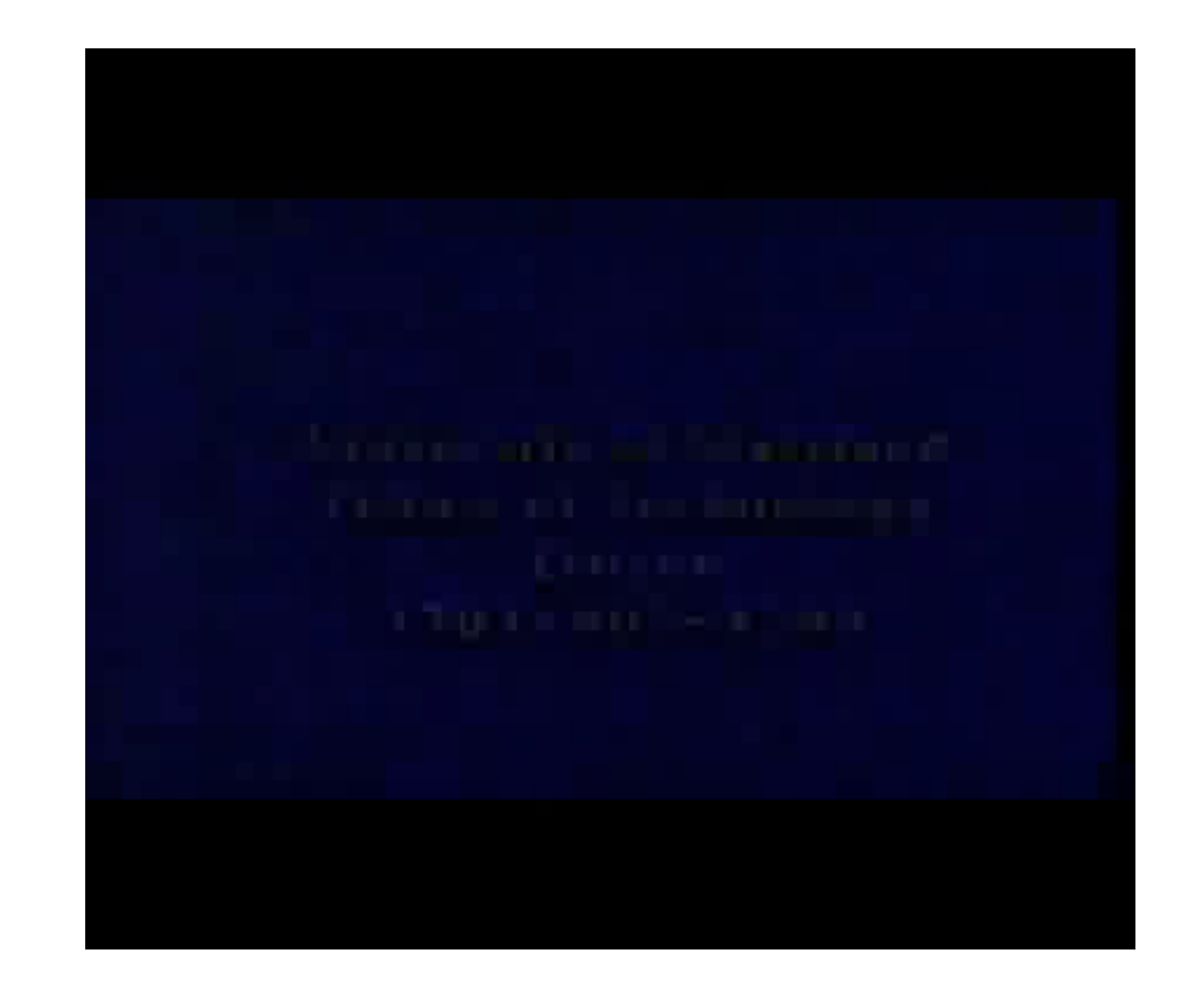

Ahlberg 1994

### ITEM FILTERING

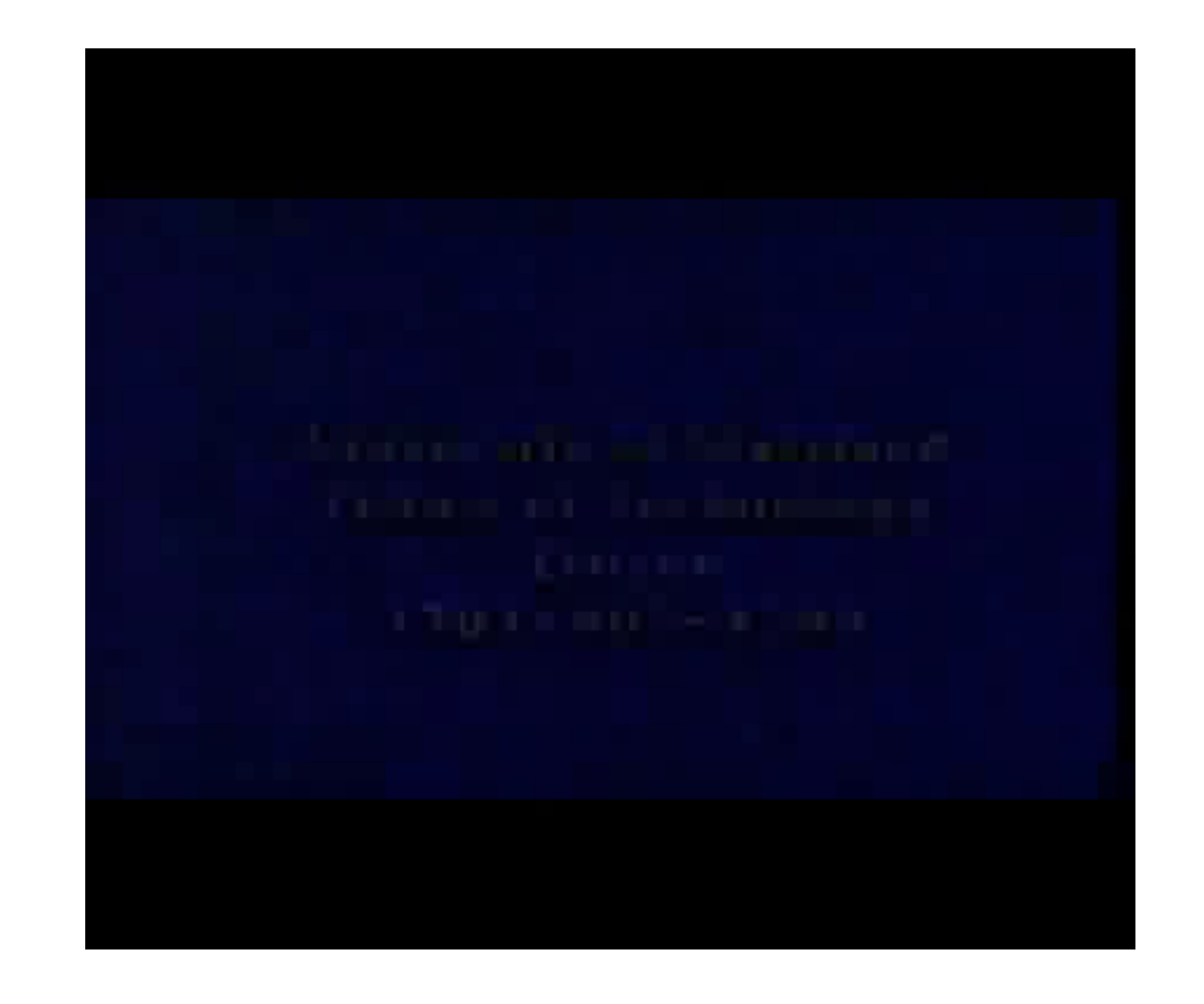

Ahlberg 1994

### ITEM FILTERING

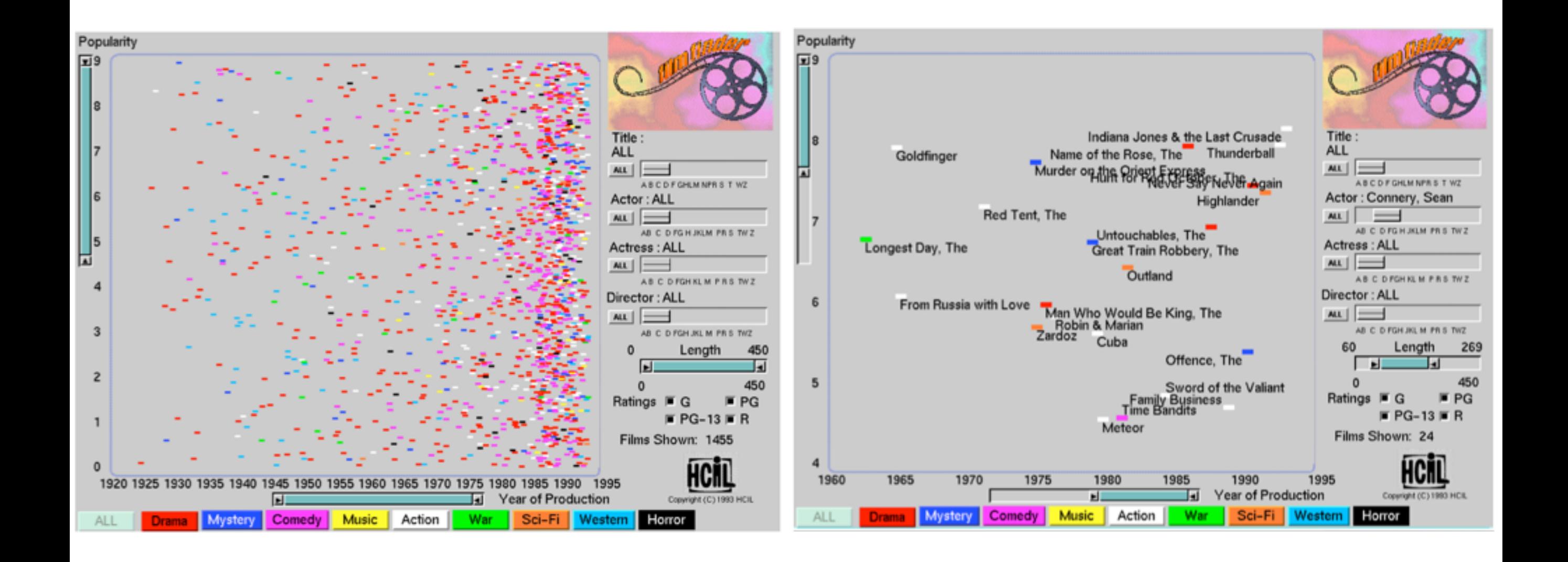

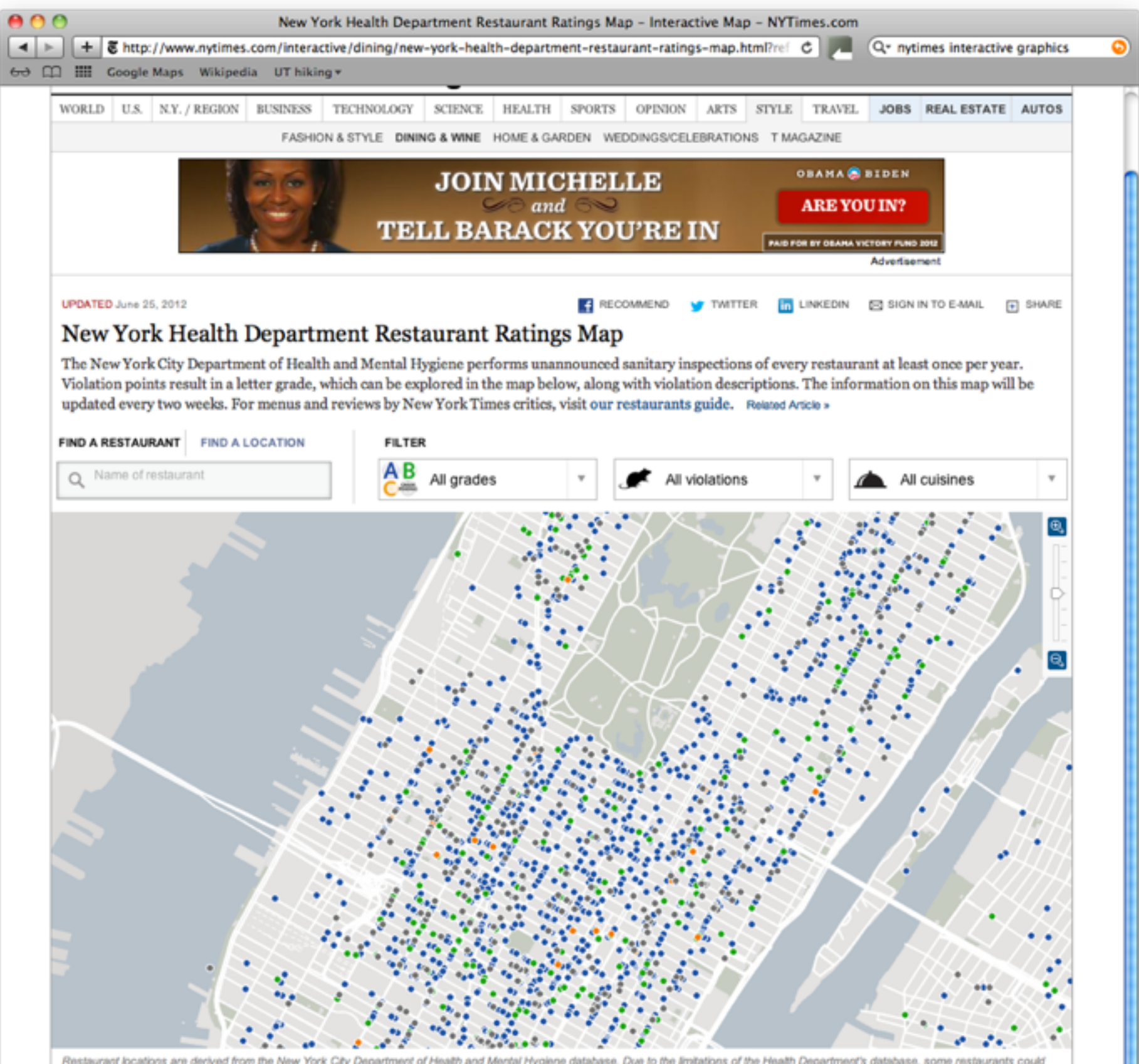

not be placed.

By JEREMY WHITE | Send Feedback

Source: New York City Department of Health and Mental Hygiene

# scented widgets

**information scent:** user's (imperfect) perception of data

#### **GOAL: lower the cost of information forging through better cues**

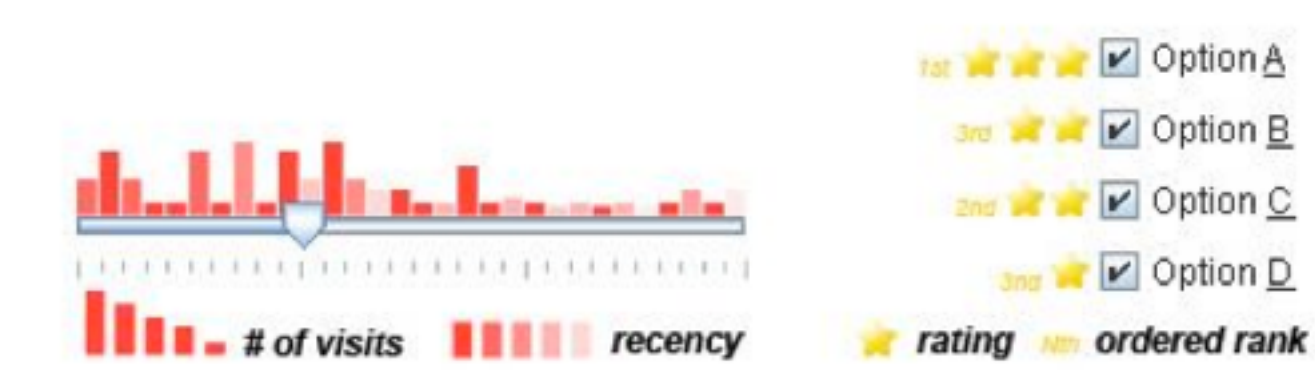

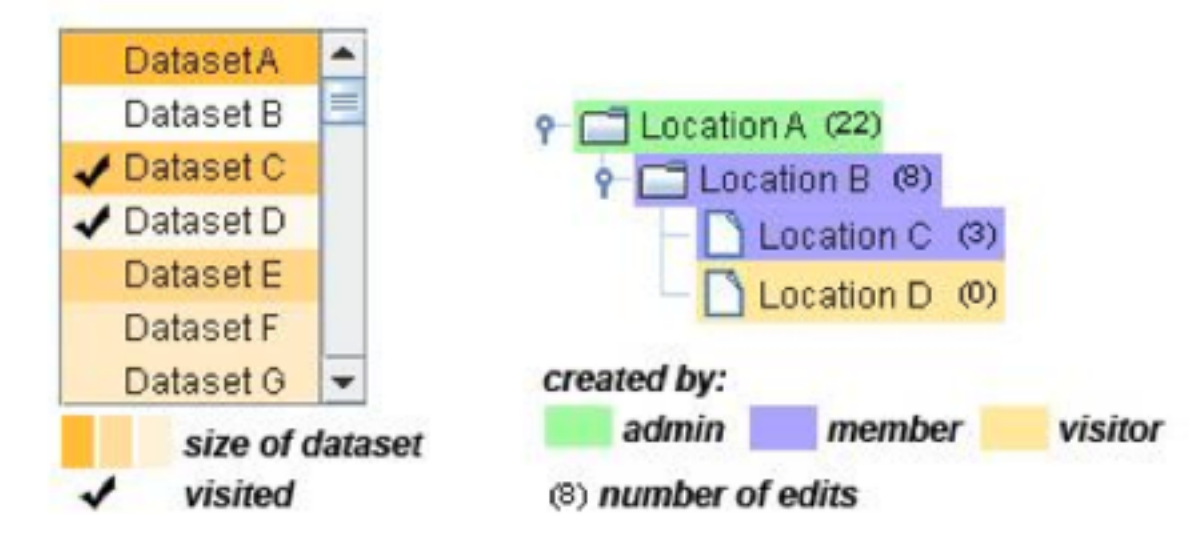

# interactive legends

controls combining the visual representation of static legends with interaction mechanisms of widgets

#### **define and control visual display together**

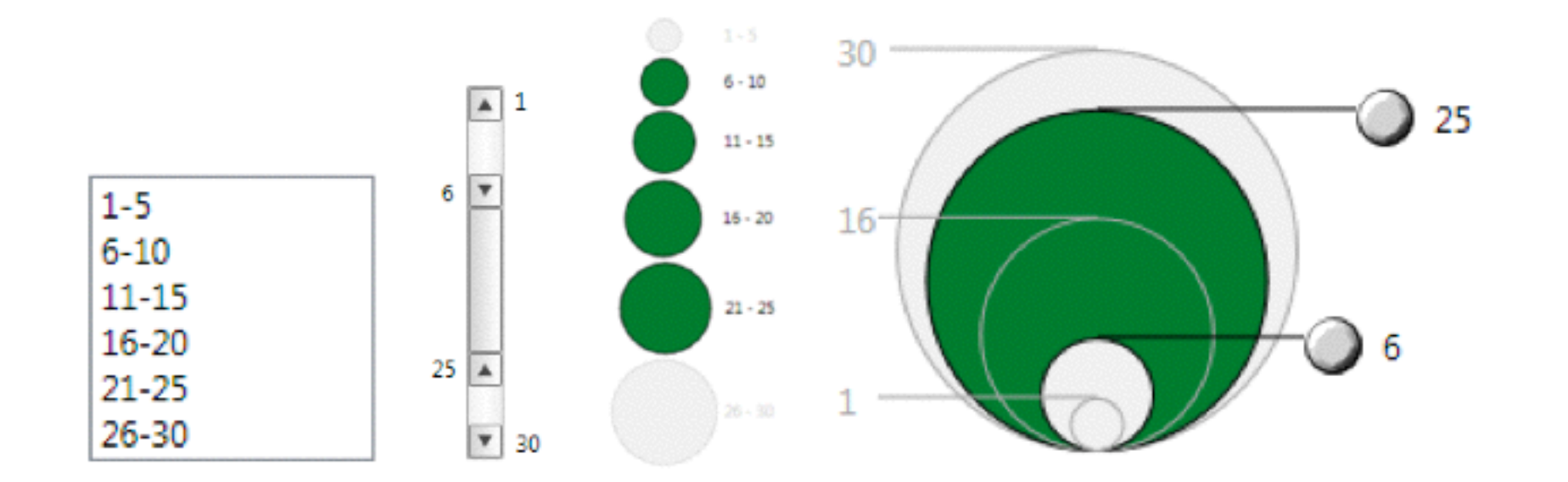

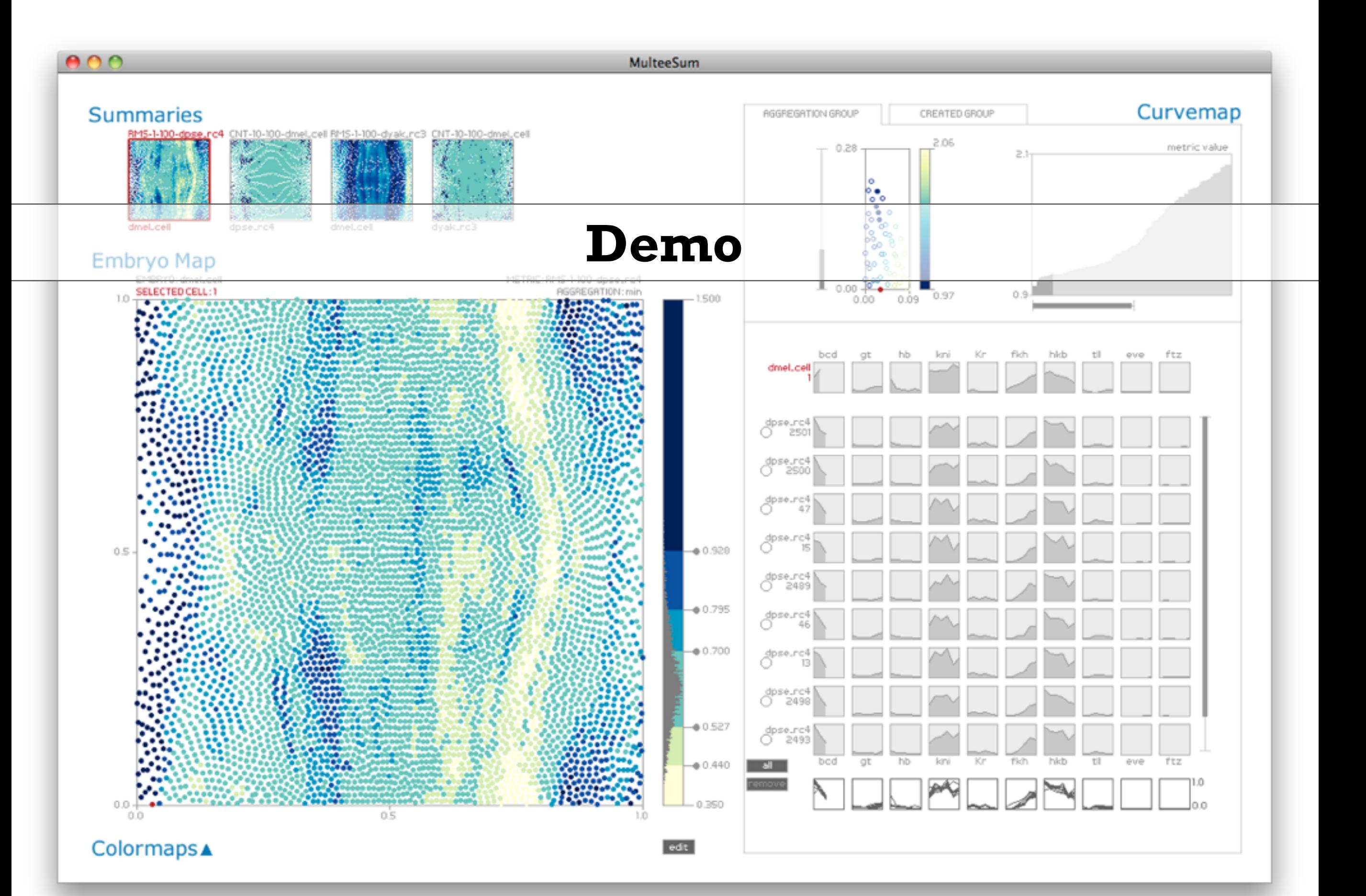

### ATTRIBUTE FILTERING

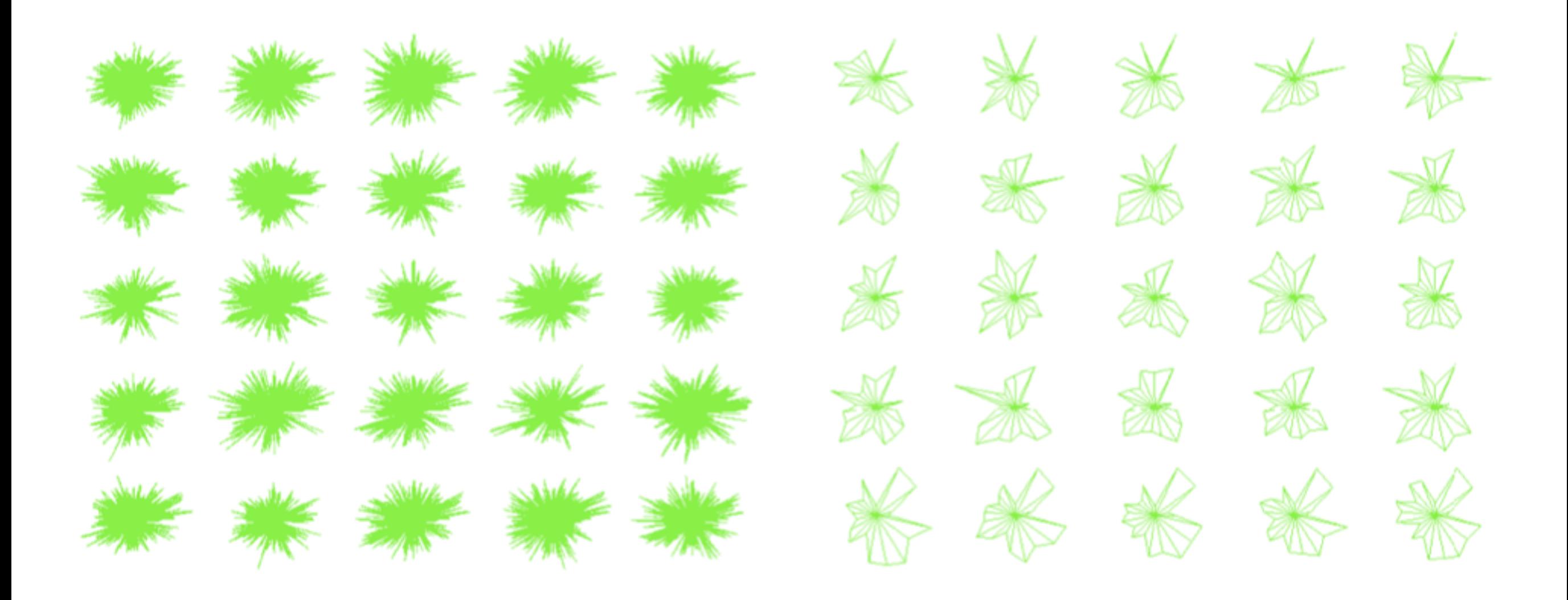

### aggregate

#### a group of elements is represented by a new derived element that stands in for the entire group

 $\rightarrow$  Items

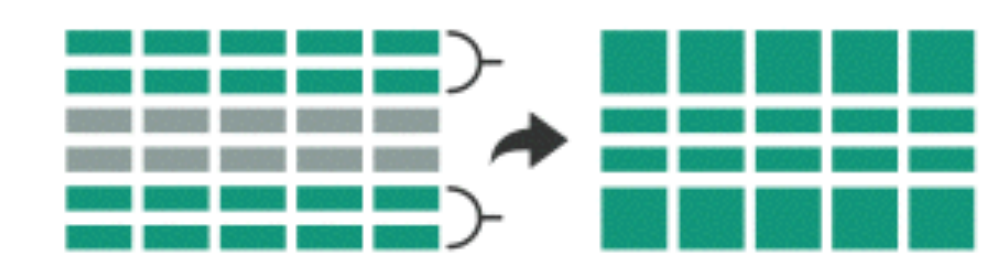

 $\rightarrow$  Attributes

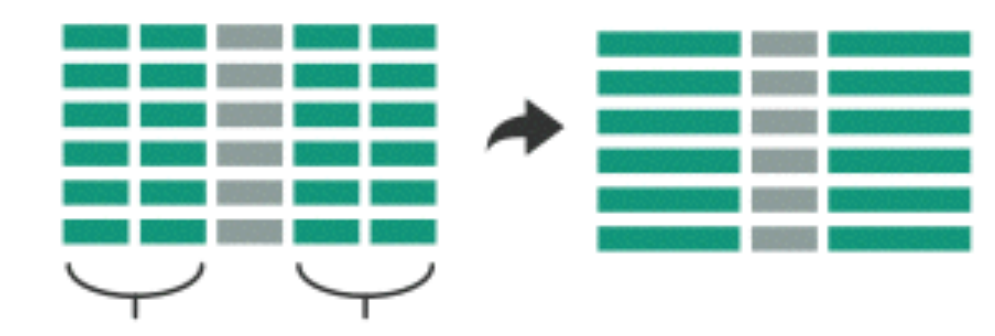

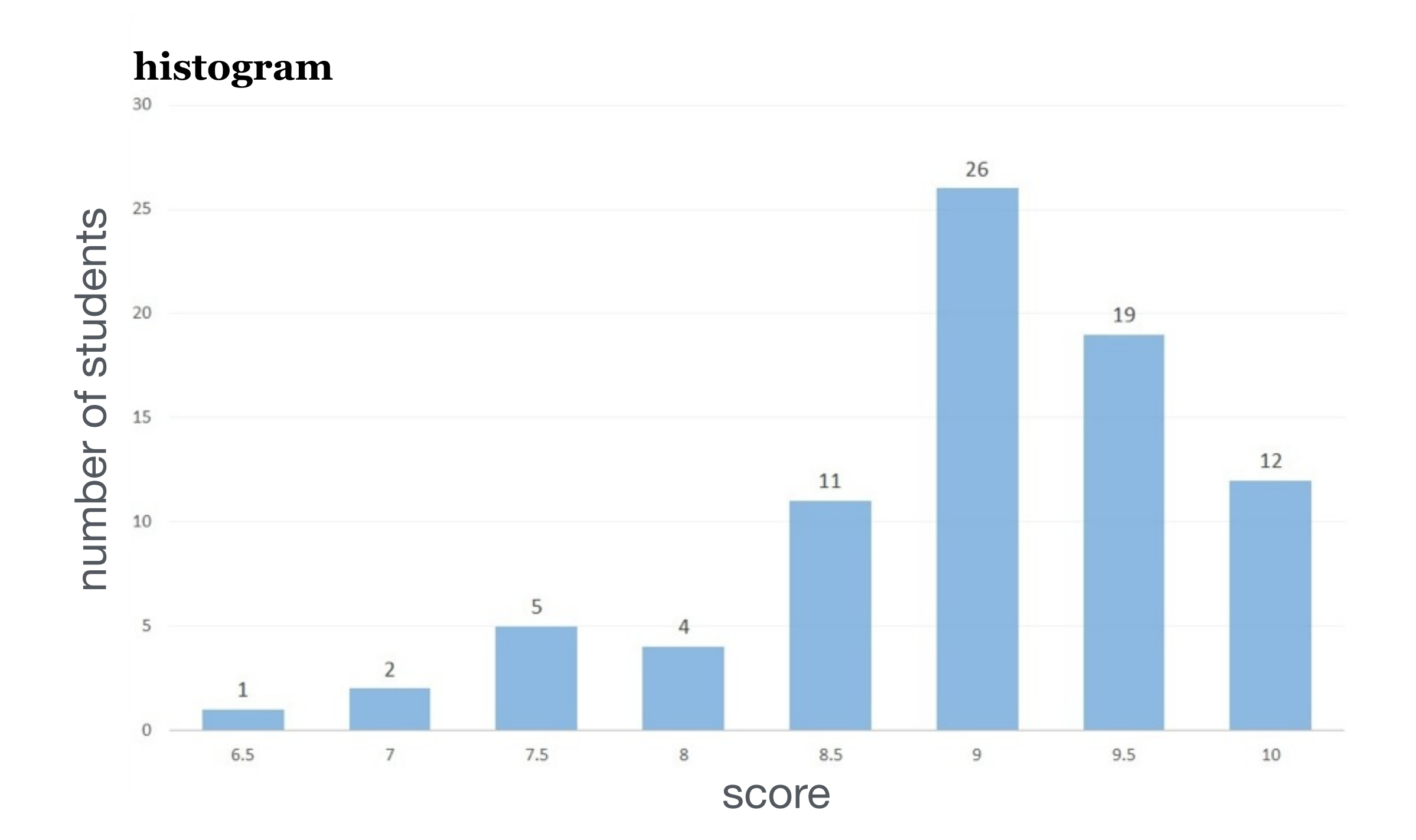

**continuous scatterplot**

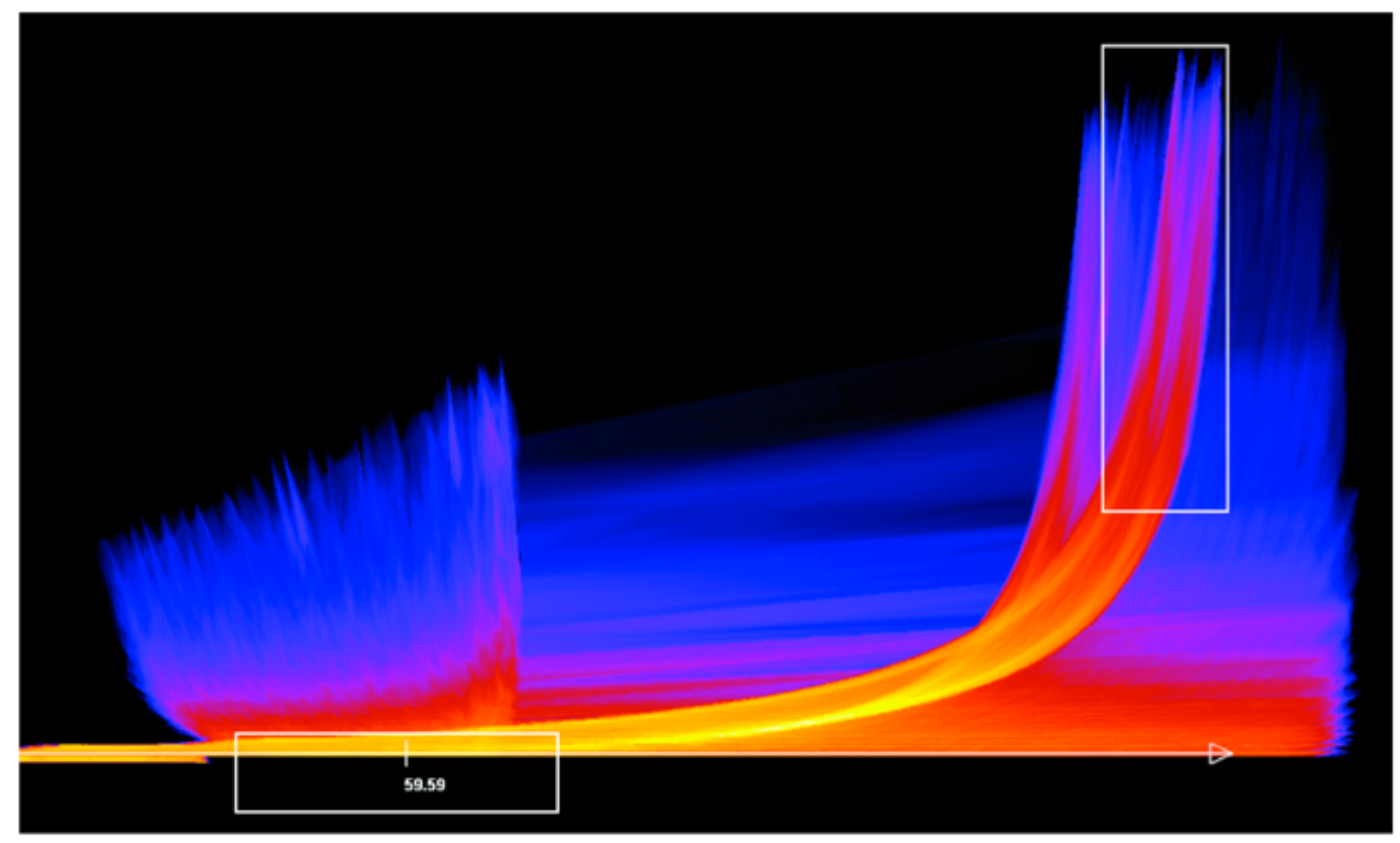

Bachthaler 2008

#### hierarchical parallel coordinates

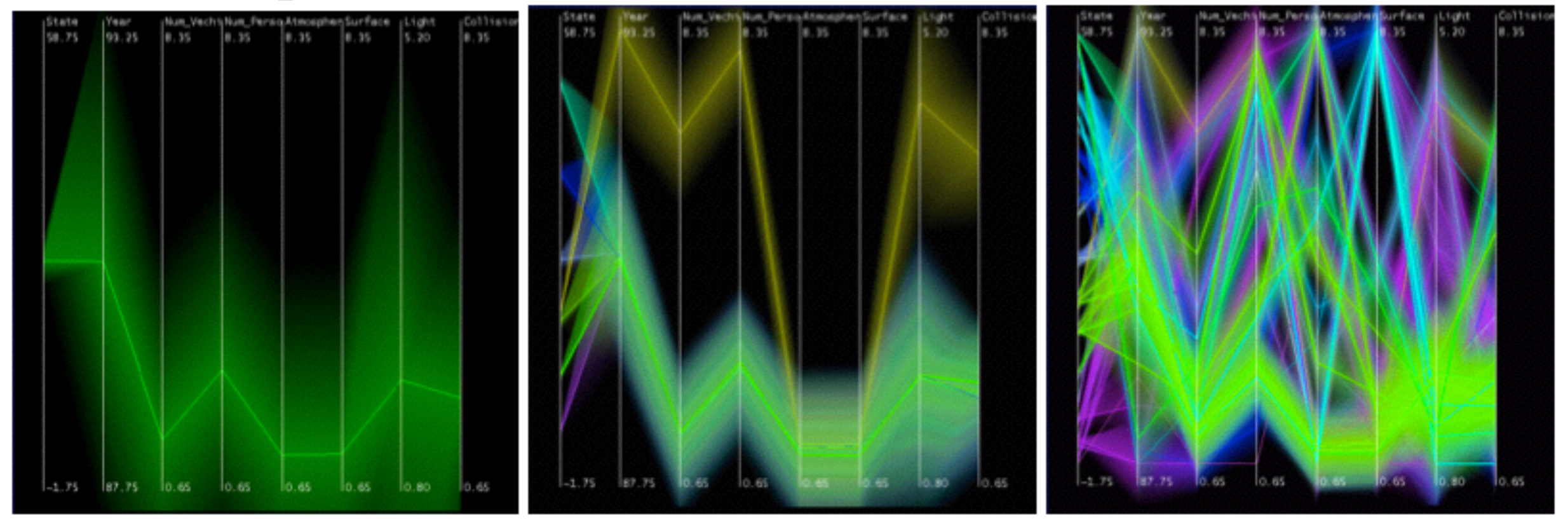

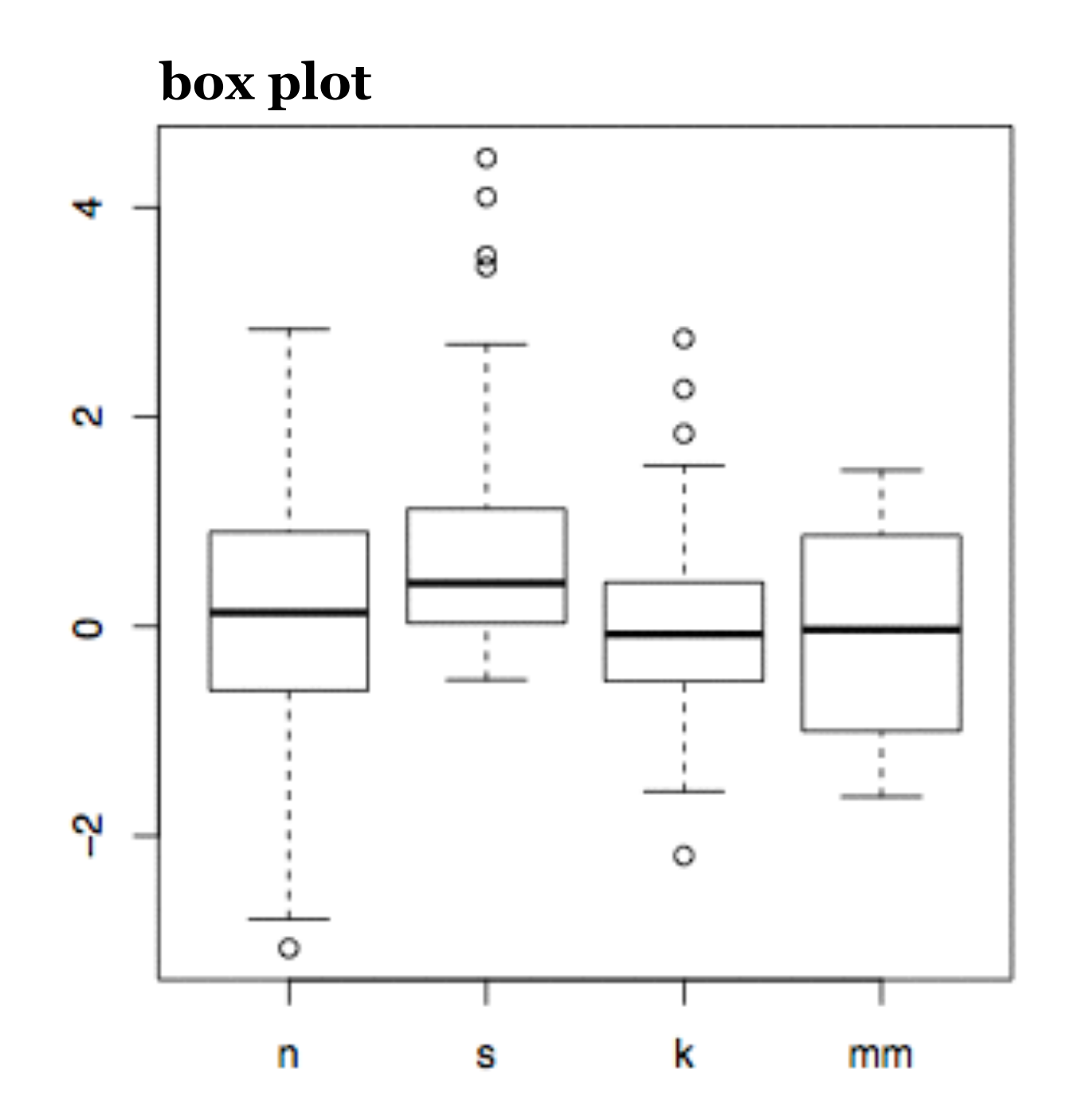

### spatial aggregation

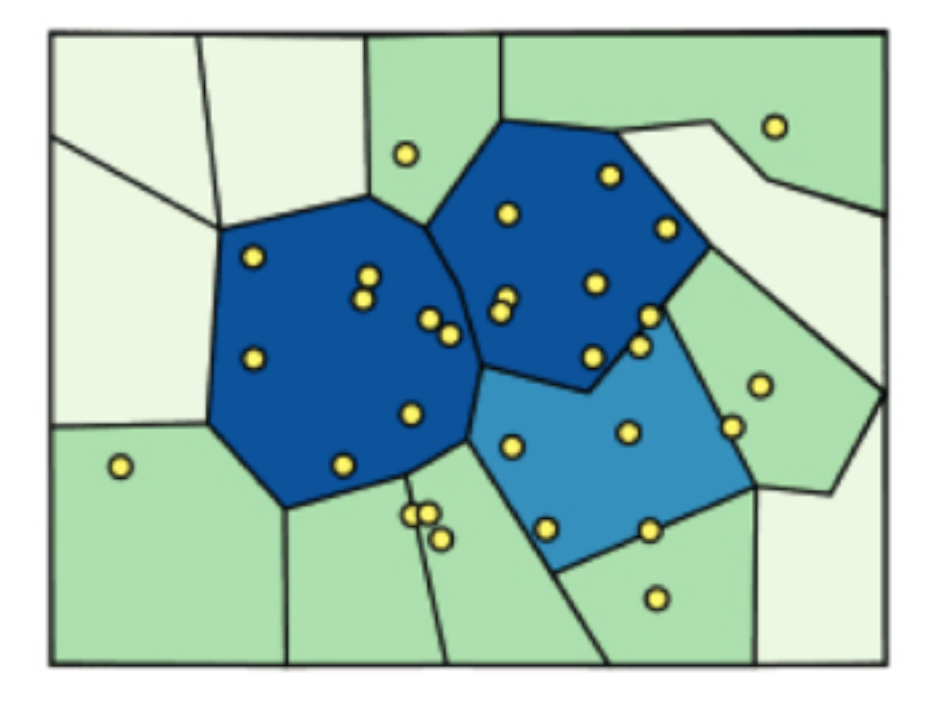
### spatial aggregation

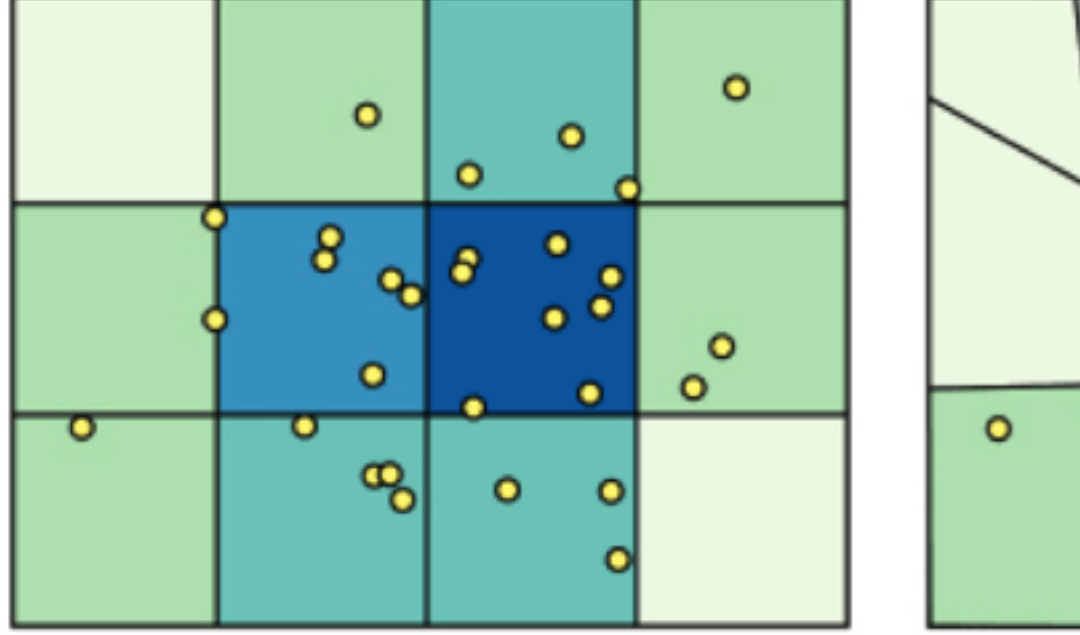

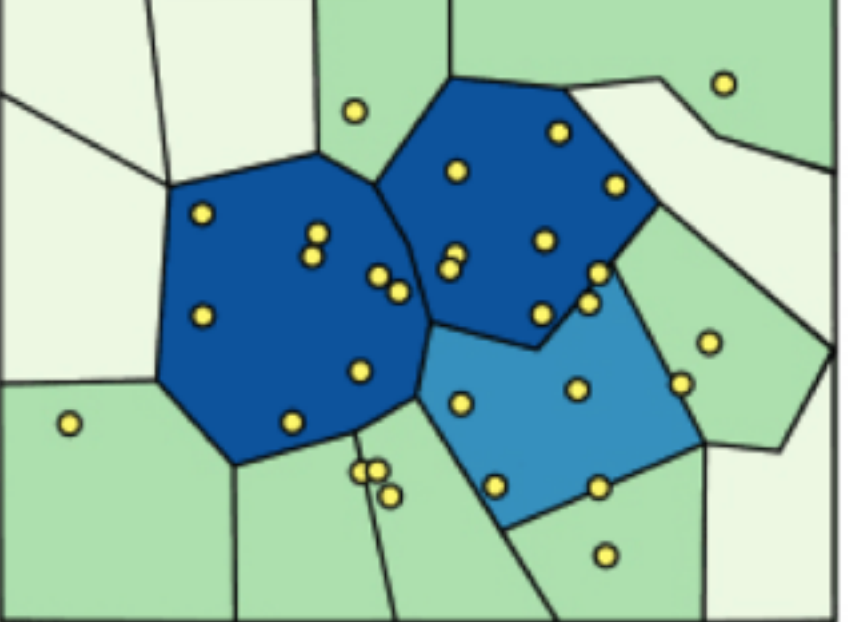

### spatial aggregation

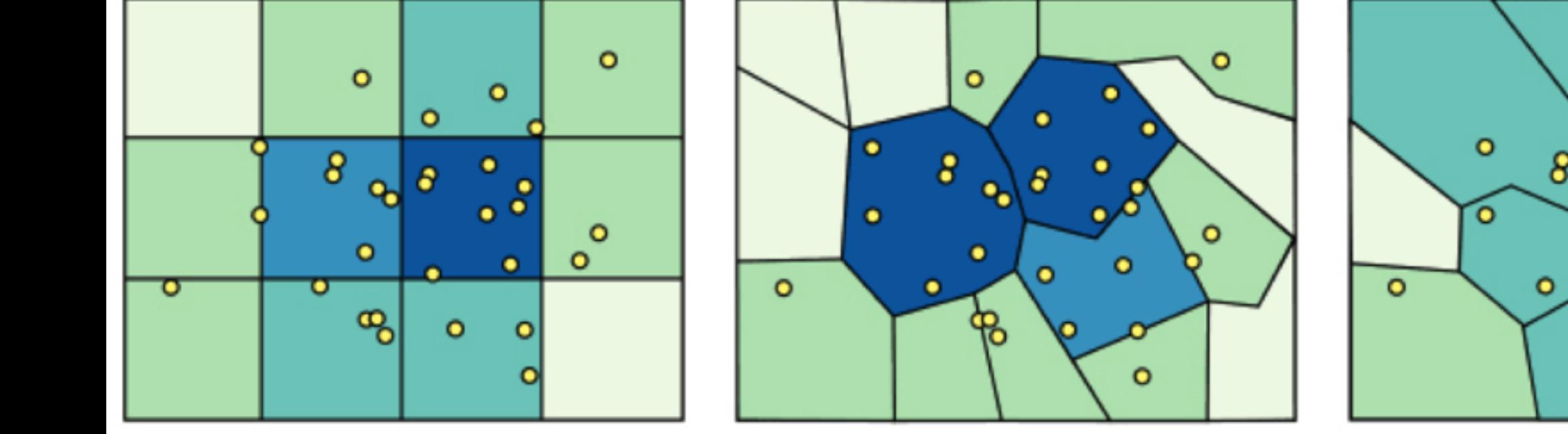

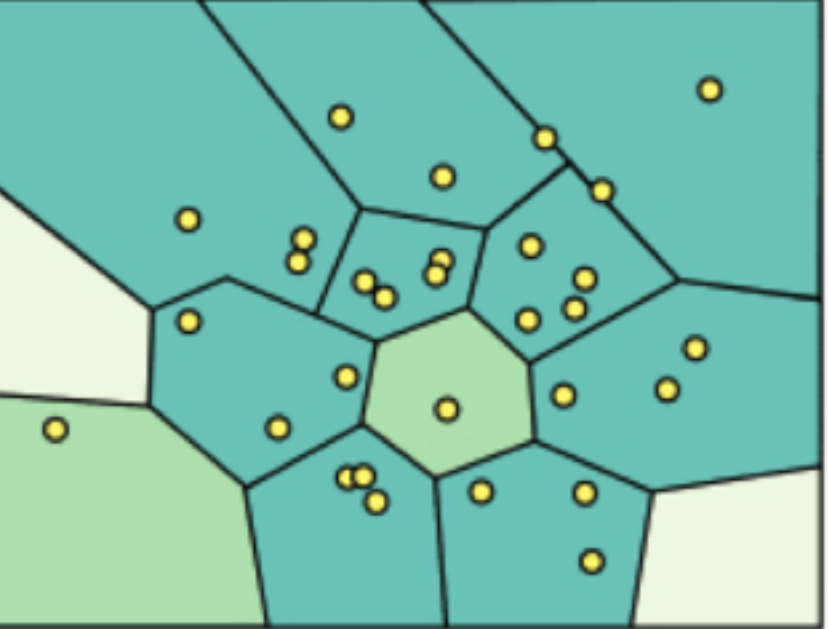

### spatial aggregation

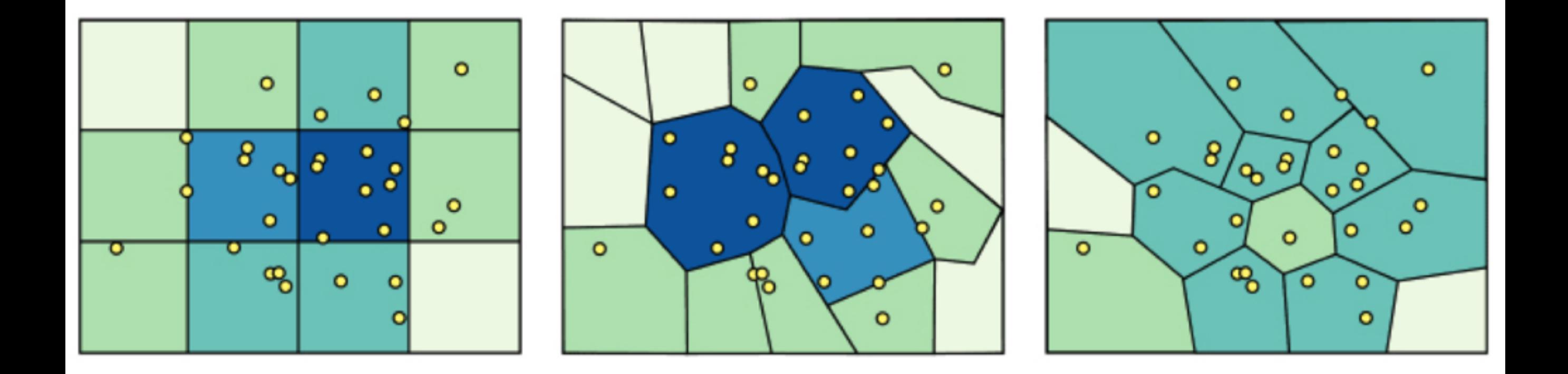

### modifiable areal unit problem

in cartography, changing the boundaries of the regions used to analyze data can yield dramatically different results

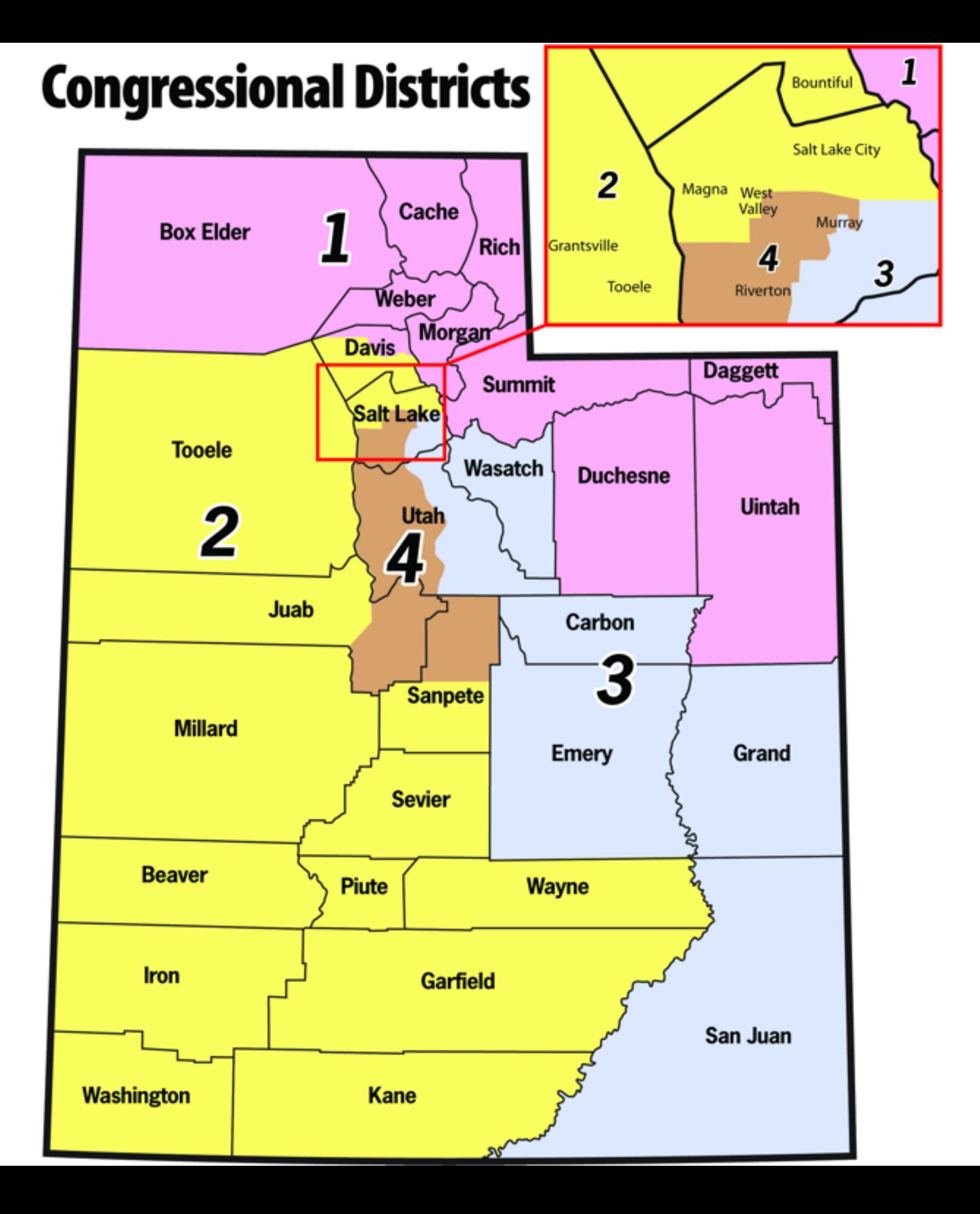

### attribute aggregation

1) group attributes and compute a similarity score across the set 2) dimensionality reduction, to preserve meaningful structure

### attribute aggregation

#### 1) group attributes and compute a similarity score across the set

2) dimensionality reduction, to preserve meaningful structure

# **MulteeSum**

A Tool for Comparative Spatial and Temporal Gene Expression Data

Miriah Meyer, Tamara Munzner,<sup>2</sup> Angela DePace, Hanspeter Pfister

Harvard University <sup>2</sup> University of British Columbia <sup>3</sup> Harvard Medical School 1

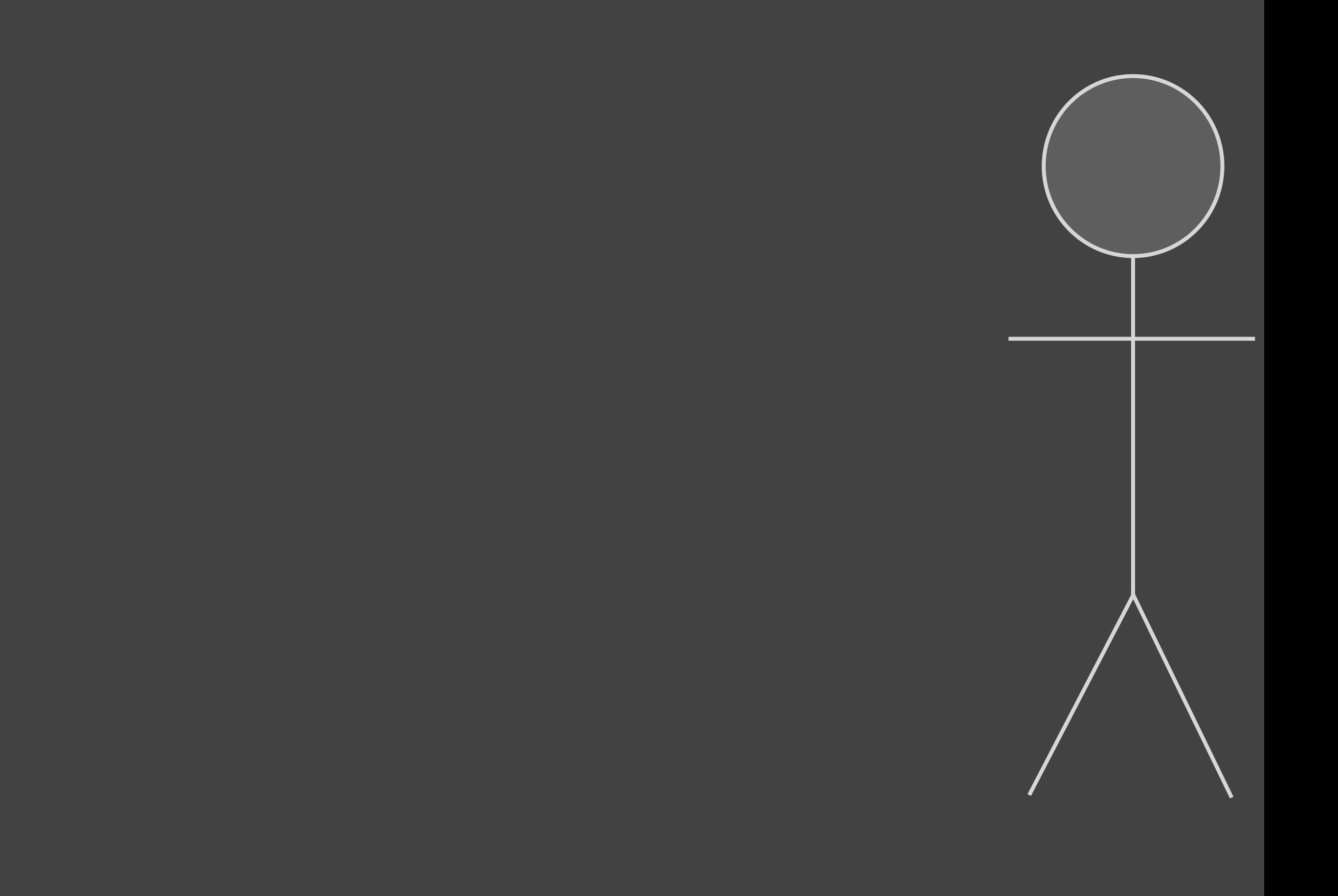

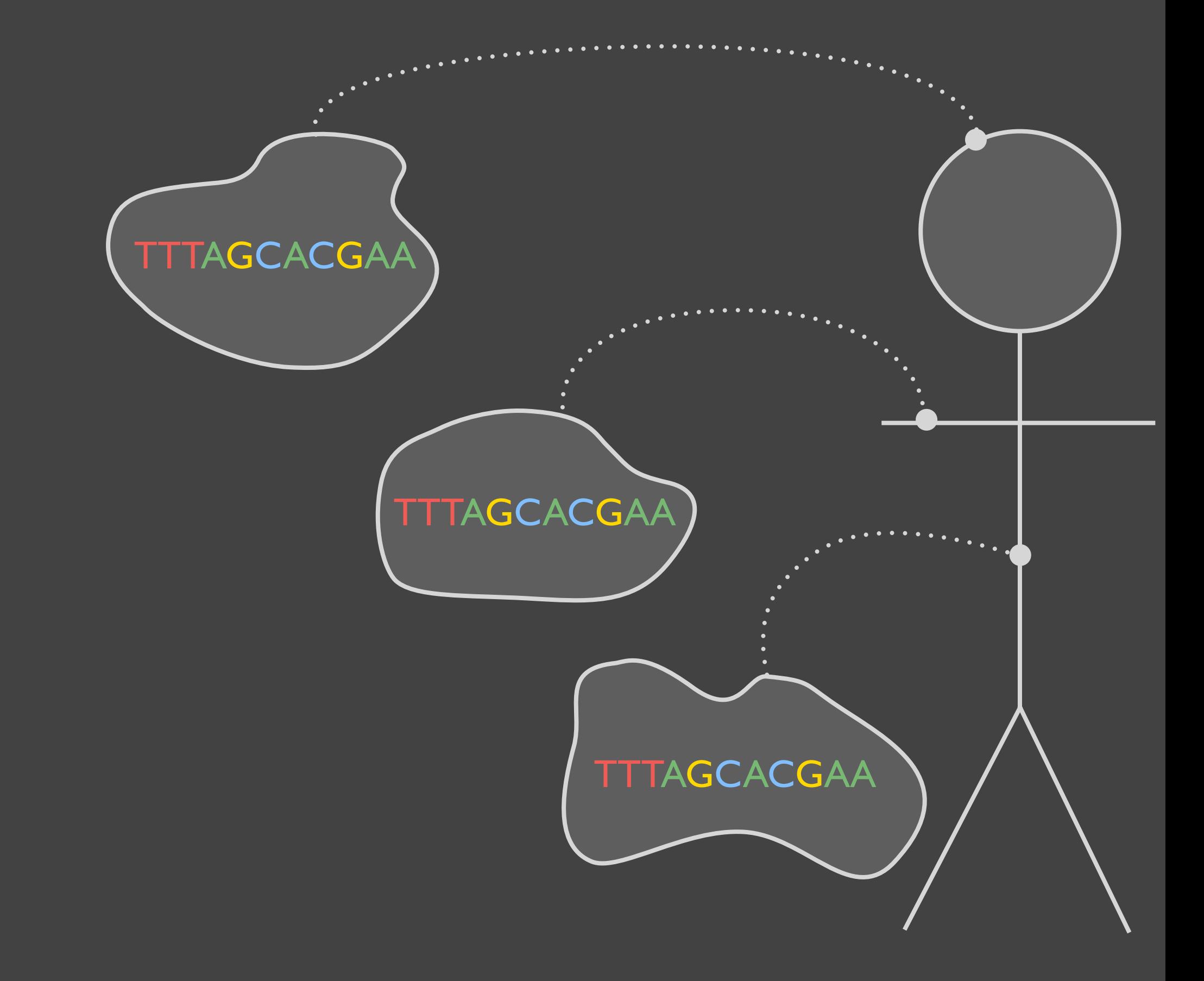

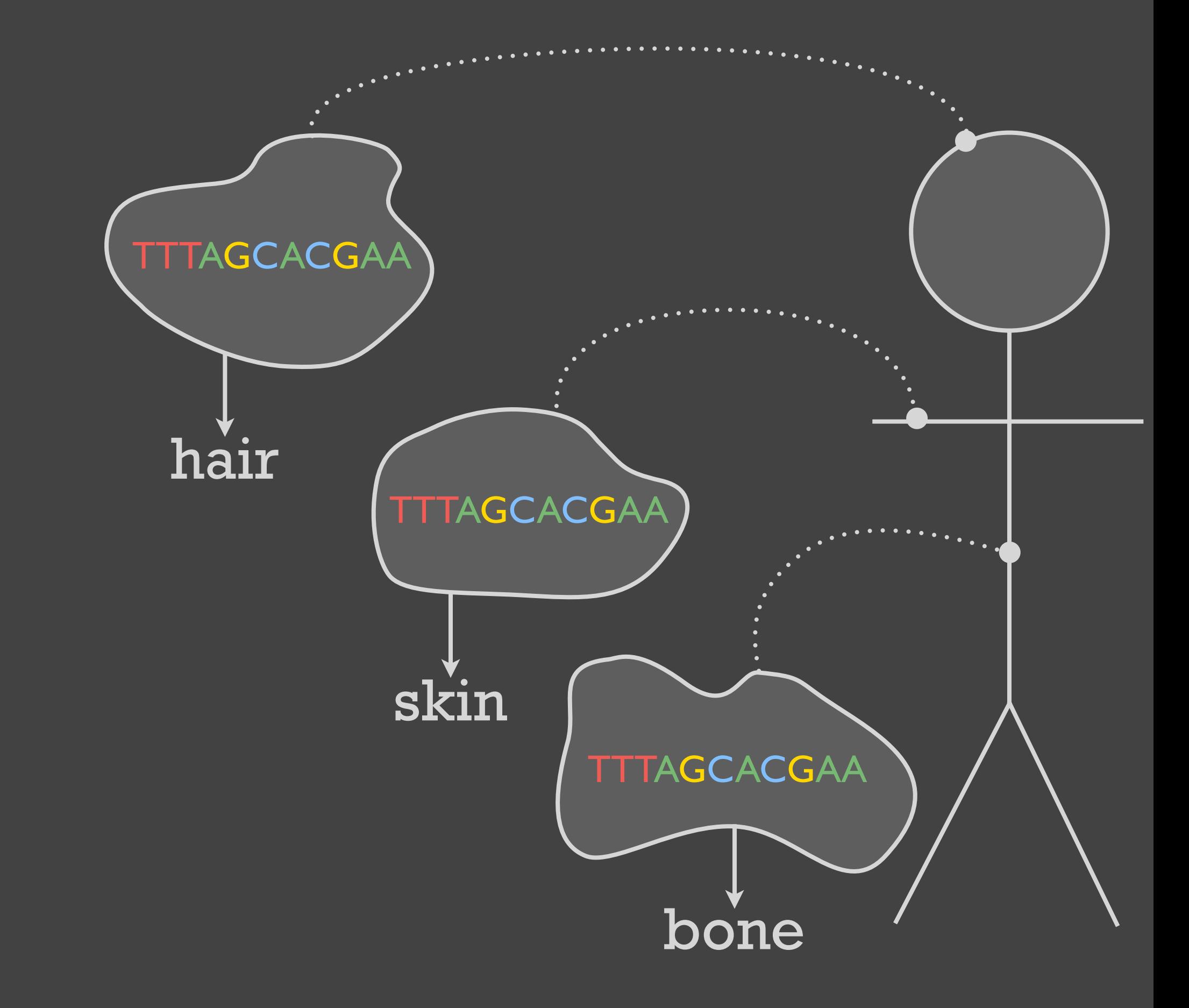

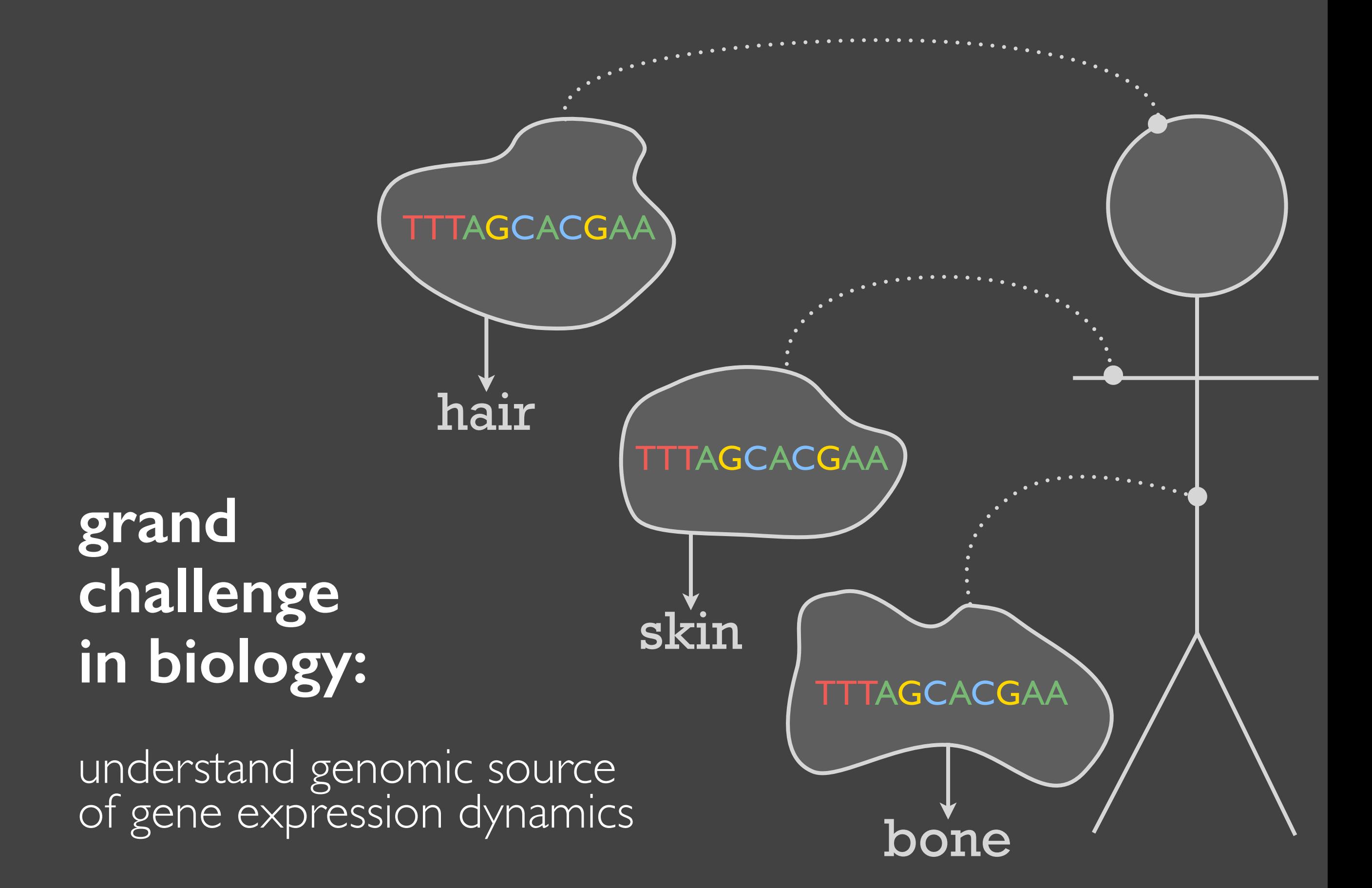

**model species**: fruit fly

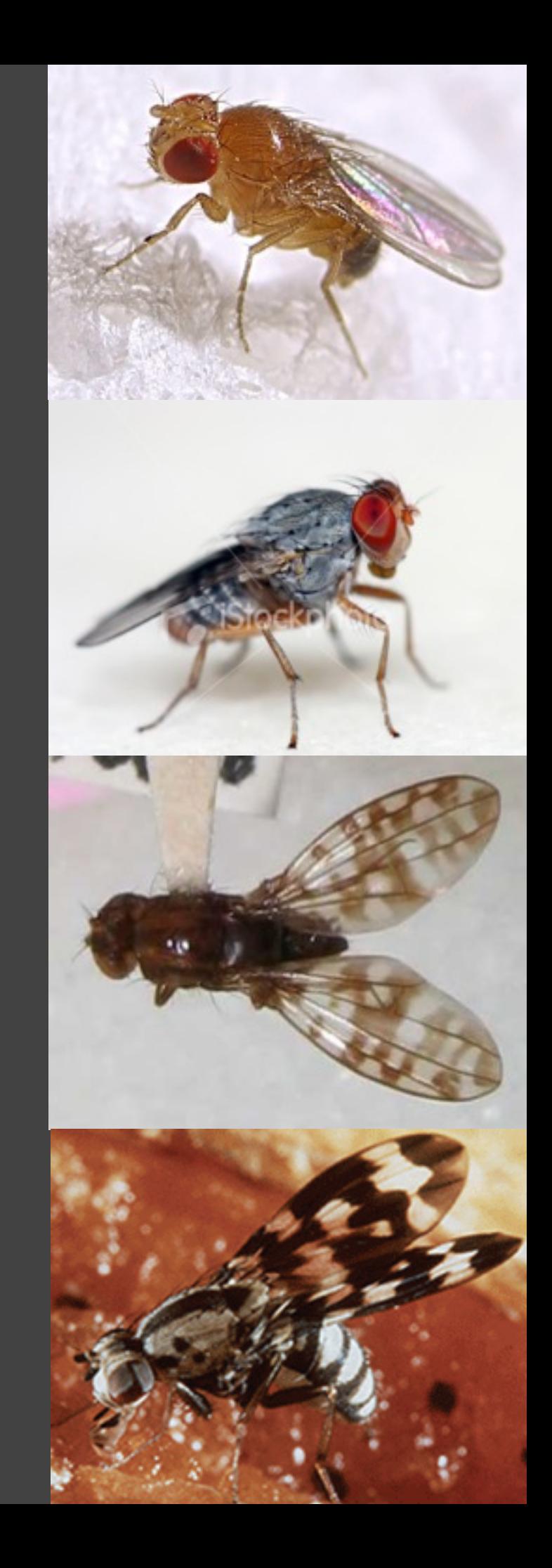

**model species**: fruit fly

**scientific goal**: link changes in the regulatory part of the genome to species variation

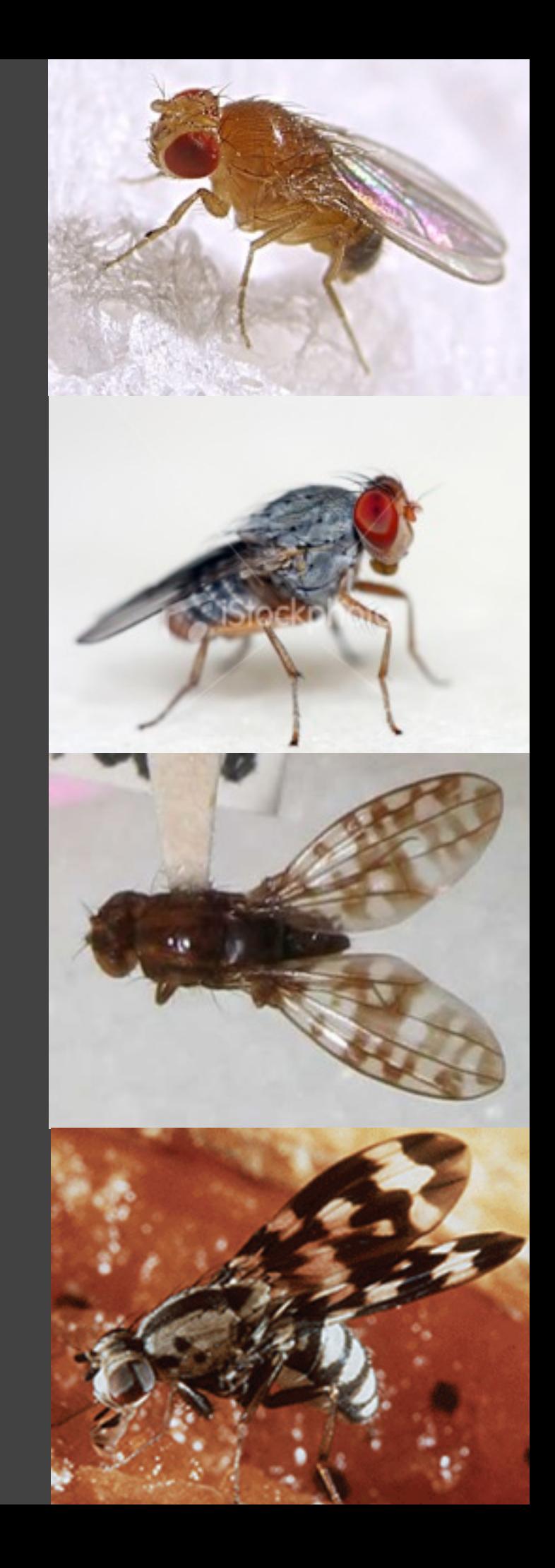

**model species**: fruit fly

**scientific goal**: link changes in the regulatory part of the genome to species variation

**requires**: characterize differences in gene expression patterns between species

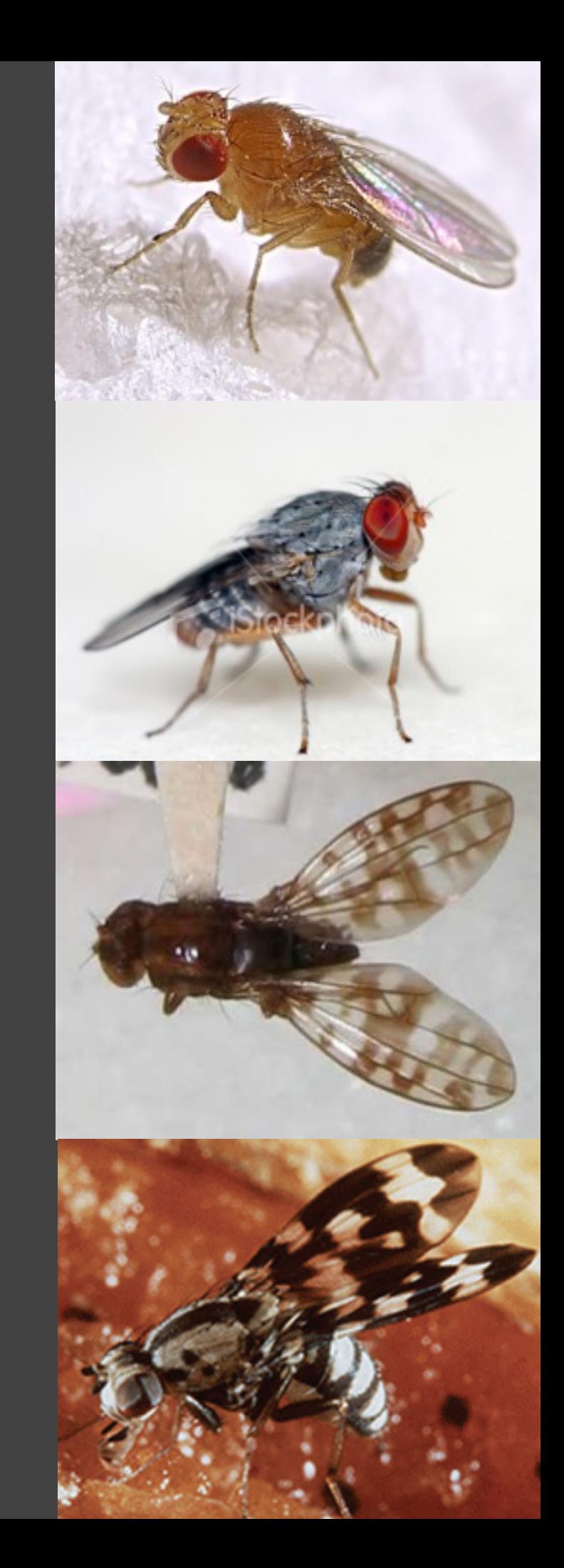

**model species**: fruit fly

**scientific goal**: link changes in the regulatory part of the genome to species variation

**requires**: characterize differences in gene expression patterns between species

**MulteeSum**

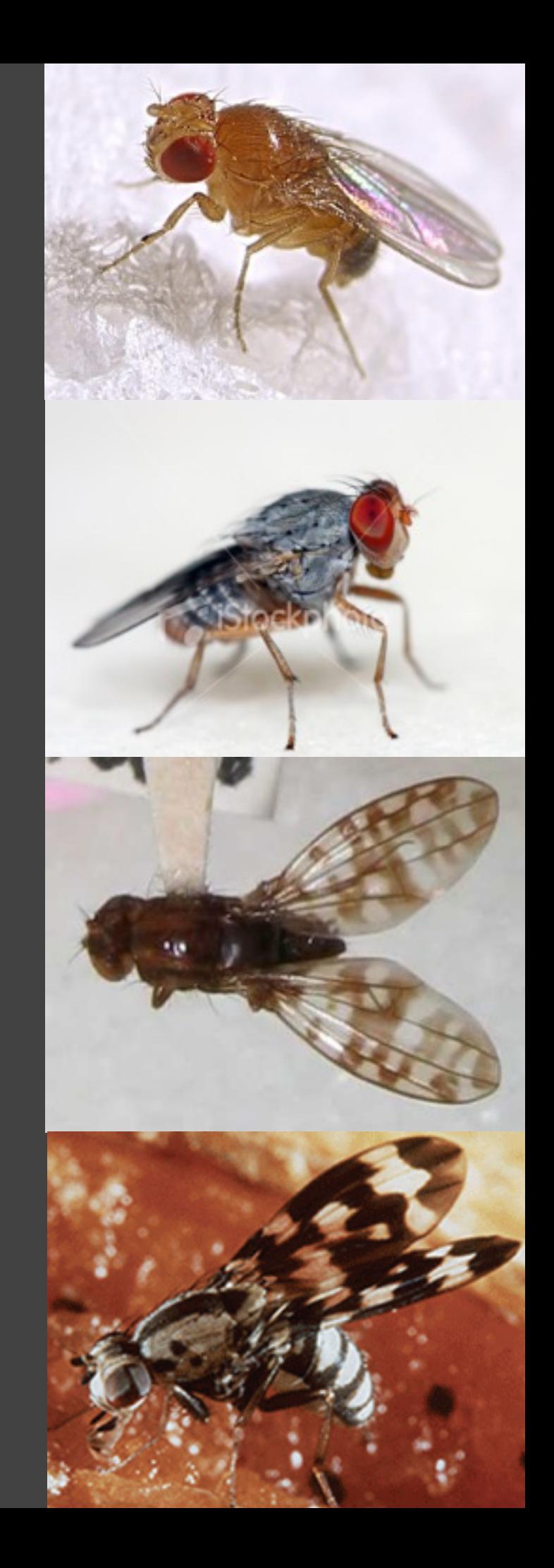

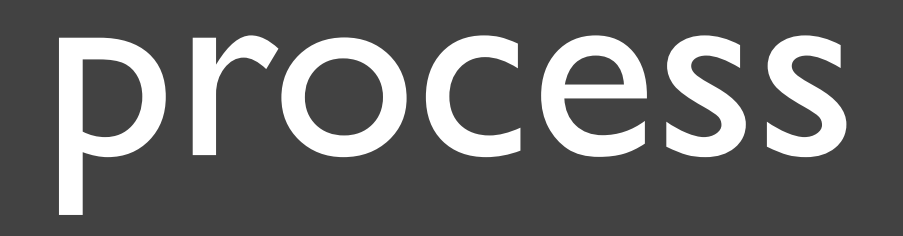

#### two year collaboration

two early prototype systems

feedback from six biologists *informal interviews, emails one day a week in biology lab*

tool deployed *currently used several times a week*

### data & tool & tasks

### summaries & groups

### encodings & interaction

conclusions

**gene expression is** 

*... the measured level of how much a gene is on or off.* 

*... the measured level of how much a gene is on or off. ... a single quantitative value.*

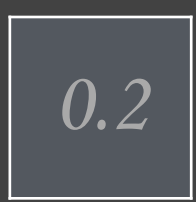

*... the measured level of how much a gene is on or off. ... a single quantitative value.*

#### **collaborators measure it** ...

*... for multiple time points.*

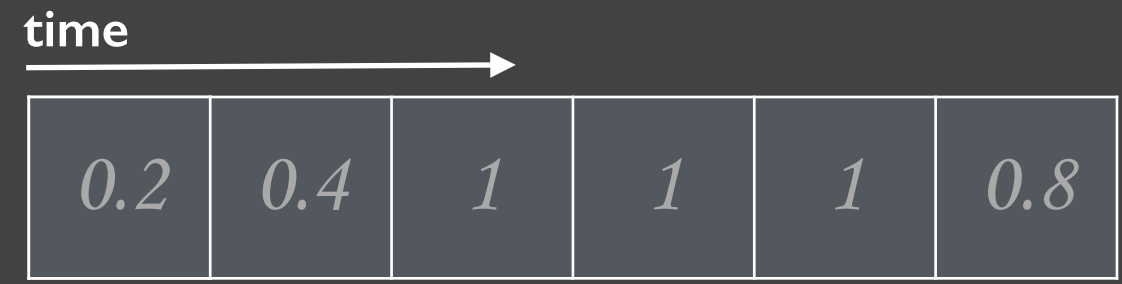

*... the measured level of how much a gene is on or off. ... a single quantitative value.*

#### **collaborators measure it** ...

*... for multiple time points. ... for multiple genes.*

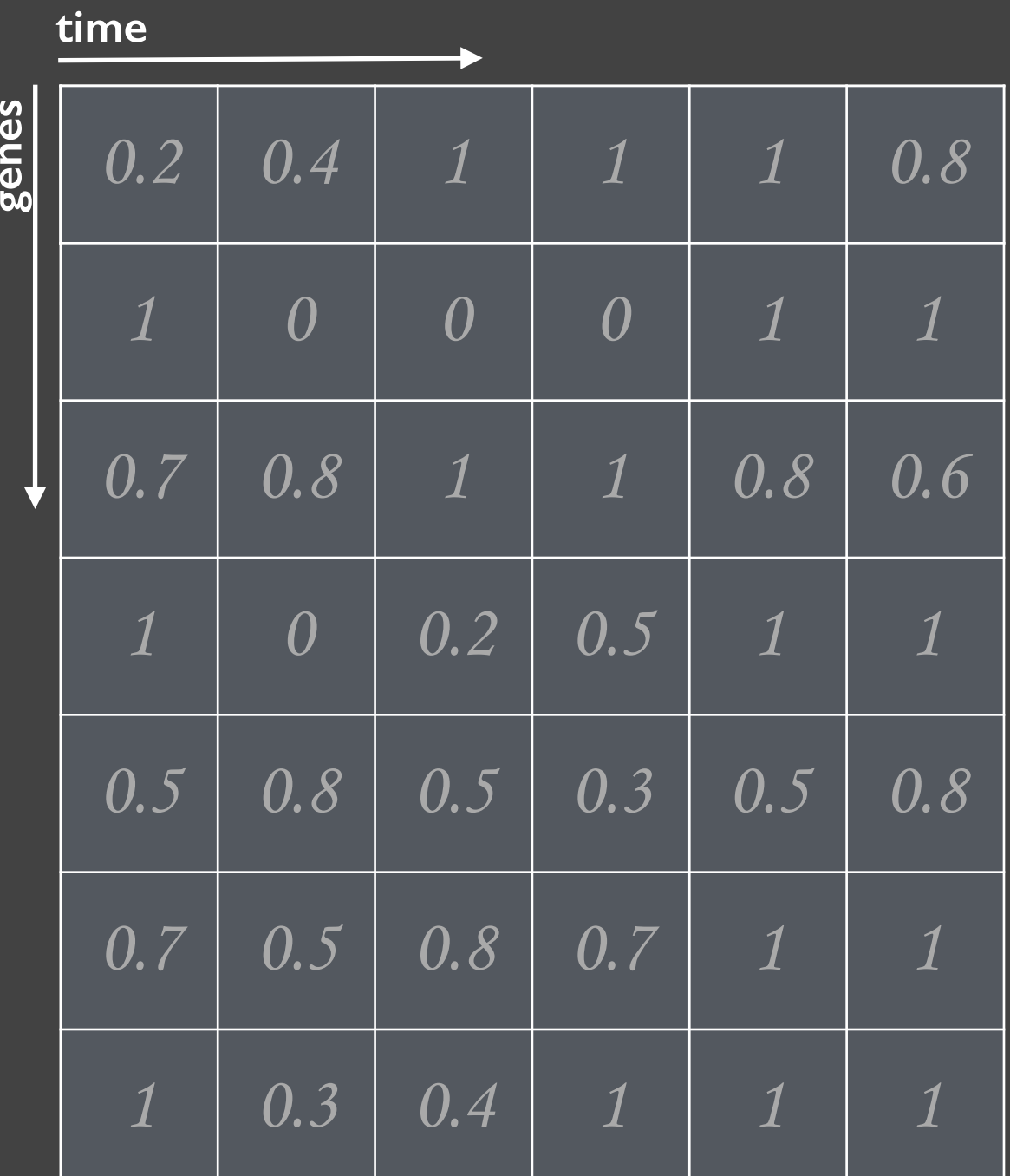

*... the measured level of how much a gene is on or off. ... a single quantitative value.*

#### **collaborators measure it** ...

- *... for multiple time points.*
- *... for multiple genes.*
- *... in many cells.*

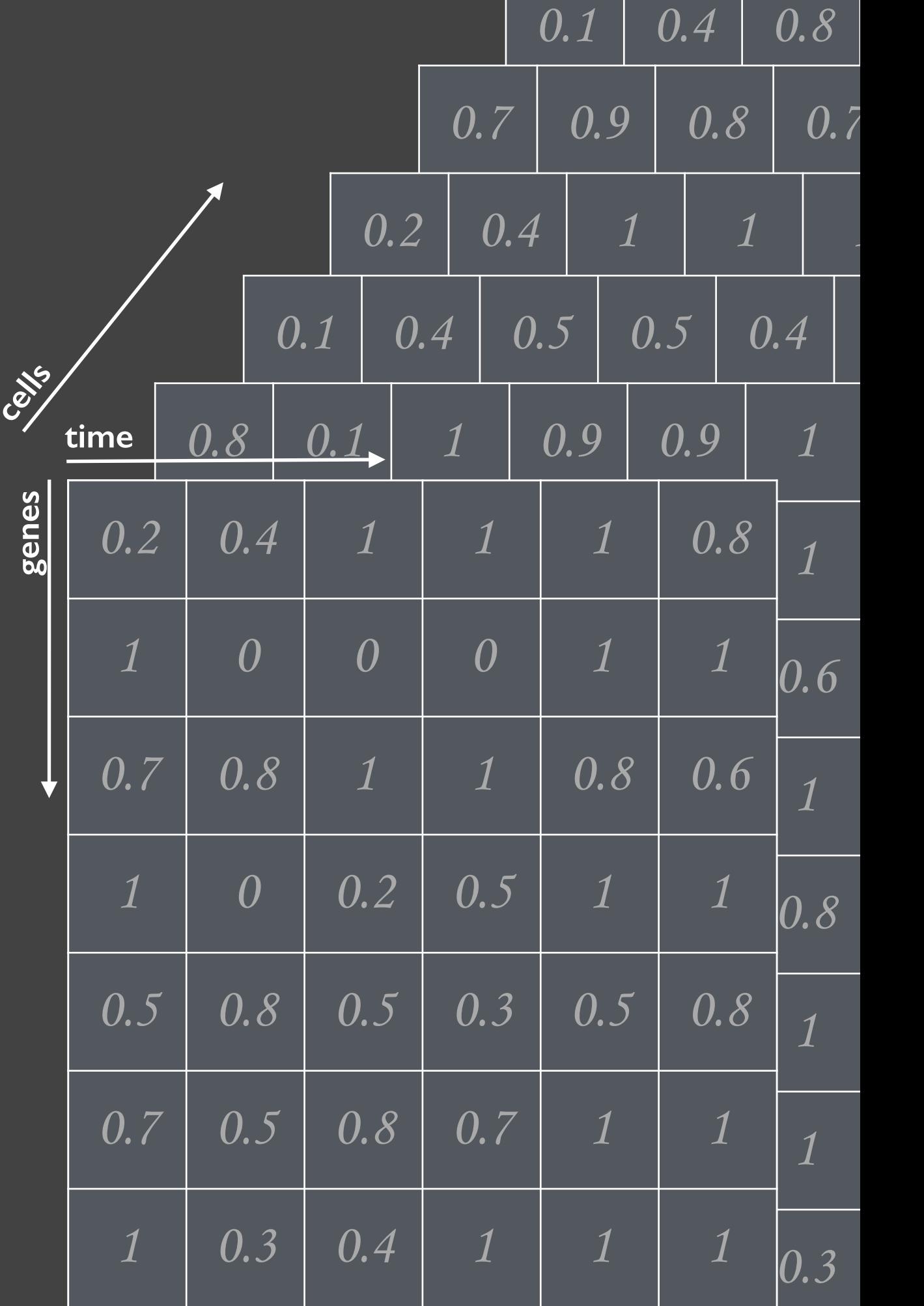

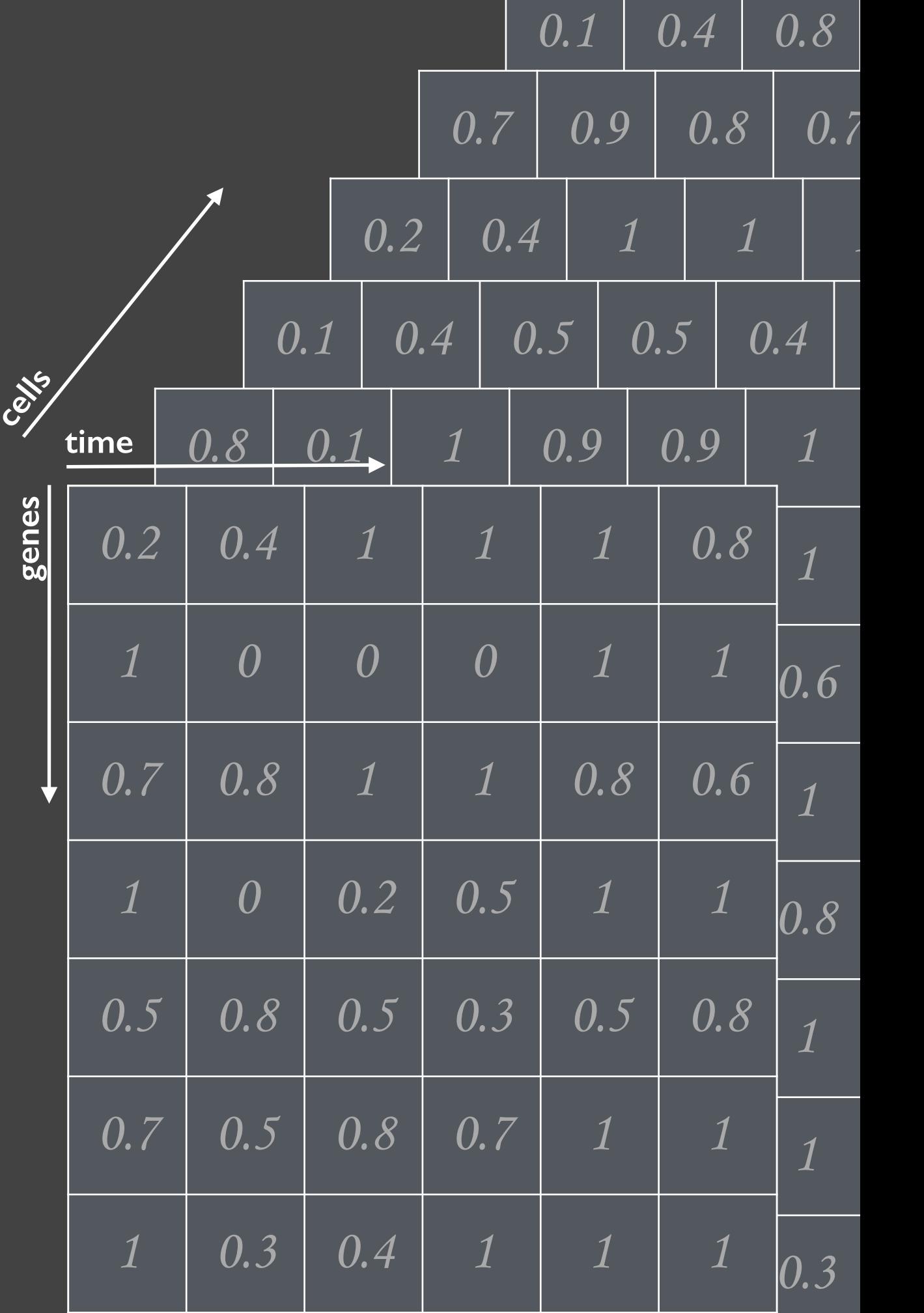

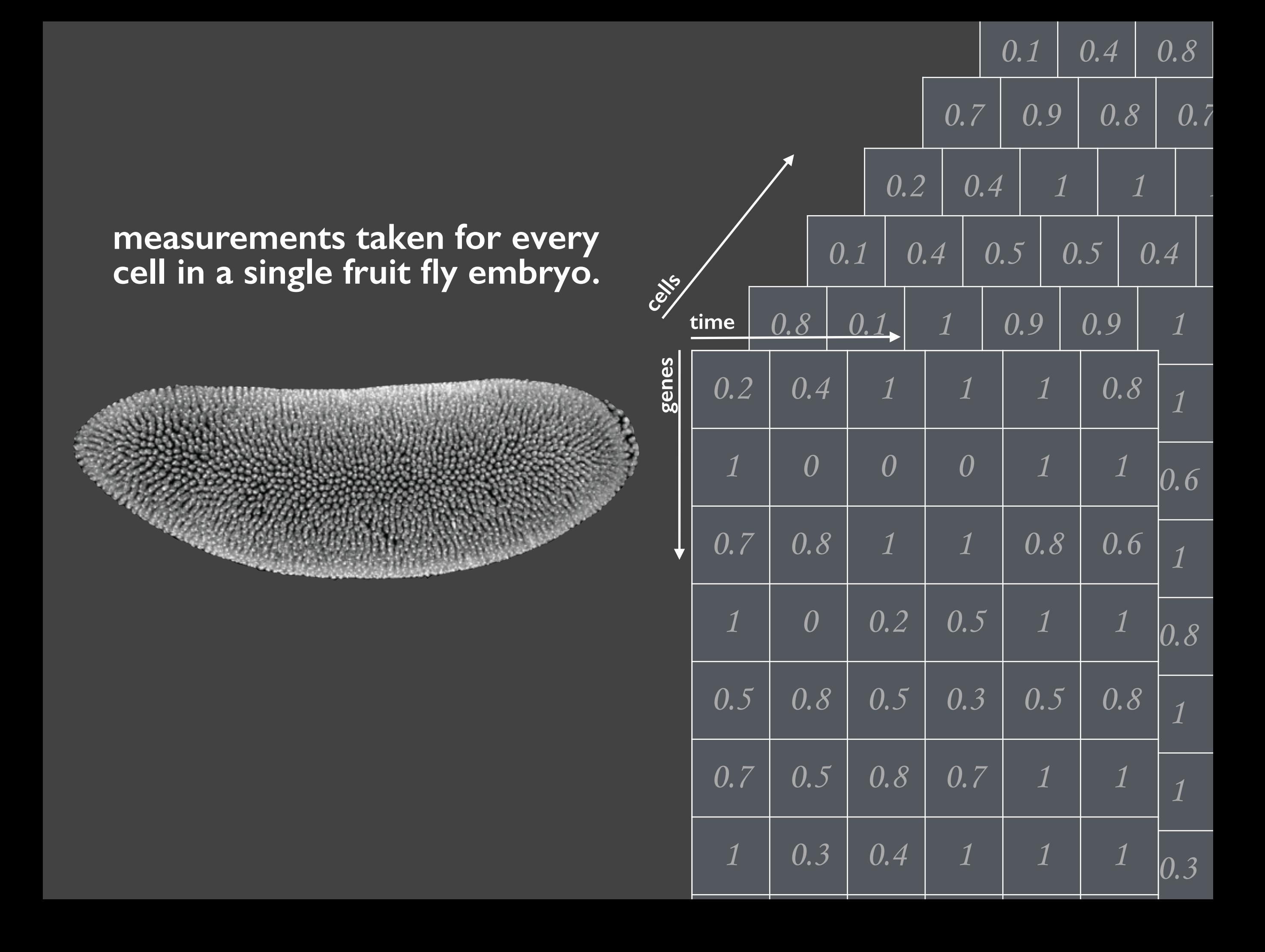

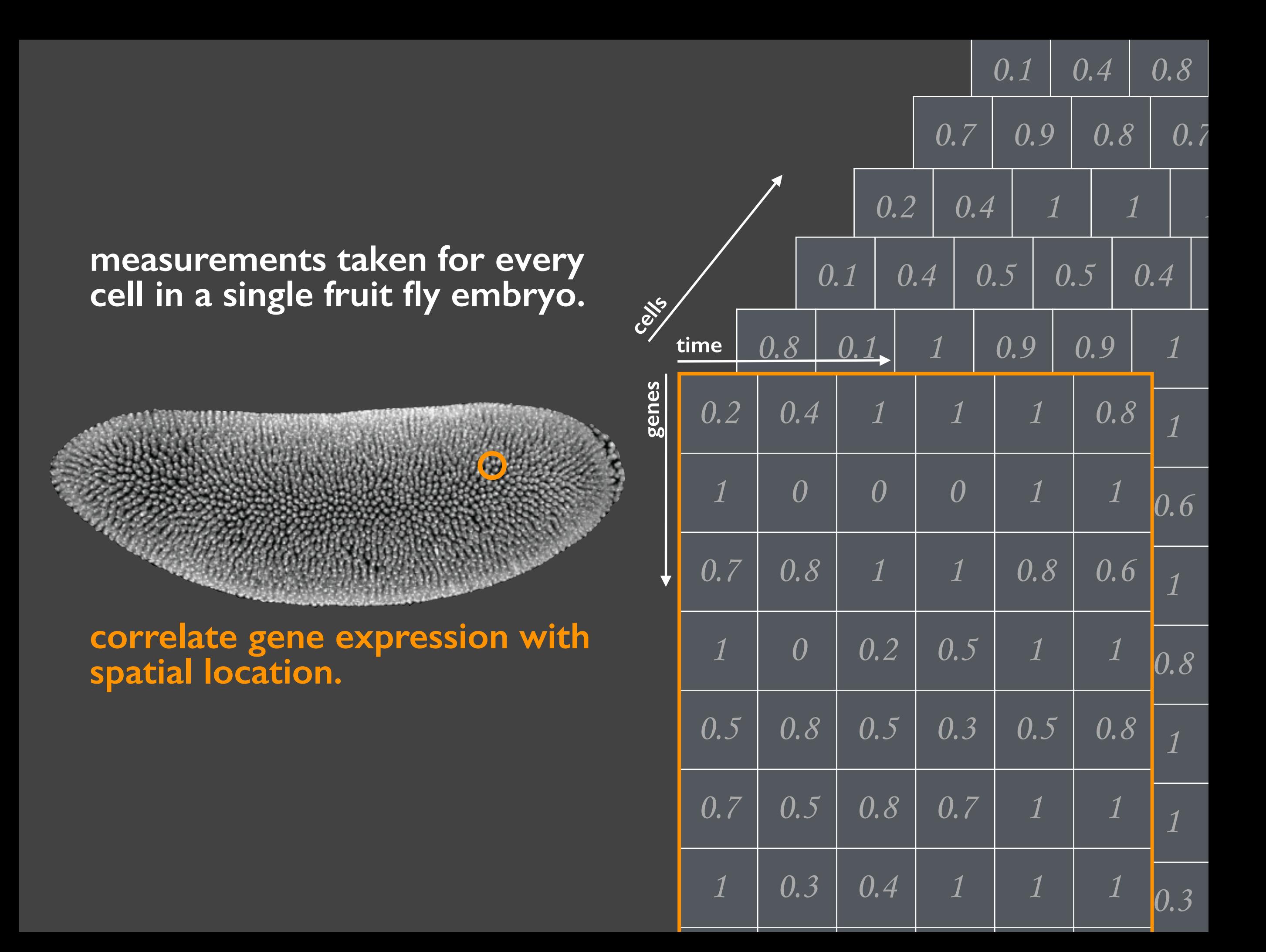

**several thousand cells**  [5,000 ± 1,000]

**several thousand cells**   $\sqrt{5,000 \pm 1,000}$ 

each cell has:

#### **several thousand cells**  [5,000 ± 1,000]

each cell has: **expression profile** [6 time points x 50 genes]

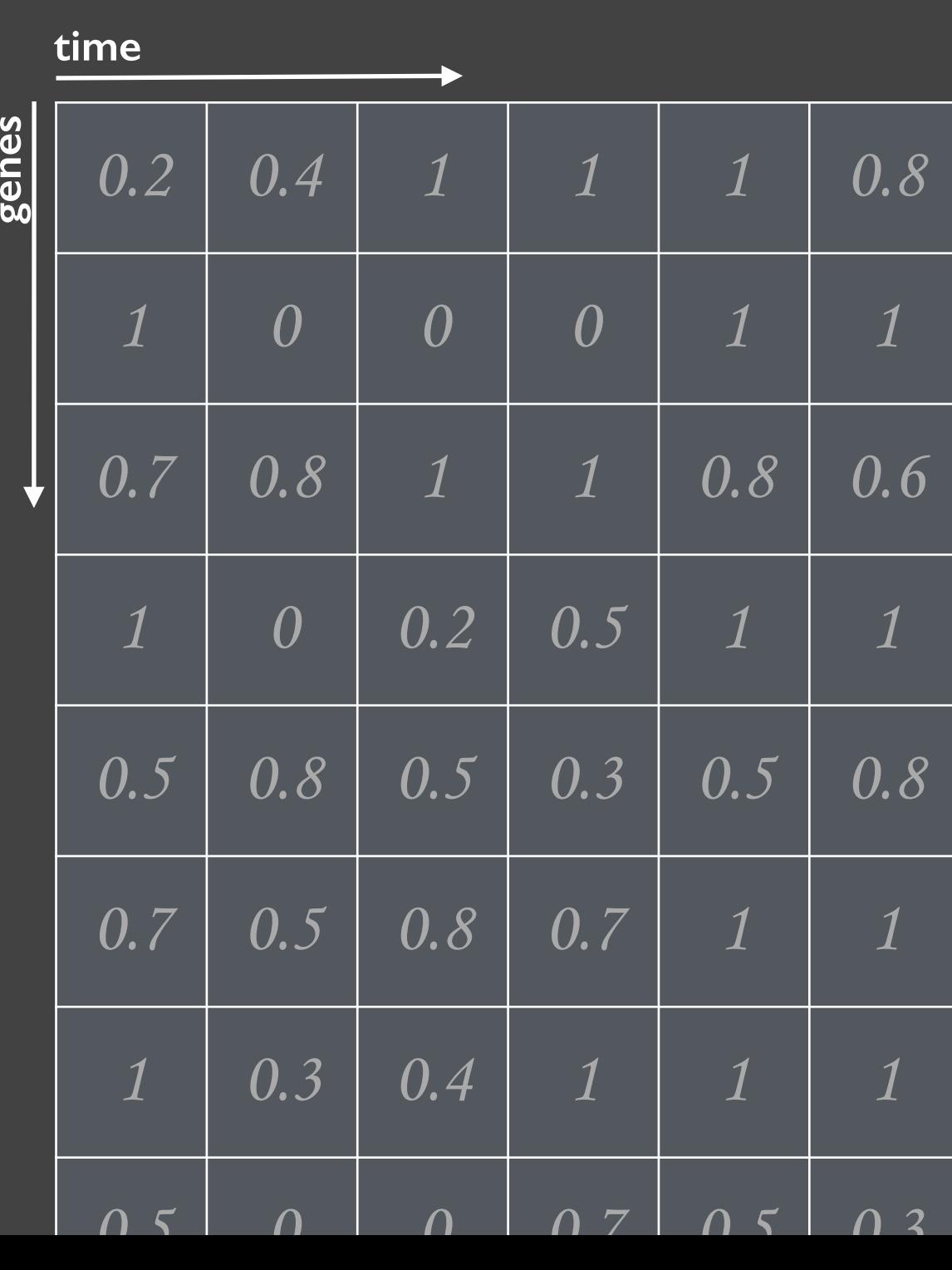

**several thousand cells**  [5,000 ± 1,000]

each cell has: **expression profile** [6 time points x 50 genes]

> **spatial position**  [3D and 2D coordinates]

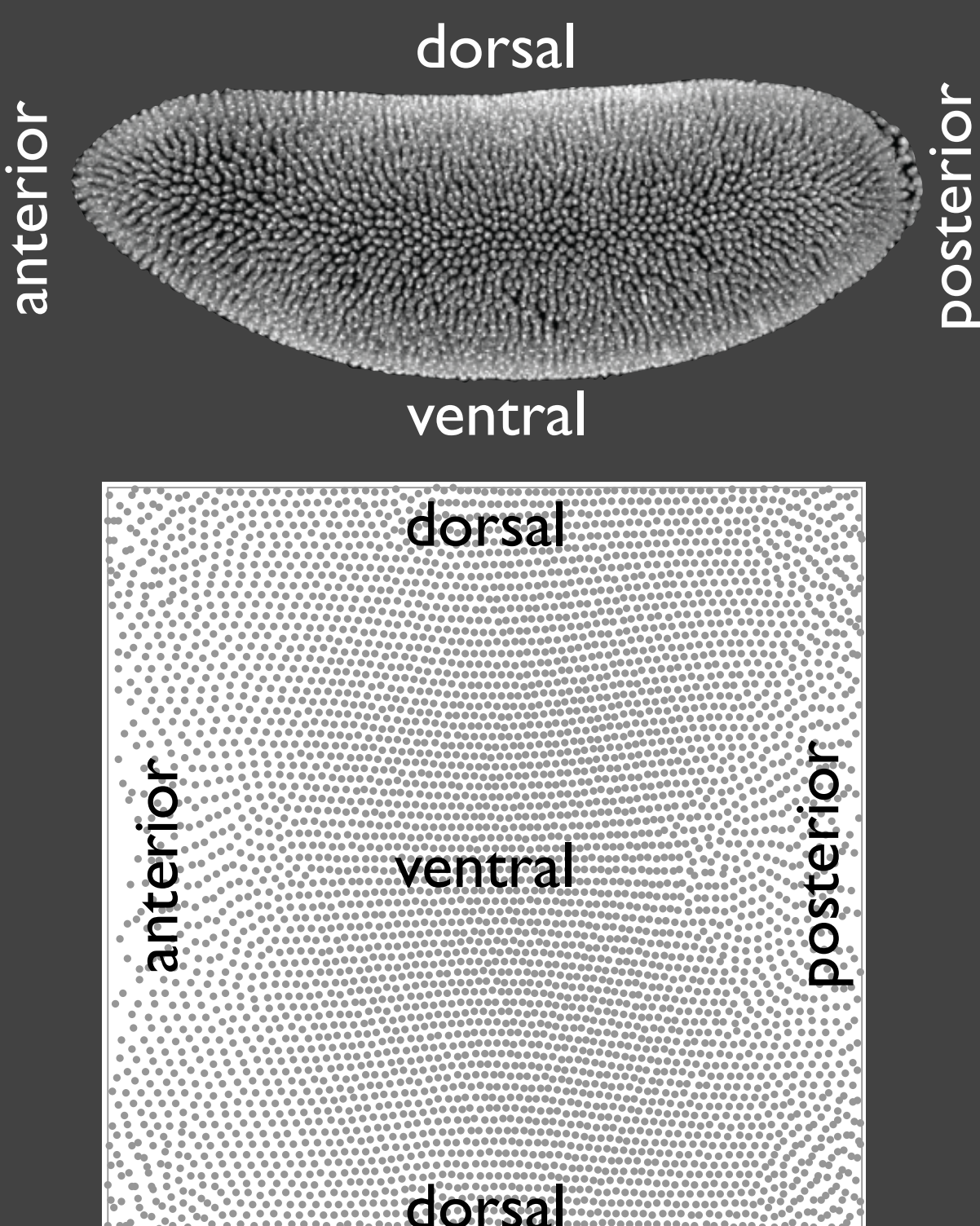

**several thousand cells**  [5,000 ± 1,000]

each cell has: **expression profile** [6 time points x 50 genes] **spatial position**  [3D and 2D coordinates]

**12 related species**

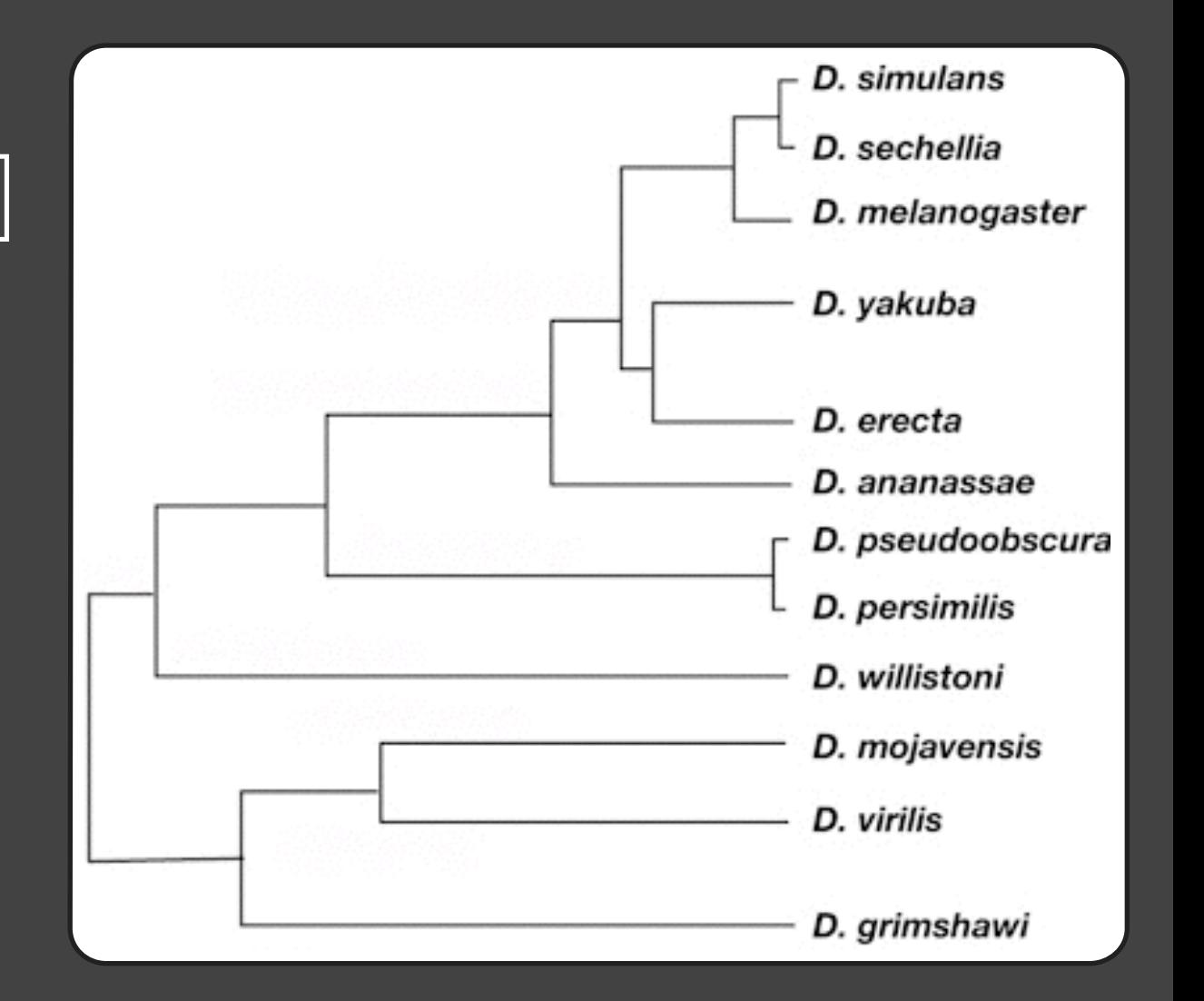

**several thousand cells**  [5,000 ± 1,000]

each cell has: **expression profile** [6 time points x 50 genes] **spatial position**  [3D and 2D coordinates]

**12 related species** one complete

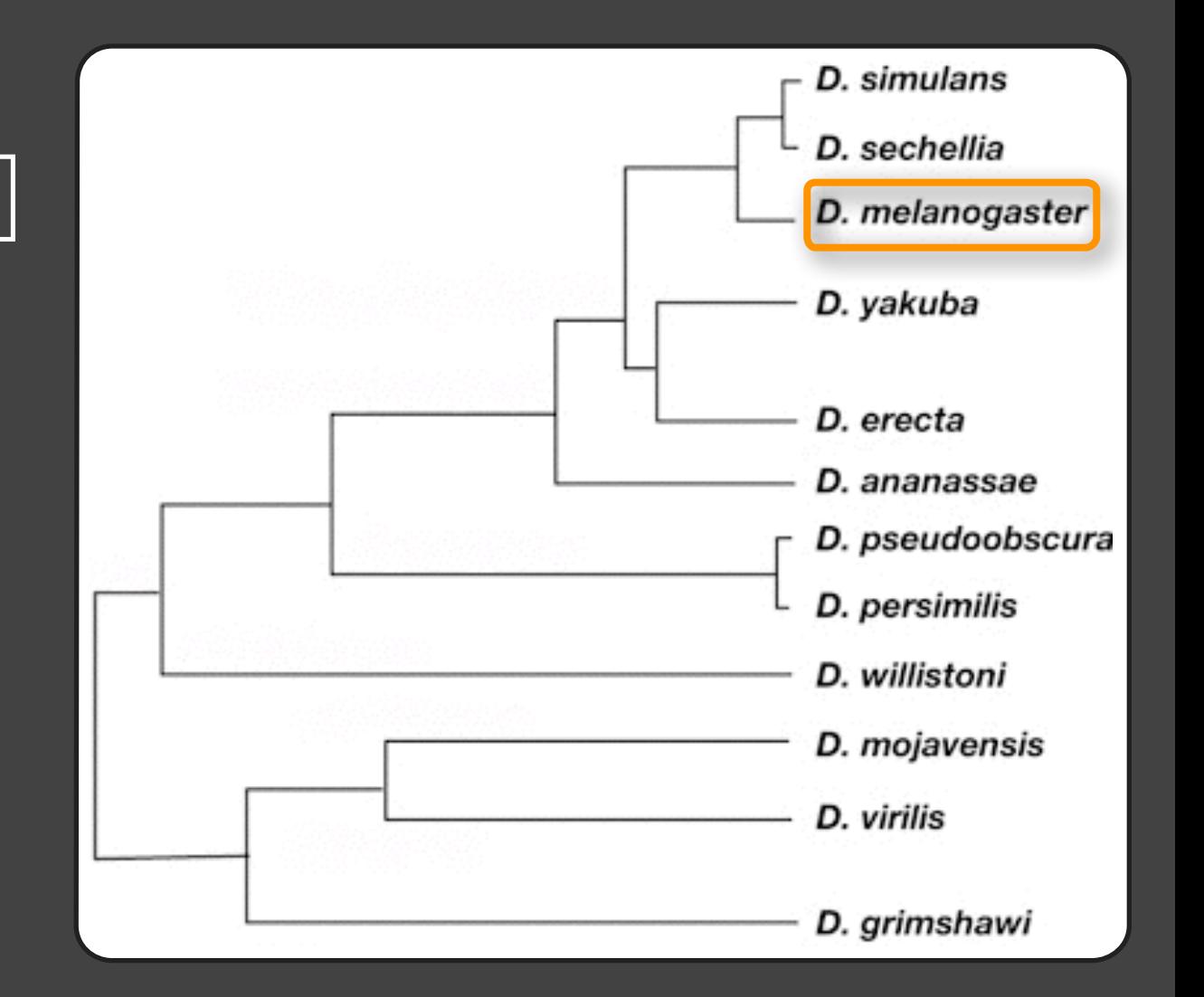

**several thousand cells**  [5,000 ± 1,000]

each cell has: **expression profile** [6 time points x 50 genes] **spatial position**  [3D and 2D coordinates]

**12 related species** one complete three preliminary

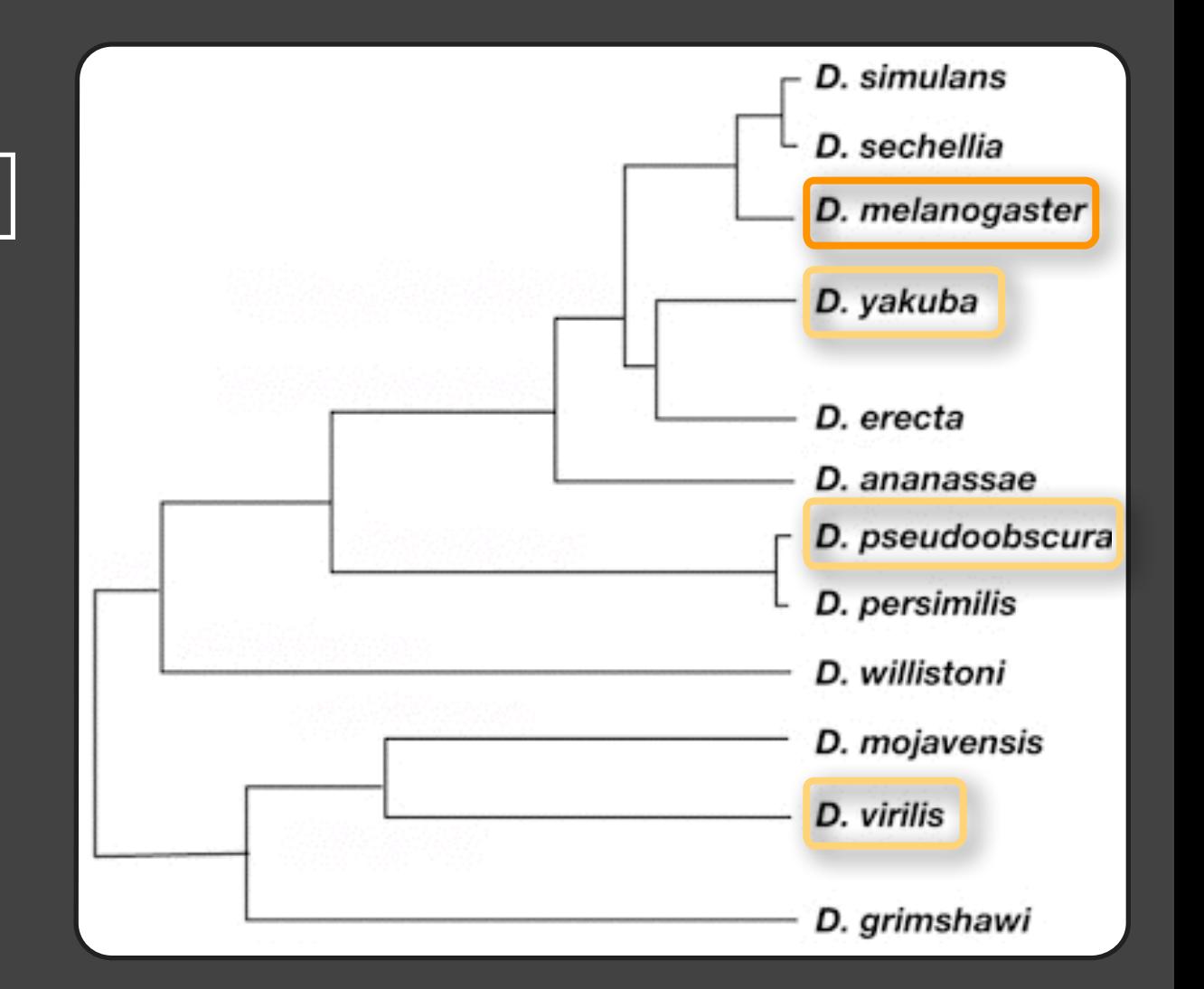

#### $000$

MulteeSum

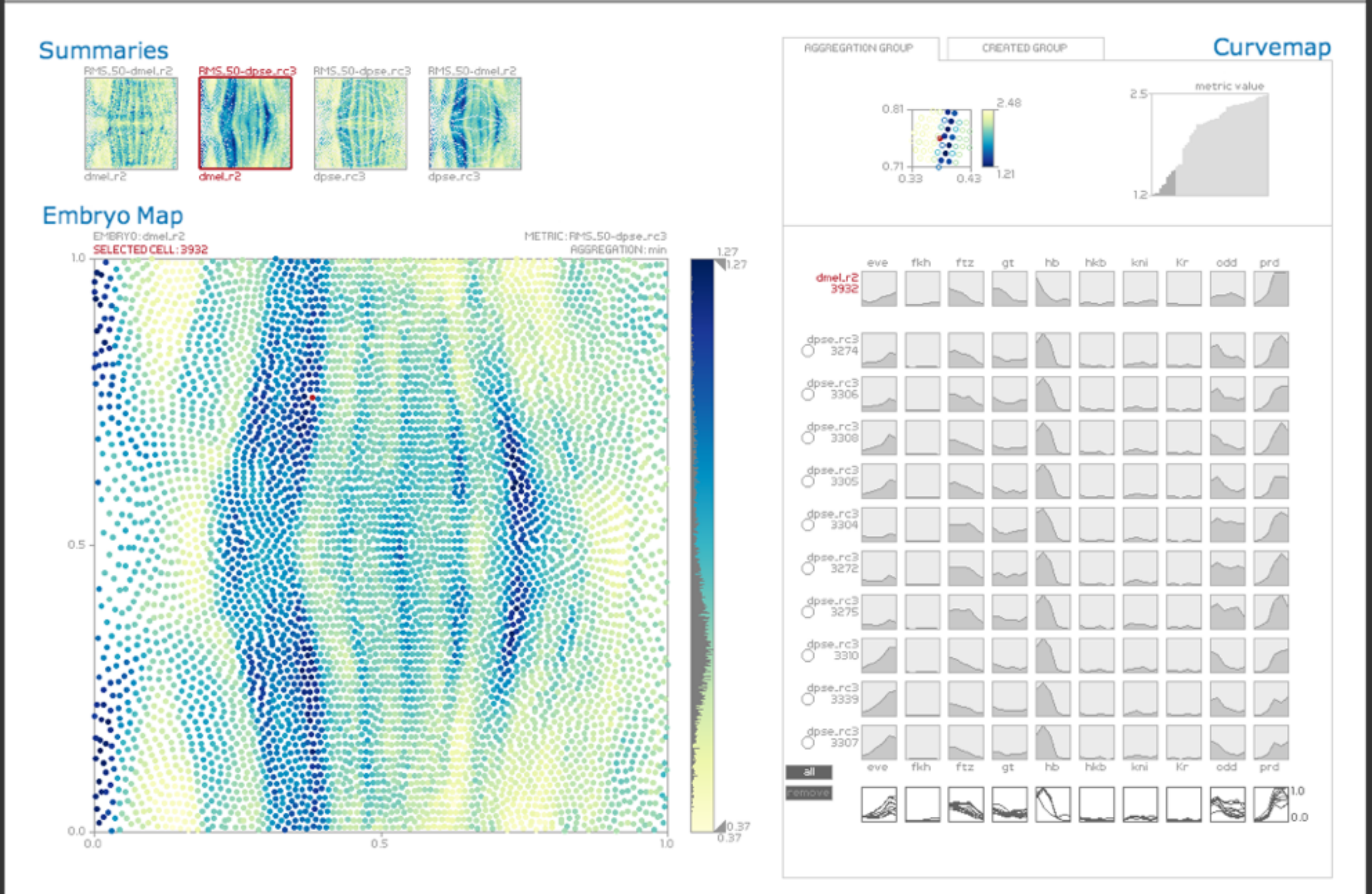

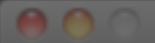

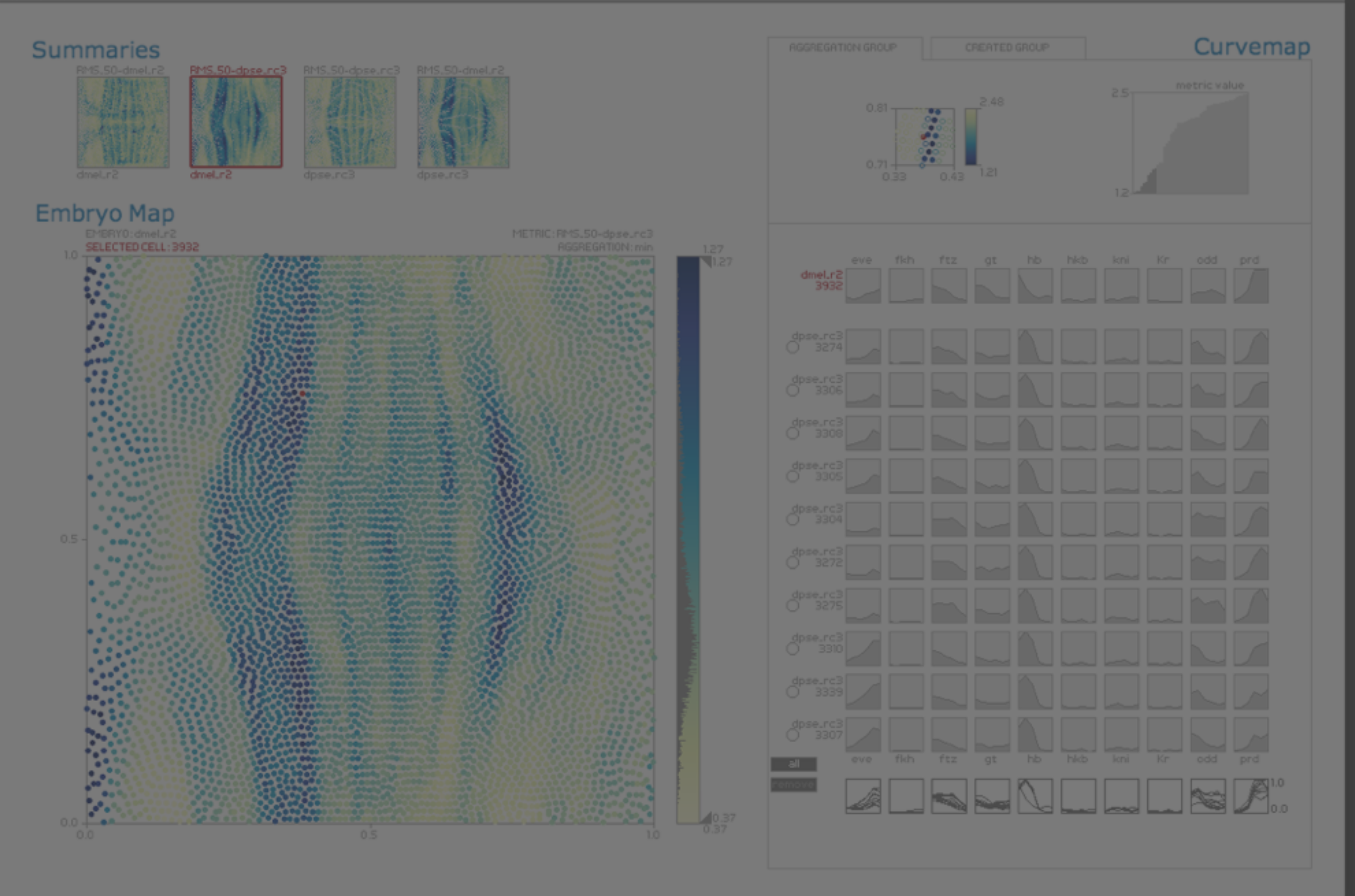
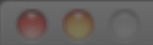

MulteeSum

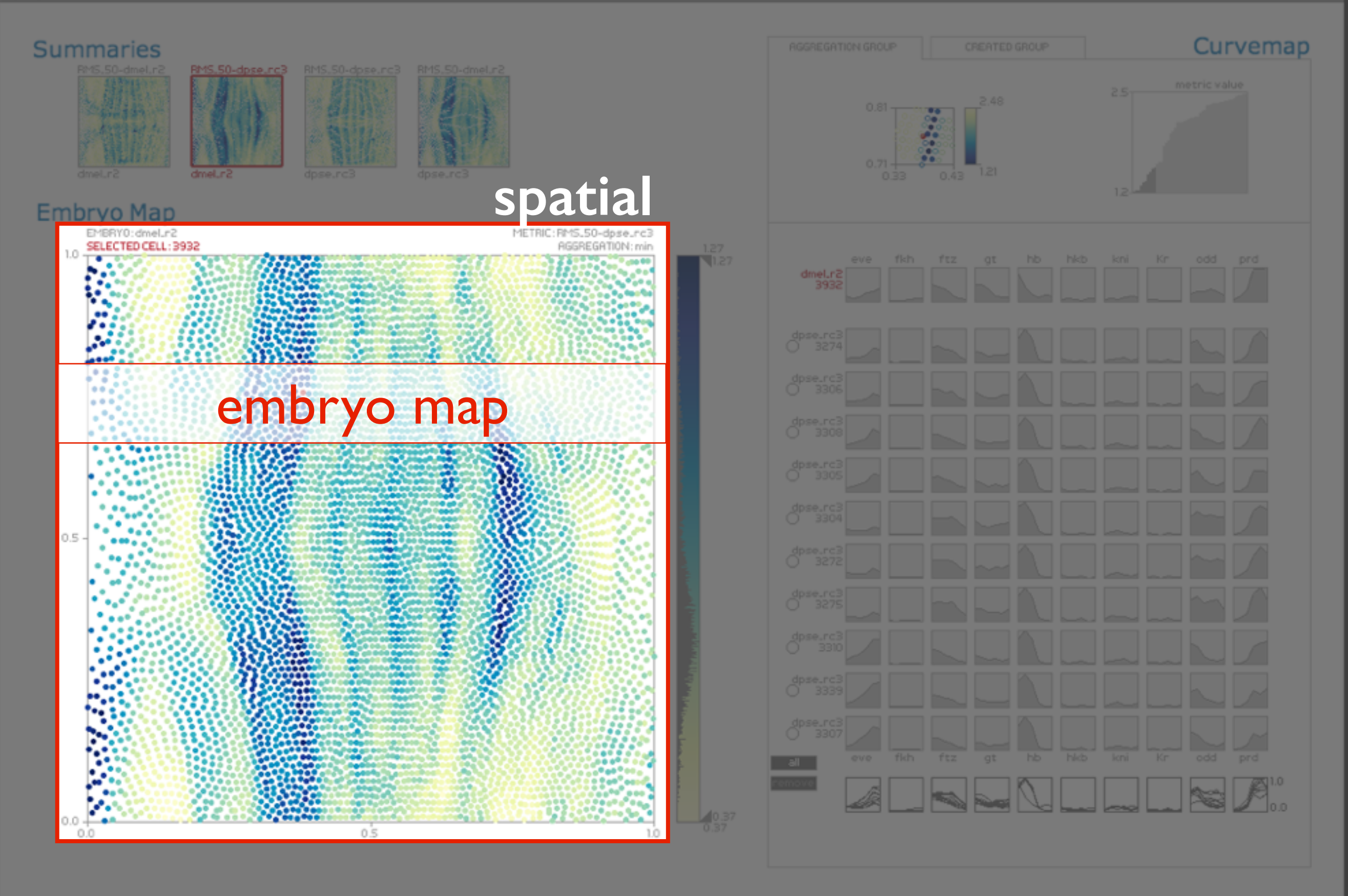

#### $AA$

MulteeSum

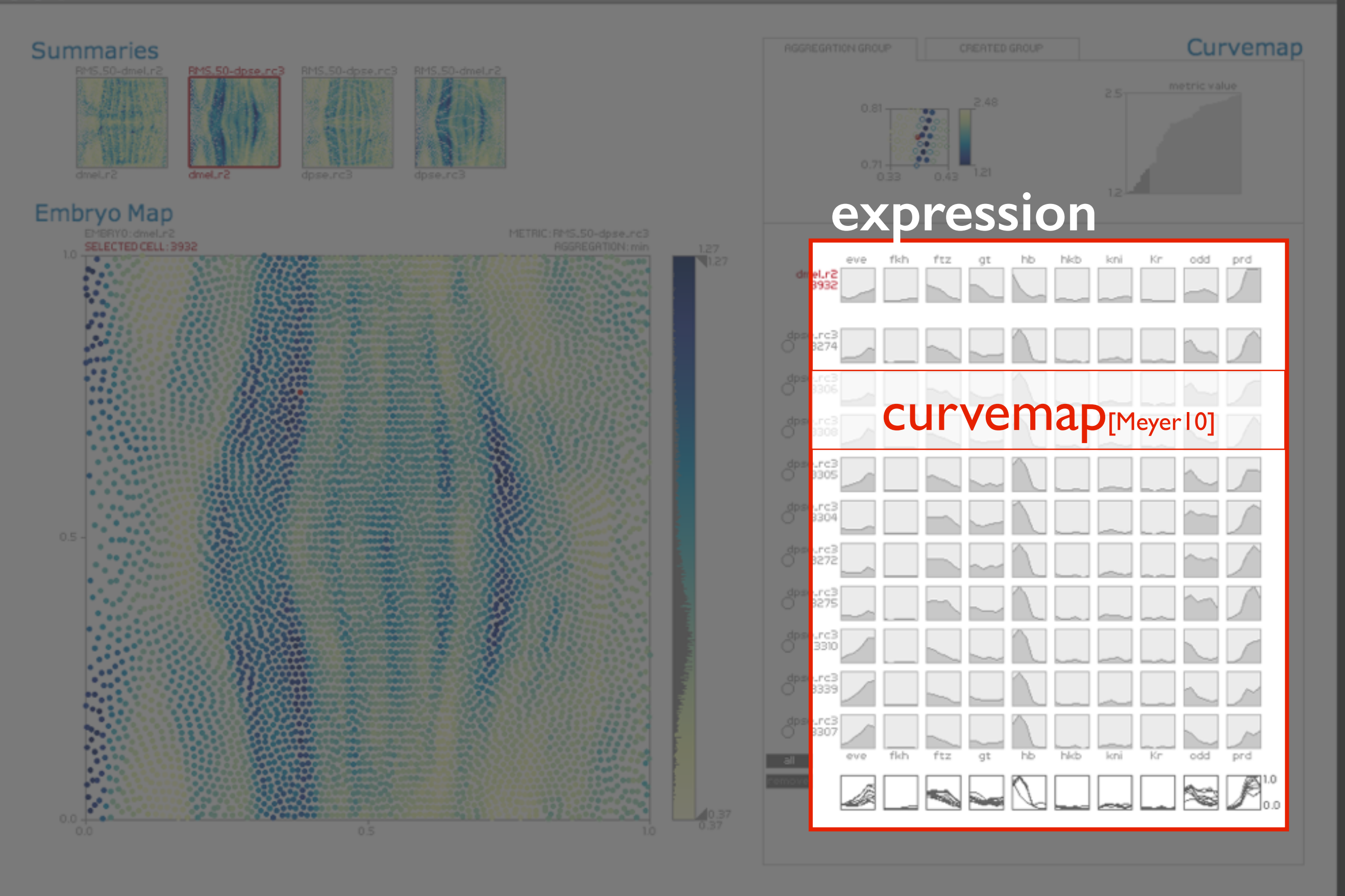

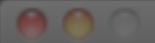

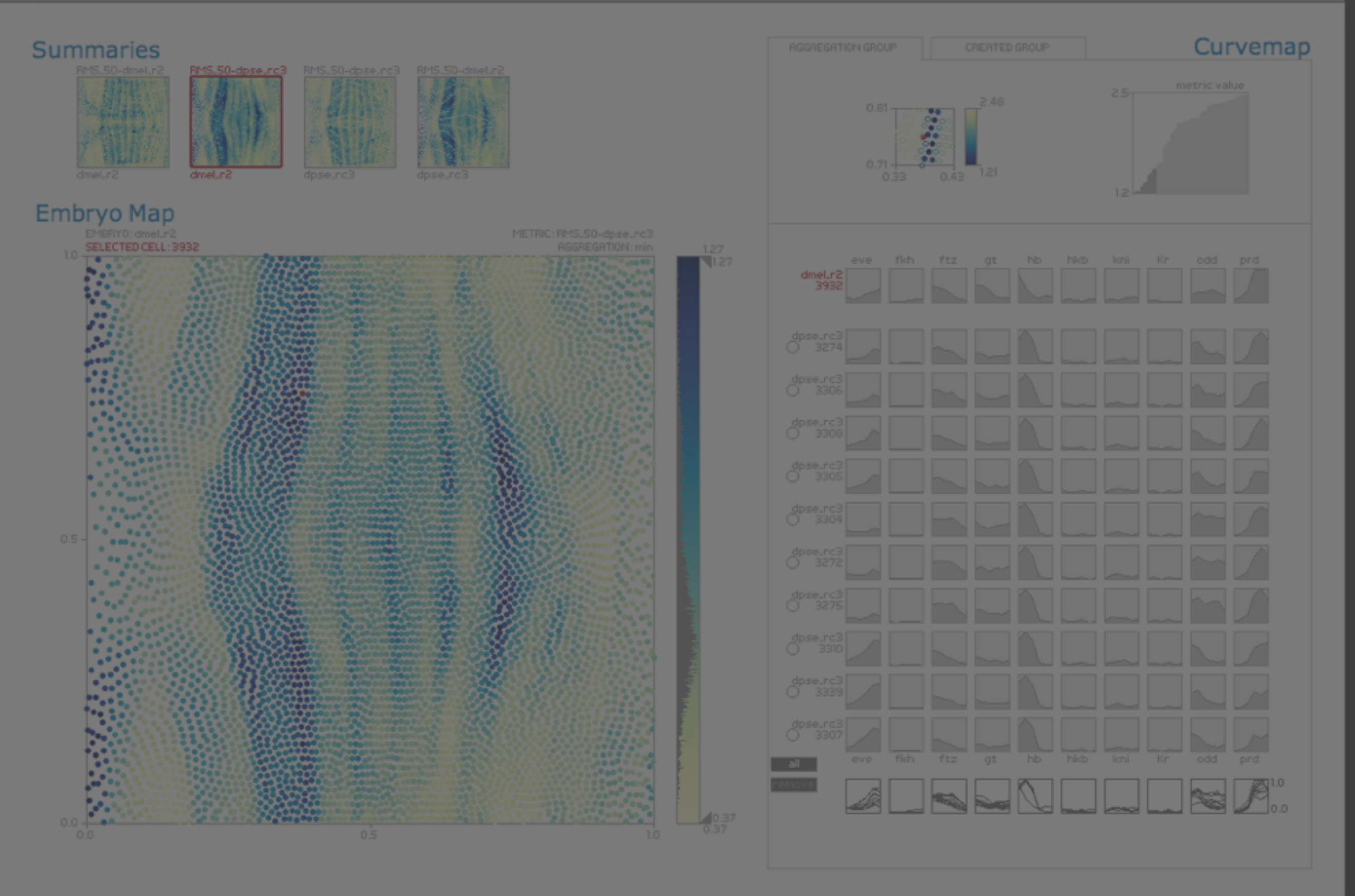

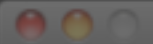

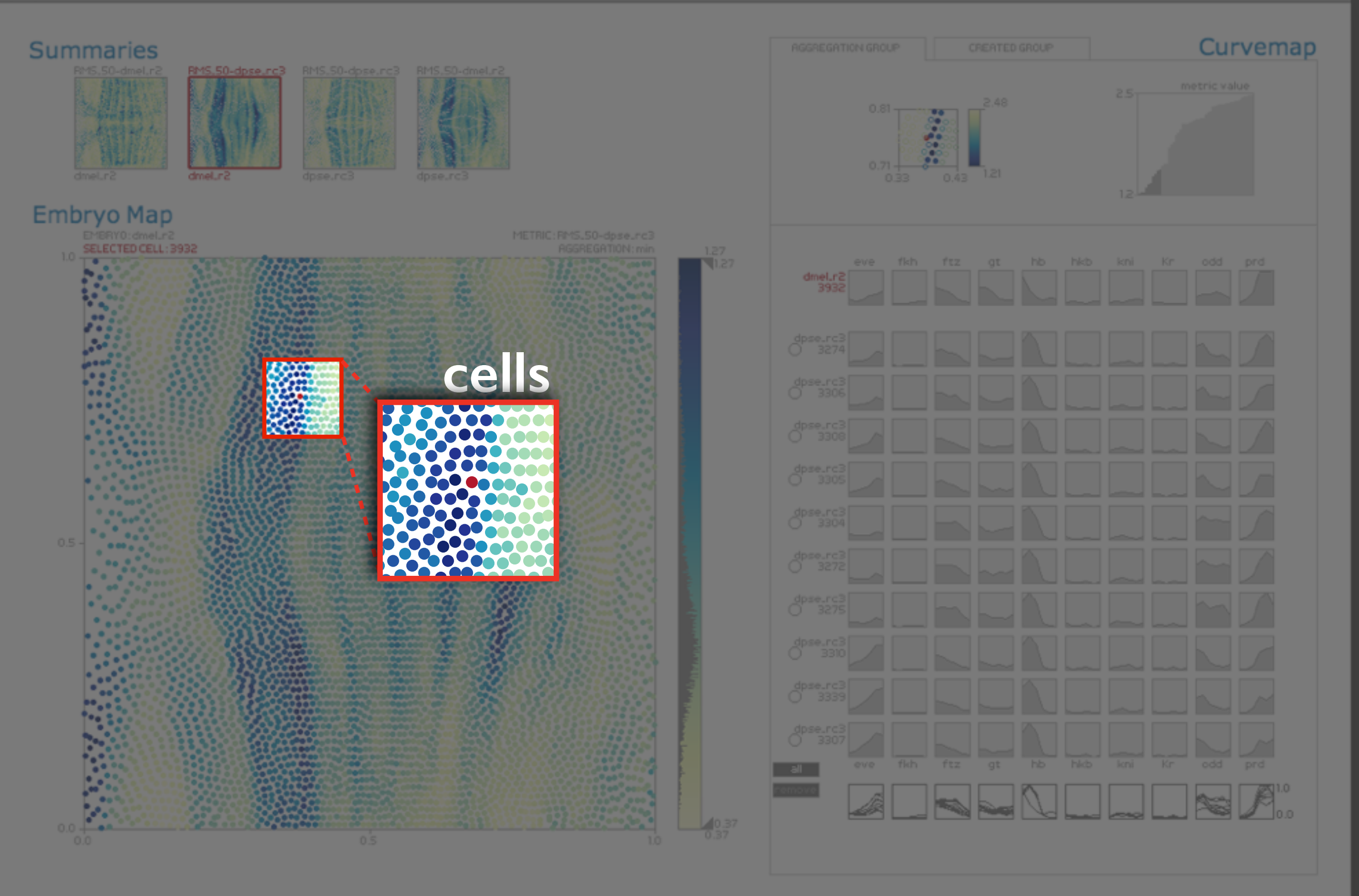

#### An

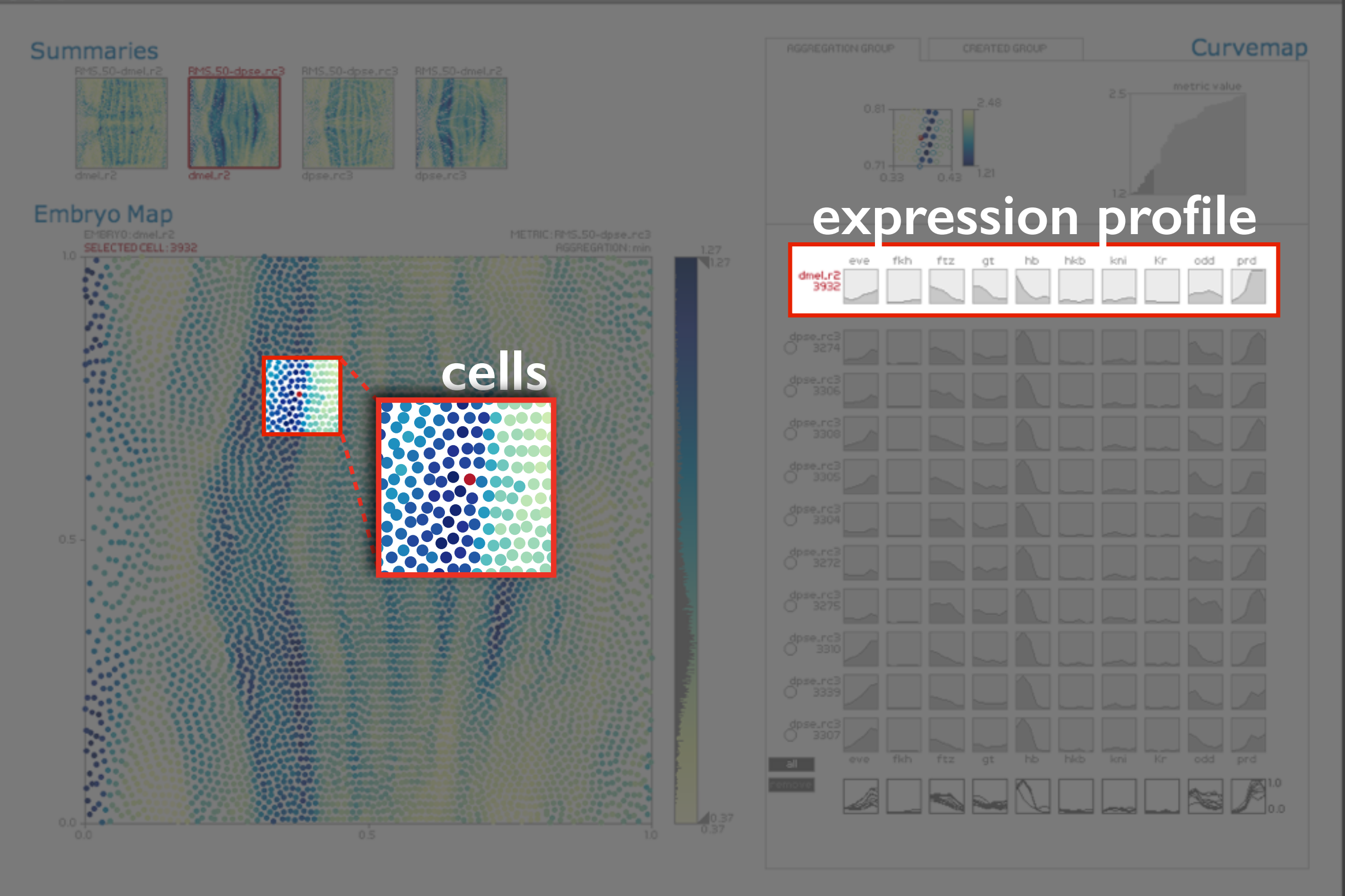

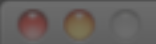

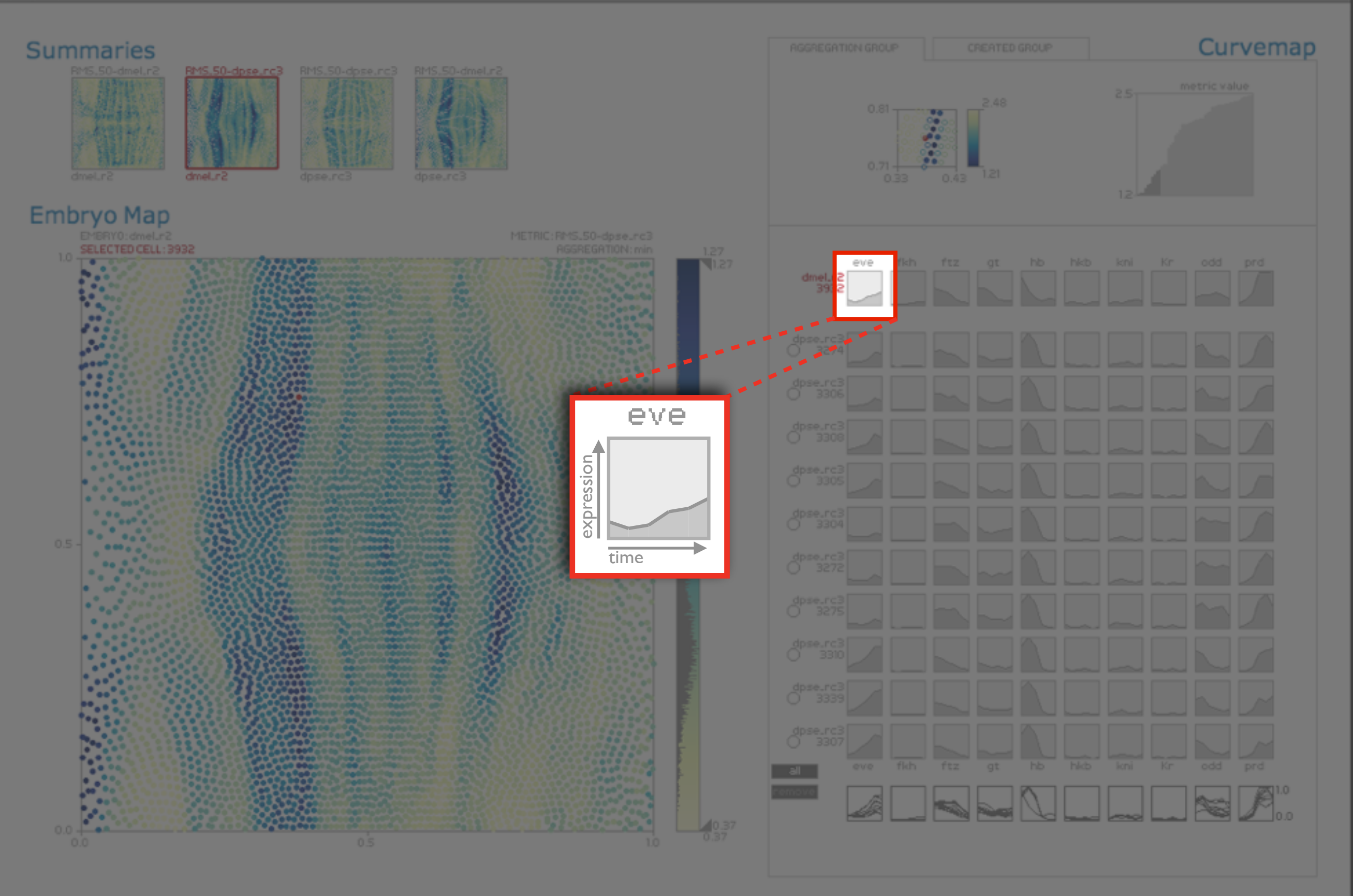

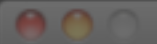

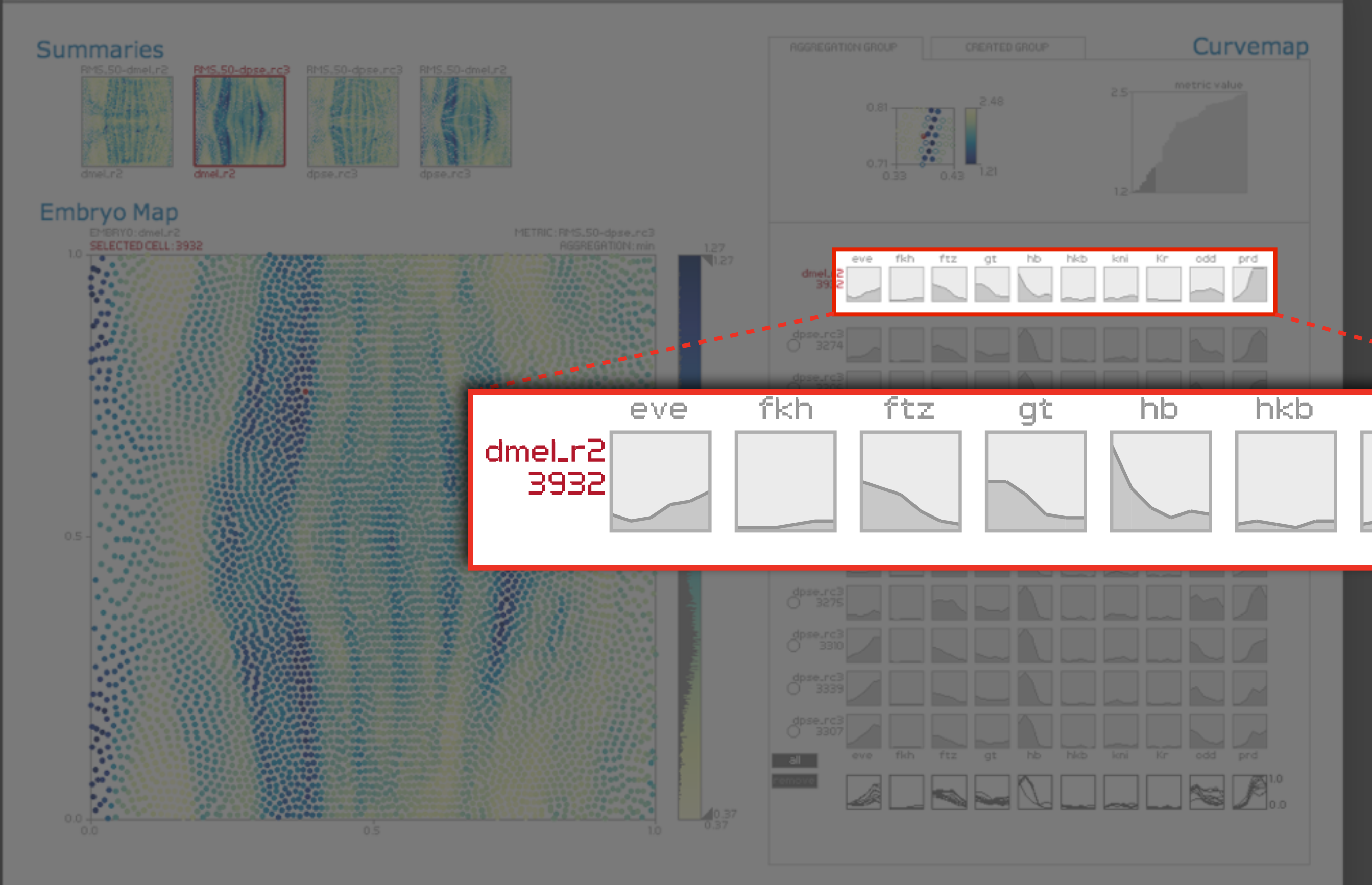

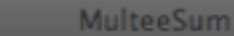

80

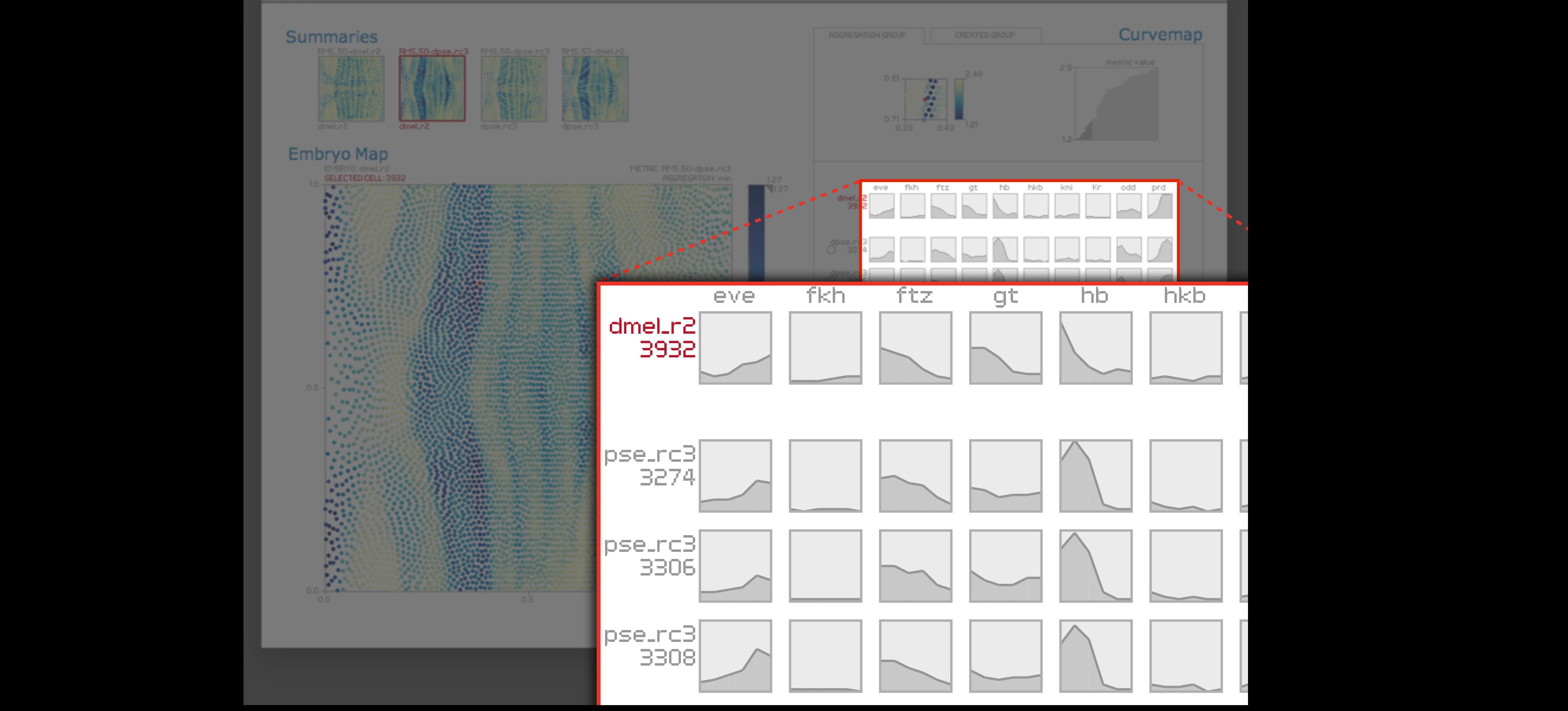

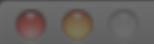

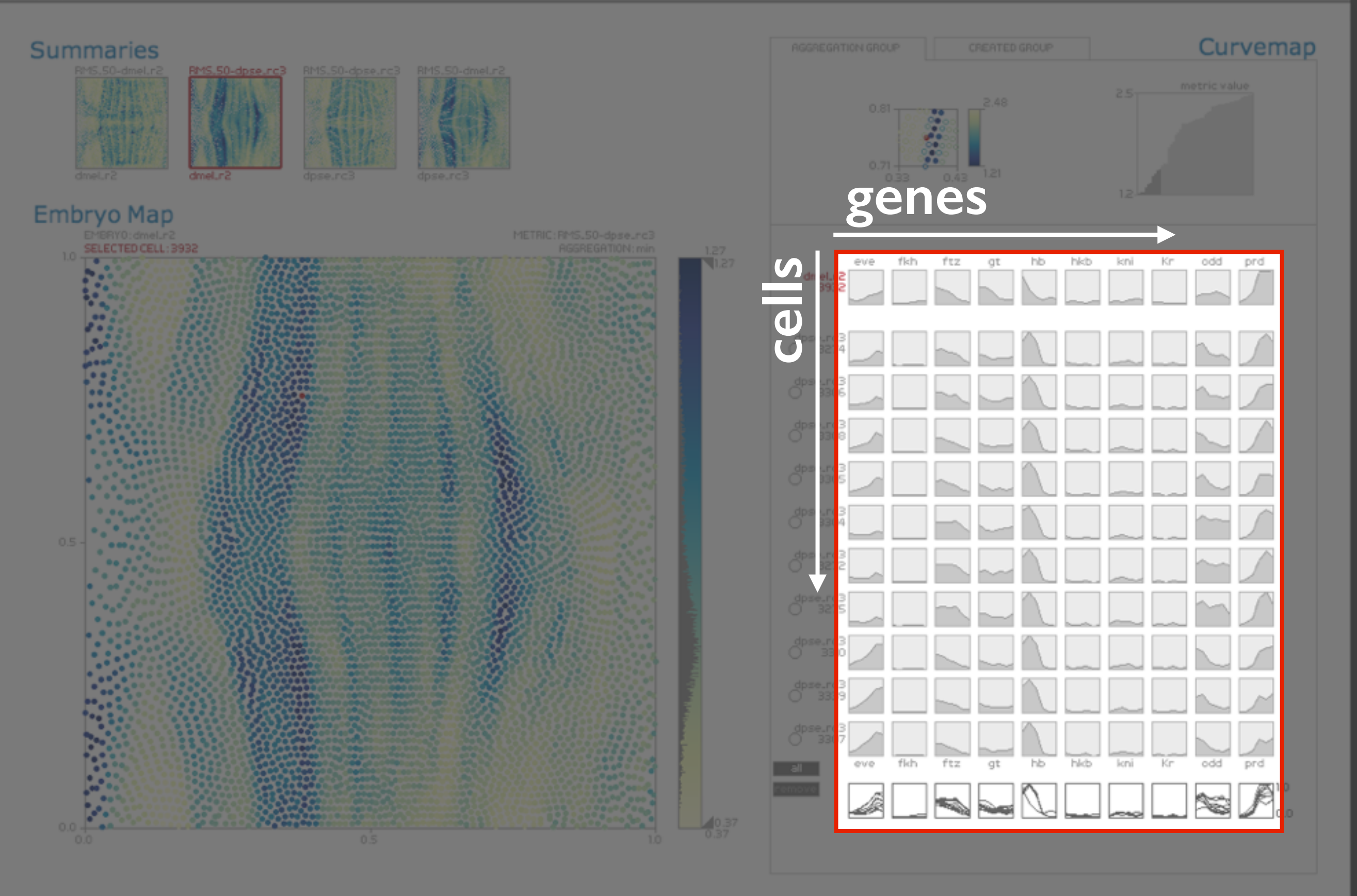

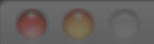

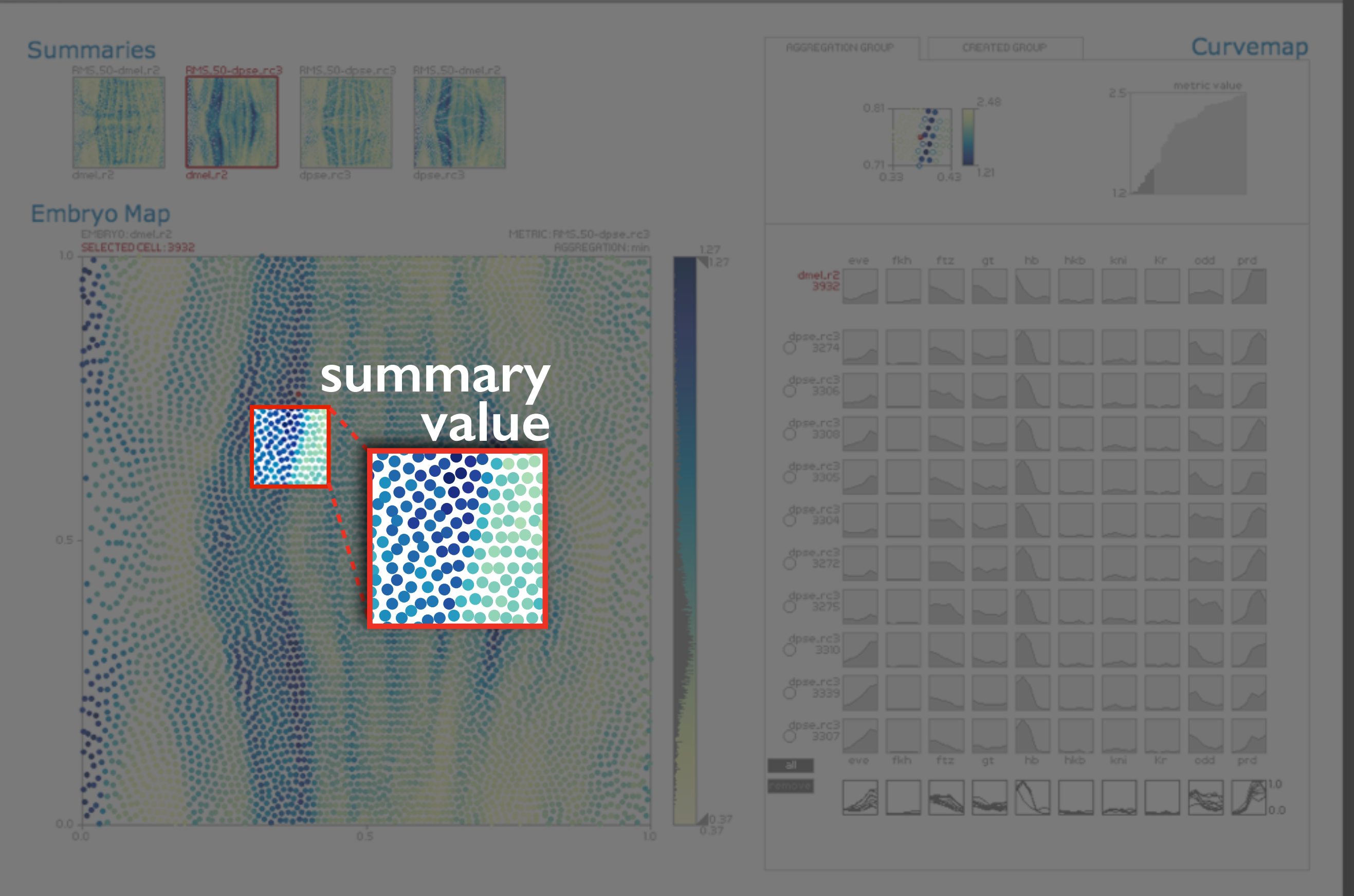

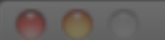

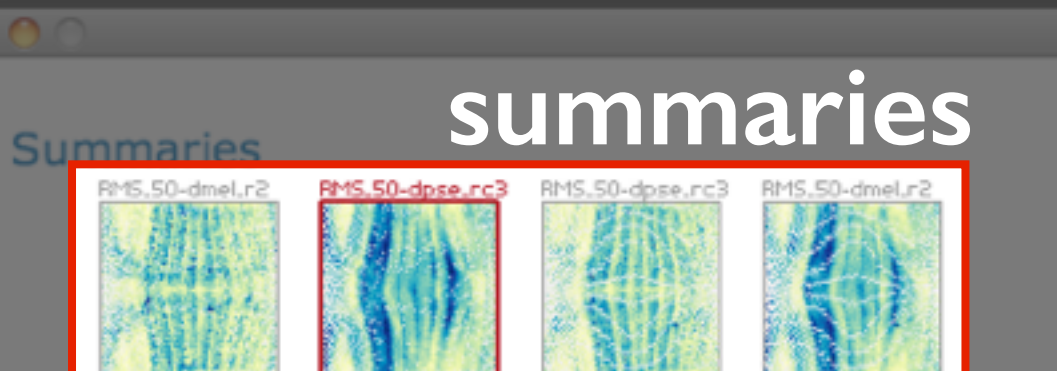

 $d$ pse.rc $3$ 

dmel.r2

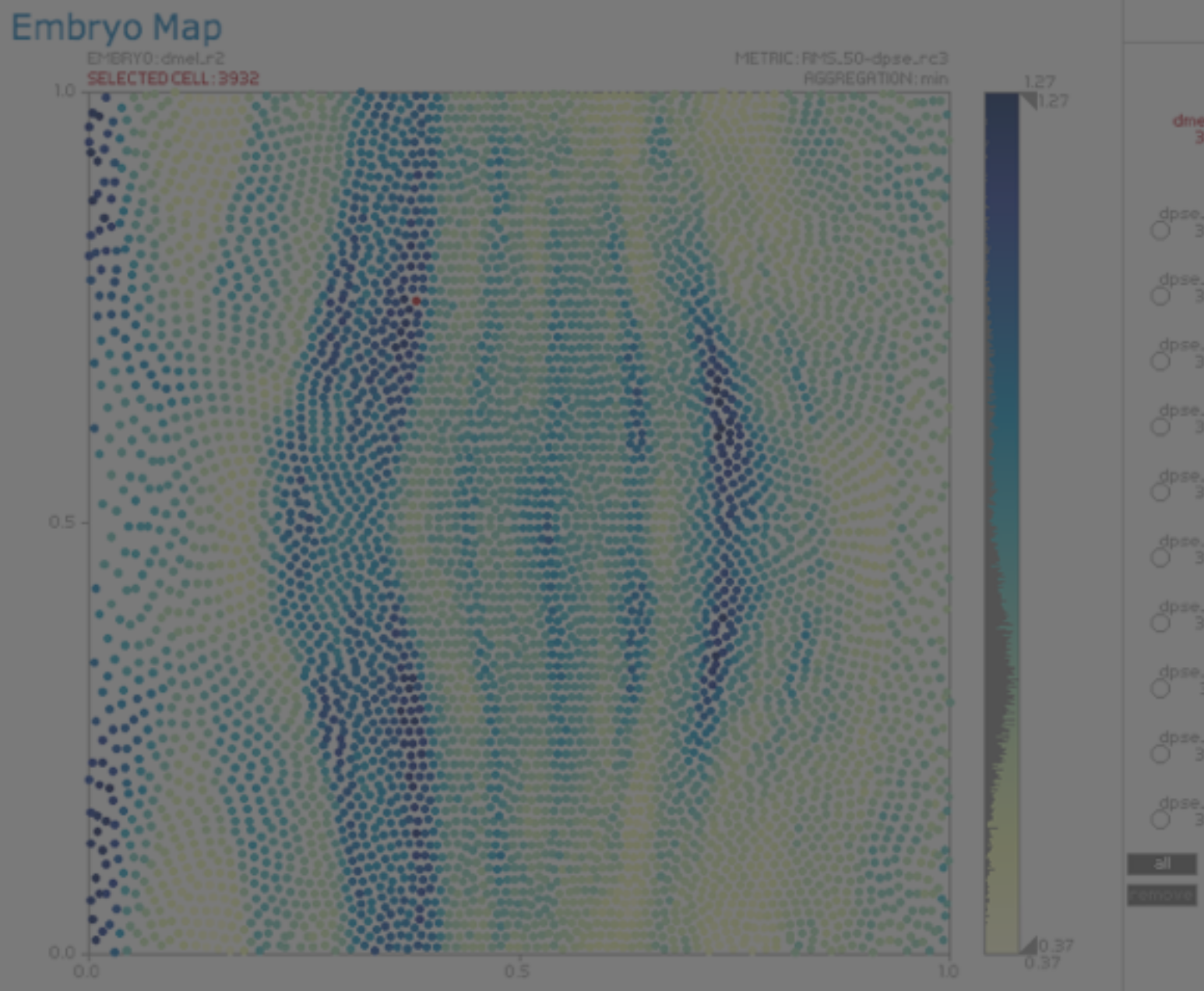

dpse.rc

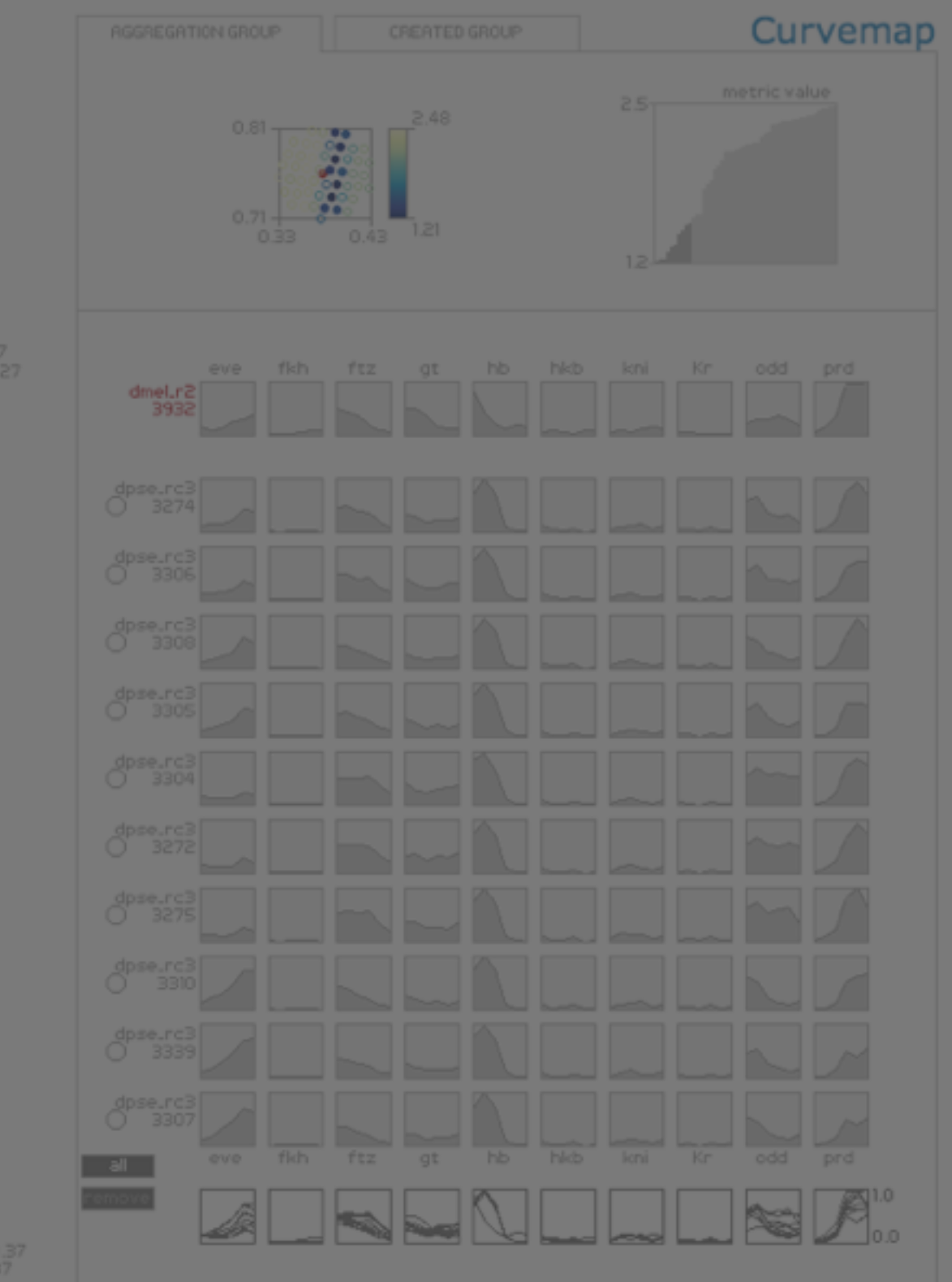

**MulteeSum** 

#### **Characterize differences in gene expression patterns between species.**

#### **Characterize differences in gene expression patterns between species.**

differences related to:

*spatial position gene expression profiles complex combination*

challenging to characterize manually

support mechanisms: *summaries, groups*

# data & tool & tasks summaries & groups encodings & interaction conclusions

## **summary**

a value for each cell that summarizes the underlying data

## summary<br>a value for each cell that summarizes the underlying data

#### spatial

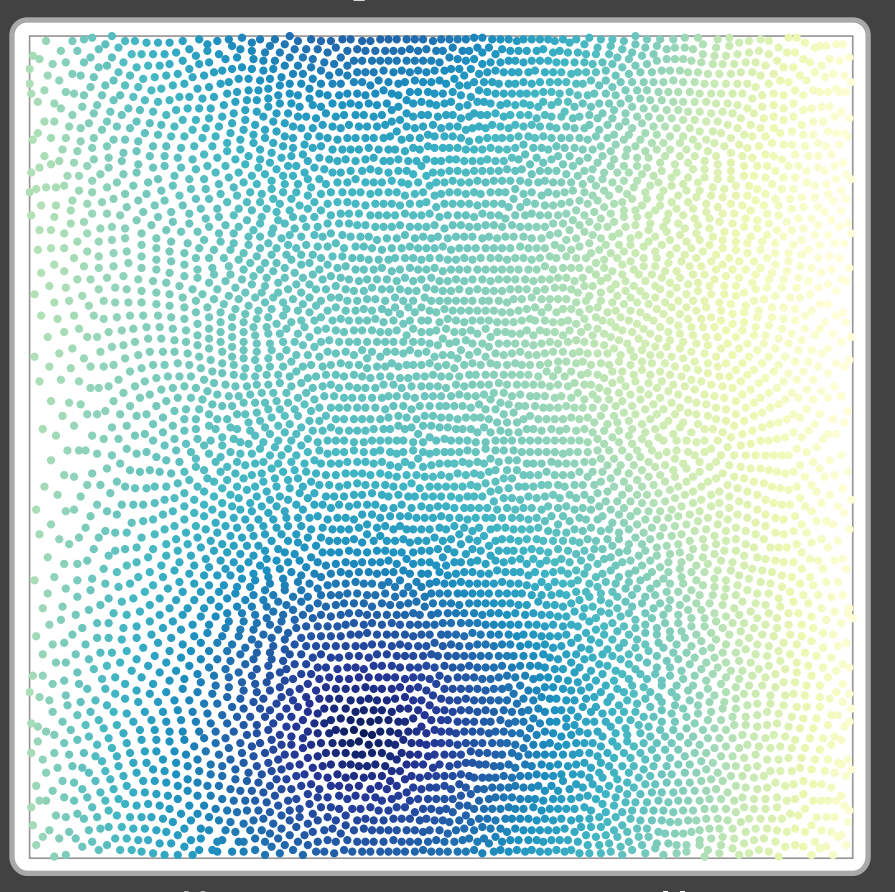

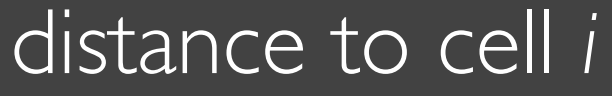

#### summary a value for each cell that summarizes the underlying data

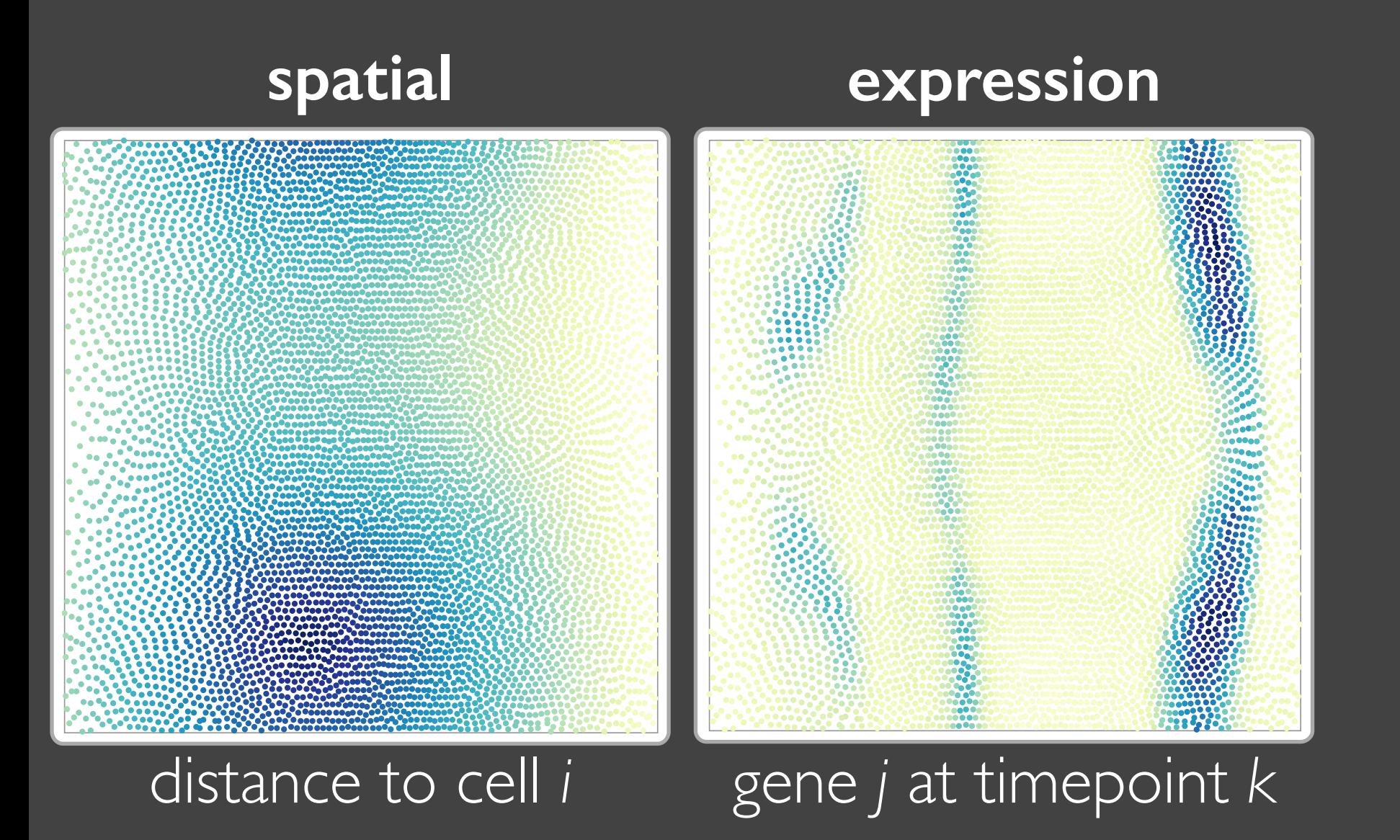

#### summary a value for each cell that summarizes the underlying data

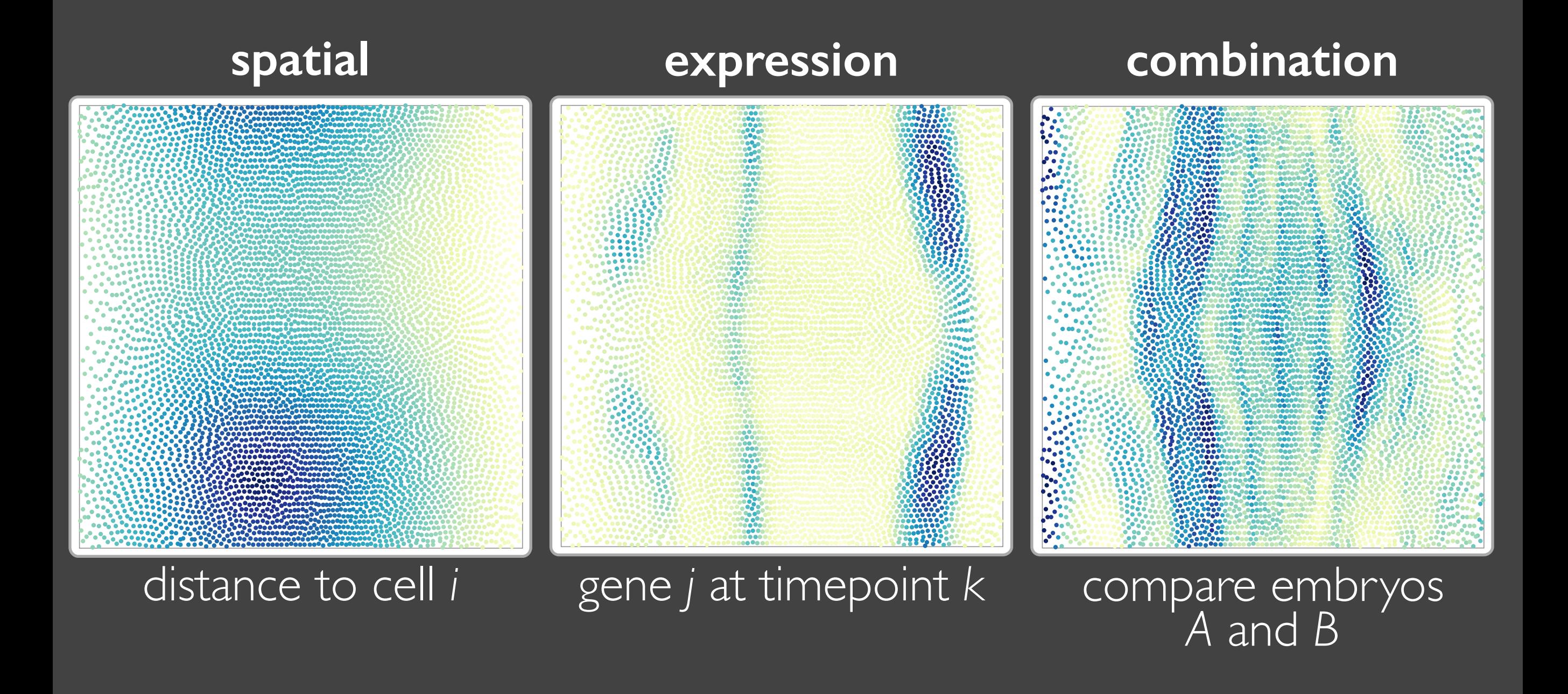

#### summary a value for each cell that summarizes the underlying data

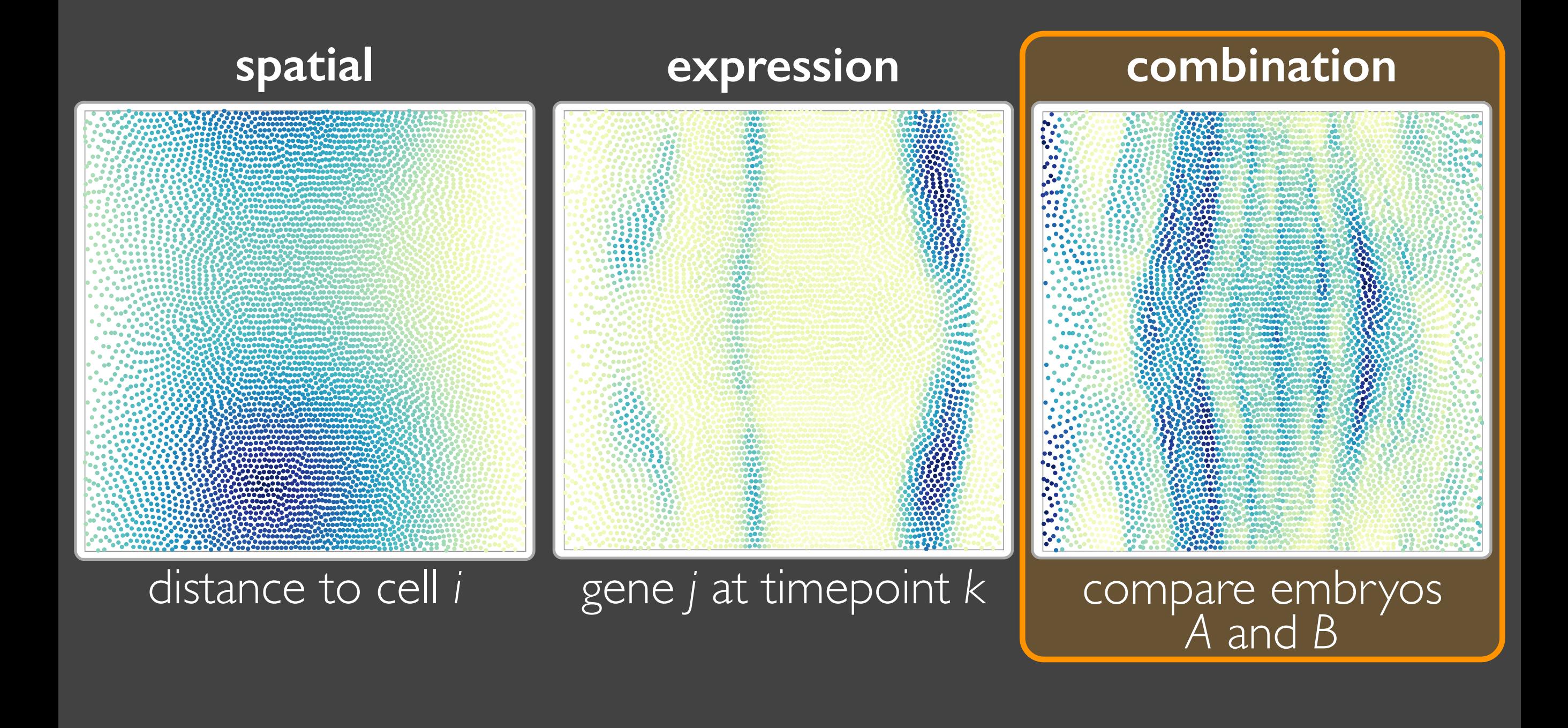

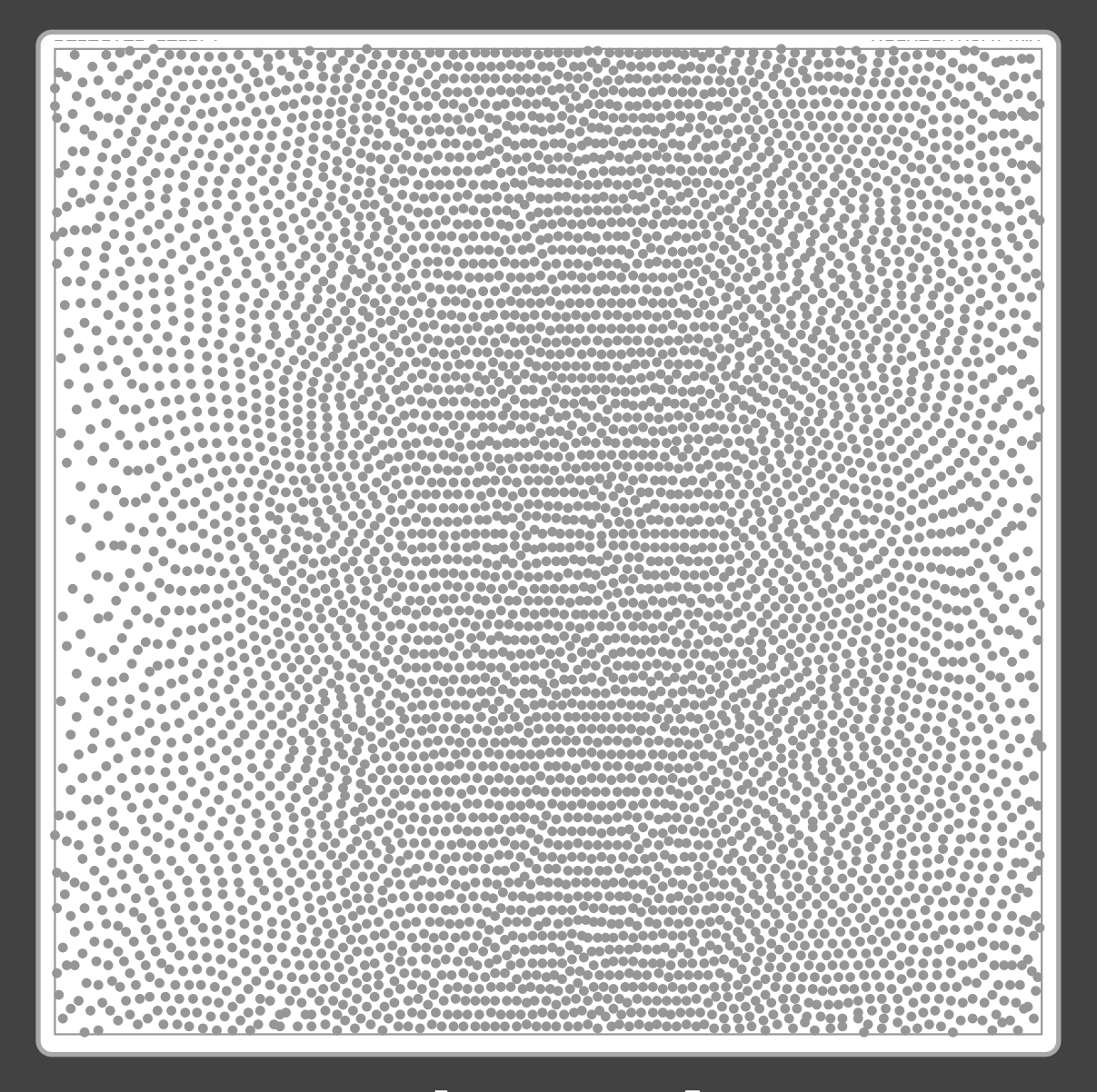

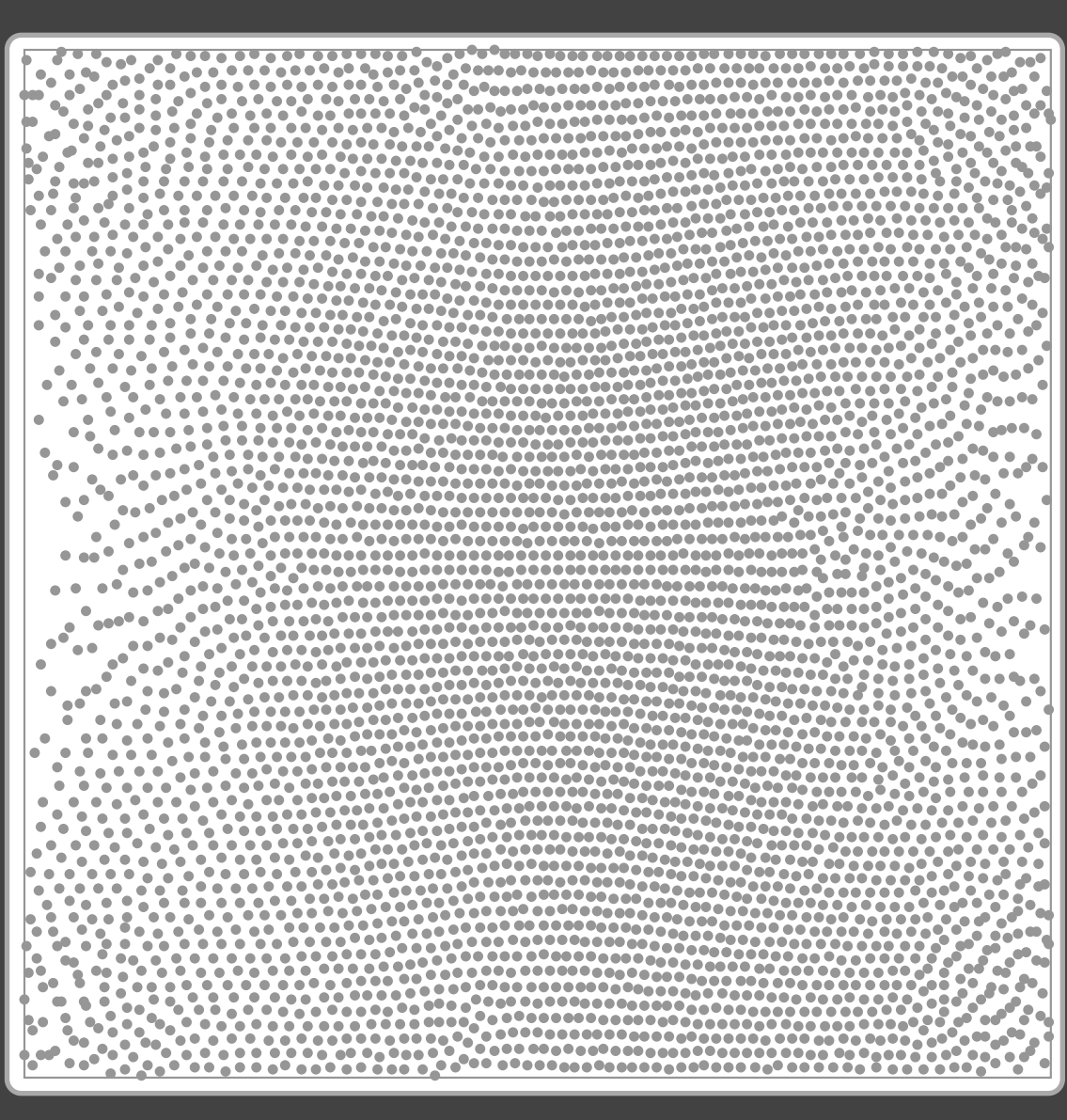

embryo B

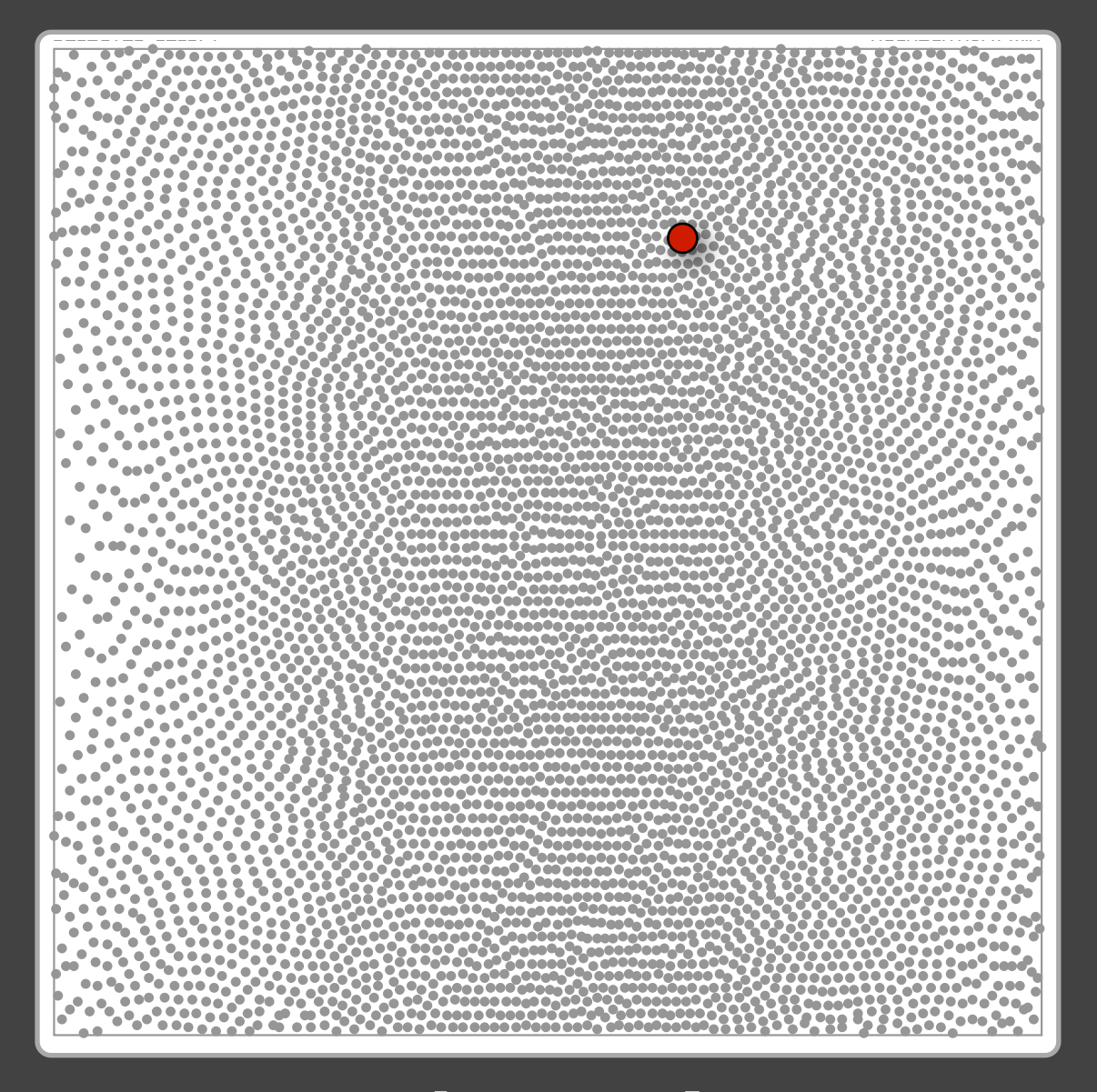

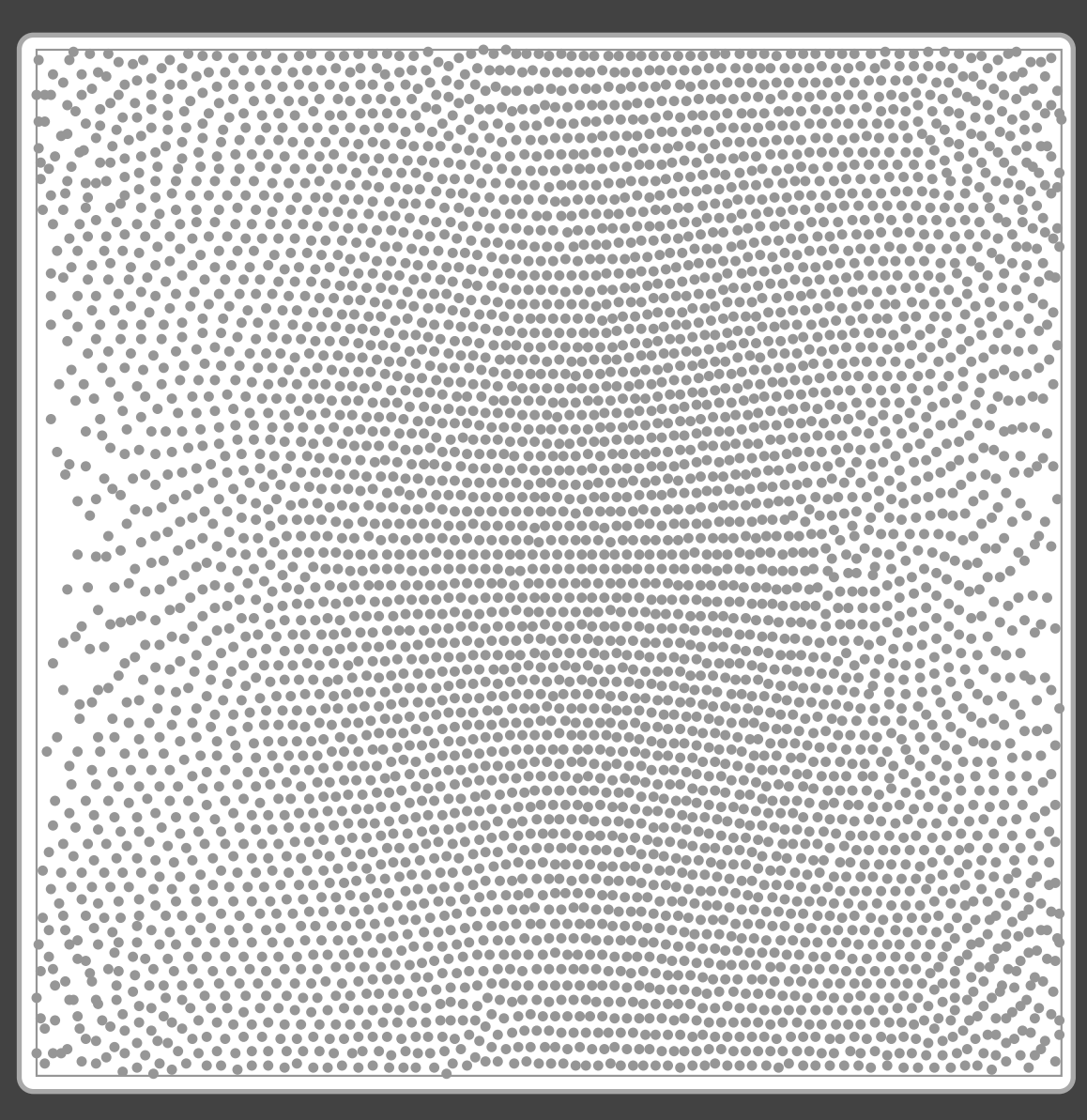

#### embryo B

 $\bullet$   $\bullet_{\bullet}$ 

 $0.05$ 

٠.

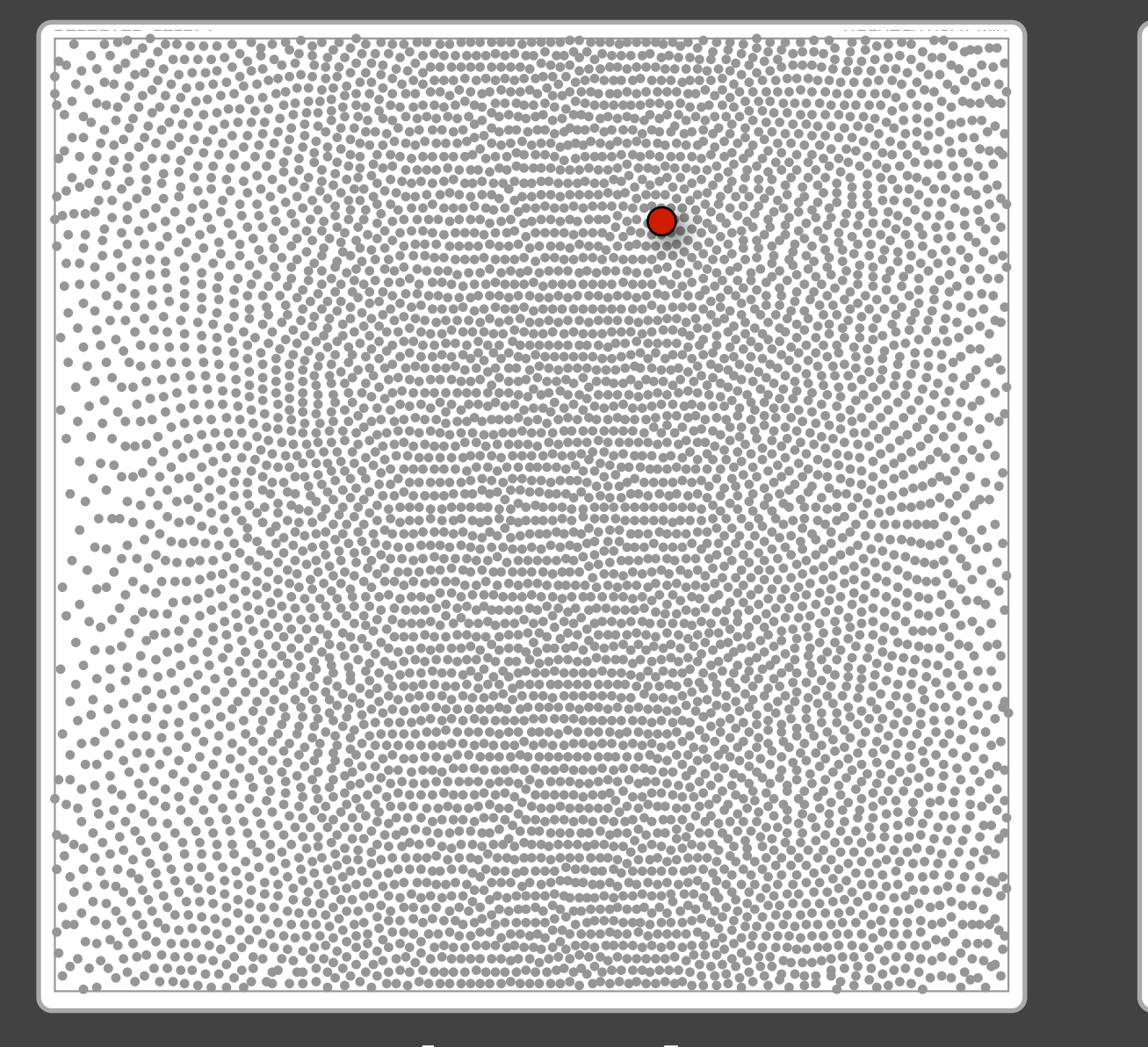

- - - -**Proprietor**  $\mathbf{a}_{\mathbf{e}}$ <u>. . . . .</u>

#### embryo B

#### root-mean-square distance

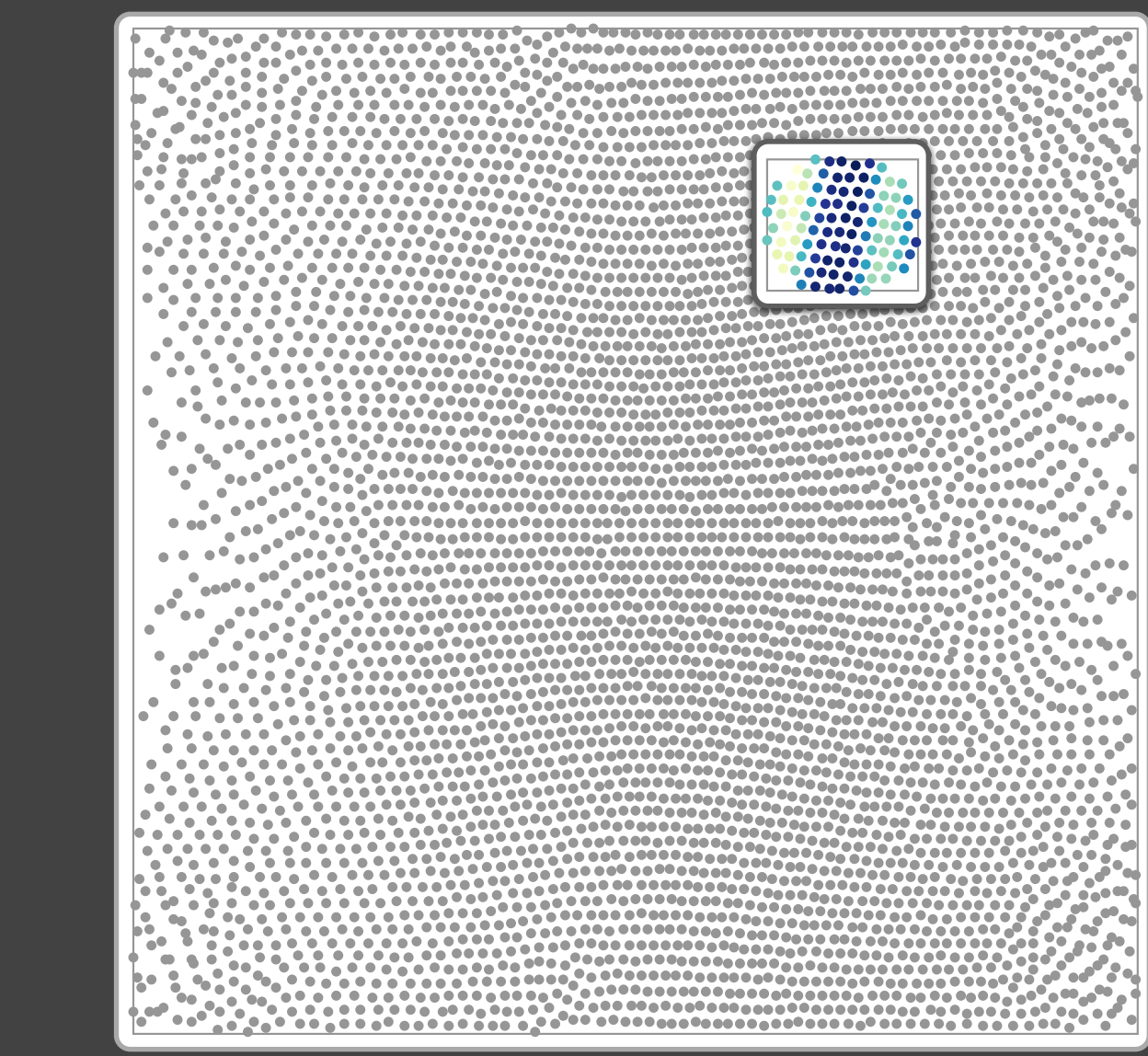

embryo B

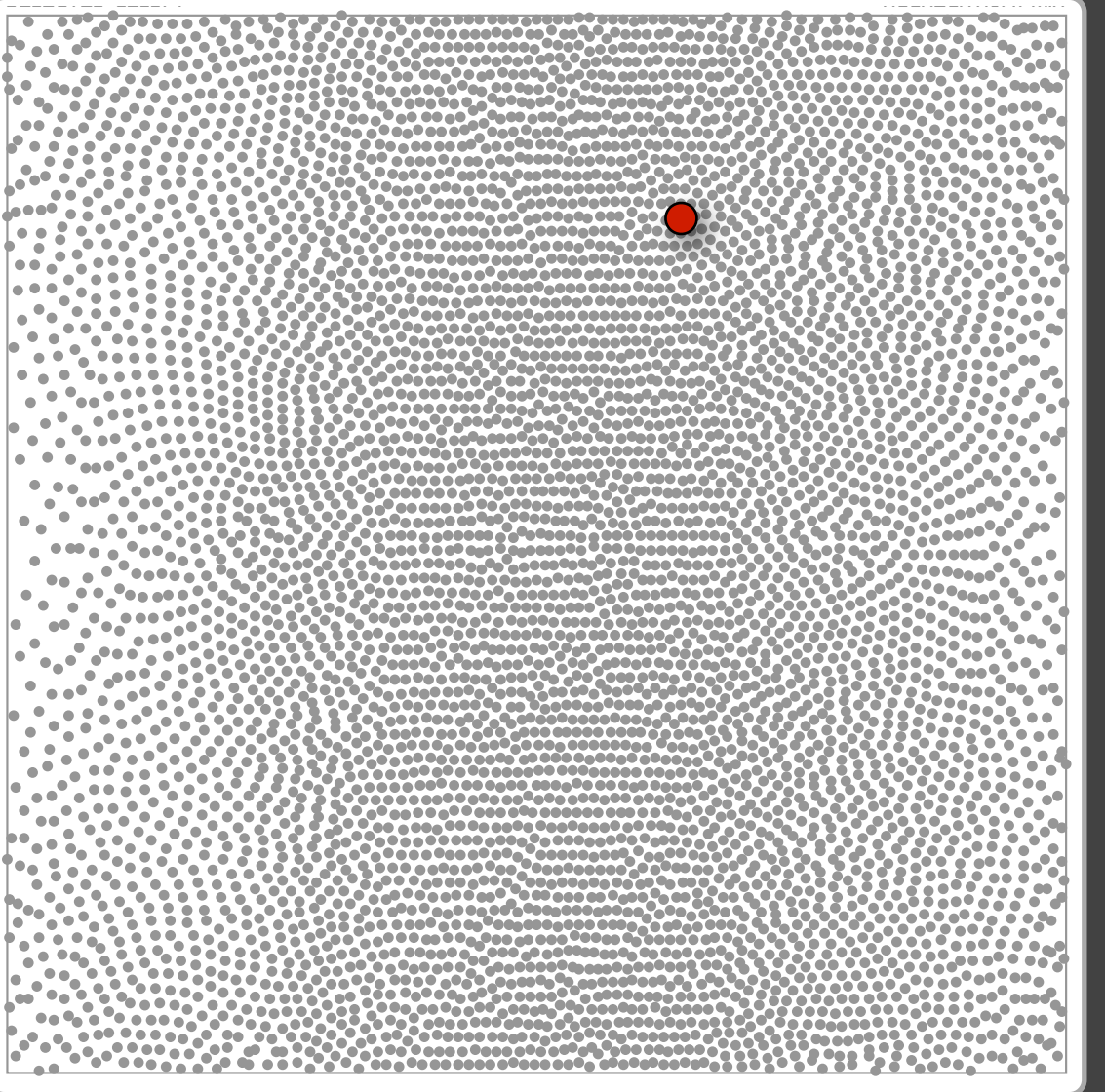

#### **PORT OF**  $\begin{smallmatrix} 0 & 0 & 0 & 0 \\ 0 & 0 & 0 & 0 \end{smallmatrix}$ . . . .  $\sim$ **0000 g** 0,0000<sub>0.00</sub>0000000000000000 **........................** ,00a a al 00a0 0aa0a0 00a00a0 <sup>0</sup>0  $\frac{1}{2}$  , and  $\frac{1}{2}$ i e "e **DODOG**O , saaa<sup>a</sup>a<sup>a'</sup> ەم  $\begin{array}{cc} \bullet & \bullet & \bullet & \bullet & \bullet \\ \bullet & \bullet & \bullet & \bullet & \bullet \end{array}$ **De Dogo<sup>0</sup>** .... .<br>"He et t ...... an ( 90 an a ,,,,,  $0 - 0$ Þooji 000 0<sup>0</sup>0 000000 000 0 0 <sup>0</sup>0 aa <sub>m</sub>aag 99 9g aa9g 9gg9ggg9 g9 99g <u>aa</u> , 0 , , 0 0 0 000 ,000,<sup>0</sup> ,000 ,0<sup>00</sup> 0 000 , **Contract** ........ a 9 a a a 6 a a 1 al Maal a ام مم. **CAPAD<sup>D</sup>ODA ODA ARDAAD**  $\bullet$  $\bullet \bullet \bullet \bullet \bullet$  $-0000000000$ **Connell**

#### root-mean-square distance

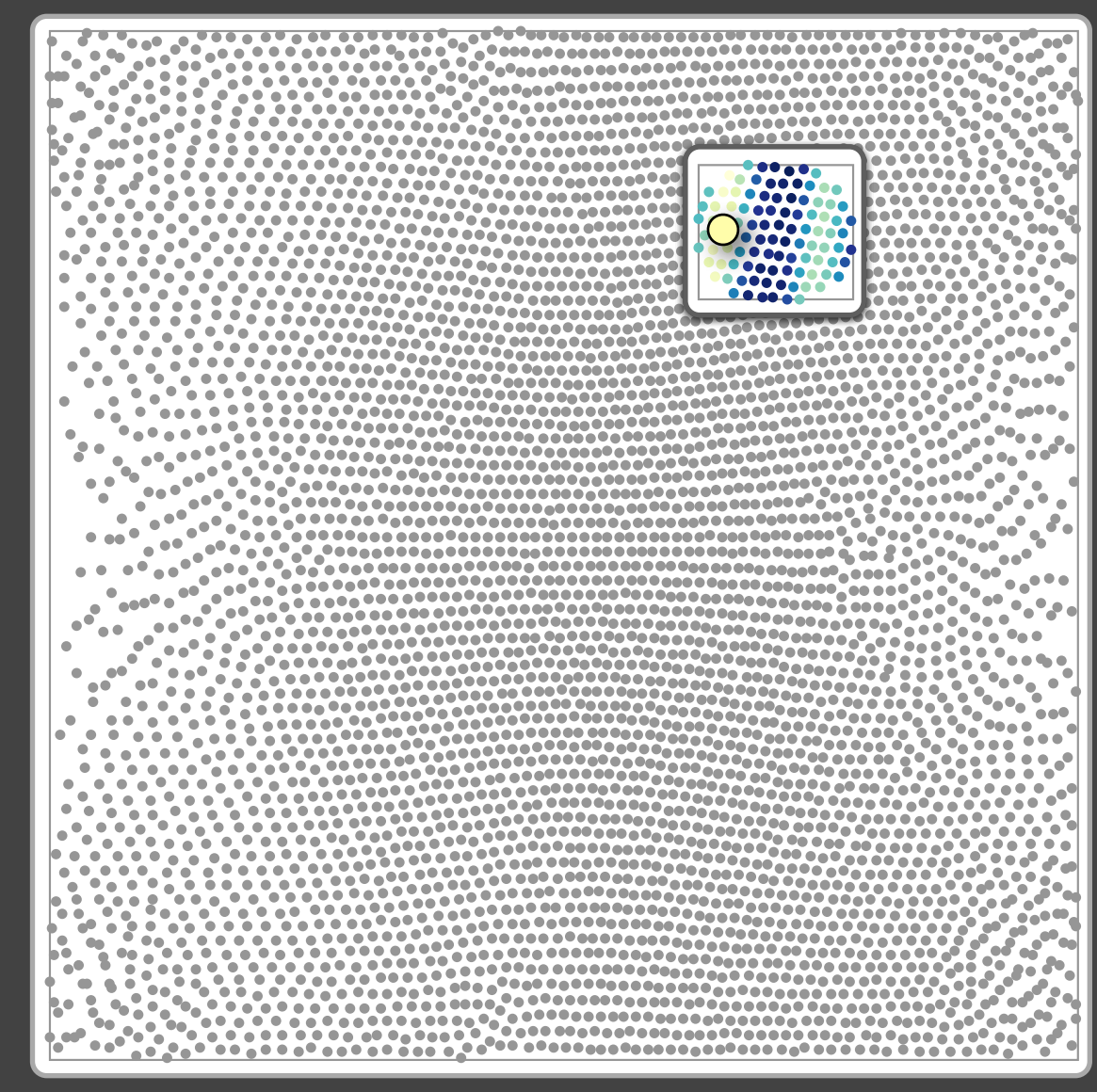

#### embryo B

#### **PORT OF**  $\begin{smallmatrix} \bullet\bullet\bullet\bullet\bullet\end{smallmatrix}$  $\sim$  $\frac{1}{2}$  or  $\frac{1}{2}$ 0,0000<sub>0.00</sub>0 0000 0000 00000 00 0<sup>1</sup> ....................... 00a a al 00a0 0aa0a0 00a00a0 <sup>0</sup>0  $\frac{1}{2}$  , and  $\frac{1}{2}$ ان آ **TOOOD** O ەم  $\begin{array}{cc} \bullet & \bullet & \bullet & \bullet & \bullet \\ \bullet & \bullet & \bullet & \bullet & \bullet \end{array}$ <u>ie eess</u> .... <sup>0</sup>0a ao 0 ...... 90 an a ه ه  $0 - 0$ تمەە , oad afo aaaaaa aaa a a f<mark>a</mark> aa <sub>m</sub>aag 99 9g aa9g 9gg9ggg9 g9 99g <u>aa</u> , 0 , , 0 0 0 000 ,000,<sup>0</sup> ,000 ,0<sup>00</sup> 0 000 , **Contract** ........ a 9 a a a 6 a a 1 al Maal a ام مم **CAPAD<sup>D</sup>ODA ODA ARDAAD**  $\bullet$  $\bullet\bullet\bullet\bullet$  $-0000000000$ **Connect**

#### root-mean-square distance

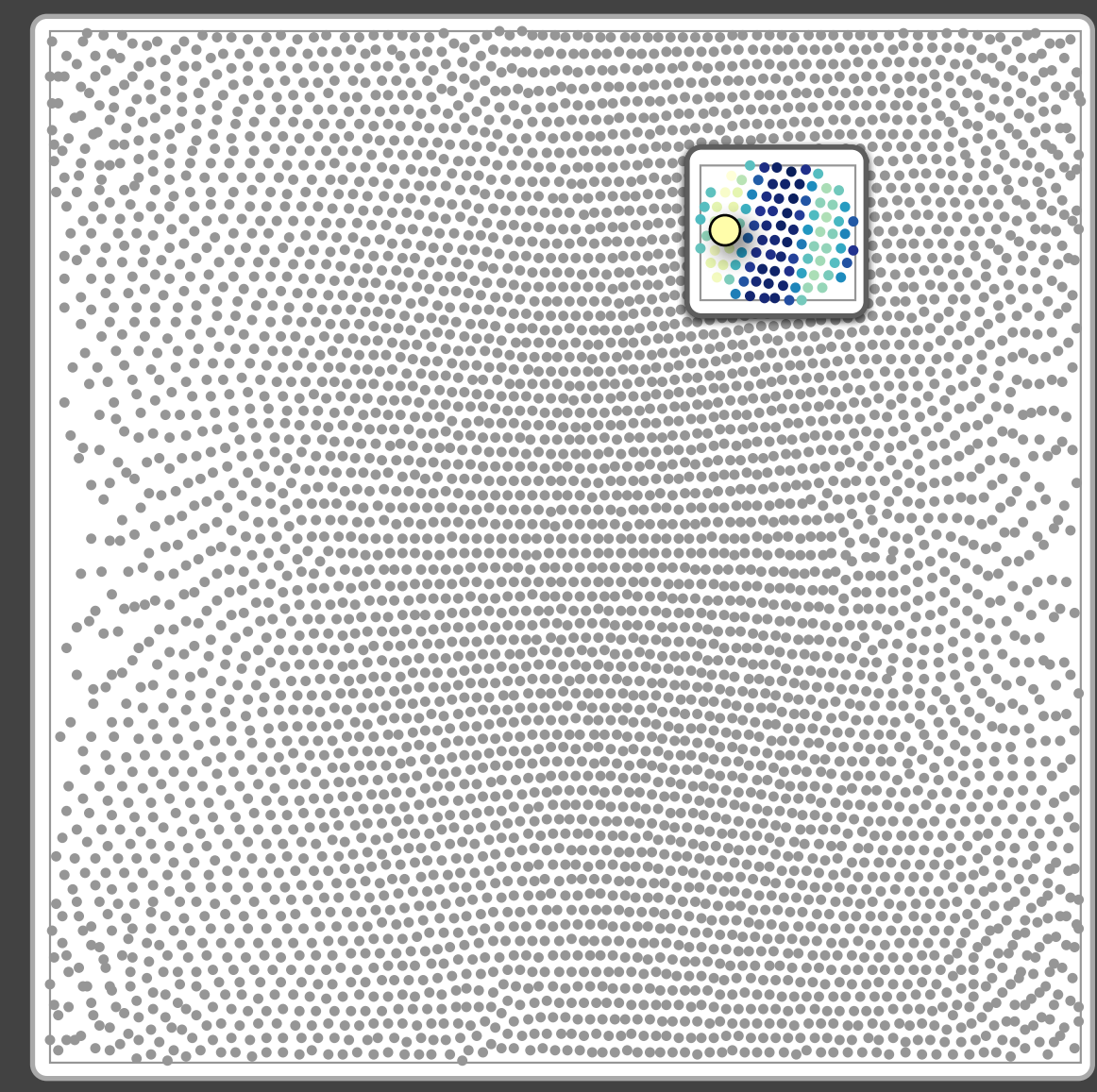

#### embryo B

#### root-mean-square distance

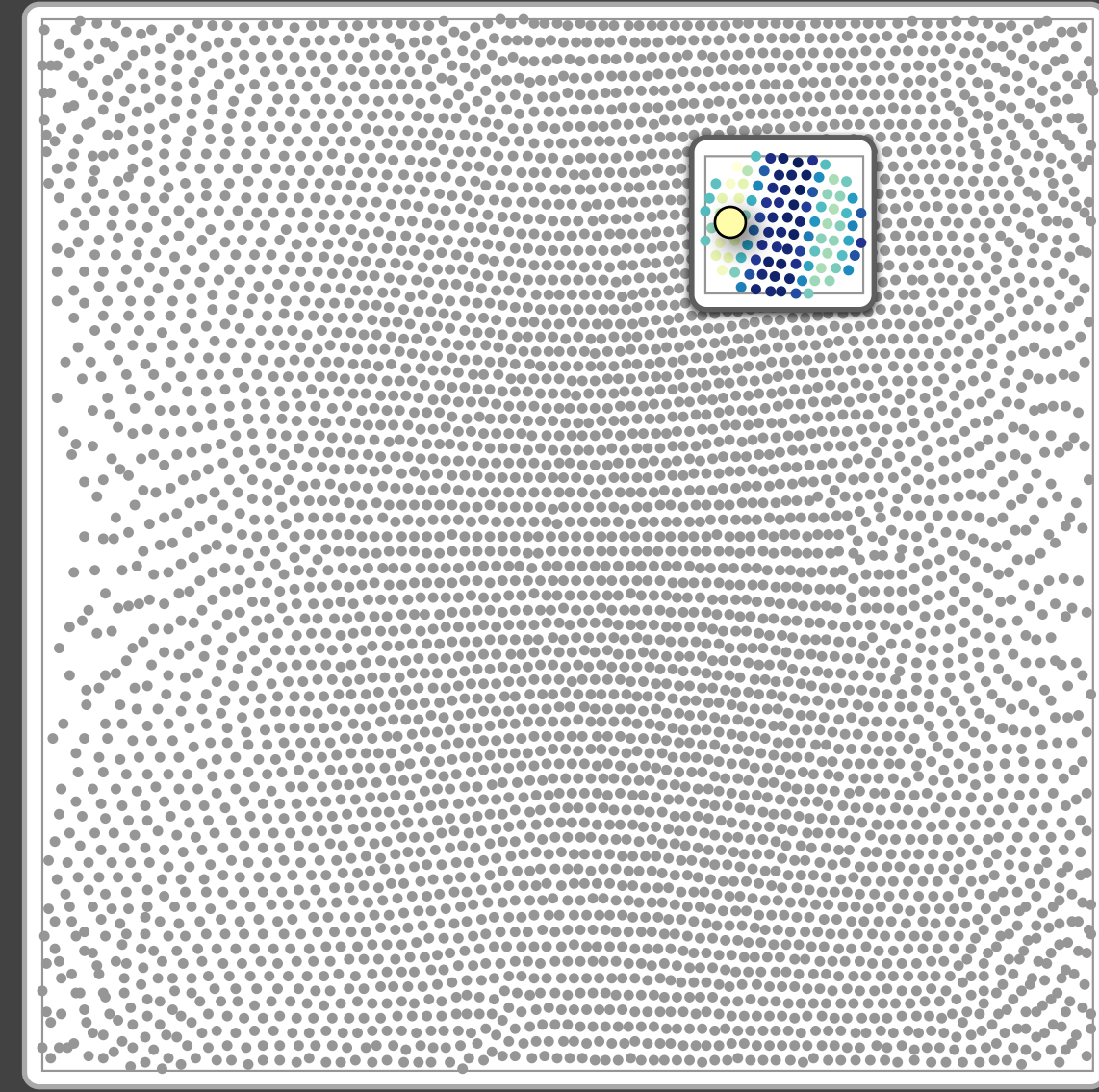

#### embryo B

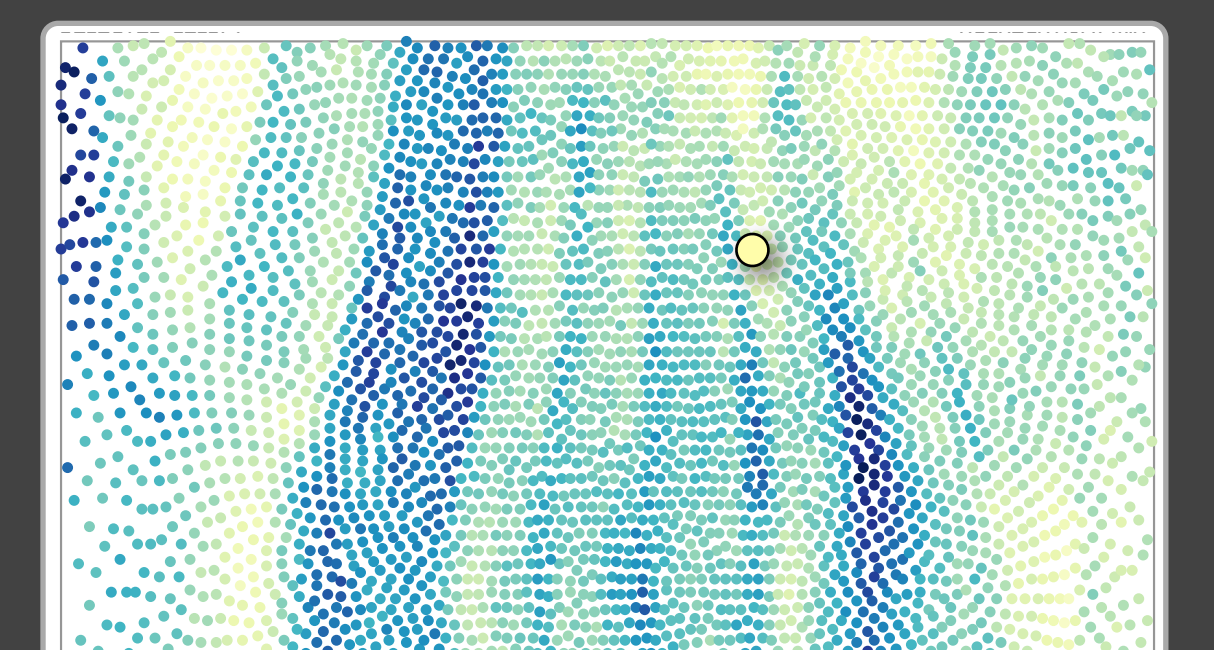

similarity of each cell to its best match in the comparison embryo

#### root-mean-square distance

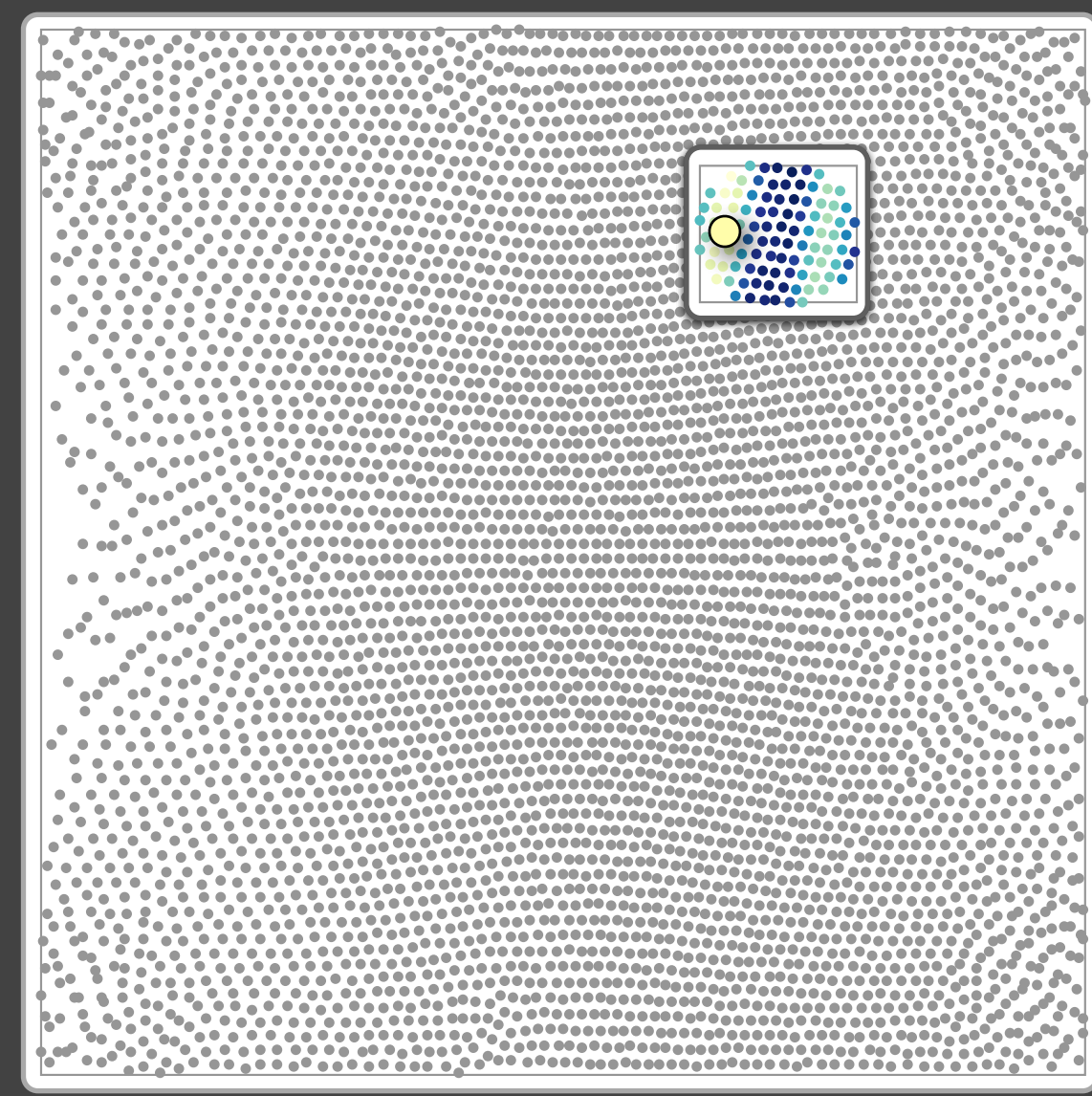

embryo B

aggregation group metric aggregation

#### comparative summary components

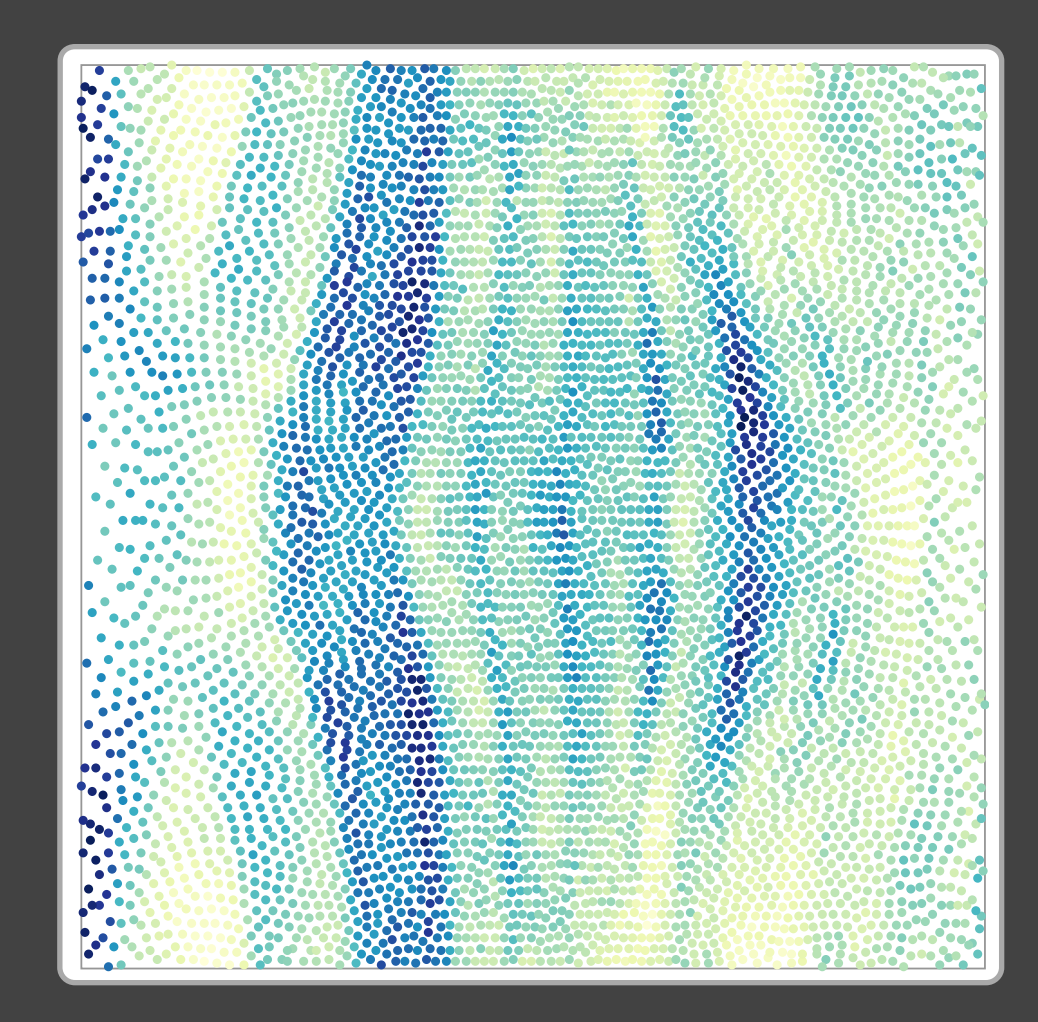

metric aggregation

aggregation group: 100 spatially closest cells

#### comparative summary components

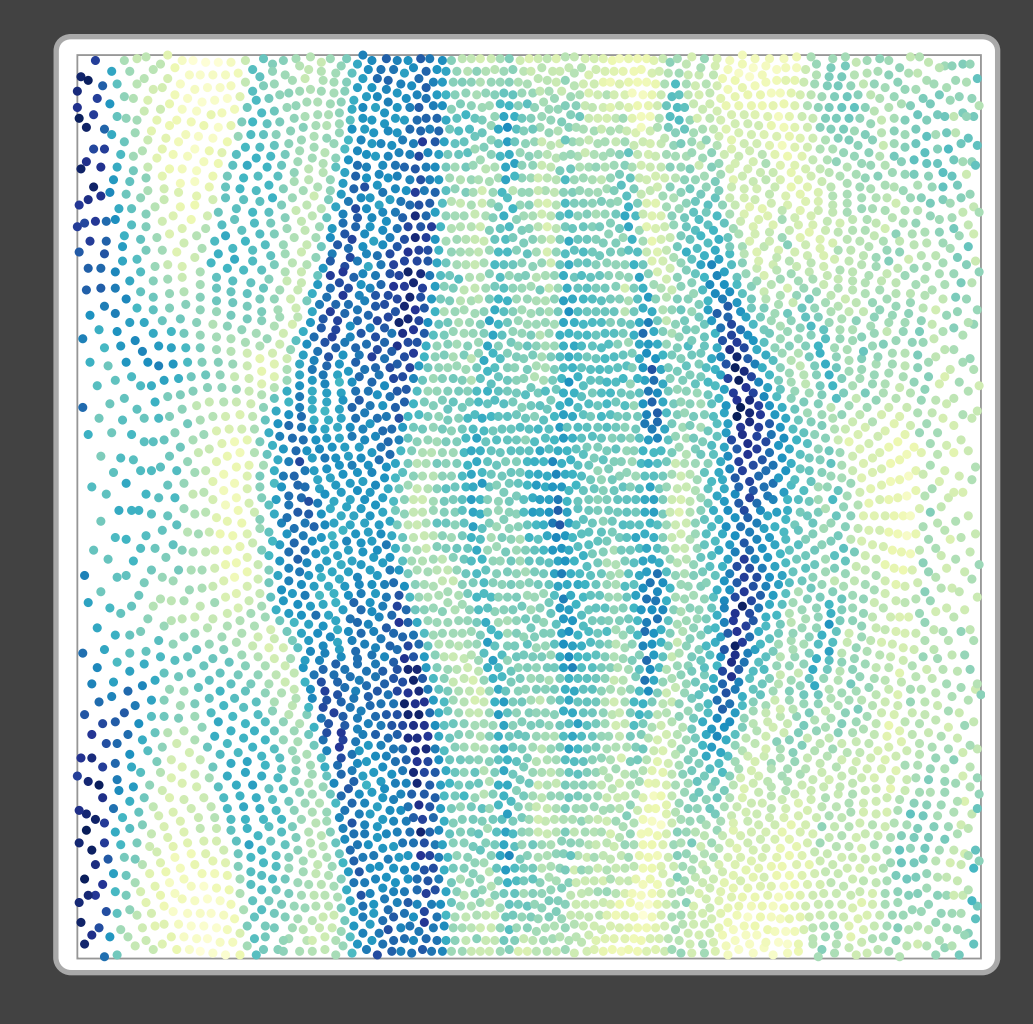

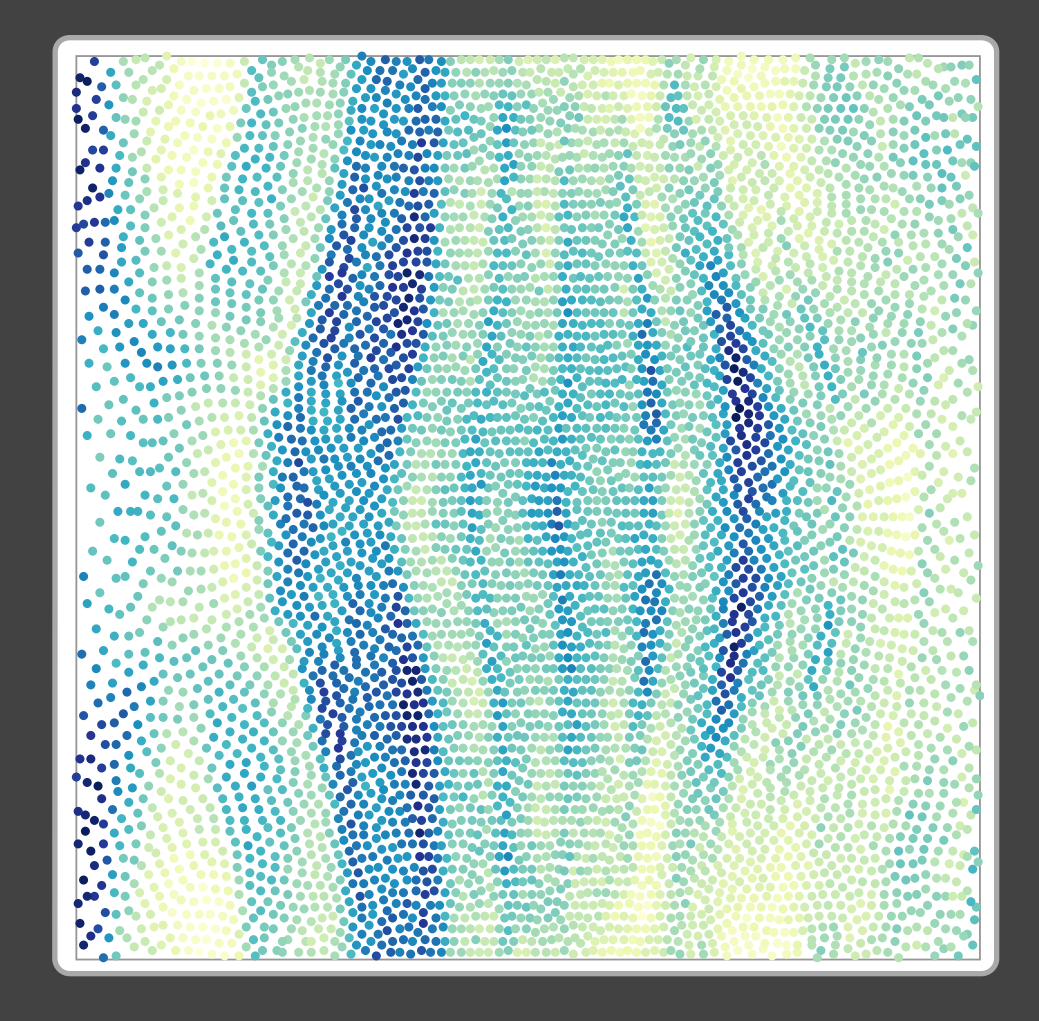

#### comparative summary components

aggregation group: 100 spatially closest cells metric: root-mean-square distance aggregation

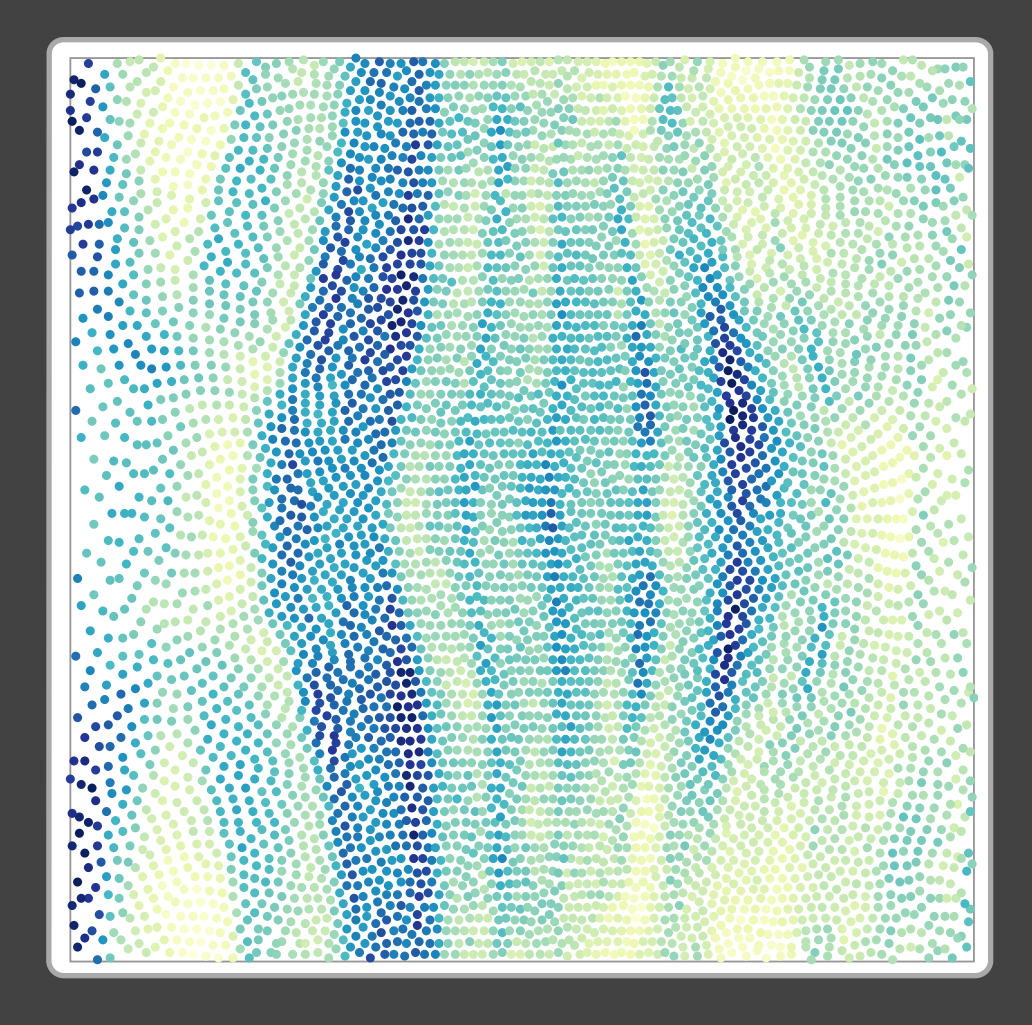

#### comparative summary components

aggregation group: 100 spatially closest cells metric: root-mean-square distance aggregation: min operator

## characterizing a summary case study one:

#### COTTParaci comparative summary with RMS

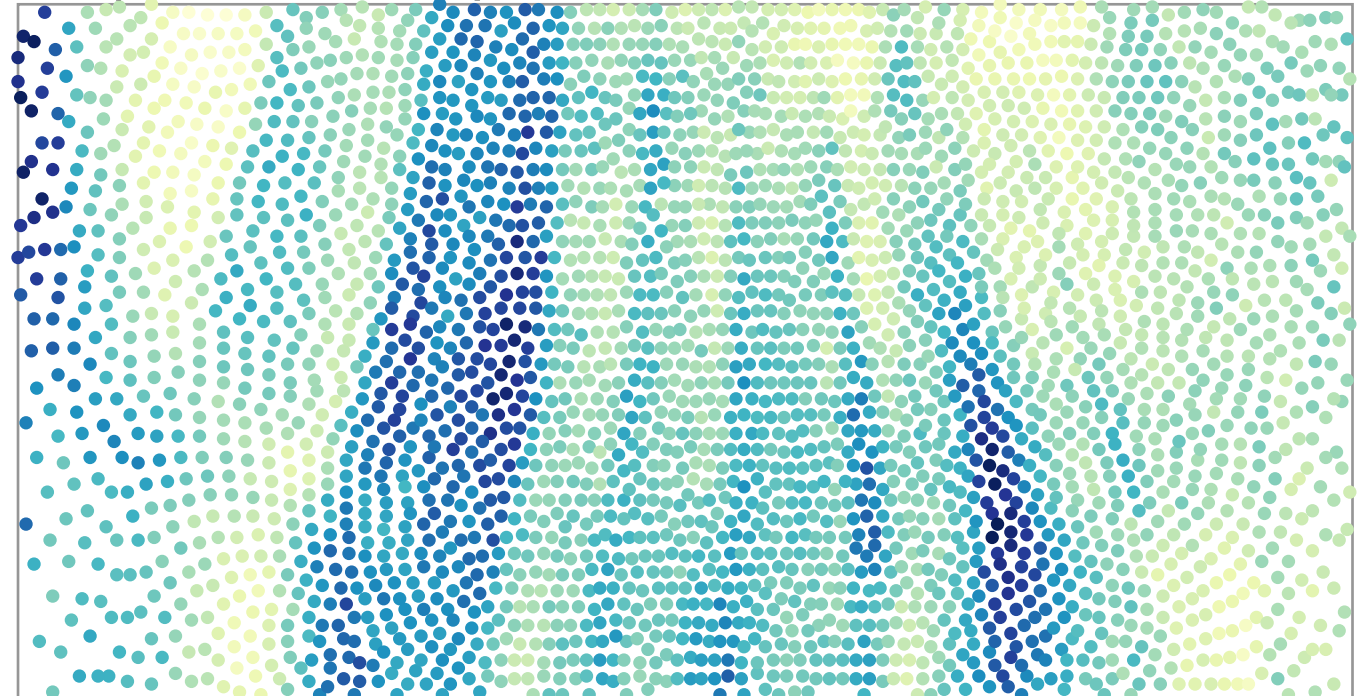

## characterizing a summary case study one:

#### comparative summary with RMS COTTParaci anterior  $\mathcal C$ tel  $\mathbf \sigma$

## case study one: characterizing a summary

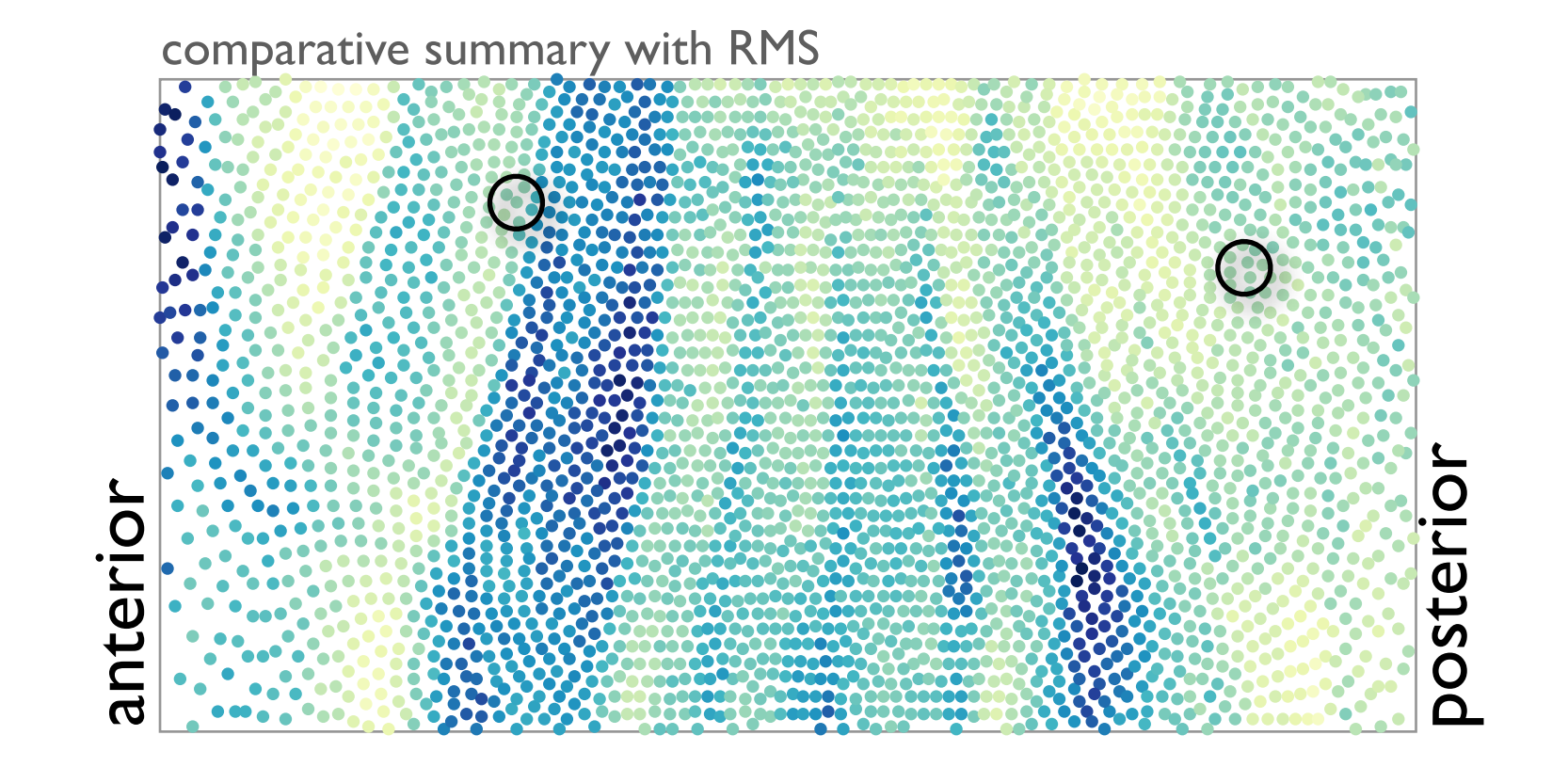

## case study one: characterizing a summary

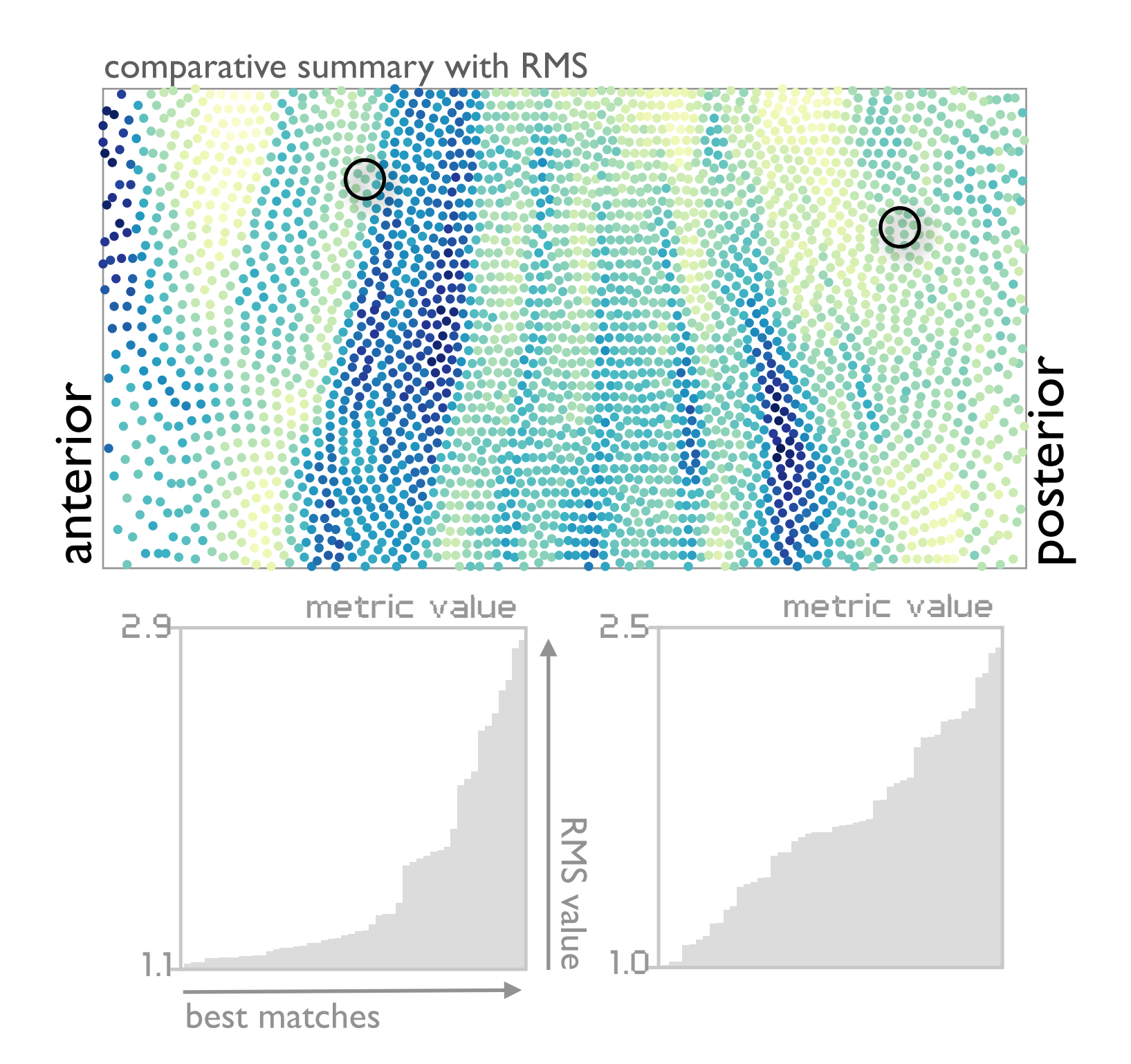
### case study one: characterizing a summary

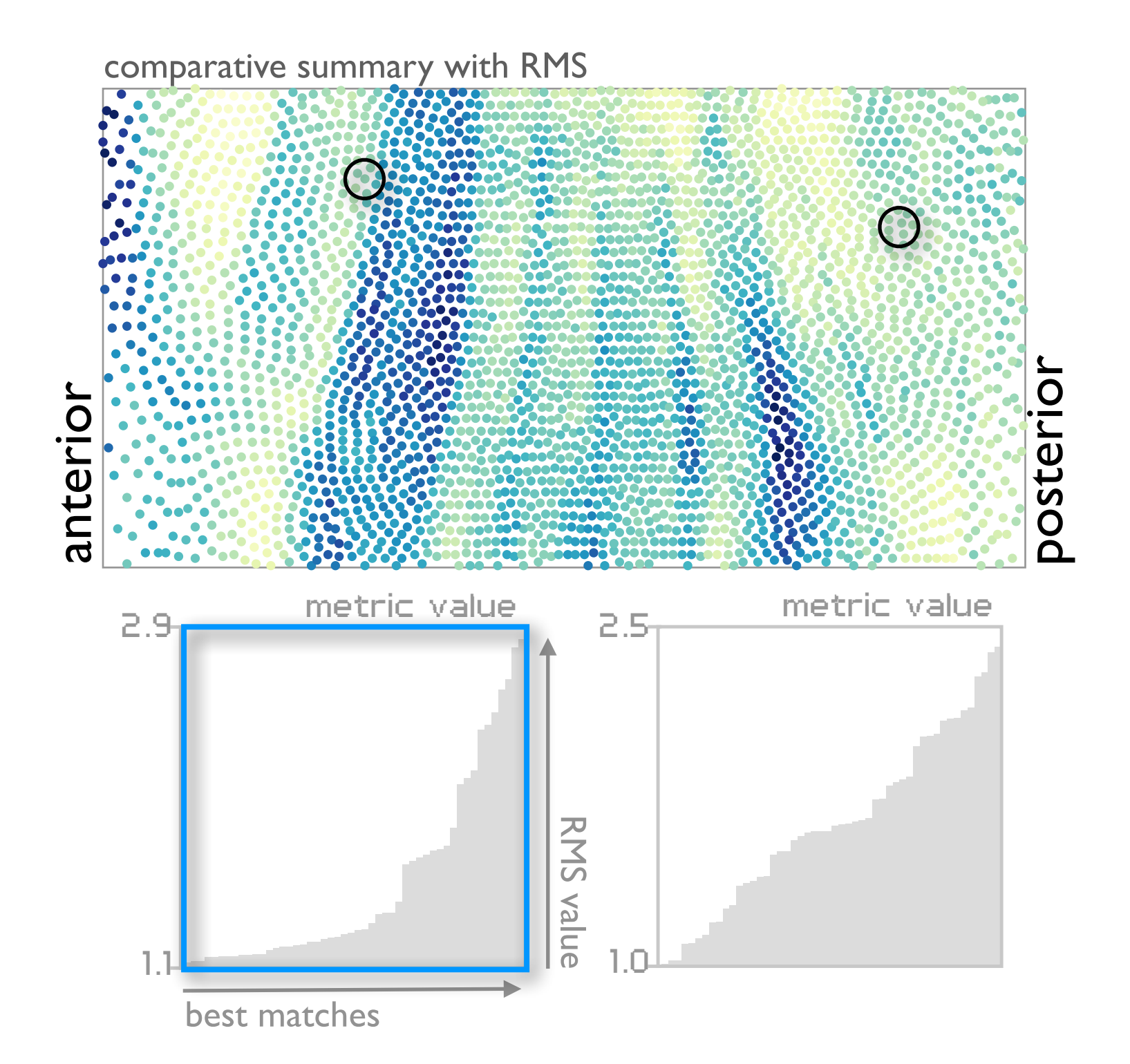

### case study one: characterizing a summary

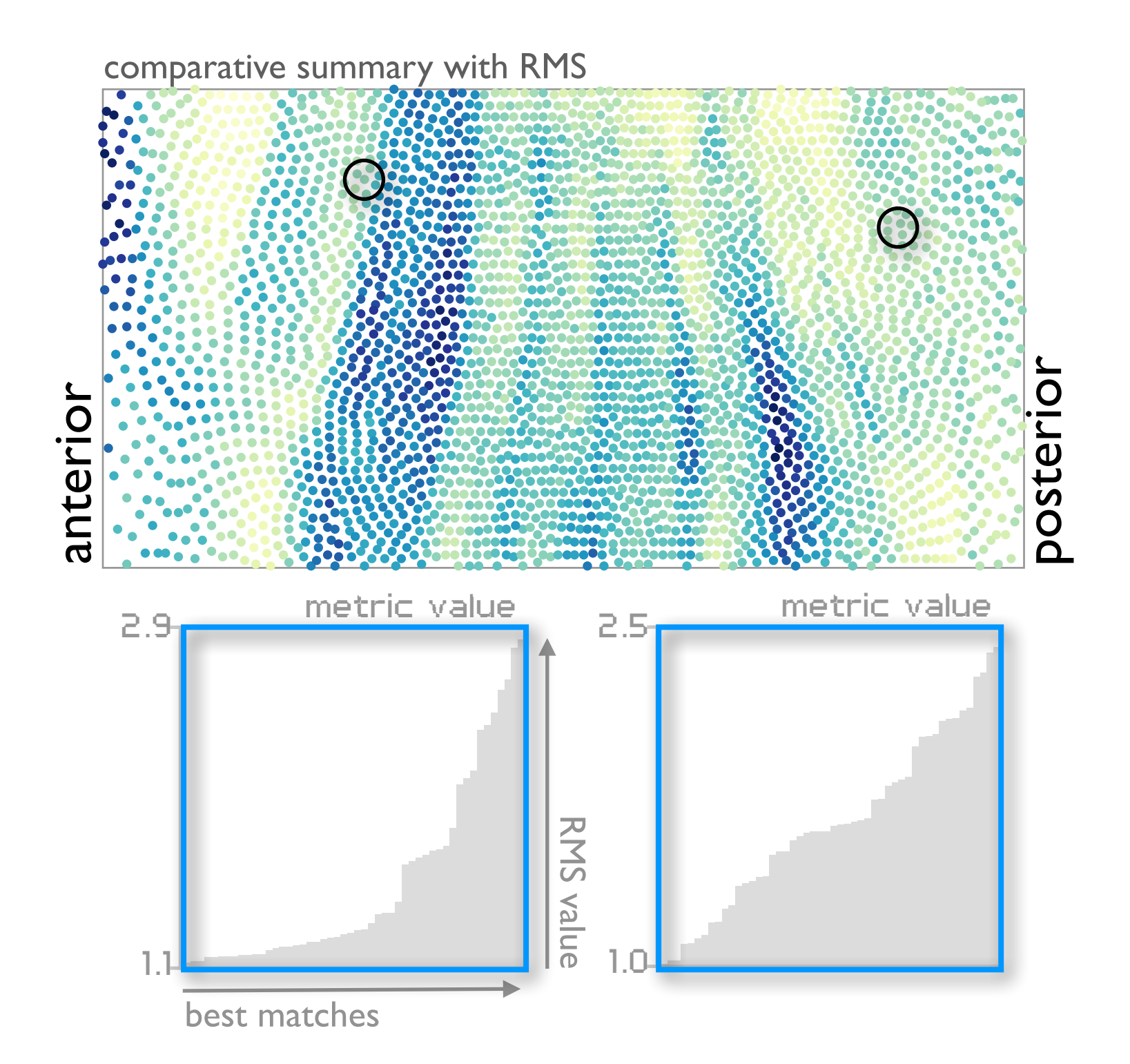

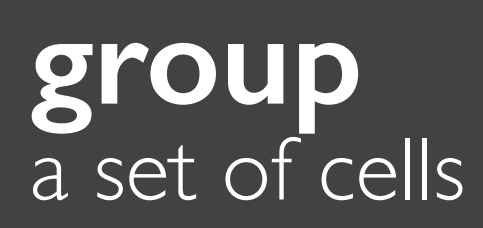

#### group a set of cells

#### aggregation group

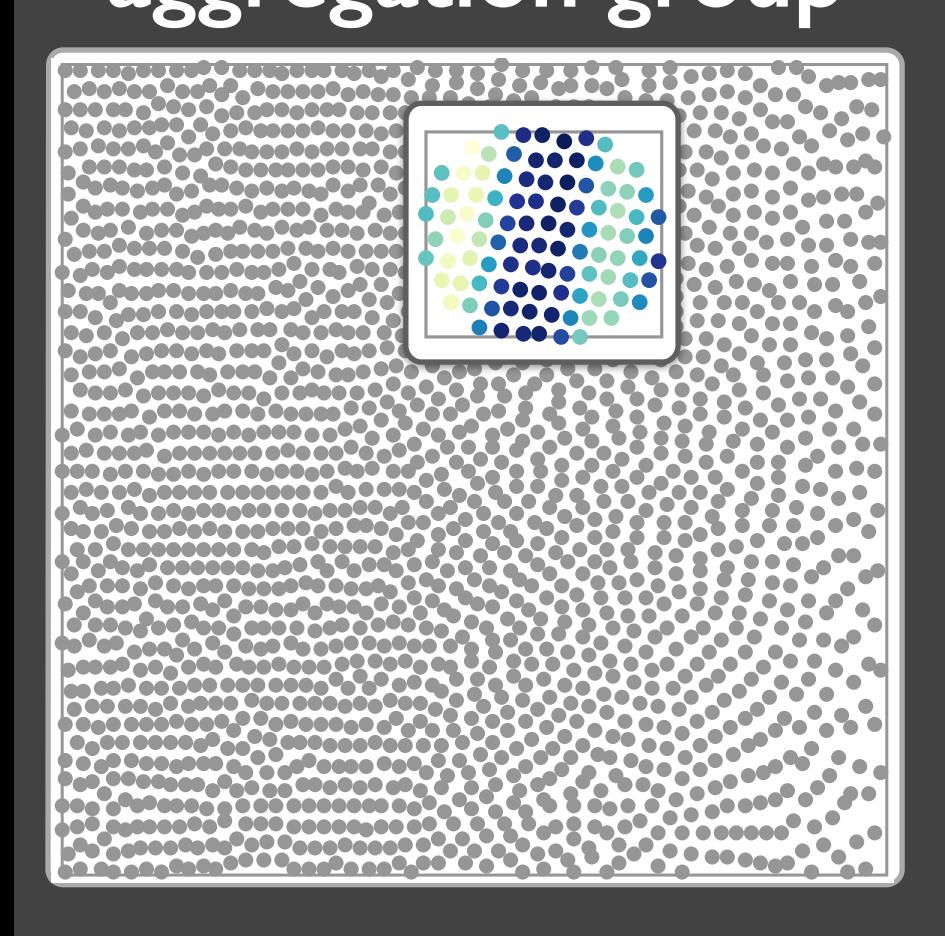

### group<br>a set of cells

#### aggregation group

#### created group

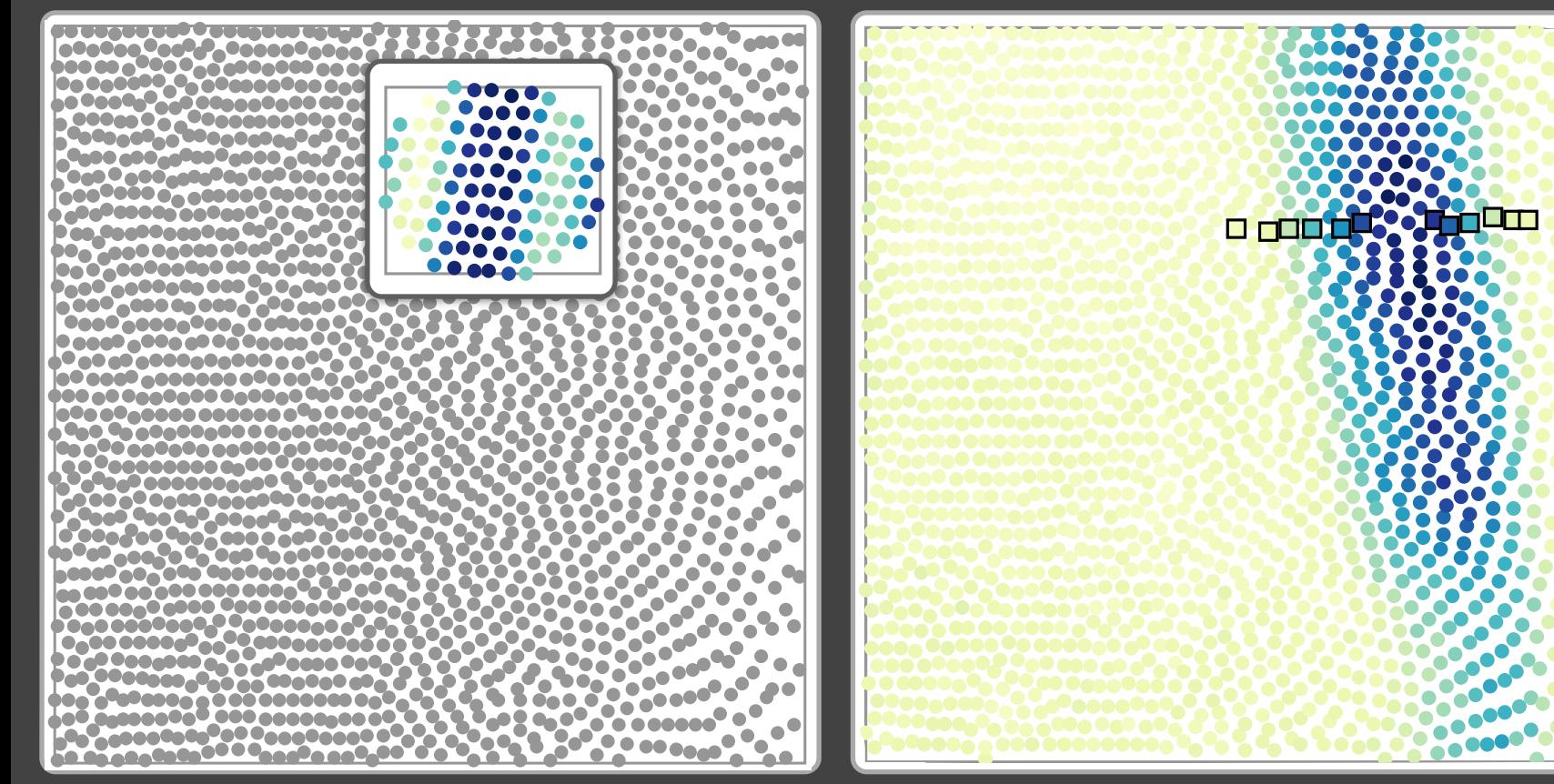

## group<br>a set of cells

#### aggregation group

 $\bullet_{\bullet\bullet}$ 

 $\bullet \bullet \bullet$ 

 $0.00000$ 

 $\bullet$ 

٠

 $\bullet\bullet\bullet$ 

 $.000$ 

 $\overline{\phantom{a}}$  $\bullet$ 

 $\bullet$  $\bullet$ ò

 $\bullet$ 

 $\bullet \bullet \bullet$ 

 $\bullet$ 

... e o

 $\sim$ 

 $\bullet$ 

۰

 $\tilde{\bullet}_0$ د ه

 $\bullet$ 

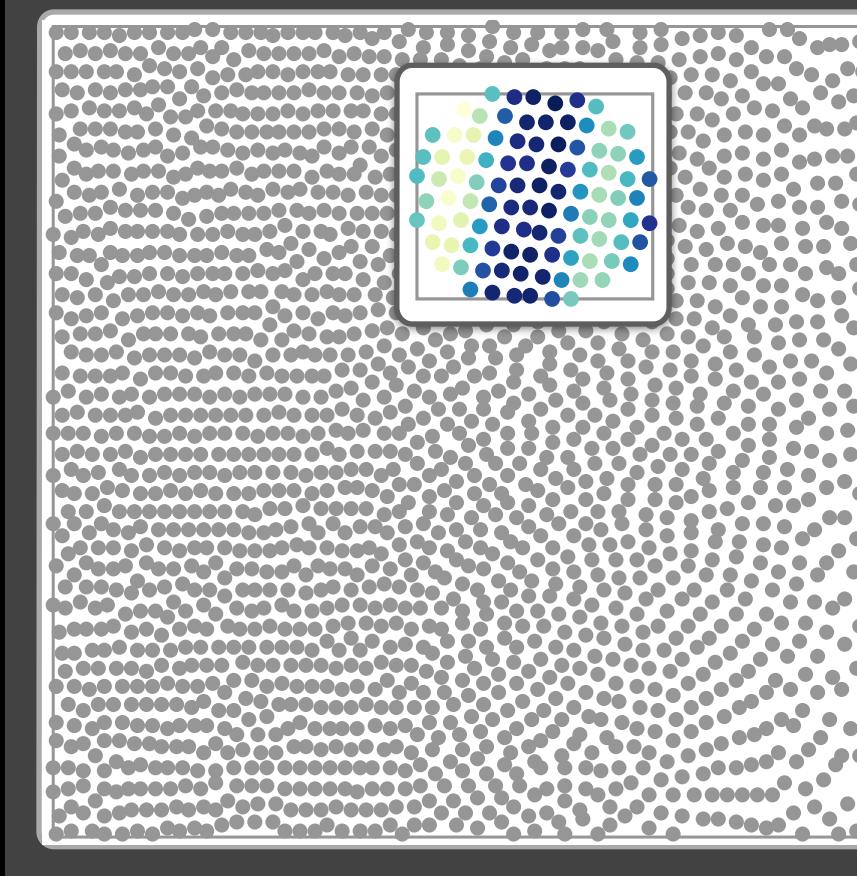

#### created group

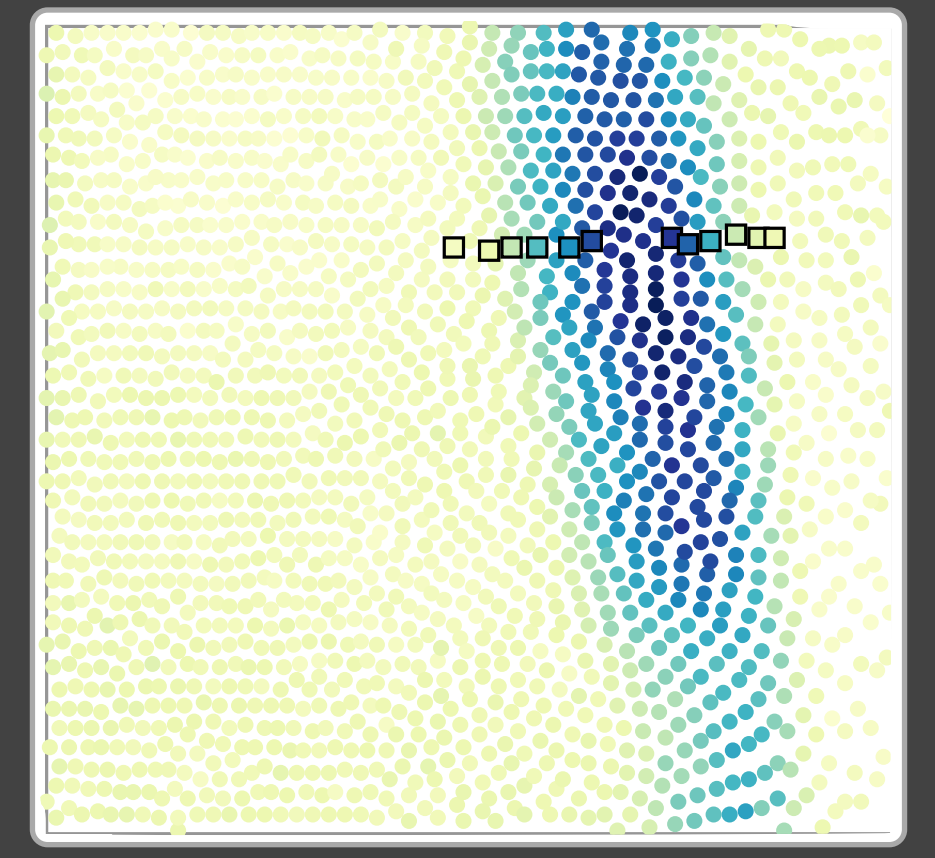

#### existing group

**HP0000** 

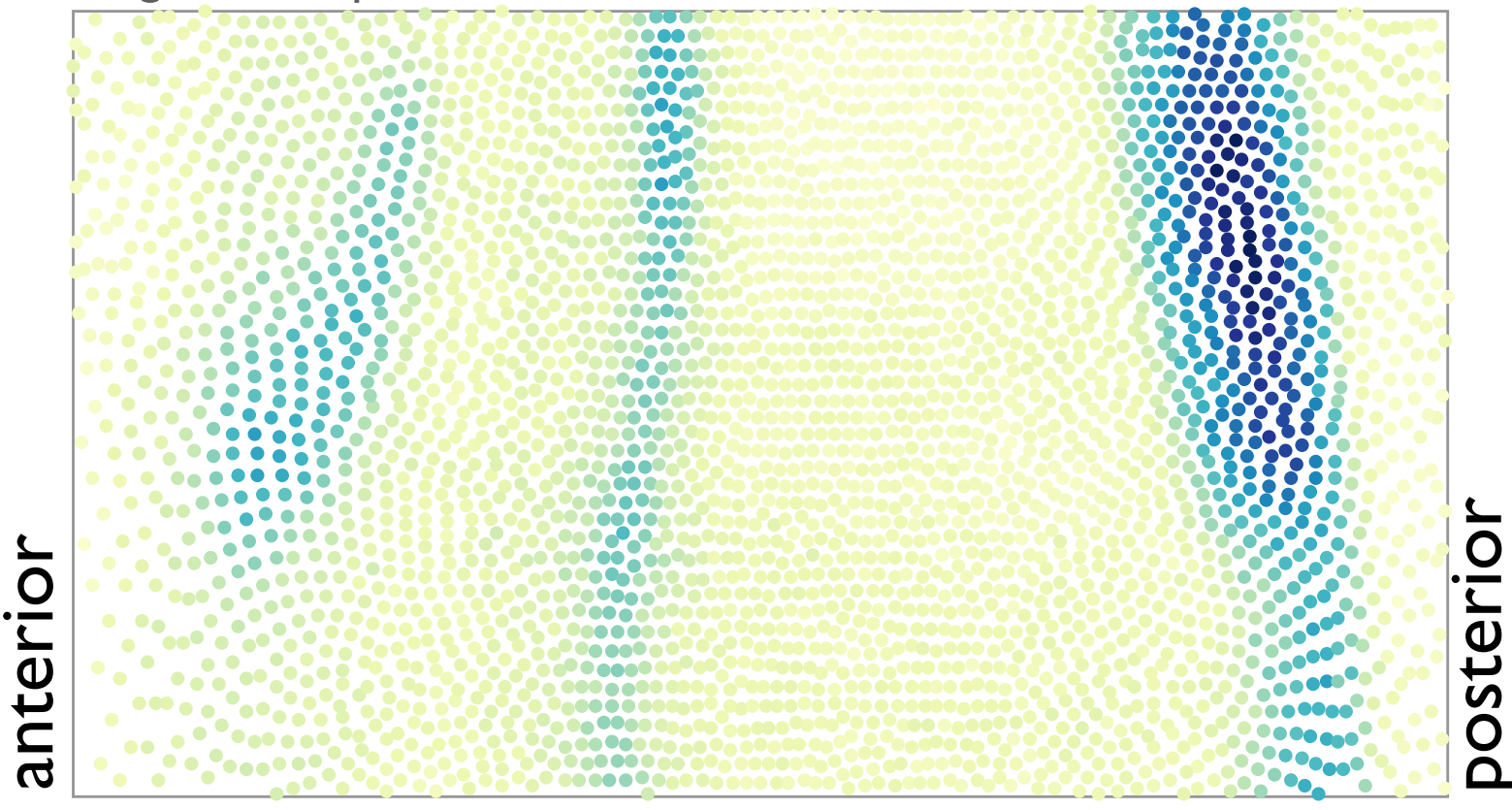

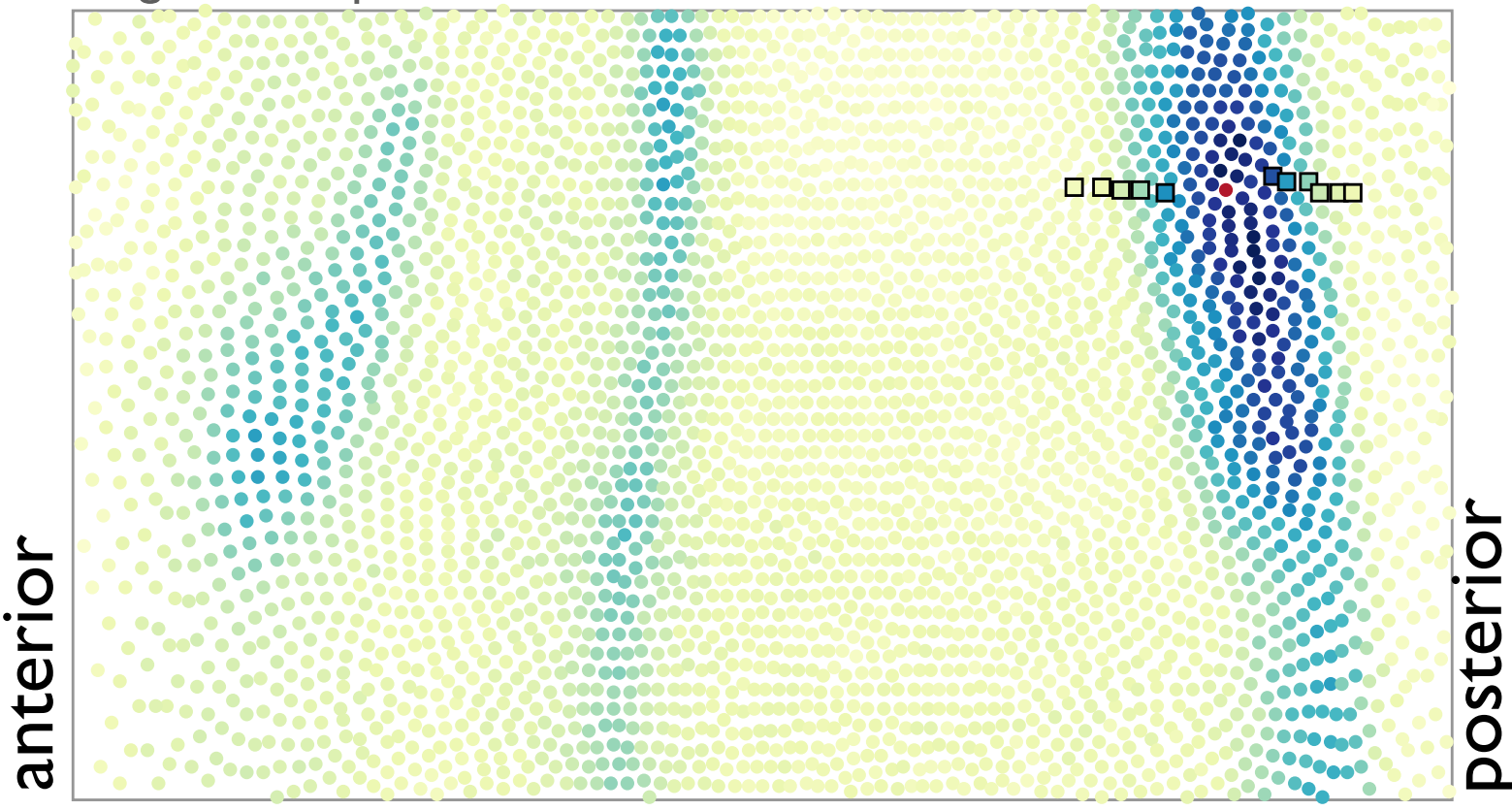

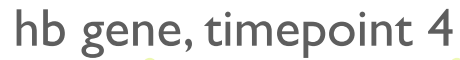

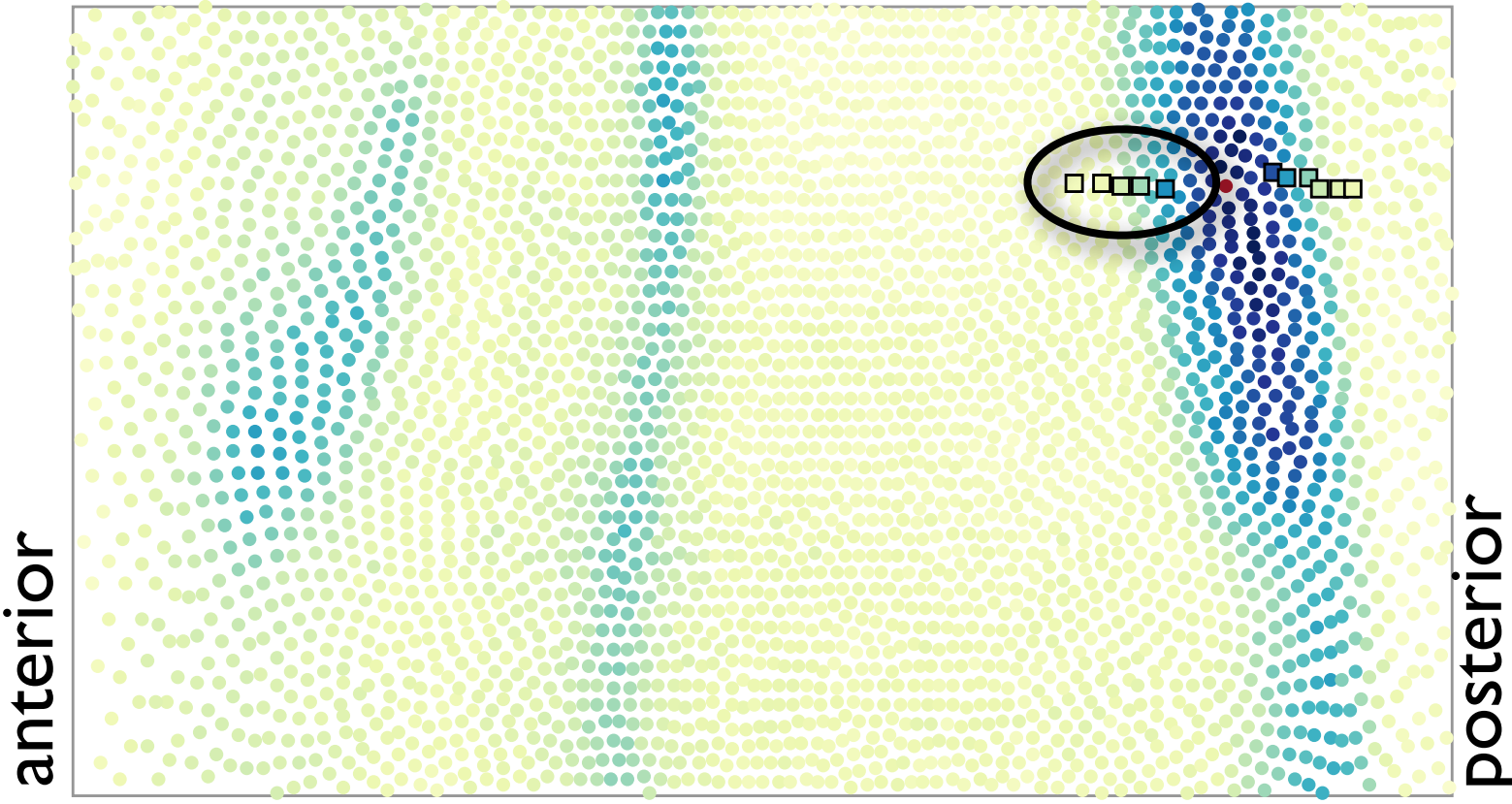

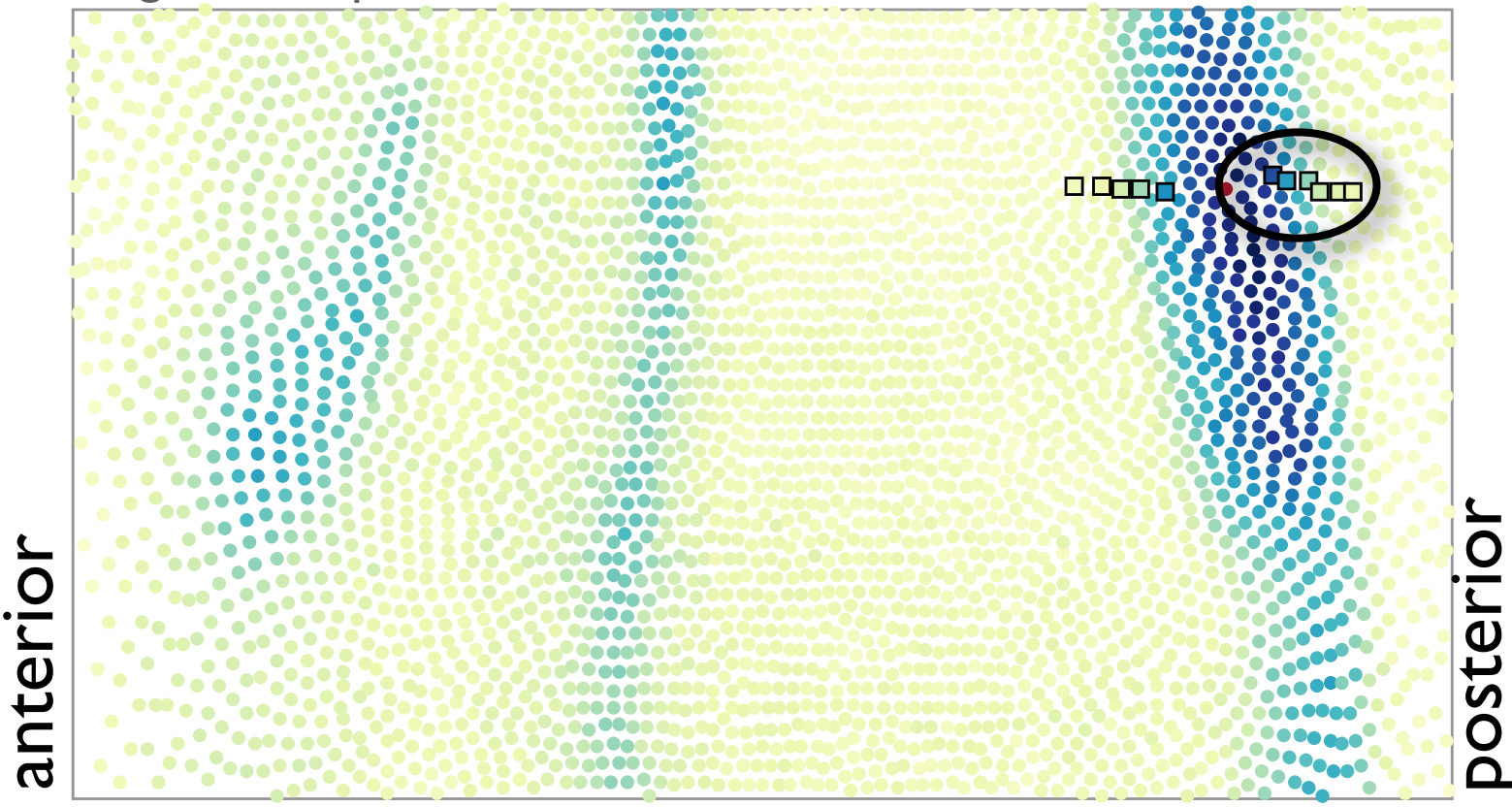

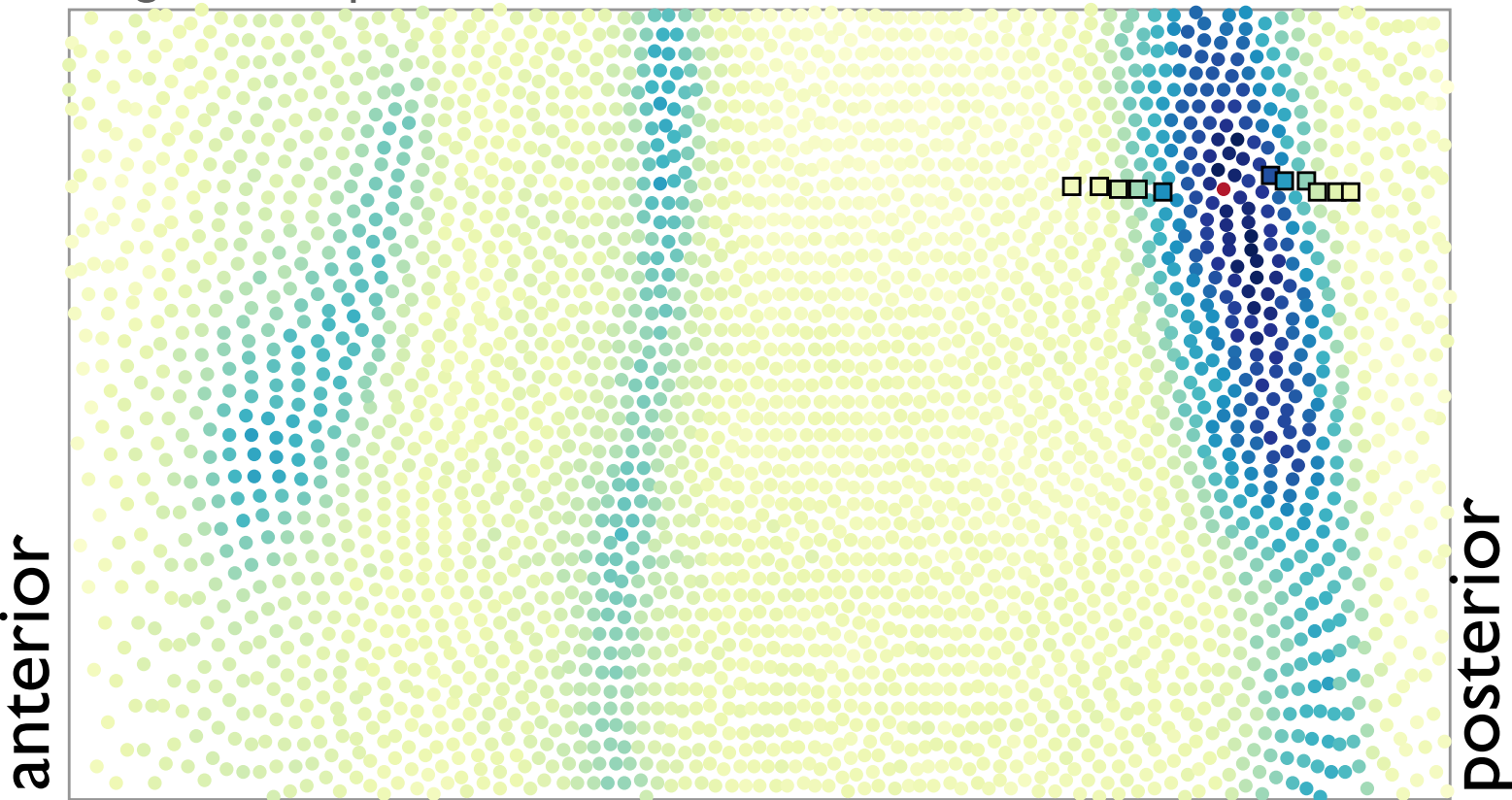

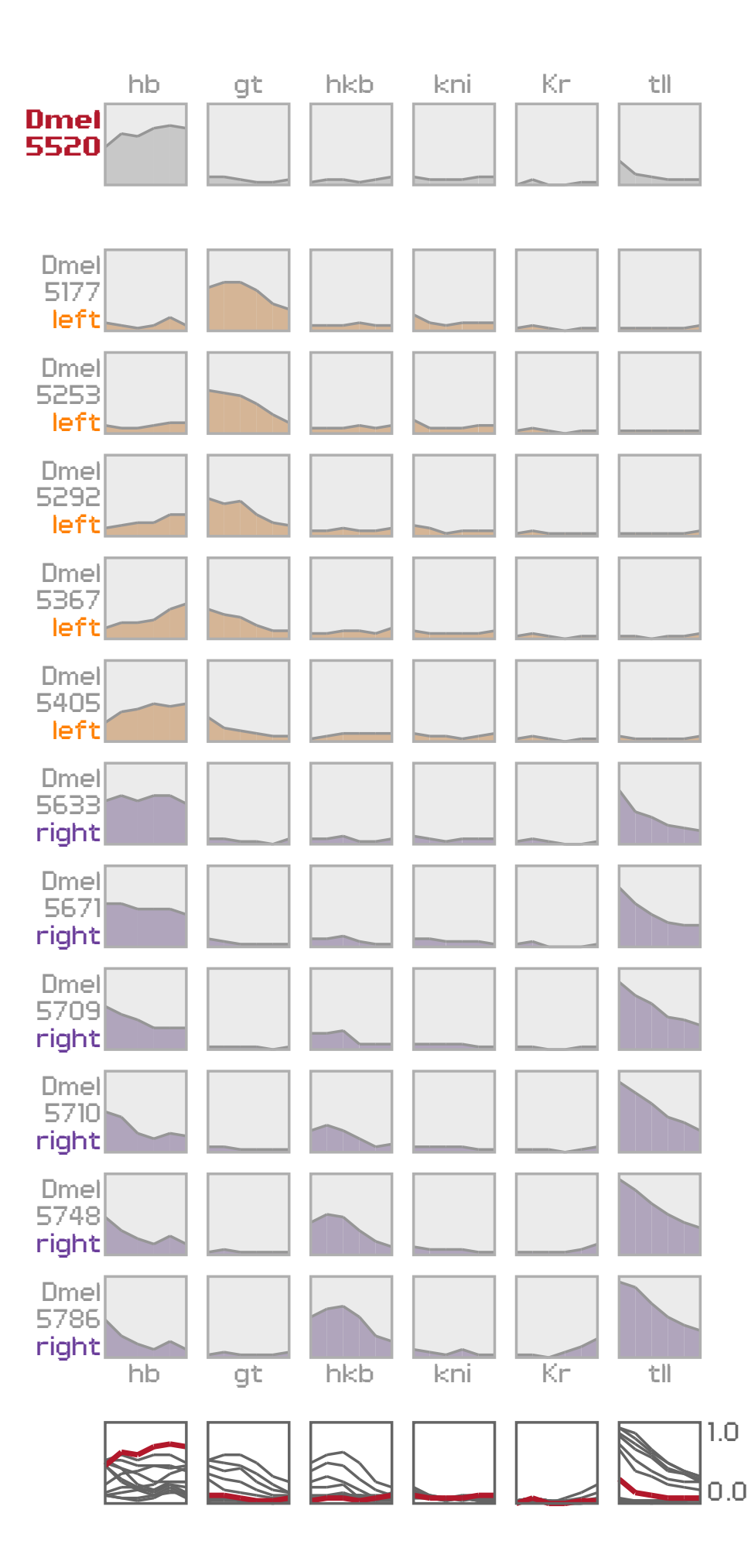

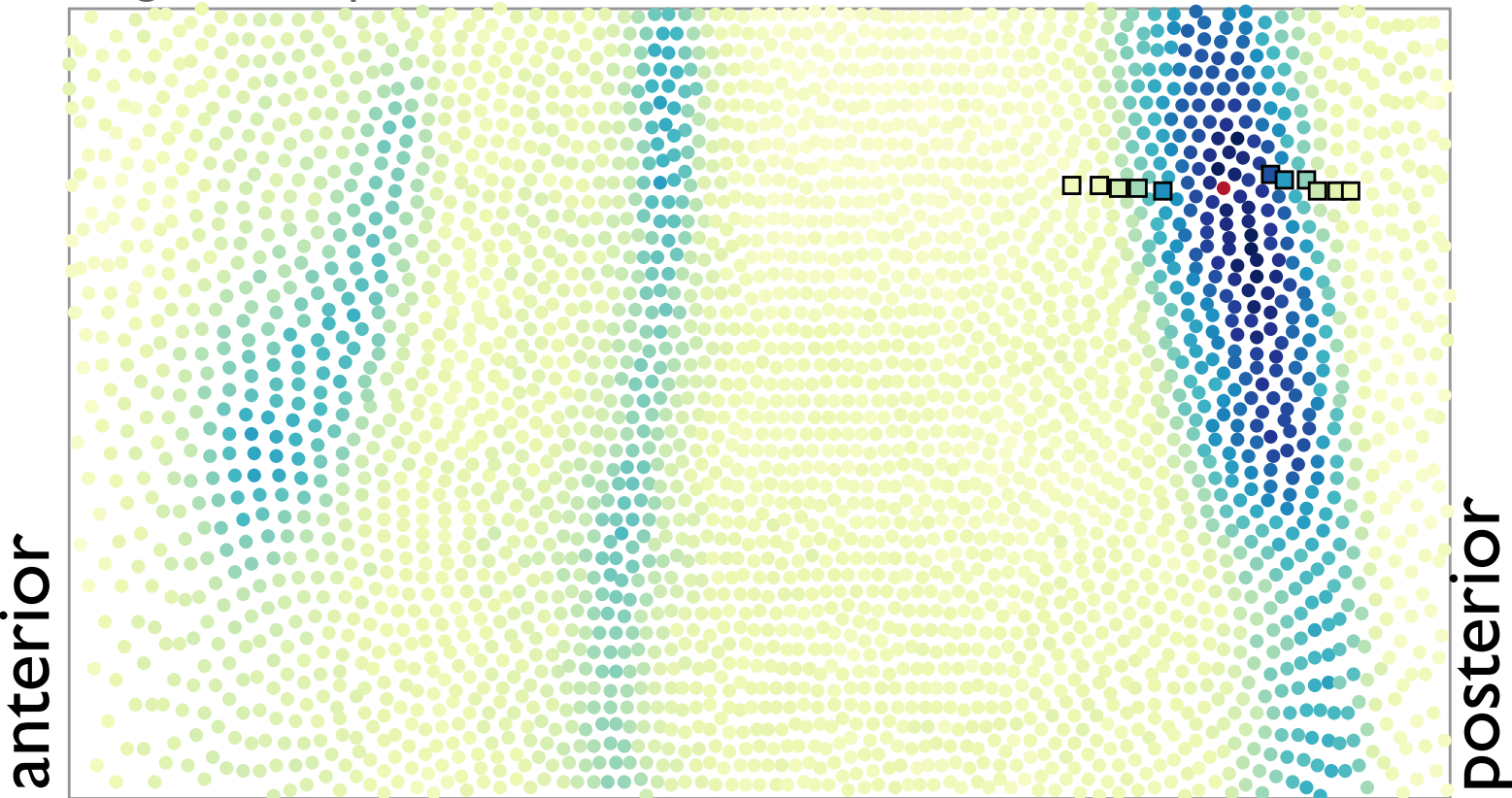

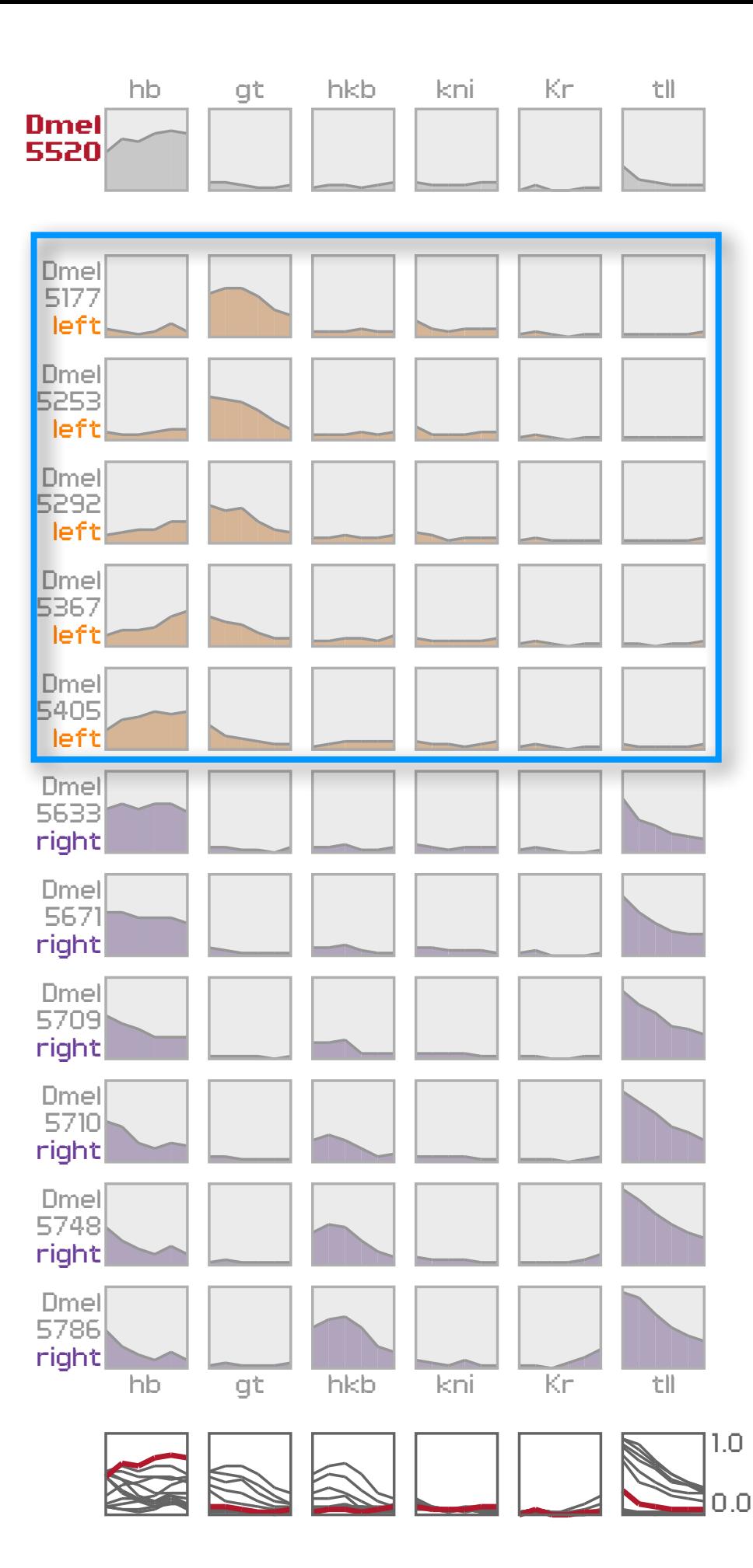

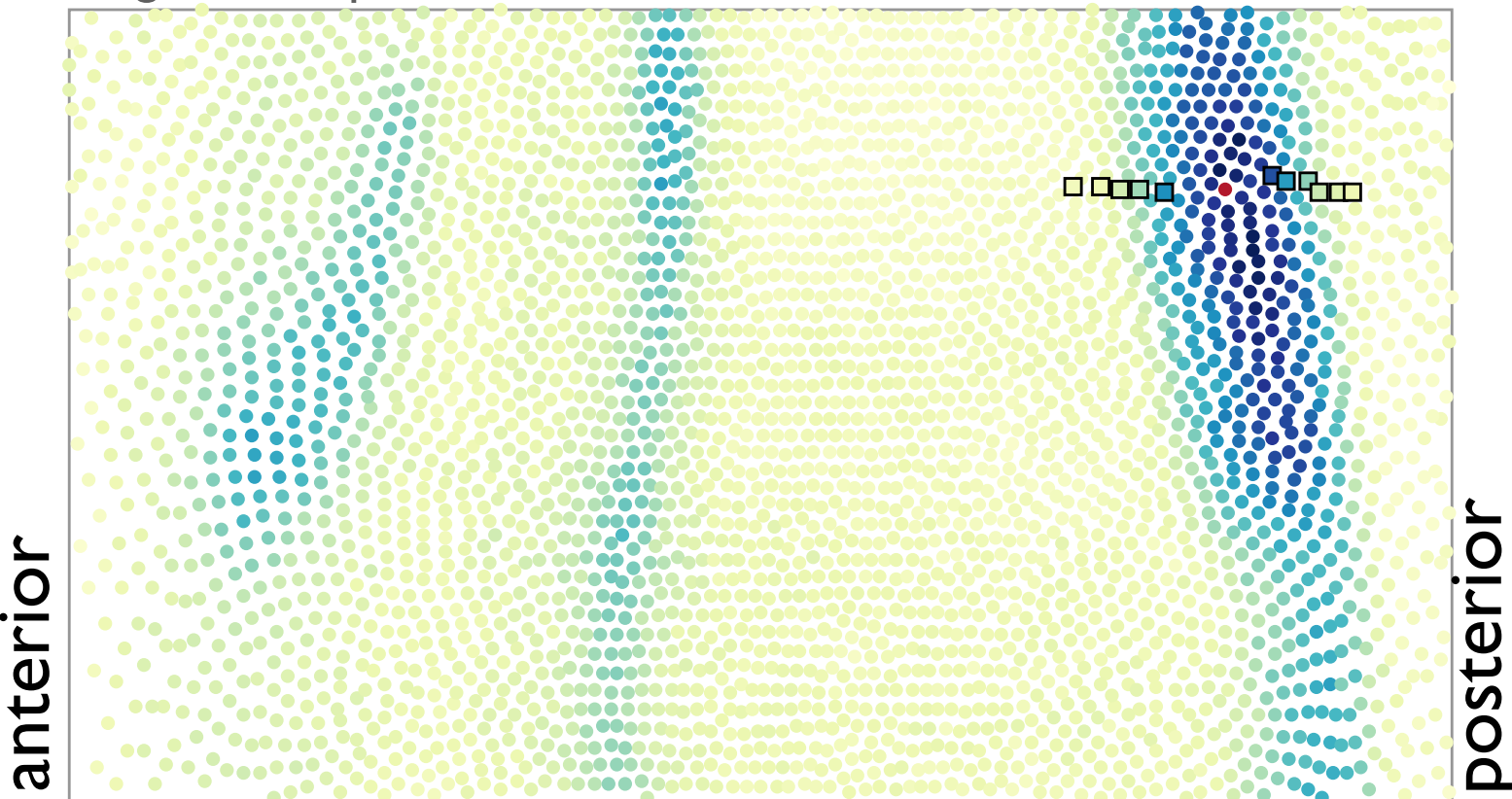

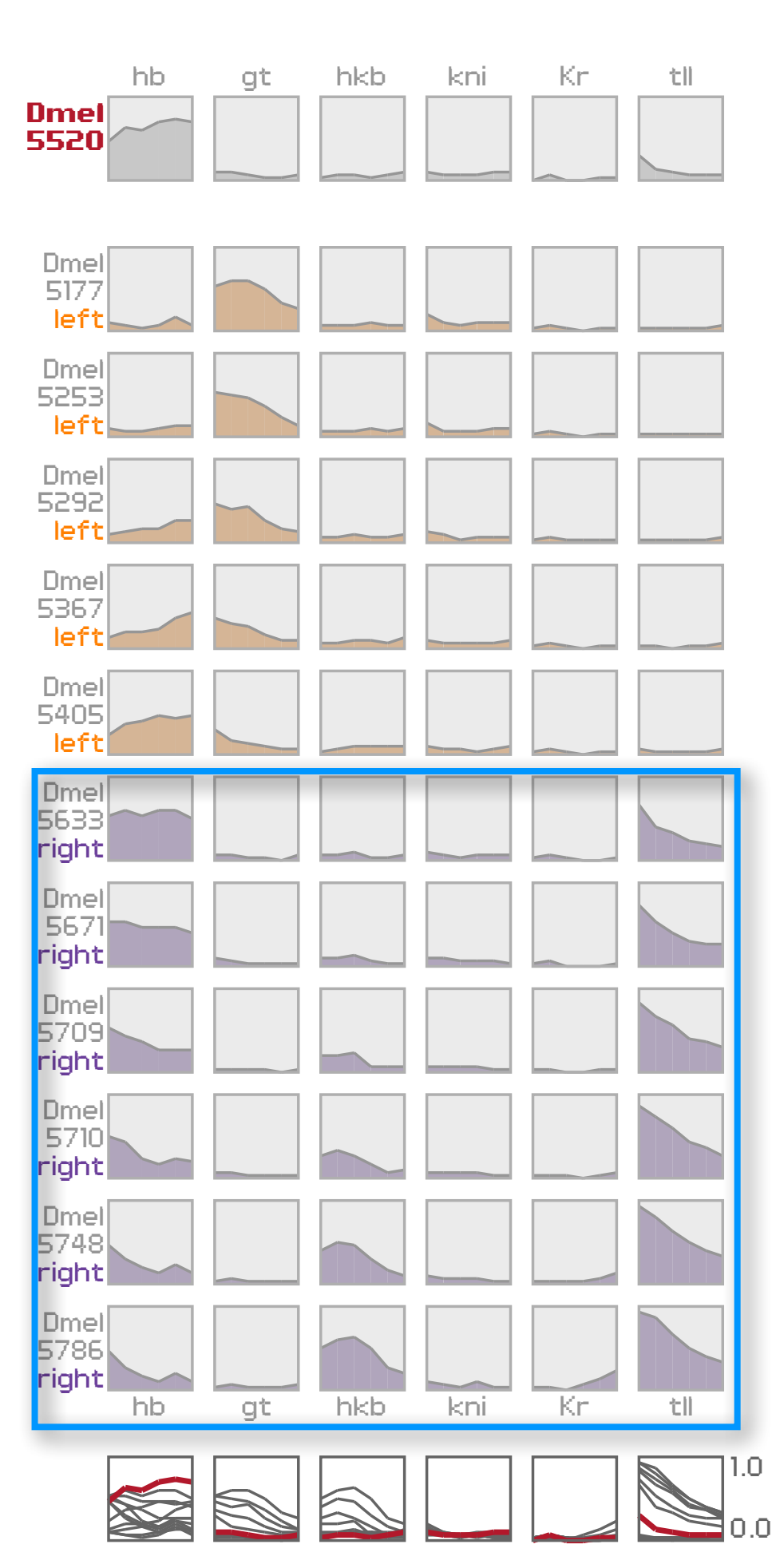

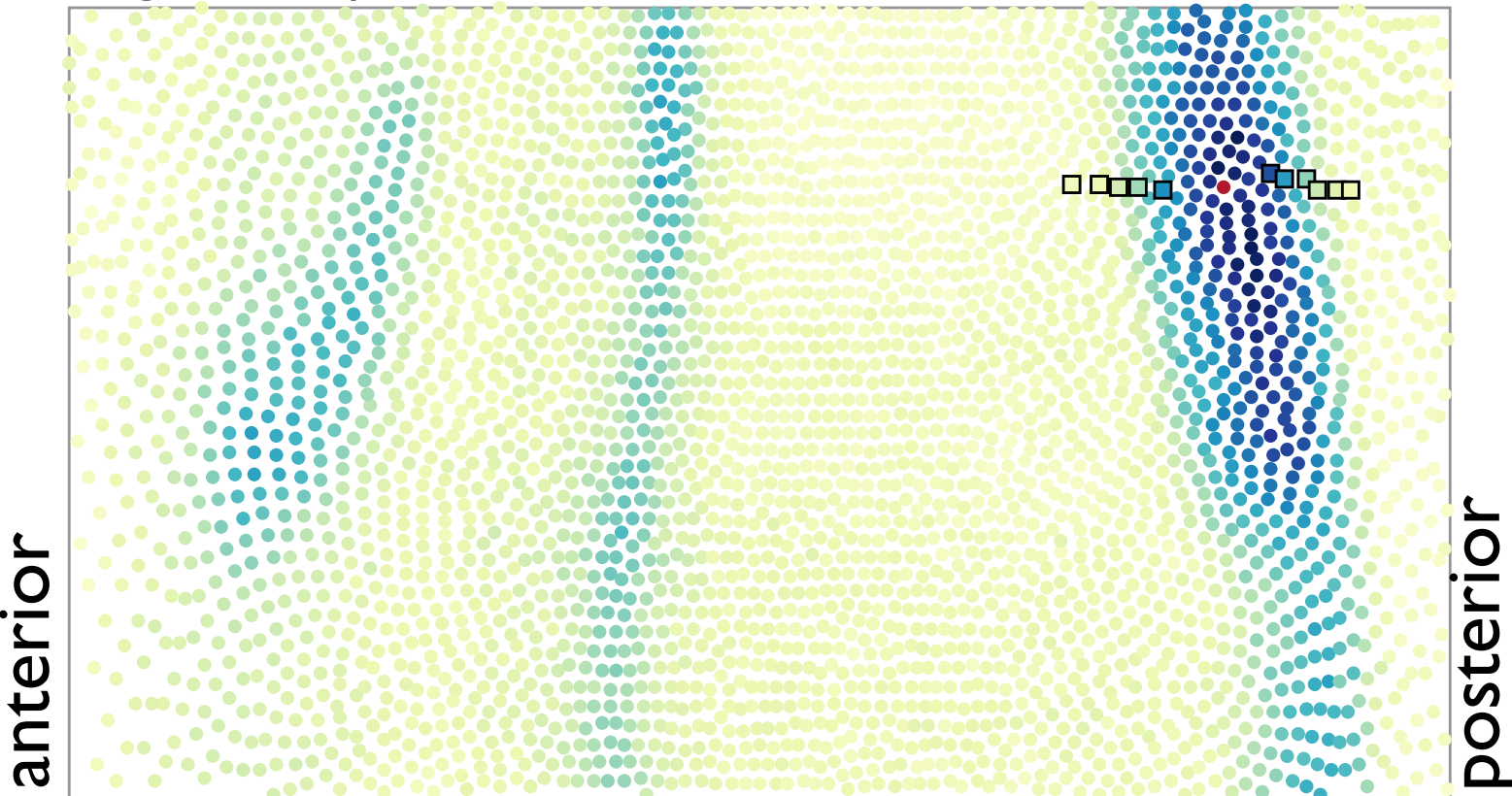

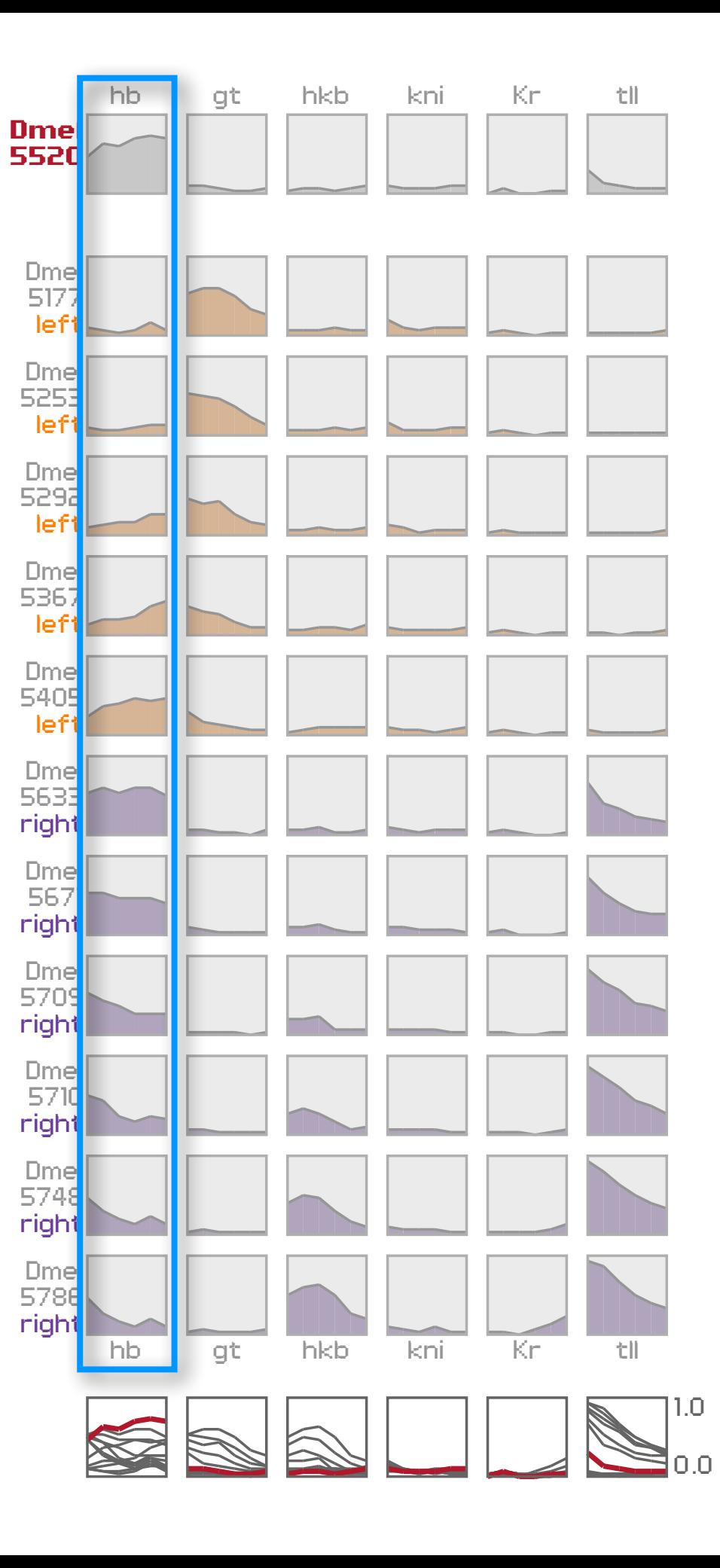

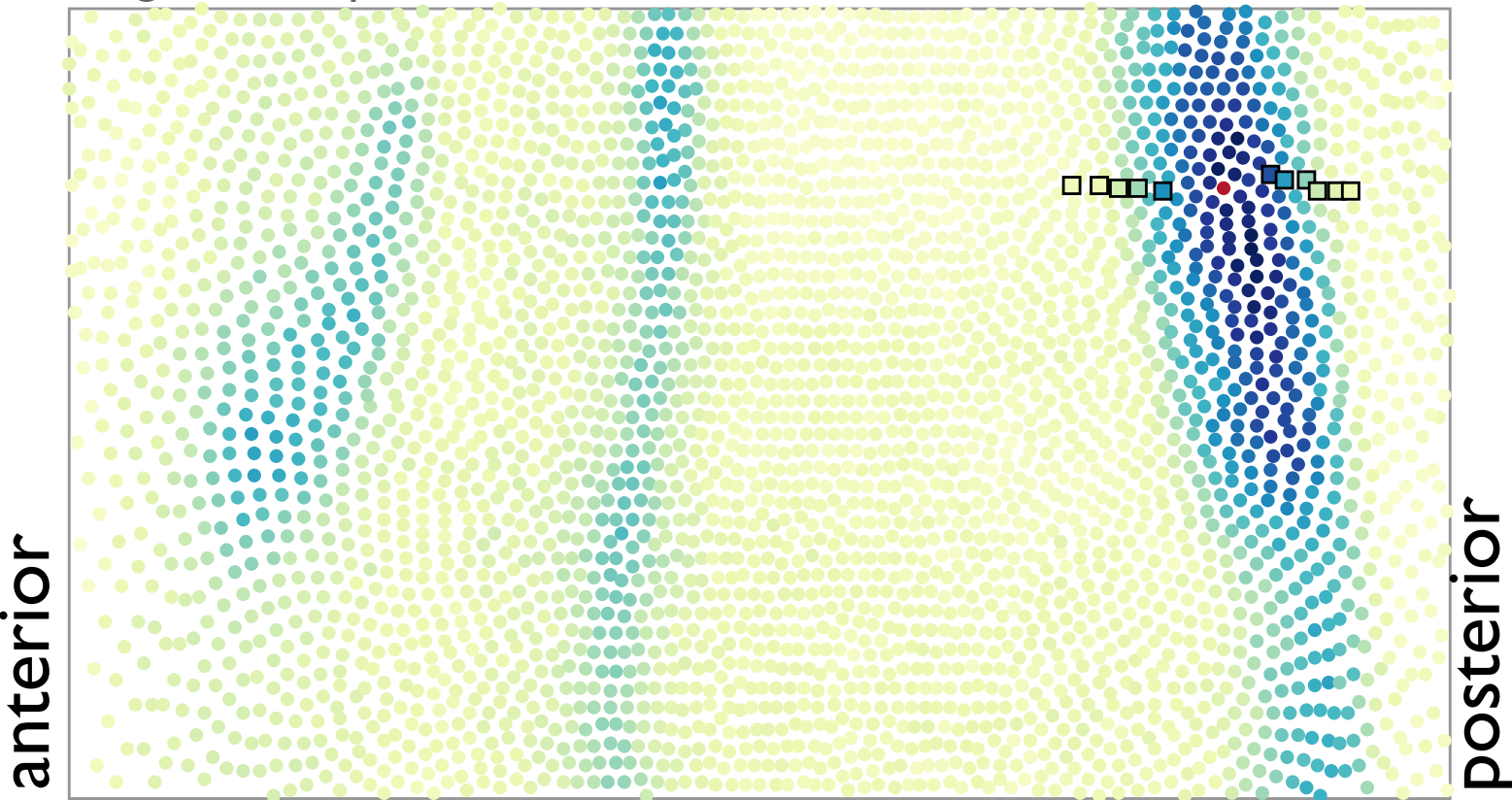

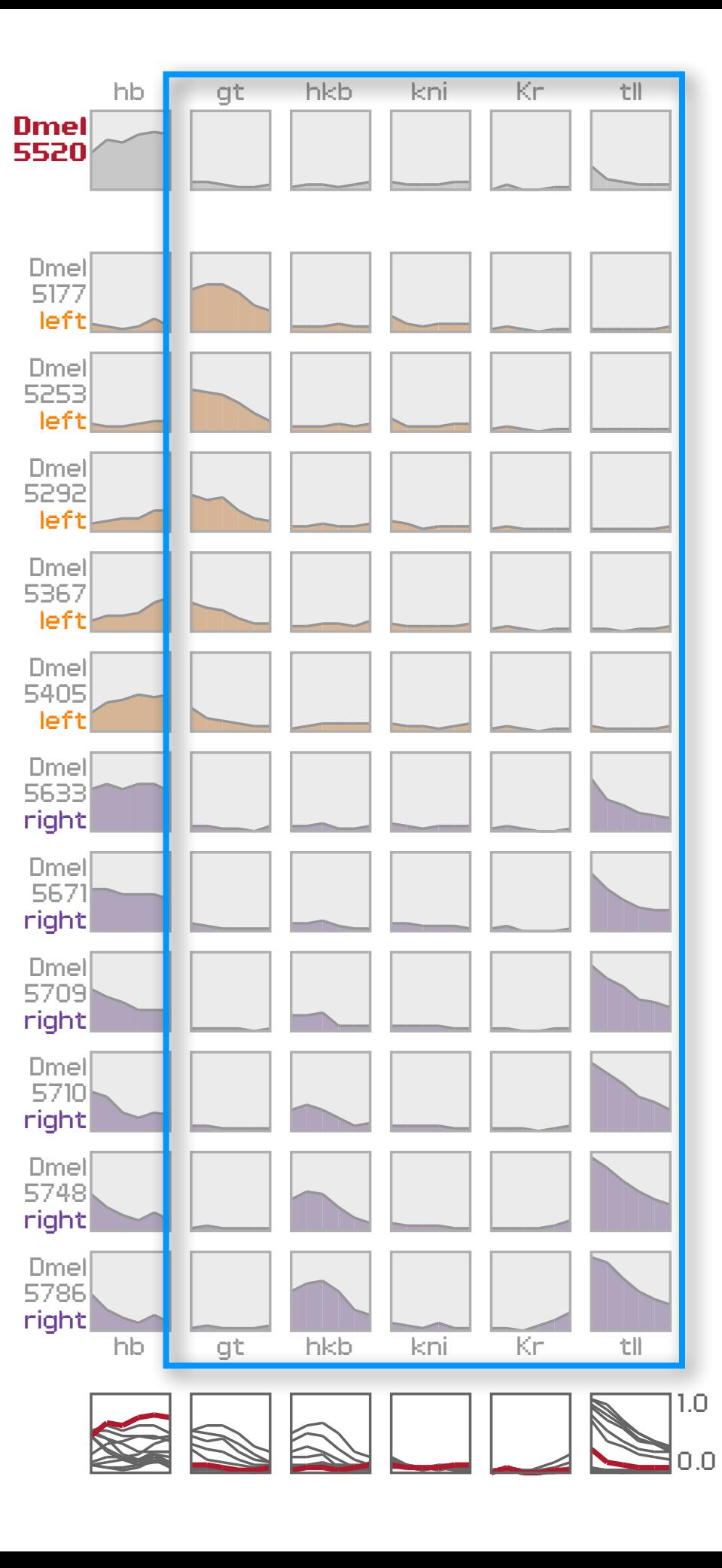

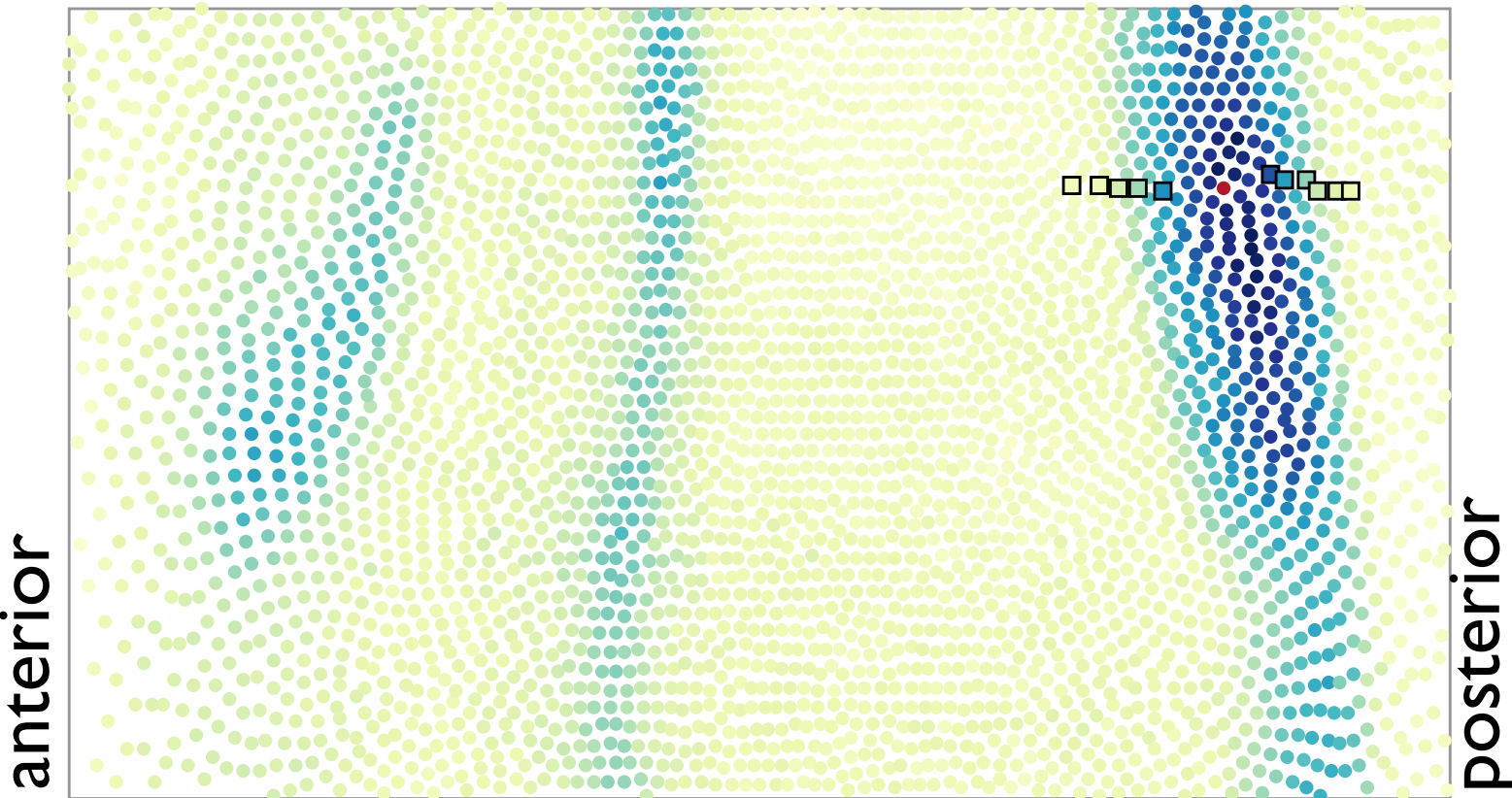

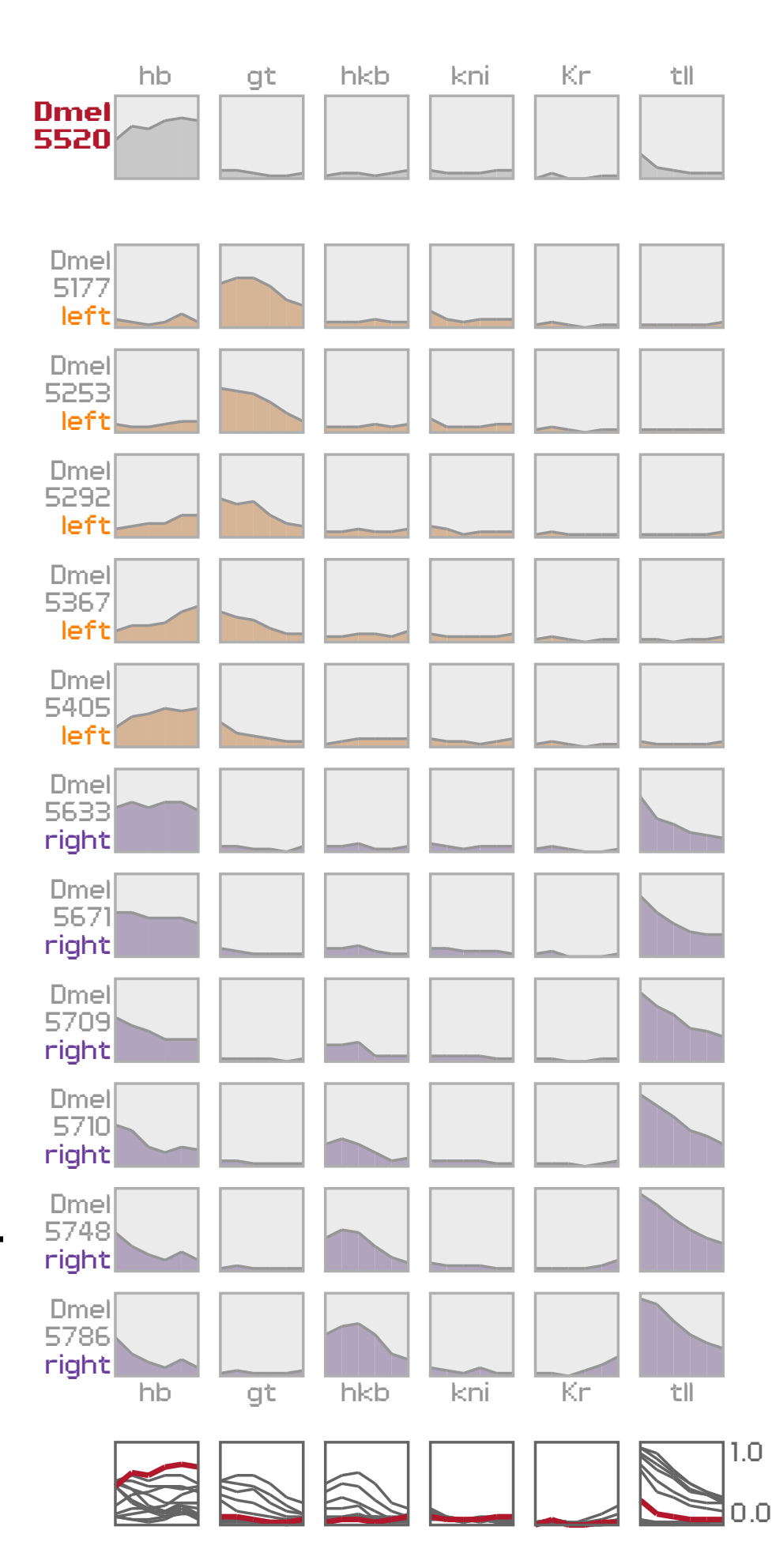

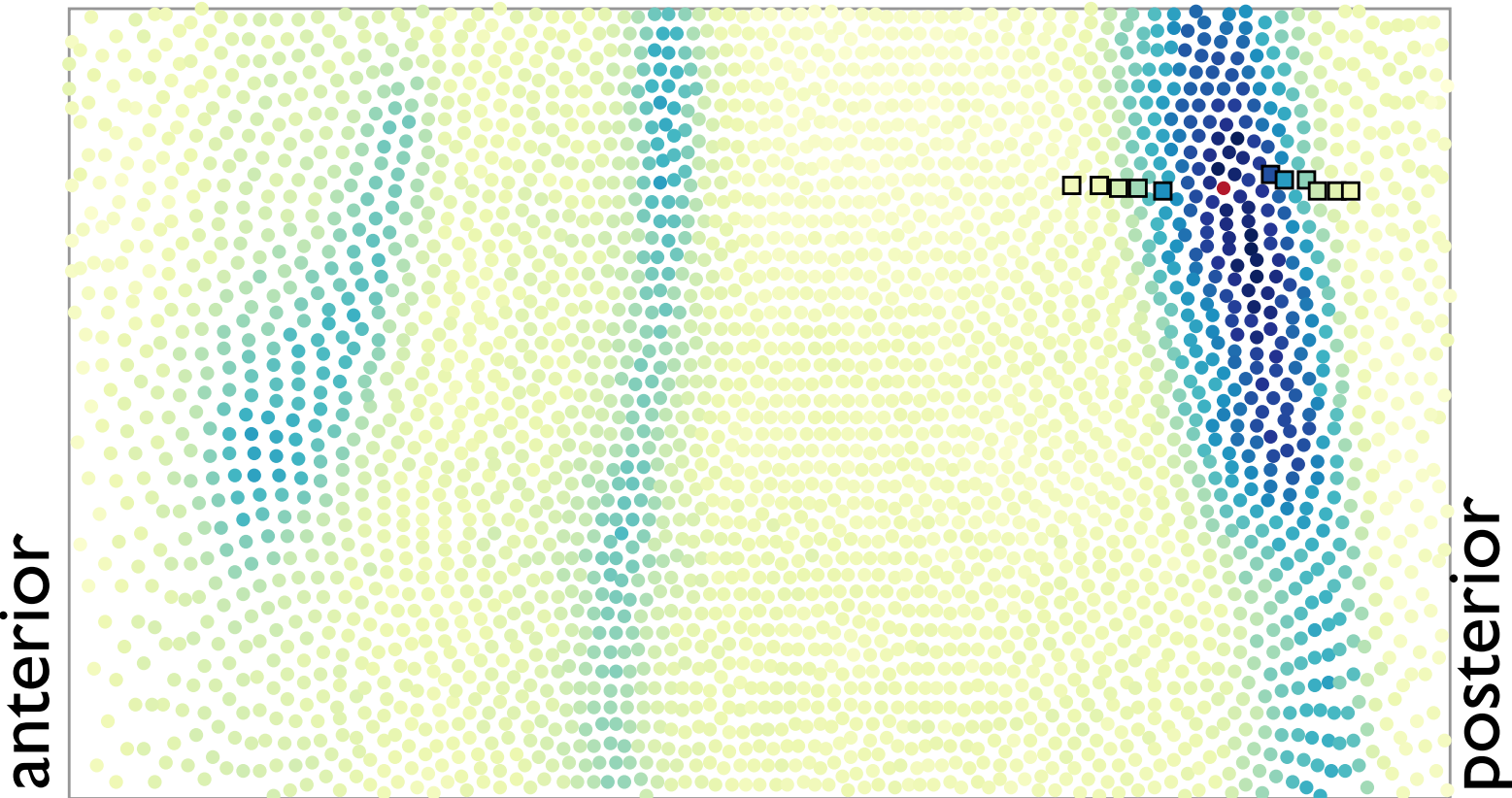

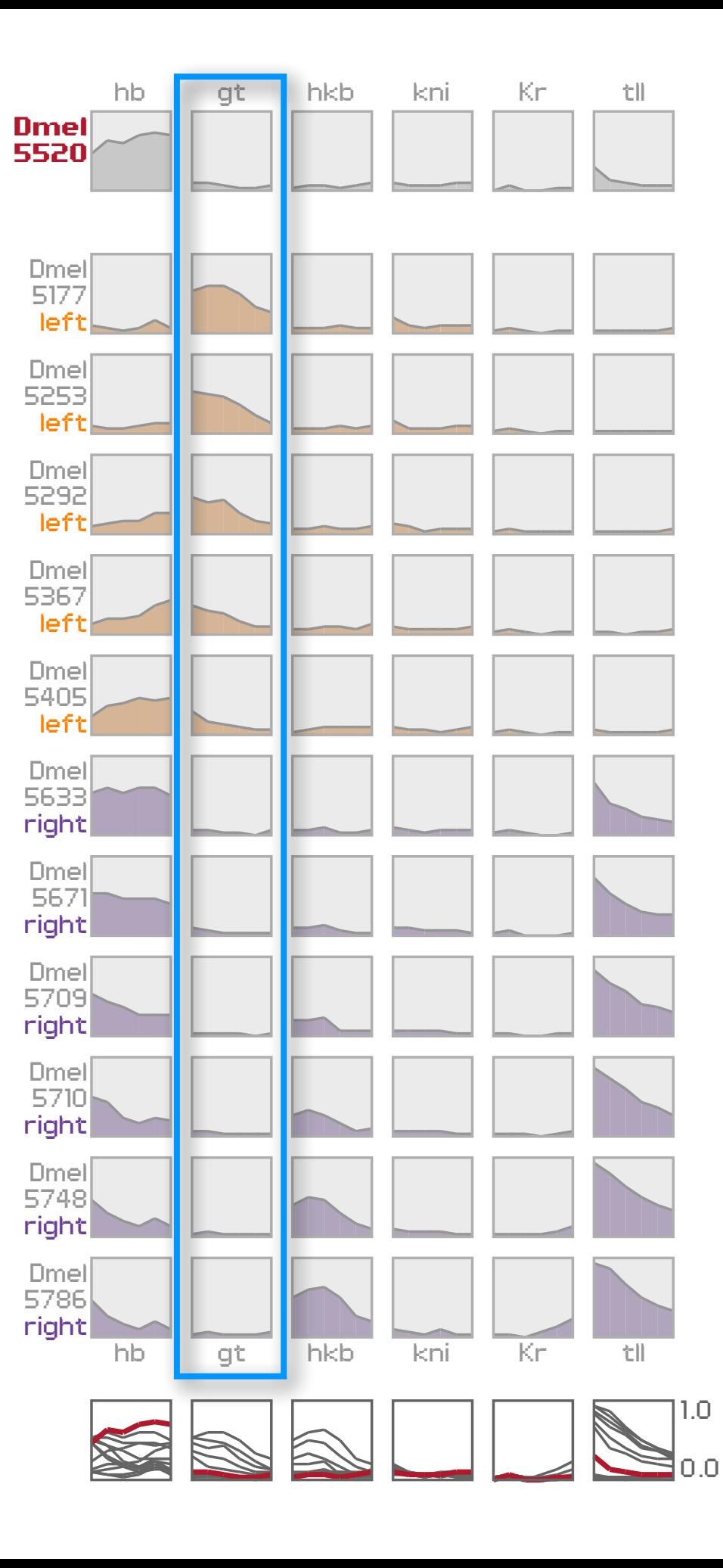

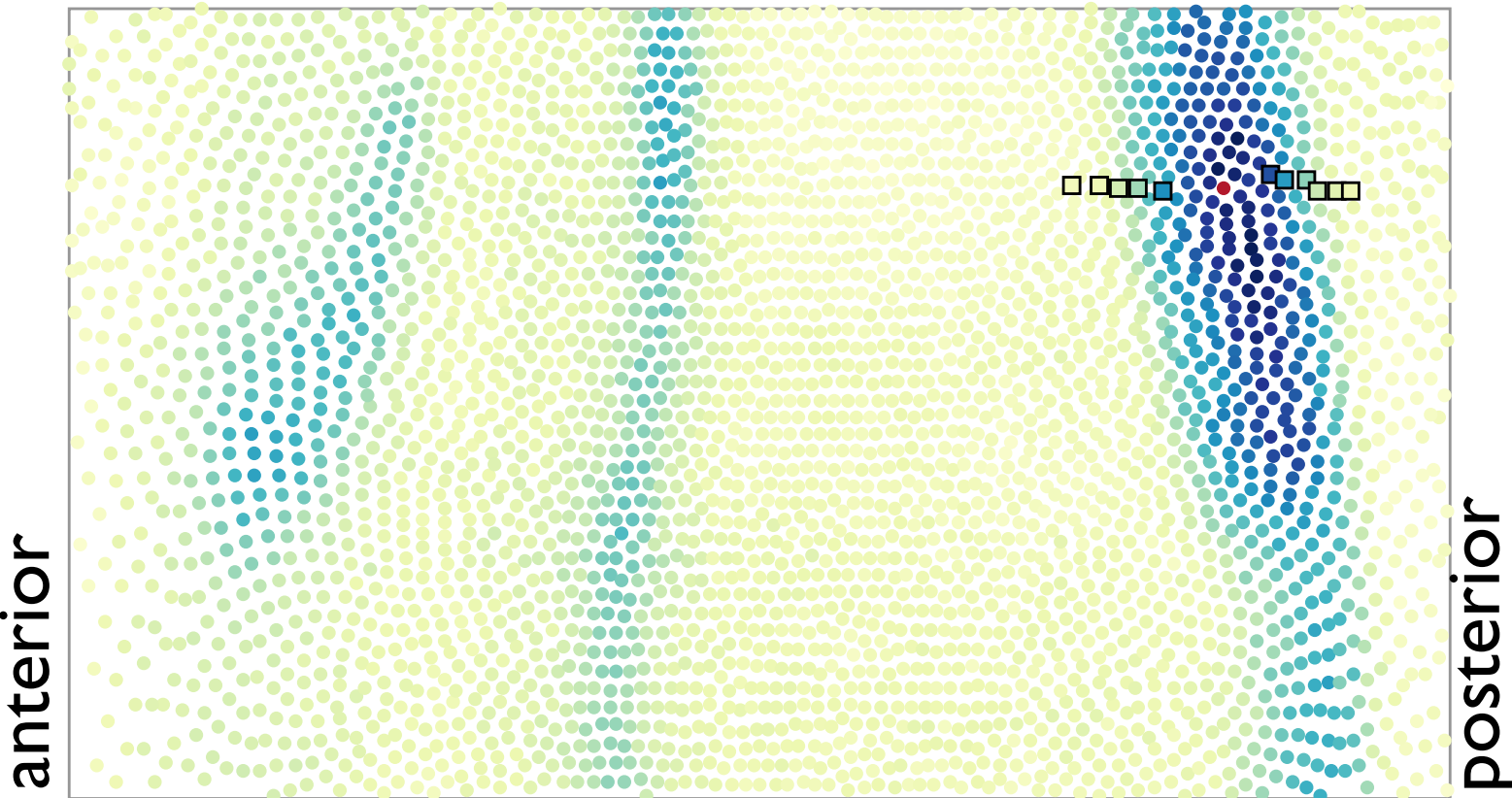

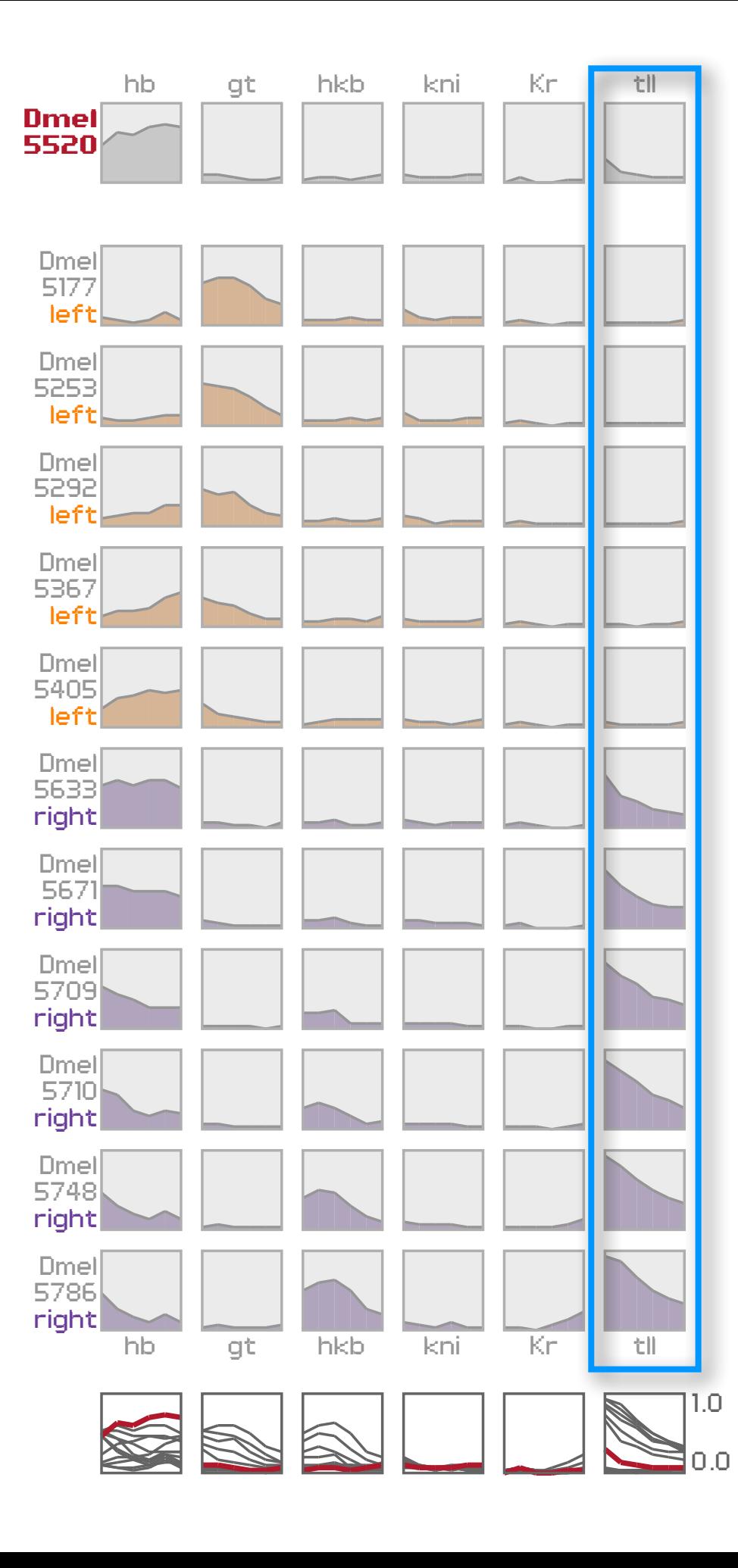

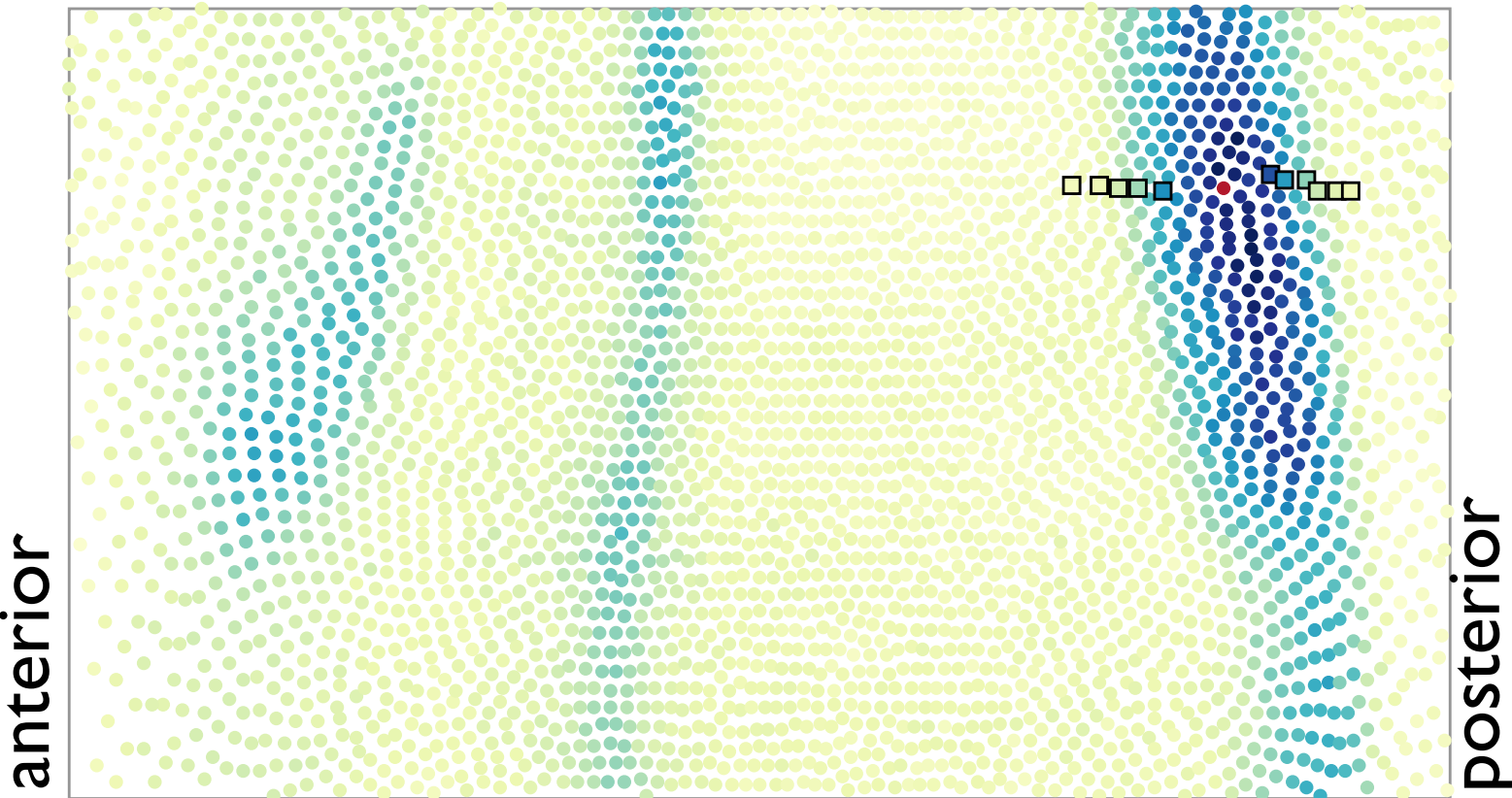

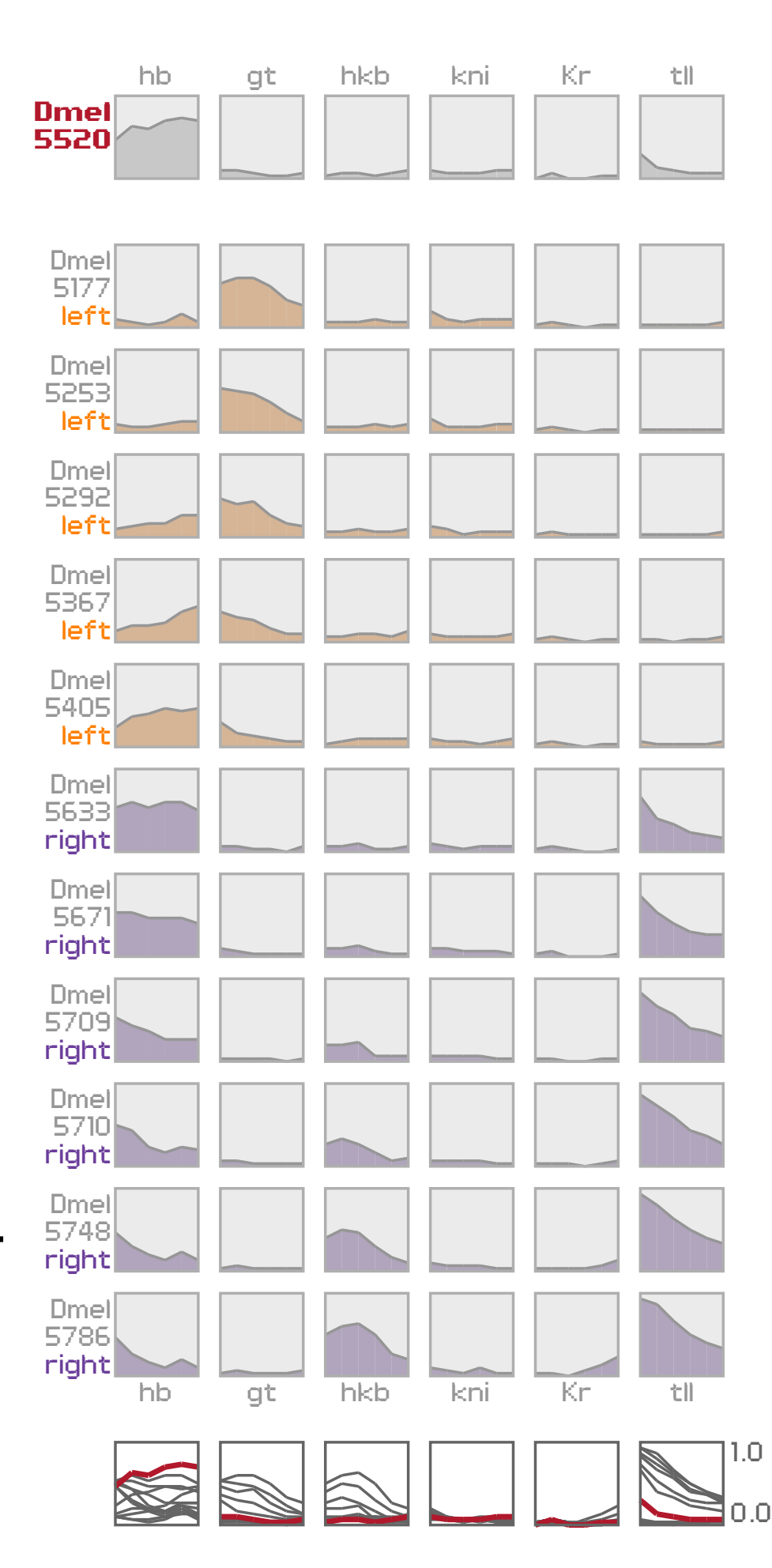

# data & tool & tasks summaries & groups

## encodings & interaction

conclusions

**initially:** biologists relied on computational methods to explore data

### **goal:** link underlying data with computational results

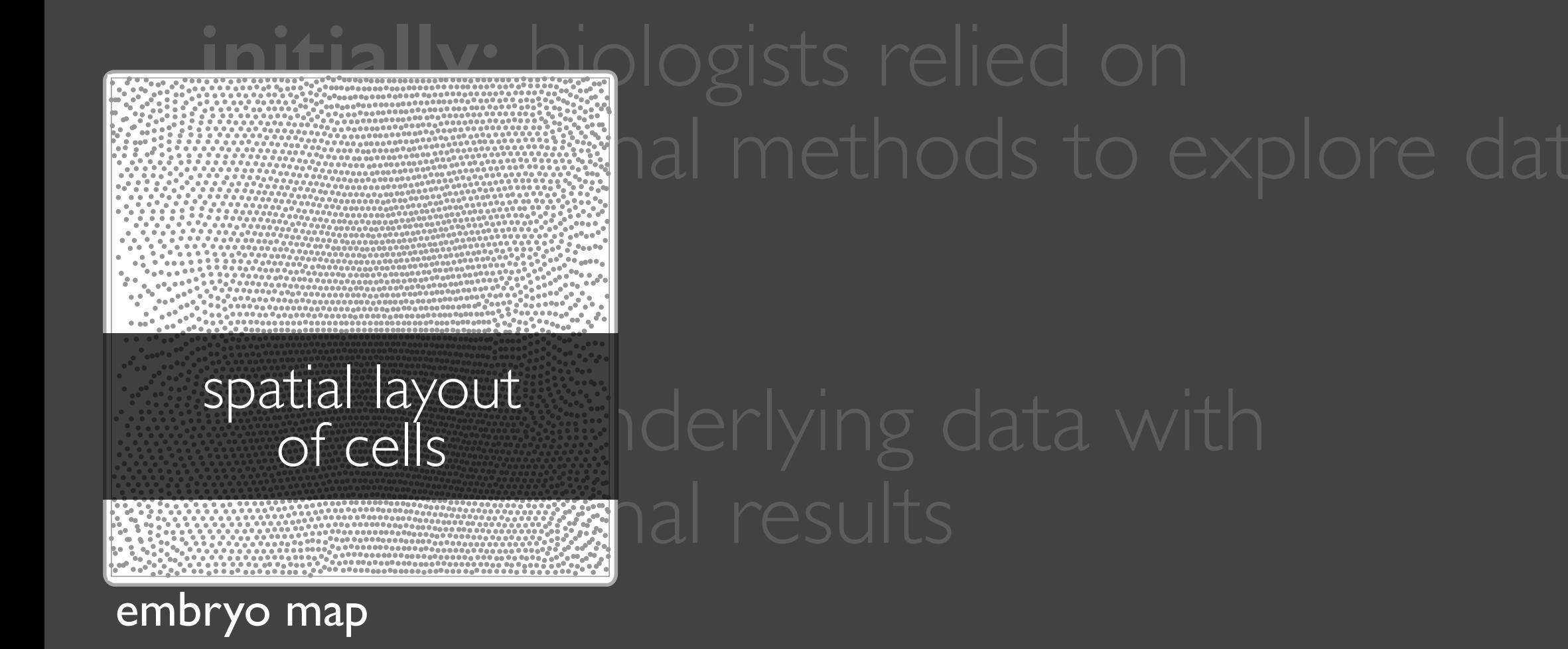

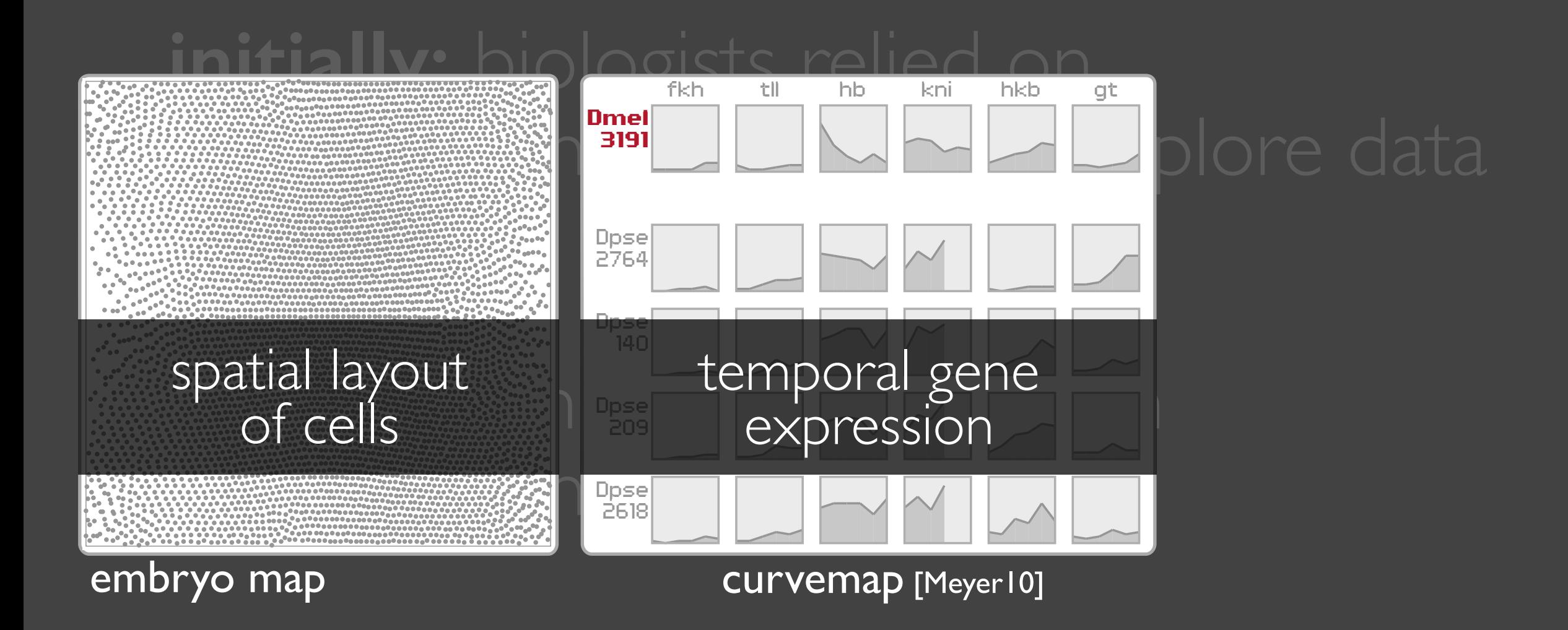

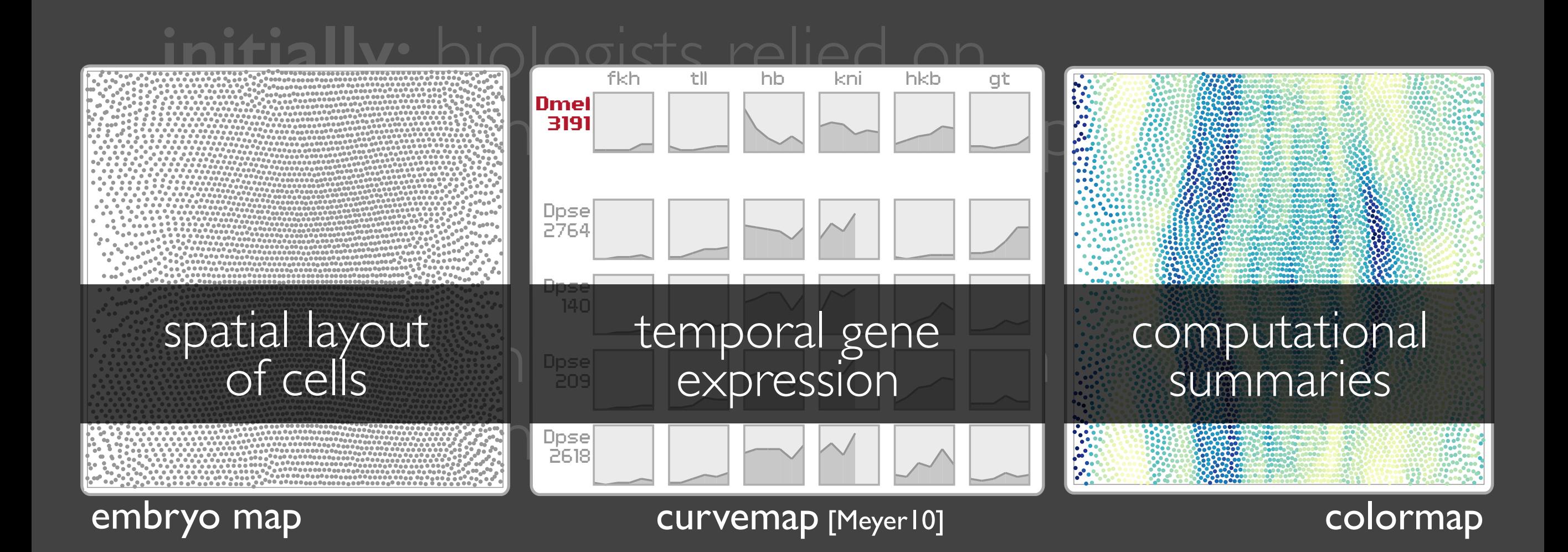

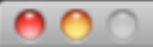

**MulteeSum** 

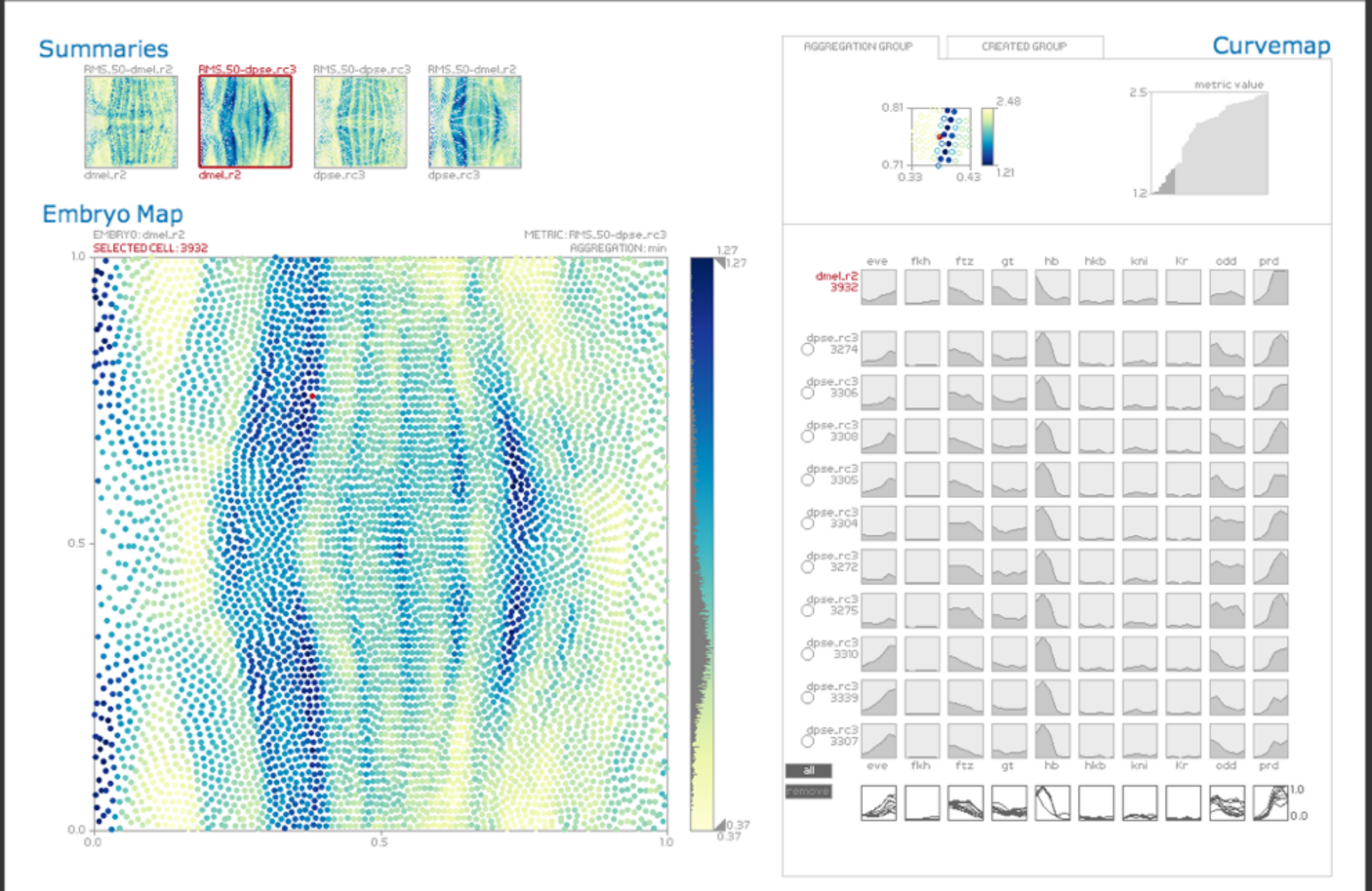

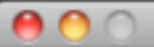

MulteeSum

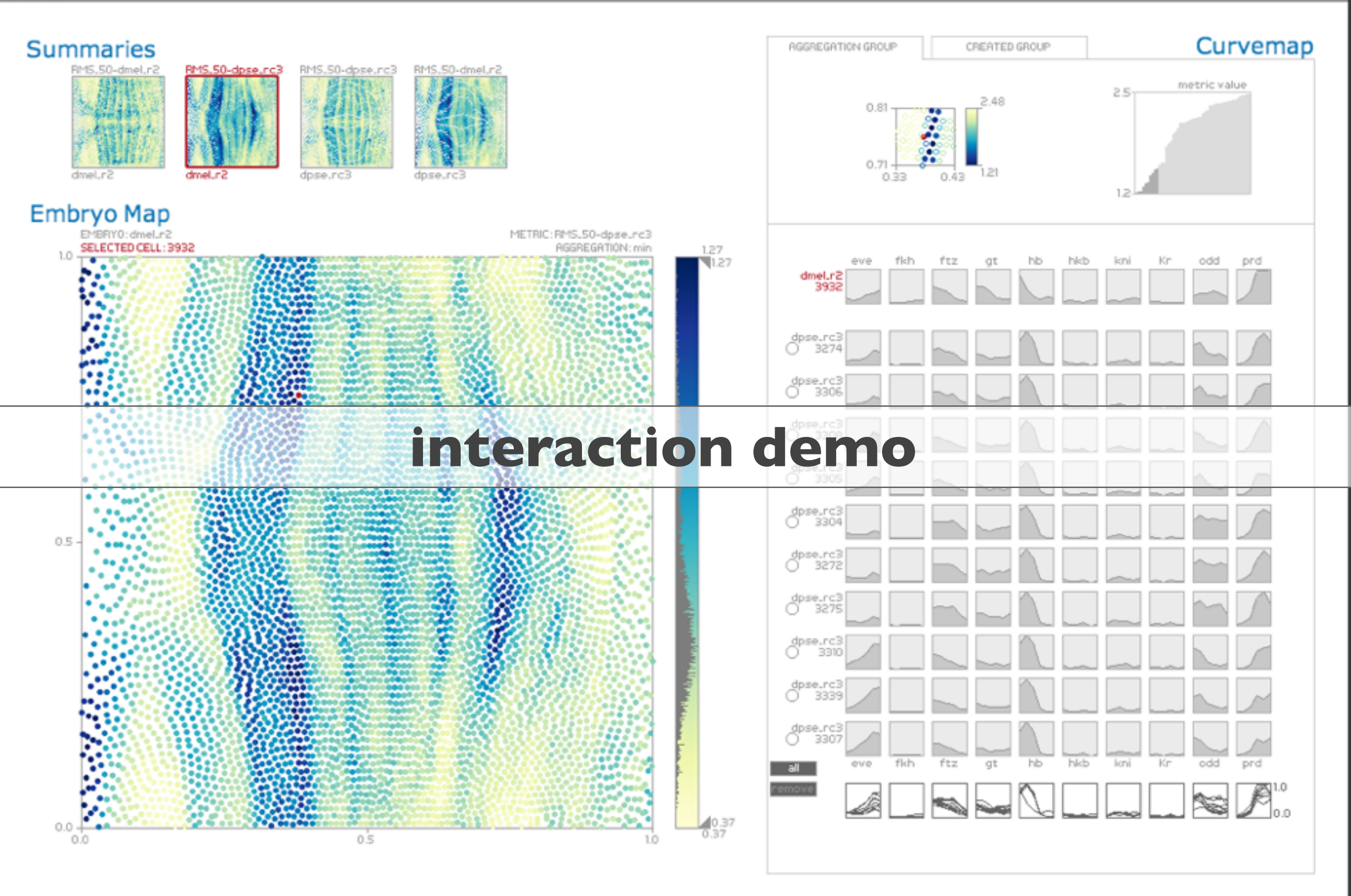

# data & tool & tasks summaries & groups encodings & interaction conclusions

## contributions

#### **MulteeSum**

spatial and temporal gene expression data from multiple species

#### **workflow**

visualization supports upstream computation via summaries

#### **validation**

case studies, deployment

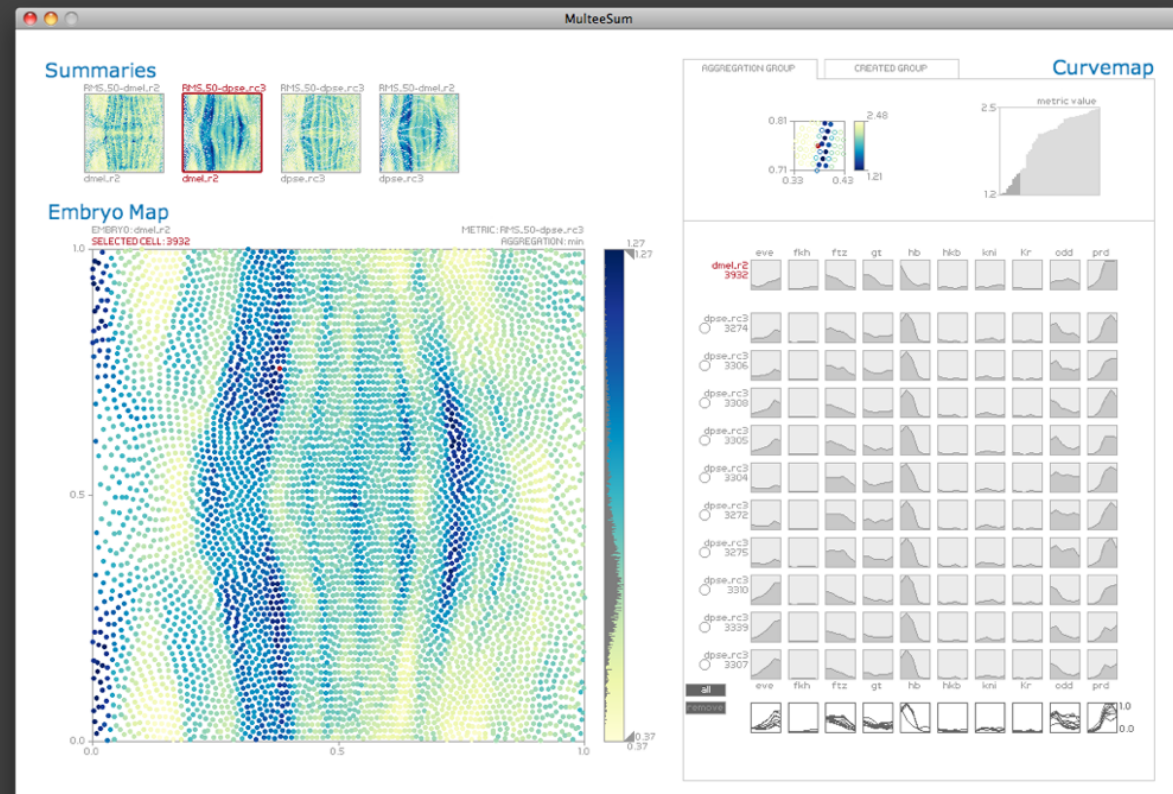

## contributions

#### **MulteeSum**

spatial and temporal gene expression data from multiple species

#### **workflow**

visualization supports upstream computation via summaries

#### **validation**

case studies, deployment

Cellular resolution comparison of gene expression in Drosophila reveals coordinated shifts in the segmentation network.

*DePace et. al, in preparation.*

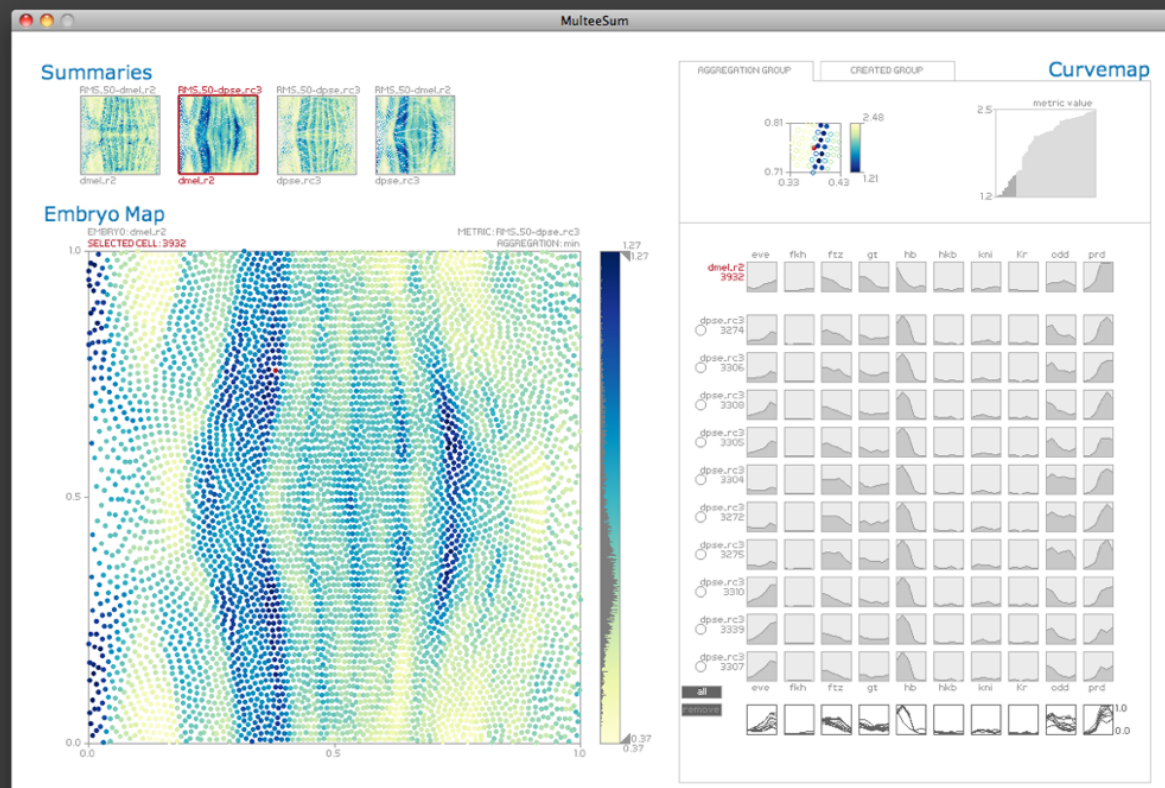

### attribute aggregation

- 1) group attributes and compute a similarity score across the set
- 2) dimensionality reduction, to preserve meaningful structure

### dimensionality reduction

### **-PCA**

- linear approach -new dimensions are weighted combinations of original ones -new dimensions created in order of maximum variance

### **-MDS**

-nonlinear class of approaches -maximize differences in distances from high dim space in the low dim space

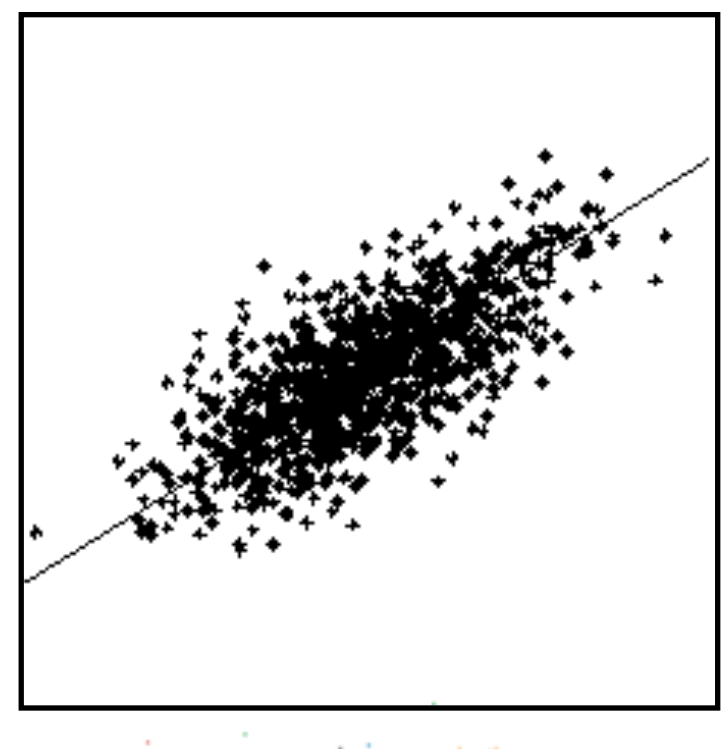

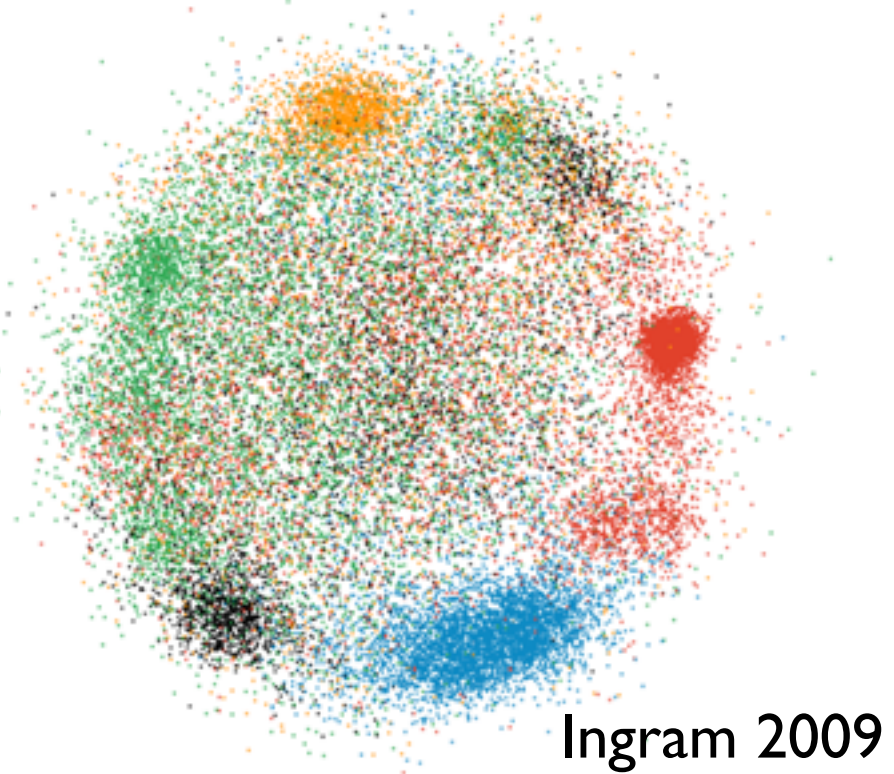

end of foundations...

### Analysis: What, why, and how

- what is shown?
	- **– data** abstraction
- why is the user looking at it?
	- **– task** abstraction
- how is it shown?
	- **– idiom**: visual encoding and interaction
- abstract vocabulary avoids domain-specific terms
	- translation process iterative, tricky
- what-why-how analysis framework as scaffold to think systematically about design space

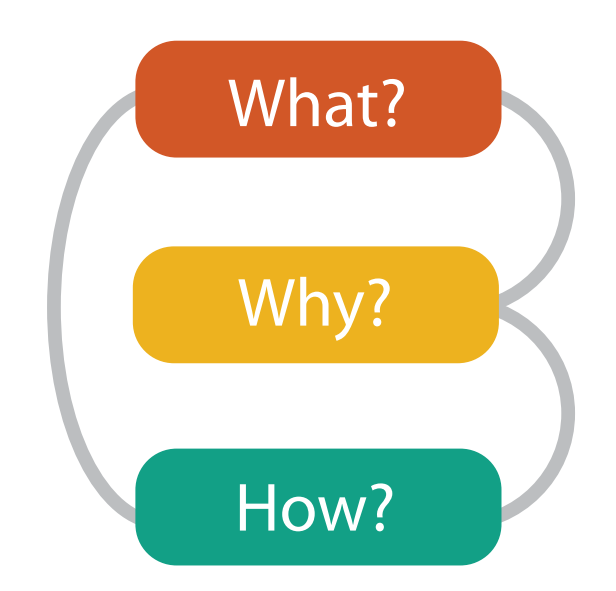

69

### Why? How? What?

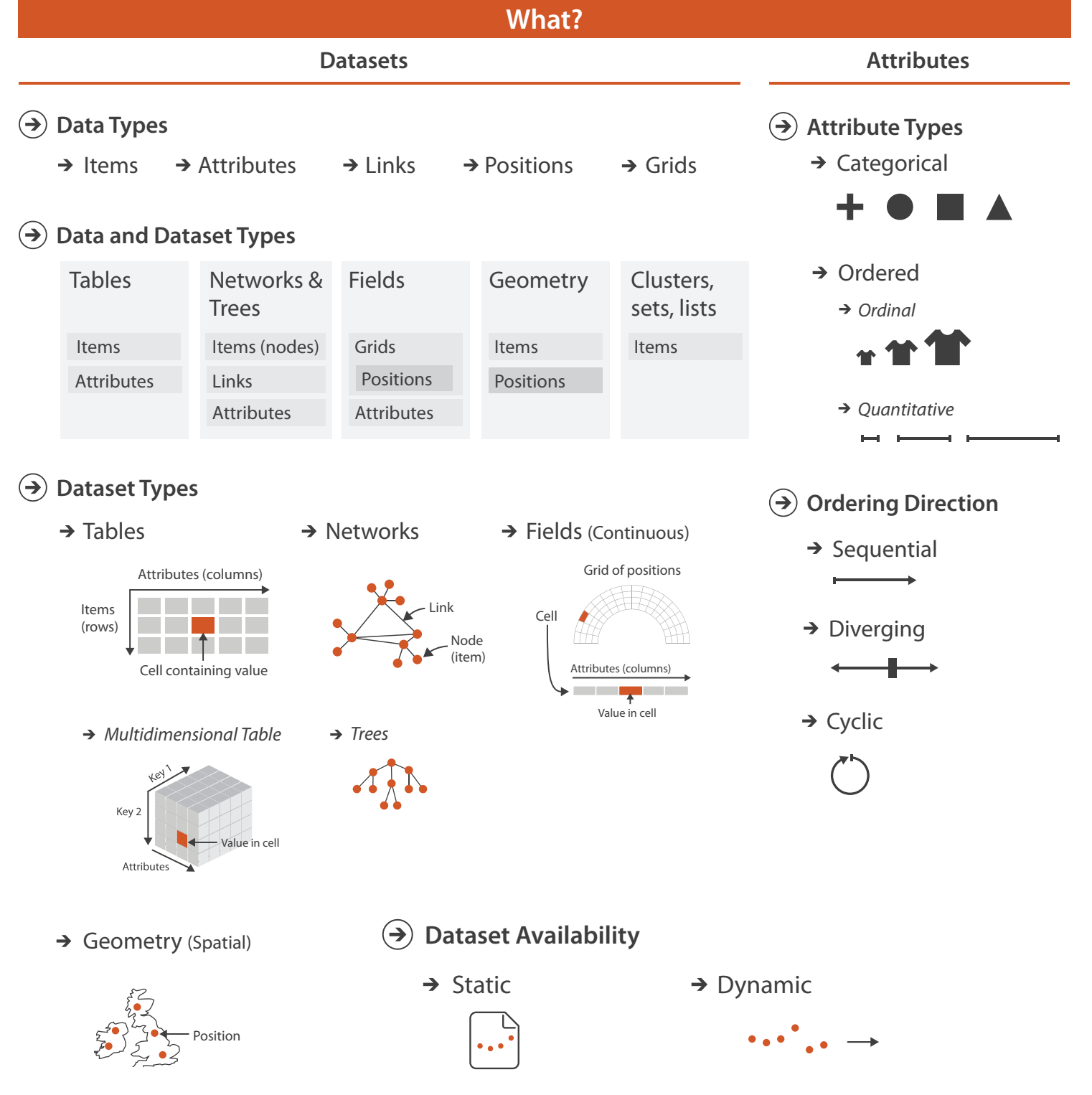

### Dataset types

#### **Dataset Types** $\left( \blacktriangleright \right)$

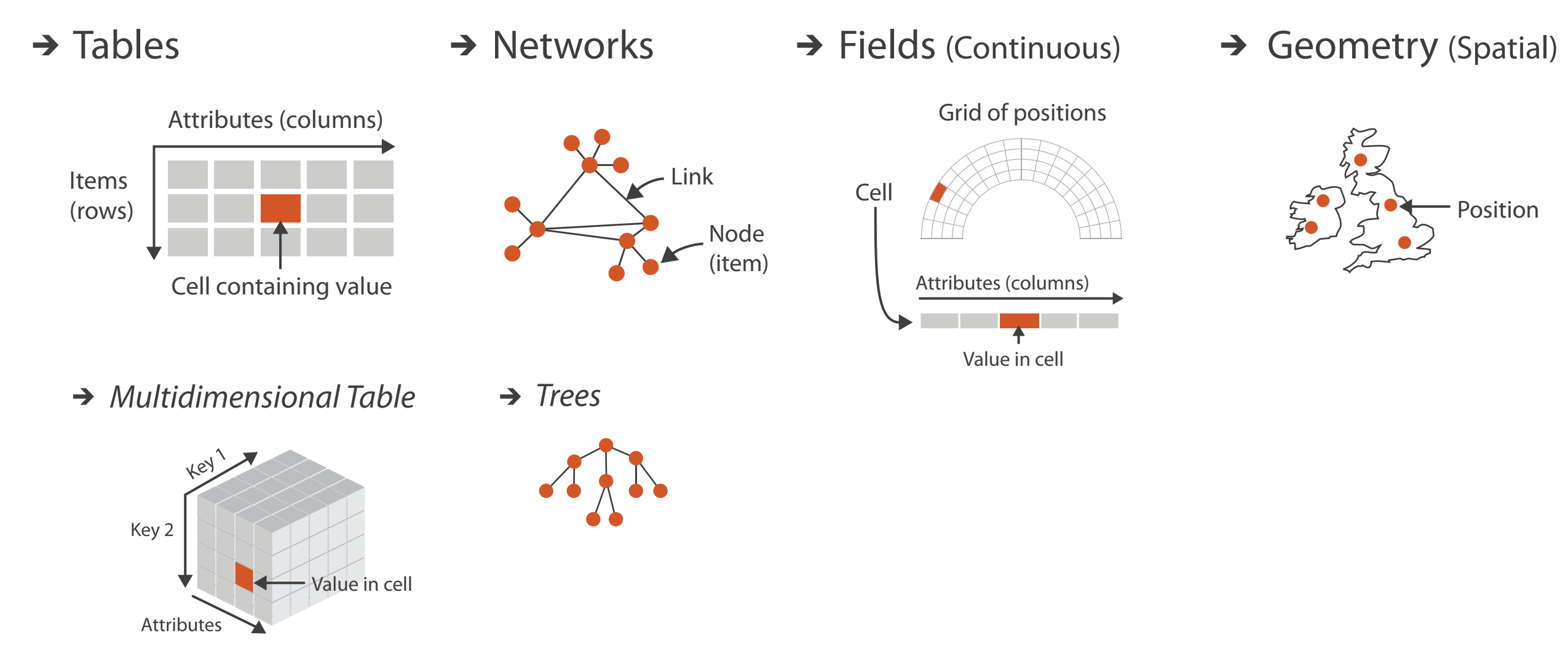

### Dataset and data types

#### **Data and Dataset Types**

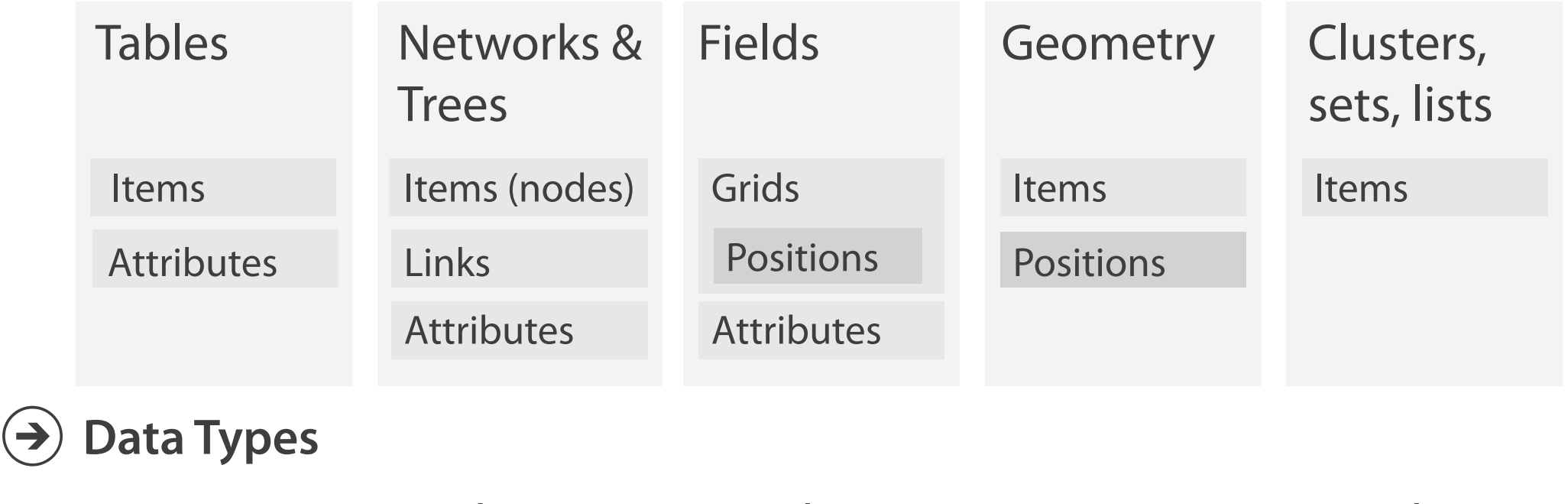

- $\rightarrow$  Items  $\rightarrow$  Attributes  $\rightarrow$  Links  $\rightarrow$  Positions  $\rightarrow$  Grids
- **Dataset Availability**  $(\Rightarrow)$ 
	-

 $\rightarrow$  Static  $\rightarrow$  Dynamic

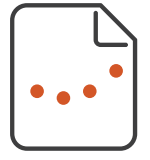

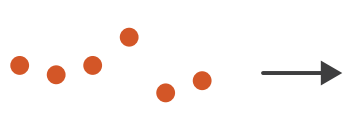
### Attribute types

- **Attribute Types**  $\left( \rightarrow \right)$ 
	- → Categorical → Ordered

÷.

 $\rightarrow$  Ordinal  $\rightarrow$  Quantitative  $\sim$  1

#### **Ordering Direction**  $\rightarrow$

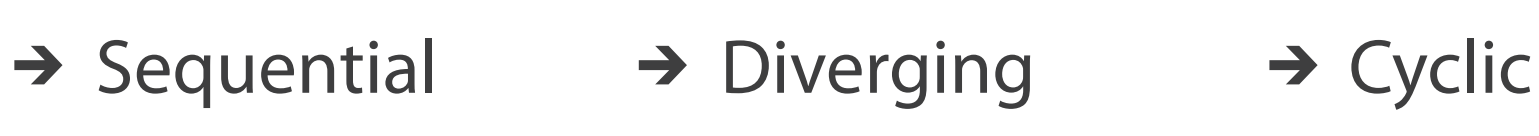

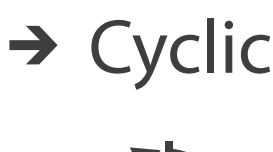

73

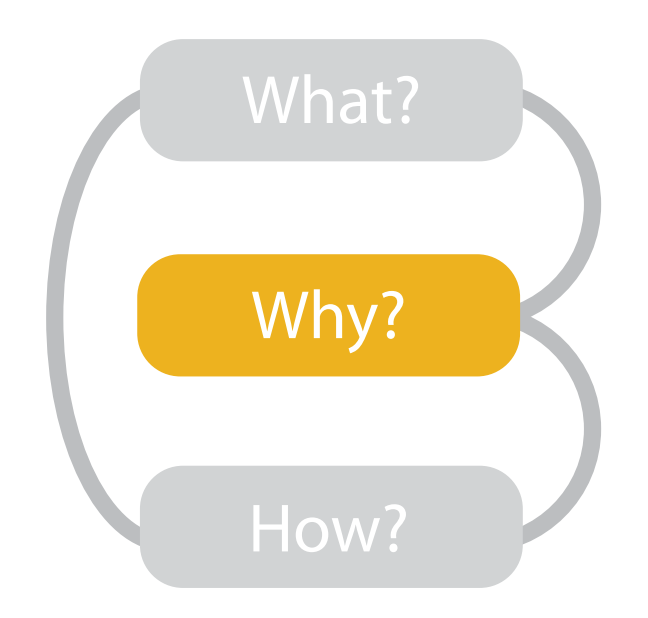

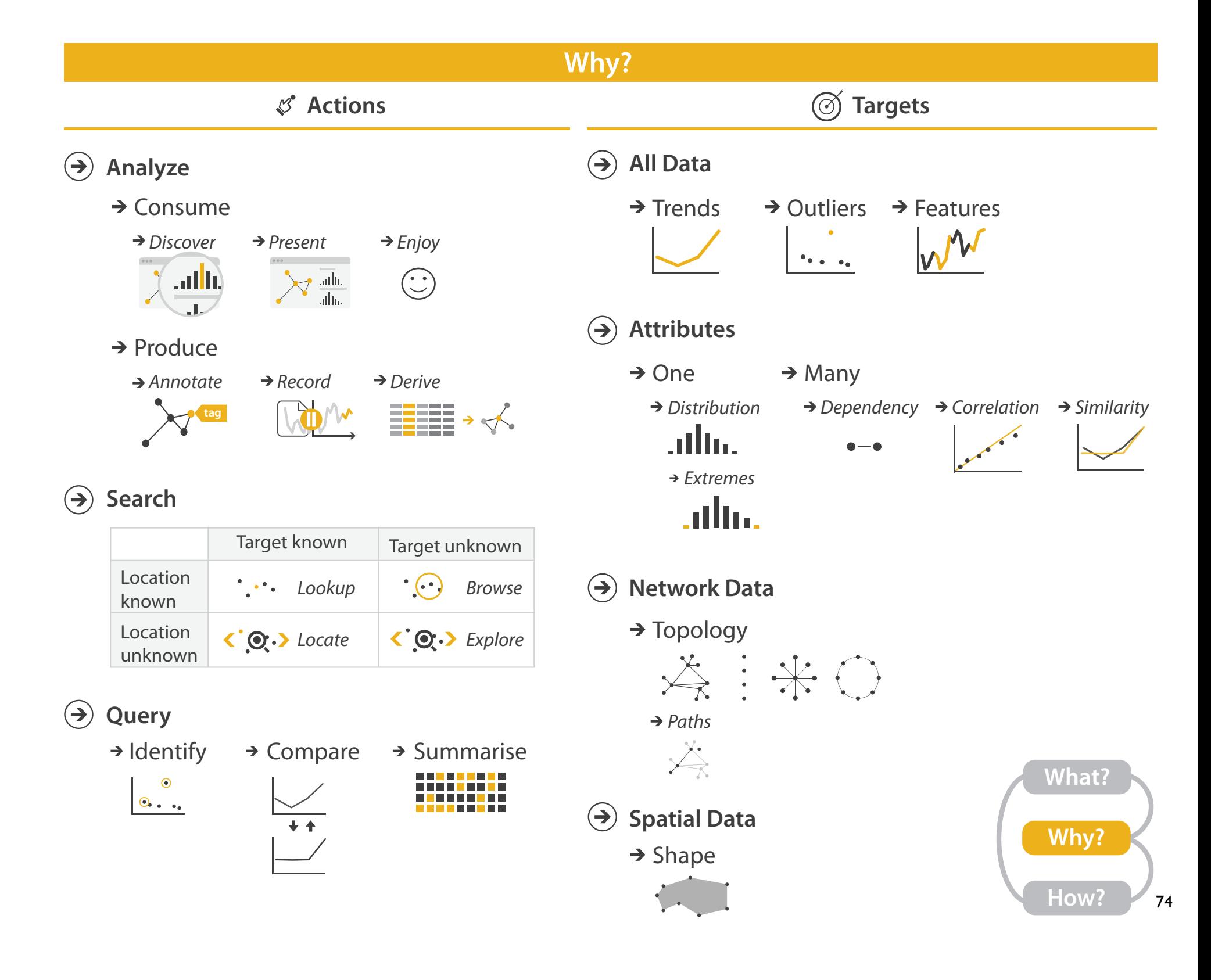

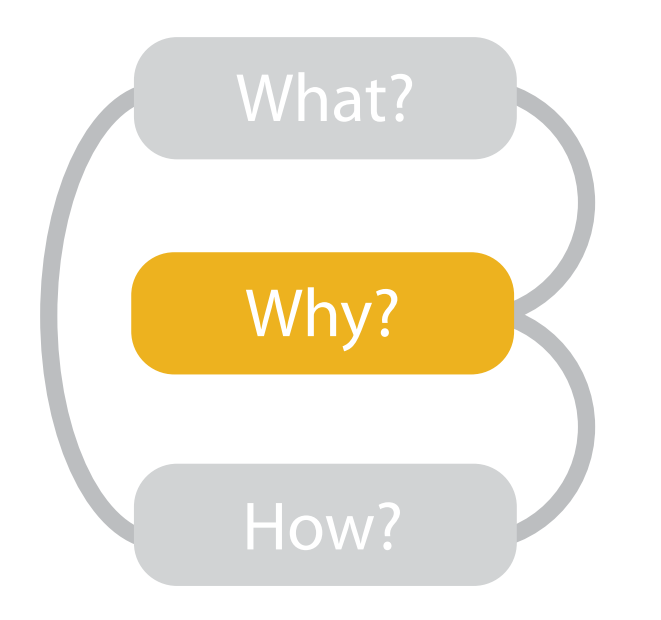

- {action, target} pairs
	- *discover distribution*
	- *compare trends*
	- l*ocate outliers*
	- *browse topology*

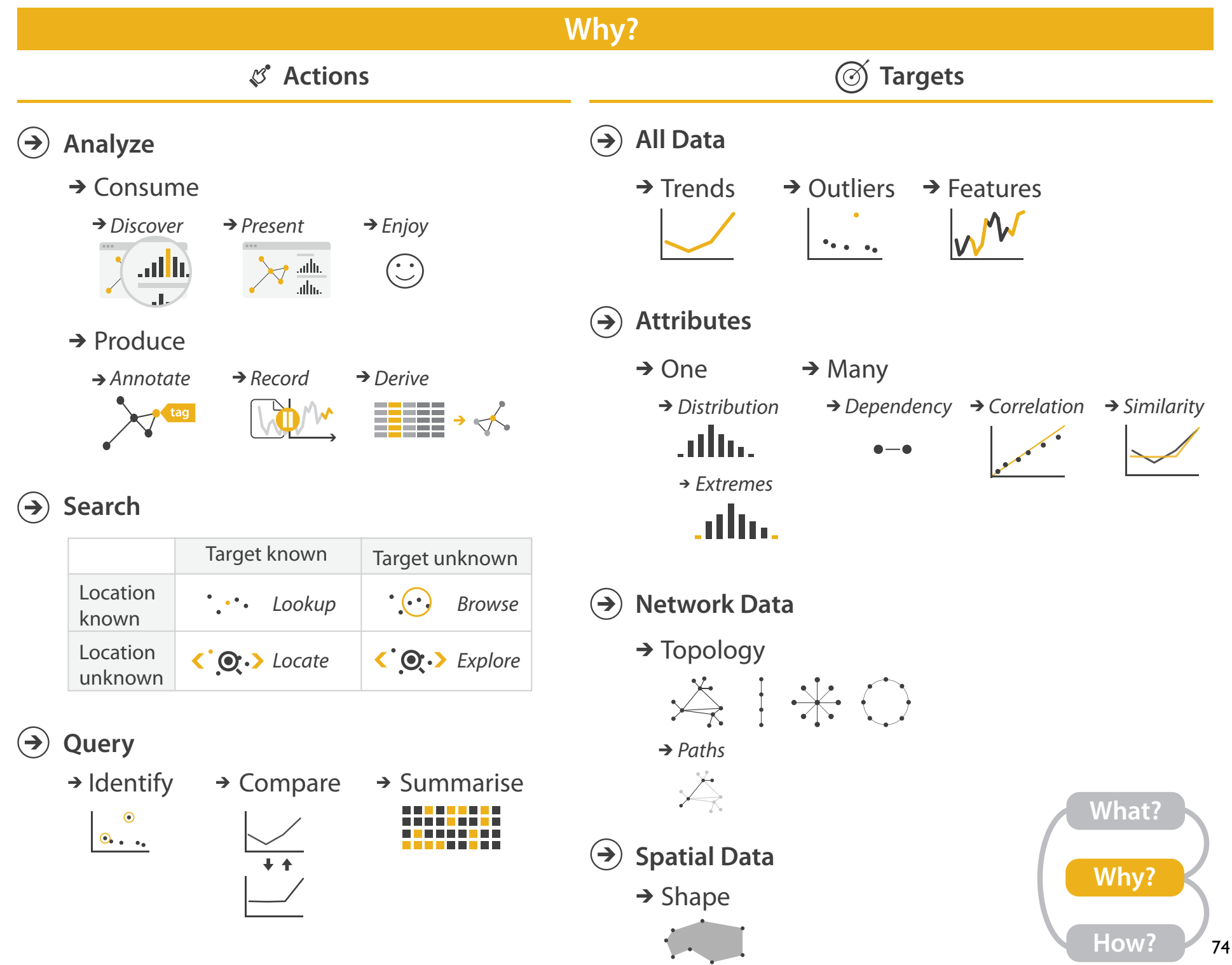

## High-level actions: Analyze

- consume
	- –discover vs present
		- classic split
		- aka explore vs explain
	- enjoy
		- newcomer
		- aka casual, social
- produce
	- annotate, record
	- –derive
		- crucial design choice

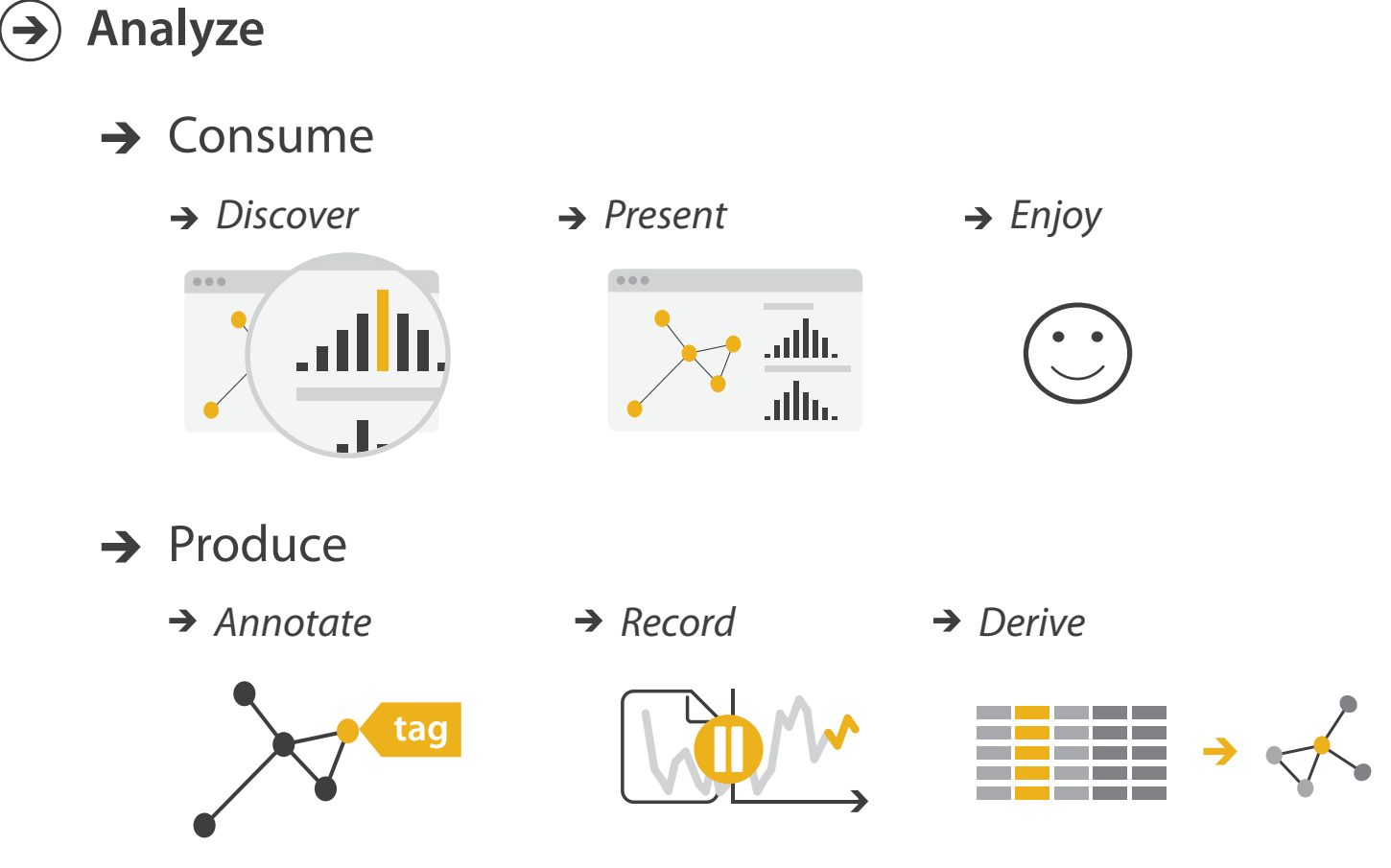

#### Actions: Mid-level search, low-level query

- what does user know?
	- target, location
- how much of the data matters?

– one, some, all

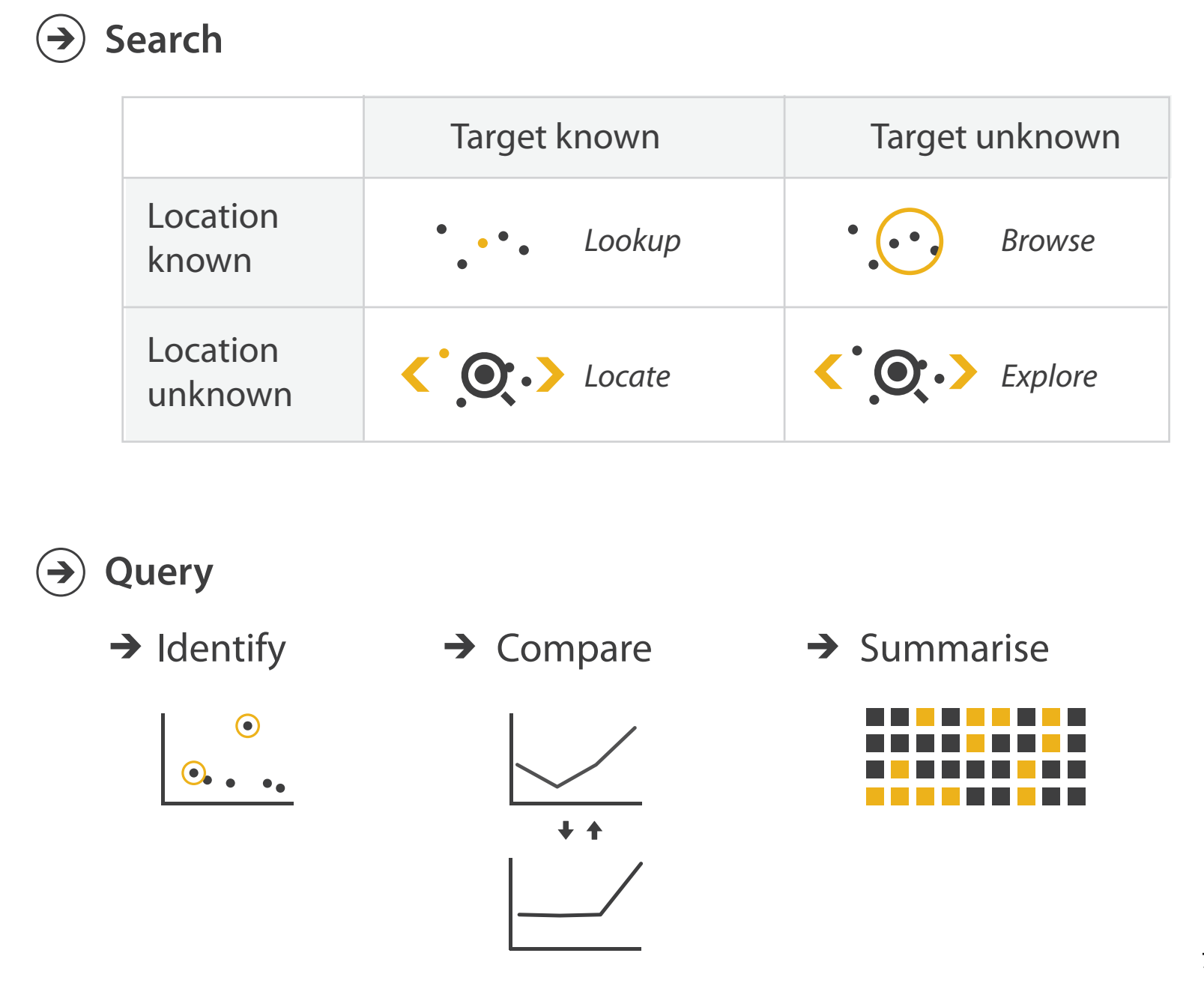

# Why: Targets

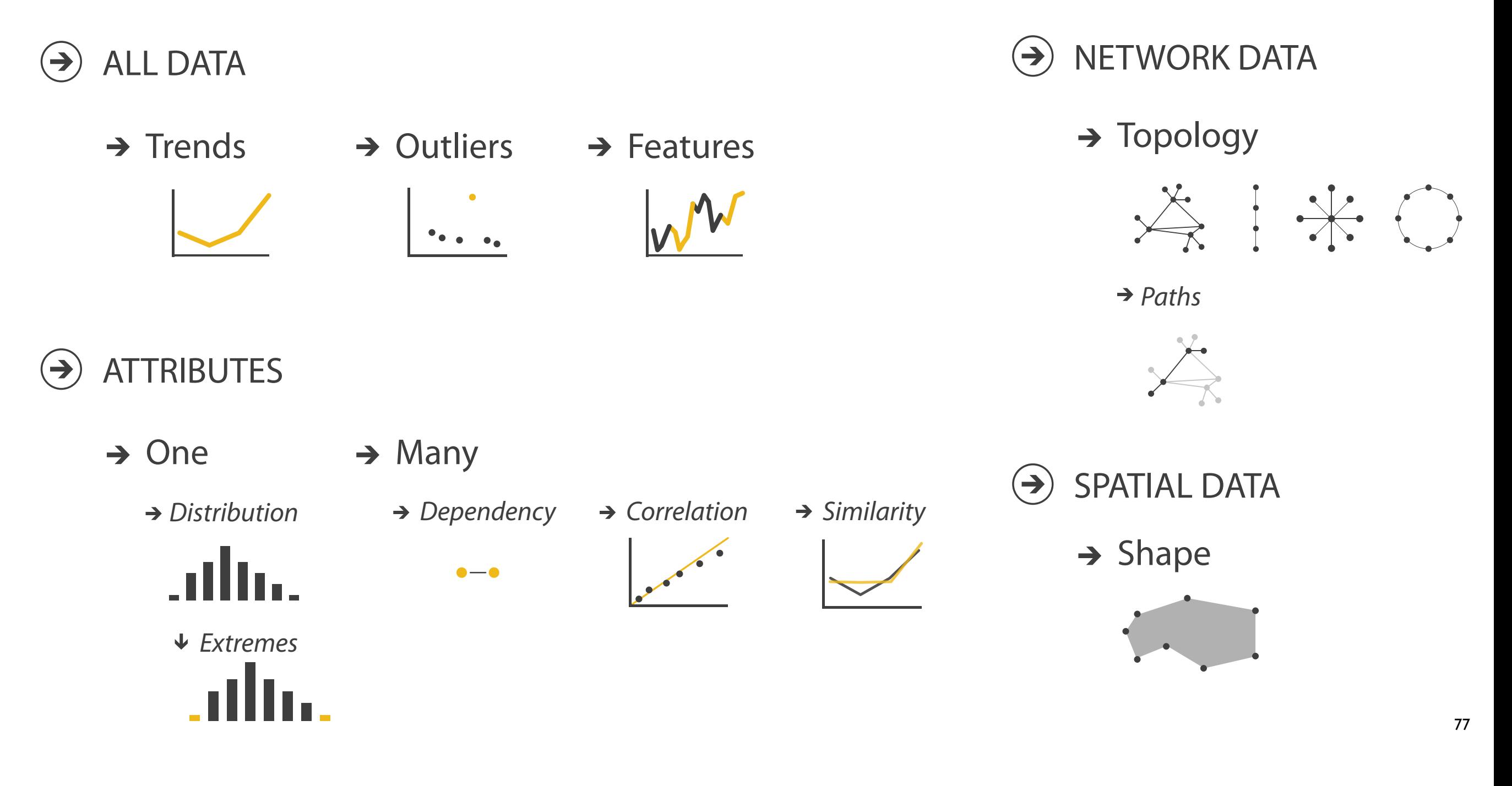

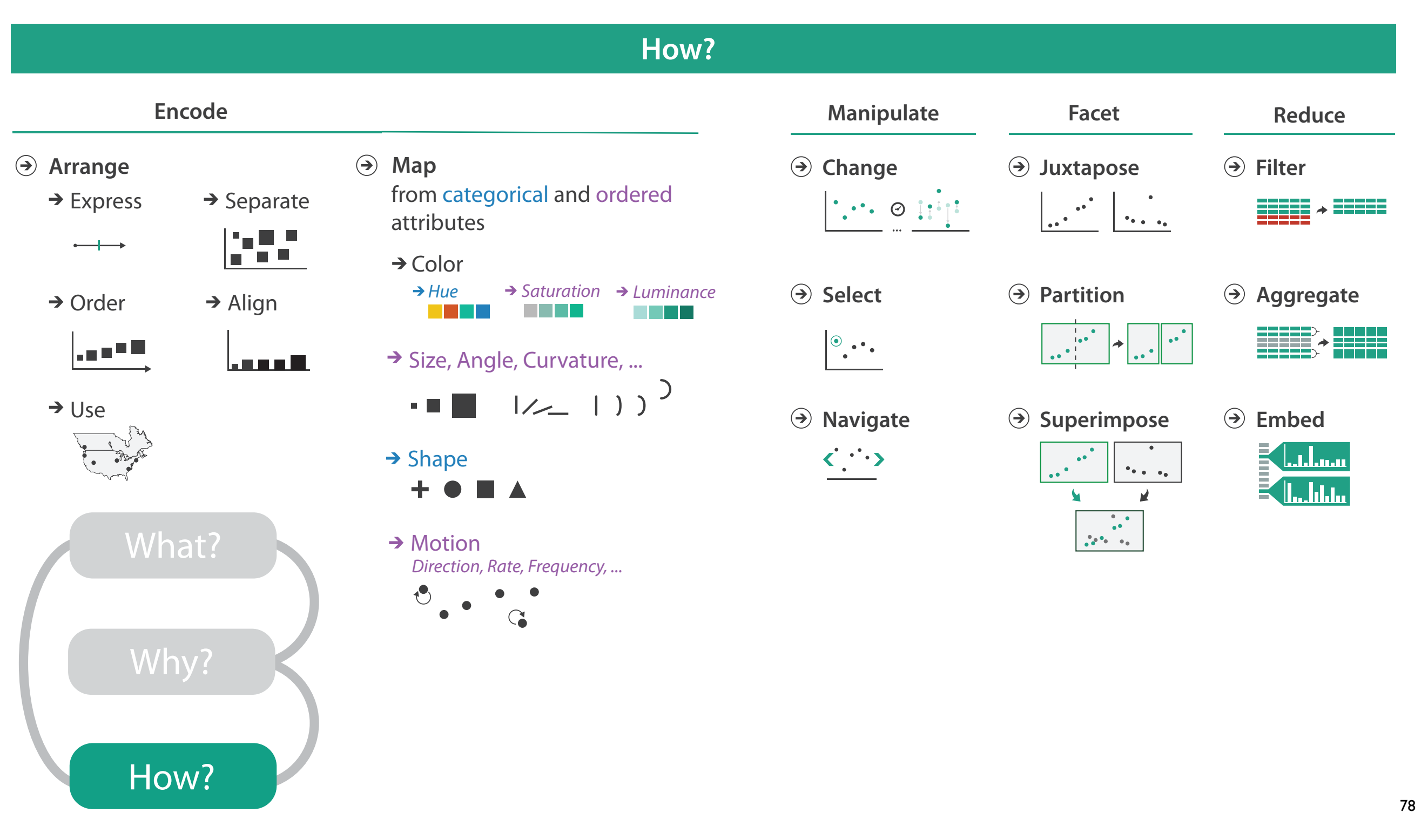

+ perception and design guidelines...

#### L12: Tables REQUIRED READING

## Chapter 7

#### **Arrange Tables**

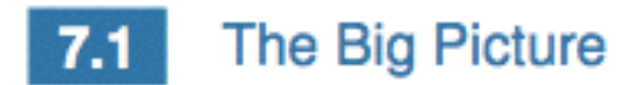

Figure 7.1 shows the four visual encoding design choices for how to arrange tabular data spatially. One is to express values. The other three are to separate, order, and align regions. The spatial orientation of axes can be rectilinear, parallel, or radial. Spatial layouts may be dense, and they may be space-filling.

A fifth arrangement choice, to use a given spatial layout, is not an option for nonspatial information; it is covered in Chapter 8.

#### **Why Arrange?**  $7.2$

The arrange design choice covers all aspects of the use of spatial channels for visual encoding. It is the most crucial visual encoding choice because the use of space dominates the user's mental model of the dataset. The three highest ranked effectiveness channels for quantitative and ordered attributes are all related to spatial position: planar position along an aligned scale, planar position against a common scale, and length. The highest ranked effectivness channel for categorical attributes, grouping items within the same region, is also about the use of space. Moreover, there are no nonspatial channels that are highly effective for all attribute types: the others are split into being suitable for either ordered or categorical attributes, but not both, because of the principle of expressiveness.

#### Arrange by Keys and Values

The primacy of the spatial position channels is discussed at length in Chapter 5, as are the principles of effectiveness and expressiveness.